Міністерство освіти і науки України Українська асоціація з прикладної геометрії Мелітопольський державний педагогічний університет імені Богдана Хмельницького

Мелітопольська школа прикладної геометрії

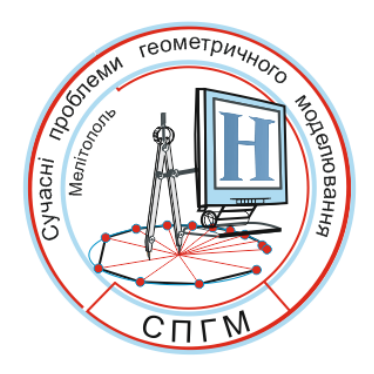

# **СУЧАСНІ ПРОБЛЕМИ МОДЕЛЮВАННЯ**

## ЗБІРНИК НАУКОВИХ ПРАЦЬ

**Випуск 7**

Наукове фахове видання

Мелітополь – 2016 р.

## УДК [51+514+721+004.92]–047.58(062.552) ББК 22.1я5 С 91

Свідоцтво про державну реєстрацію друкованого засобу масової інформації: Серія КВ № 21030-10830P від 29.09.2014 р. Збірник наукових праць включено до Переліку наукових фахових видань України з технічних наук (наказ Міністерства освіти і науки України № 241 від 09.03.2016)

Рекомендовано до друку та поширення через мережу Інтернет Вченою радою МДПУ імені Б. Хмельницького, протокол № 5 від 2 грудня 2016 р.

Редакційна колегія: Найдиш А.В. (гол. редактор), Верещага В.М. (заступник гол. редактора), Спірінцев Д.В. (відповідальний секретар), Холодняк Ю.В. (технічний редактор), Бадаєв Ю.І., Балюба І.Г., Ванін В.В., Єремєєв В.С., Ковальов С.М., Ковальов Ю.М., Корчинський В.М., Куценко Л.М., Мартин Є.В., Михайленко В.Є., Пилипака С.Ф., Підгорний О.Л., Плоский В.О., Подкоритов А.М., Сазонов К.О., Сергейчук О.В., Тулученко Г.Я.

**С 91** Сучасні проблеми моделювання: зб. наук. праць / МДПУ ім. Б. Хмельницького; гол. ред. кол. А.В. Найдиш. – Мелітополь: Видавництво МДПУ ім. Б. Хмельницького, 2016.– Вип. 7. – 187 с.

Збірник містить статті за результатами досліджень з теорії та практики моделювання, розглядаються актуальні наукові та прикладні проблеми геометричного моделювання, методика постановки та проведення наукових та дослідницьких експериментів, результати наукових досліджень, питання підготовки фахівців та науковців.

Випуск призначений для науковців, викладачів, аспірантів і студентів.

> УДК [51+514+721+004.92]–047.58(062.552) ББК 22.1я5 МДПУ ім. Б. Хмельницького, 2016.

ISBN 978-617-7346-55-4

## **МОДЕЛЮВАННЯ СІМ'Ї ІЗОТРОПНИХ ПРОСТОРОВИХ РН-КРИВИХ НА ОСНОВІ КВАТЕРНІОНІВ ІЗ КОЛІНЕАРНОЮ ВЕКТОРНОЮ ЧАСТИНОЮ**

Аушева Н. М., д.т.н. *Національний технічний університет України "Київський політехнічний інститут імені Ігоря Сікорського" (Україна)*

*Робота висвітлює спосіб побудови ізотропних просторових кривих за годографом Піфагора (РН-кривих). Для побудови кривих використовуються кватерніони, що лежать у чотиривимірній площині в просторі R<sup>4</sup> . Знайдено умови ізотропності для просторових кубічних кривих. Наведено приклади з різними значеннями багатовимірної уявної одиниці.* 

## *Ключові слова: РН-крива, ізотропна крива, умови ізотропності, кватерніони.*

*Постановка проблеми.* Для завдання кривої з конкретною довжиною дуги доцільно використовувати криві, що задані від натурального параметру. Але не всі криві можна задати таким чином та не завжди це зручно. Існує клас кривих за годографом Піфогора (PH) [1] вираз для довжини таких кривих є поліномом та може бути розрахованим без чисельних методів. Для завдання просторових PHкривих було запропоновано застосовувати кватерніони [2]. При моделюванні ізотропних кривих [3] найчастіше застосовувалась умова ізотропності ланок характеристичних многокутників, використання РН-кривої дозволить знайти умови ізотропності з виразу довжини кривої.

*Аналіз останніх досліджень і публікацій.* Задача розширення поняття комплексного числа вирішується за допомогою застосування кватерніонів з колінеарною векторною частиною, які належать до площини в чотиривимірному просторі та визначаються тривимірною уявною одиницею [4]. Статті [5-6] показують, що кватерніони з колінеарними векторними частинами можна застосовувати для моделювання ізотропних кривих та оперувати тривимірною уявною одиницею. У роботі [7] пропонується застосувати для моделювання плоскої сітки ізотропну криву за годографом Піфагора (PH). Побудова сітки здійснюється на основі конфорної та квізіконформної заміни параметра.

*Формулювання цілей статті.* Метою даної роботи є розробка способу конструювання ізотропної просторової РН-кривої на основі теорії кватерніонів.

*Основна частина.* Розглянемо підхід до побудови просторових кривих за годографом Піфагора (PH) [2]. Було запропоновано застосувати для характеристики таких кривих чотири поліноми, а саме:

$$
|\mathbf{r}'(t)|^2 = x'^2(t) + y'^2(t) + z'^2(t) = \sigma^2(t) \Leftrightarrow
$$
  
\n
$$
\begin{cases}\nx'(t) = u^2(t) + v^2(t) - p^2(t) - q^2(t) \\
y'(t) = 2[u(t)q(t) + v(t)p(t)]\n\end{cases}
$$
\n(1)  
\n
$$
z'(t) = 2[v(t)q(t) - u(t)p(t)]\n\sigma(t) = u^2(t) + v^2(t) + p^2(t) + q^2(t)
$$

для деяких поліномів *u*(*t*), *v*(*t*), *p*(*t*), *q*(*t*).

Формулювання за допомогою кватерніонів вперше введено в роботі [8], в якій наводиться дуже елегантне і стисле подання цієї структури. Нехай  $\mathbf{A}(t) = u(t) + v(t)\mathbf{i} + p(t)\mathbf{j} + q(t)\mathbf{k}$  – кватерніонний поліном, а  $A^*(t) = u(t) - v(t)i - p(t)j - q(t)k$  - спряжений кватерніонний поліном. Результат добутку матиме вигляд:

$$
\mathbf{r}'(t) = \mathbf{A}(t)\mathbf{i}\mathbf{A}^*(t) = [u^2(t) + v^2(t) - p^2(t) - q^2(t)]\mathbf{i} ++ 2[u(t)q(t) + v(t)p(t)]\mathbf{j} + 2[v(t)q(t) - u(t)p(t)]\mathbf{k}.
$$
 (2)

Співвідношення (2) визначає РН-структуру в просторі  $\mathbb{R}^3$  ( **j** або **k** можна поставити замість **i**, що визначить перестановку поліномів  $u(t), v(t), p(t), q(t)$ .

Скористаємося даним поданням, але на першому етапі будемо визначати кватерніони з колінеарними векторними частинами, тобто кватерніонний та спряжений поліноми матимуть вигляд:

$$
\mathbf{A}(t) = u(t) + v(t)x_1 i + v(t)y_1 j + v(t)x_1 k,
$$
  
\n
$$
\mathbf{A}^*(t) = u(t) - v(t)x_1 i - v(t)y_1 j - v(t)x_1 k.
$$
\n(3)

Тоді рівняння (2) перепишеться у вигляді:

$$
\mathbf{r}'(t) = \mathbf{A}(t)\mathbf{i}\mathbf{A}^*(t) = [u^2(t) + v^2(t)x_I^2 - v^2(t)y_I^2 - v^2(t)z_I^2]\mathbf{i} + (4)
$$

+ 2[
$$
u(t)v(t)z_I + v^2(t)x_Iy_I
$$
] $j$ + 2[ $v^2(t)x_Iz_I - u(t)v(t)y_I$ ] $k$ .

Знайдемо координати для кубічної просторової PH-кривої у вигляді кривої Без'є. Для цього задамо:

$$
u(t) = u_a(1-t) + u_b t, \quad v(t) = v_a(1-t) + v_b t. \tag{5}
$$

Підставимо вирази (5) у (4). Одержимо: - при *i*:

$$
[u_{a}^{2} + v_{a}^{2}(x_{I}^{2} - y_{I}^{2} - z_{I}^{2})](1-t)^{2} + 2[u_{a}u_{b} + v_{a}v_{b}(x_{I}^{2} - y_{I}^{2} - z_{I}^{2})](1 - \t\t(6)
$$
  
\n
$$
-t)t + [u_{b}^{2} + v_{b}^{2}(x_{I}^{2} - y_{I}^{2} - z_{I}^{2})]t^{2};
$$
  
\n
$$
- \text{npu } j:
$$
  
\n
$$
2[u_{a}v_{a}z_{I} + v_{a}^{2}y_{I}](1-t)^{2} + 2[u_{b}v_{a}z_{I} + u_{a}v_{b}z_{I} + 2v_{b}v_{a}x_{I}y_{I}](1 - \t\t(7))t + 2[u_{b}v_{b}z_{I} + v_{b}^{2}y_{I}]t^{2};
$$
  
\n
$$
- \text{npu } k:
$$
  
\n
$$
2[v_{a}^{2}z_{I} - u_{a}v_{a}y_{I}](1-t)^{2} + 2[2v_{b}v_{a}x_{I}z_{I} - u_{b}v_{a}y_{I} - u_{a}v_{b}y_{I}](1 - \t\t(8))t + 2[v_{b}^{2}z_{I} - u_{b}v_{b}y_{I}]t^{2}.
$$

Візьмемо похідну від кубічного рівняння Без'є. Вирази (6), (7), (8) є відповідно *x* (*t*), *y* (*t*), *z* (*t*) . Прирівняємо значення при відповідних степенях  $(1-t)t$ . Одержимо:

$$
x_1 = \frac{u_a^2 + v_a^2(x_I^2 - y_I^2 - z_I^2)}{3} + x_0; \ x_2 = \frac{u_a u_b + v_a v_b(x_I^2 - y_I^2 - z_I^2)}{3} + x_1; \n x_3 = \frac{u_b^2 + v_b^2(x_I^2 - y_I^2 - z_I^2)}{3} + x_2; \ y_1 = \frac{2}{3} [u_a v_a z_I + v_a^2 y_I] + y_0; \n y_2 = \frac{u_b v_a z_I + u_a v_b z_I + 2v_b v_a x_I y_I}{3} + y_1; \ y_3 = \frac{2}{3} [u_b v_b z_I + v_b^2 y_I] + y_2; \n z_1 = \frac{2}{3} [v_a^2 z_I - u_a v_a y_I] + z_0; \ z_2 = \frac{2v_b v_a x_I z_I - u_b v_a y_I - u_a v_b y_I}{3} + z_1; \n z_3 = \frac{2}{3} [v_b^2 z_I - u_b v_b y_I] + z_2.
$$

Змінюючи значення багатовимірної уявної одиниці, одержимо *сім'ю* PH-кривих. При однакових довжинах багатовимірних уявних одиниць будемо мати *сім'ю* кривих з однаковими довжинами кривих.

*Приклад 1.* Побудуємо PH-криву на основі кватерніонів із колінеарною векторною частиною у вигляді кривої Без'є. Задамо:  $u_a = 1 - 2i$ ;  $u_b = 3 + i$ ;  $v_a = -2 + 3i$ ;  $v_b = 4 - 5i$ . Нехай для моделювання кривої застосовується нормована уявна одиниця:  $i + \frac{2}{3}j + \frac{1}{3}k$ 3 1 3 2 3 2  $I = \frac{2}{3}i + \frac{2}{3}j + \frac{1}{3}k$ . Для визначання кривої у просторі необхідно задати координати початкової точки:  $x_0 = 2 + 3i$ ;  $y_0 = 3 + 4i$ ;  $z_0 = 1 + i$ . Координати точок кубічної кривої:  $x_1 = 1.19 + 2.11i$ ;  $x_2 = 2.59 - 0.37i$ ;  $x_3 = 5.59 + 3.11i$ ;  $y_1 = 2.41 + 2i$ ;  $y_2 = 2.81 + 7.85i$ ;  $y_3 = 3.92 - 6.44i$ ;  $z_1 = -1.52 - 3.89i$ ;  $z_2 = 2.85 + 0.7i$ ;  $z_3 = -6.04 - 0.33i$ . Тепер змінимо координати тривимірної уявної одиниці:  $\mathbf{I} = \frac{1}{2}i + \frac{2}{3}j + \frac{2}{3}k$ 3 2 3 2 3 1  $I = \frac{1}{2}i + \frac{2}{3}j + \frac{2}{3}k$ . Розрахуємо координати точок другої кубічної кривої:

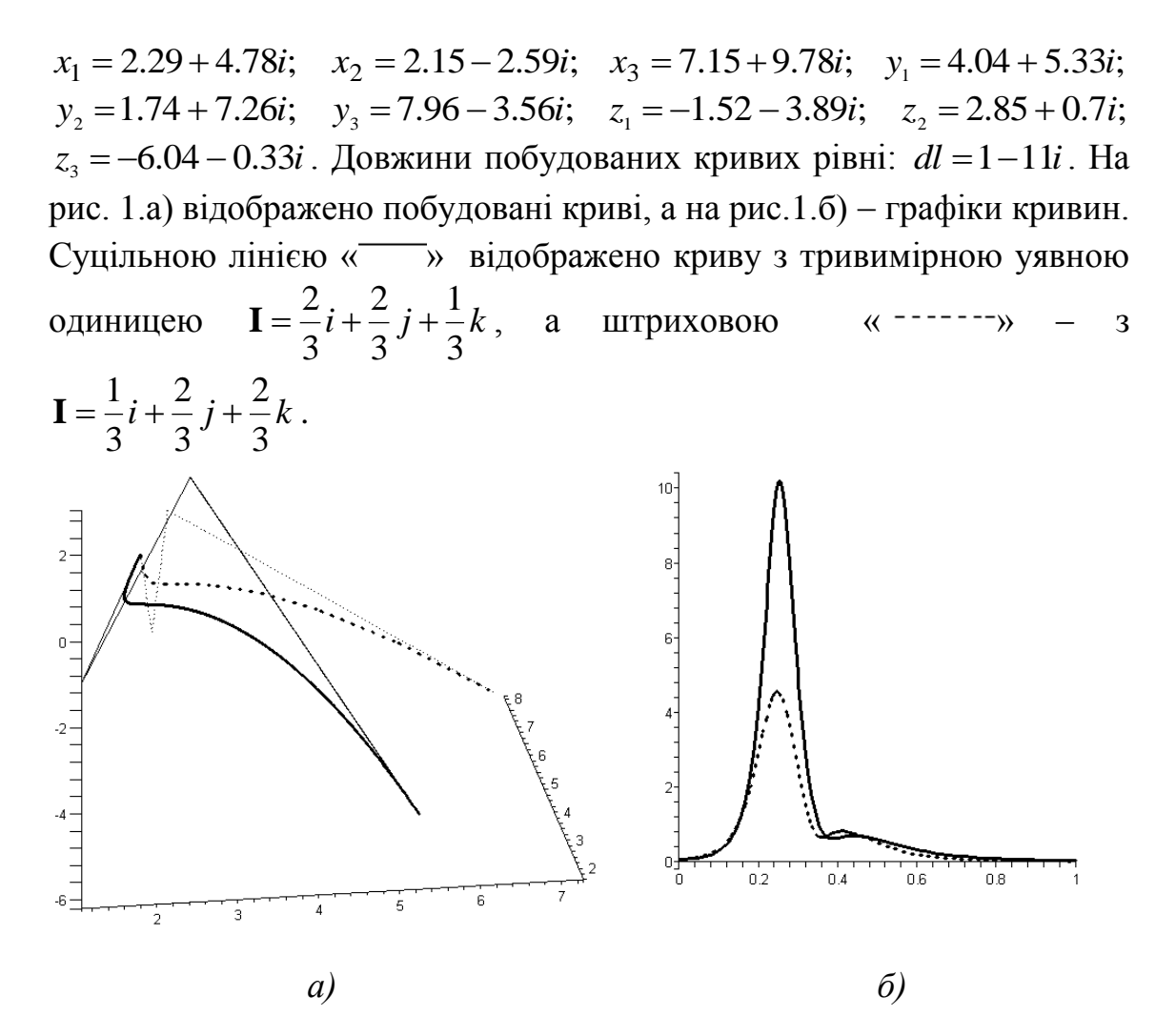

Рис.1*. а)* PH-криві з різним значенням багатовимірної уявної одиниці, *б)* графіки функції кривини

Побудуємо ізотропну криву на основі кватерніонних поліномів із колінеарною векторною частиною. Ізотропну криву будемо шукати у вигляді Без'є 3-го порядку. Для цього скористаємось виразом (1):

$$
L = \int_{0}^{1} \sqrt{x'(t)^{2} + y'(t)^{2} + z'(t)^{2}} dt =
$$
  
\n
$$
= \int_{0}^{1} \sqrt{(u(t)^{2} + v(t)^{2}x_{I}^{2} + v(t)^{2}y_{I}^{2} + v(t)^{2}z_{I}^{2})^{2}} dt =
$$
  
\n
$$
= \int_{0}^{1} [u(t)^{2} + v(t)^{2}x_{I}^{2} + v(t)^{2}y_{I}^{2} + v(t)^{2}z_{I}^{2}] dt.
$$
  
\n(9)

Як видно з умови (9), маємо точне значення інтеграла. Для кривої Без'є 3-го порядку будемо мати:

$$
\frac{((-u_a + u_b)t + u_a)^3}{3(-u_a + u_b)} + \frac{((-v_a + v_b)t + v_a)^3(x_I^2 + y_I^2 + z_I^2)}{3(-v_a + v_b)}\Big|_0^1 =
$$
  
=  $\frac{1}{3}(u_a^2 + u_a u_b + u_b^2) + \frac{1}{3}(v_a^2 + v_a v_b + v_b^2)(x_I^2 + y_I^2 + z_I^2).$ 

Тепер прирівняємо одержаний вираз до нуля та виберемо за невідоме *b v* . Розв'язуючи квадратне рівняння, одержуємо значення:

$$
v_{b1,2} = \frac{1}{2} \left[ -v_a \pm i \sqrt{3v_a^2 + \frac{4(u_a^2 + u_a u_b + u_b^2)}{(x_I^2 + y_I^2 + z_I^2)}} \right].
$$

Змінюючи багатовимірну уявну одиницю одержимо *сім'ю ізотропних* PH-кривих.

*Приклад 2.* Побудуємо ізотропну кубічну PH-криву Без'є. Як початкові візьмемо значення з прикладу 1. Розрахуємо значення *b*1,2 *v* на основі (2) для двох значень багатовимірної уявної одиниці. Виберемо по одному значенню та розрахуємо координати для кривої.

- 
$$
\overline{A}
$$
<sub>JIA</sub>  $\mathbf{I} = \frac{2}{3}i + \frac{2}{3}j + \frac{1}{3}k$  :  $v_{b1} = 2.9 + 1.64i$ ,  $v_{b2} = -0.91 - 4.64i$ .

Оберемо перше значення. Координати кривої у цьому випадку матимуть такі значення:  $x_1 = 1.19 + 2.11i$ ;  $x_2 = 3.25 + 0.24i$ ;  $x_3 = 5.7 + 1.89i$ ;  $x_3 = 5.7 + 1.89i$ ;  $y_1 = 2.41 + 2i$ ;  $y_2 = -1.09 + 3.92i$ ;  $y_3 = 2.19 + 8.5i$ ;  $z_1 = -1.52 - 3.89i$ ;  $z_2 = -2.49 - 3.71i$ ;  $z_3 = -4.78 - 5.78i$ .

$$
I = \frac{1}{3}i + \frac{2}{3}j + \frac{2}{3}k: \quad v_{b1} = 2.9 + 1.64i, \quad v_{b2} = -0.91 - 4.64i.
$$

Оберемо друге значення. Розрахуємо координати для кривої:  $x_1 = 2.29 + 4.78i$ ;  $x_2 = -0.12 + 1.41i$ ;  $x_3 = 7.93 + 1.22i$ ;  $y_1 = 4.04 + 5.33i$ ;  $y_2 = 2.1 + 7.24i$ ;  $y_3 = -0.12 + 1.89i$ ;  $z_1 = -1.52 - 3.89i$ ;  $z_2 = 5.08 - 3.84i$ ;  $z_3 = 1.15 + 4i$ .

Довжини одержаних кривих дорівнюють 0. На рис. 2а) відображено побудовані криві, а на рис. 26) - графіки кривин. Суцільною лінією « » відображено криву з тривимірною уявною одиницею  $\mathbf{I} = \frac{2}{3}i + \frac{2}{3}j + \frac{1}{3}k$ 3 1 3 2 3 2  $I = \frac{2}{3}i + \frac{2}{3}j + \frac{1}{3}k$ , а штриховою « -------» – 3  $i + \frac{2}{3}j + \frac{2}{3}k$ 3 2 3 2 3 1  $I = \frac{1}{2}i + \frac{2}{3}j + \frac{2}{3}k$ .

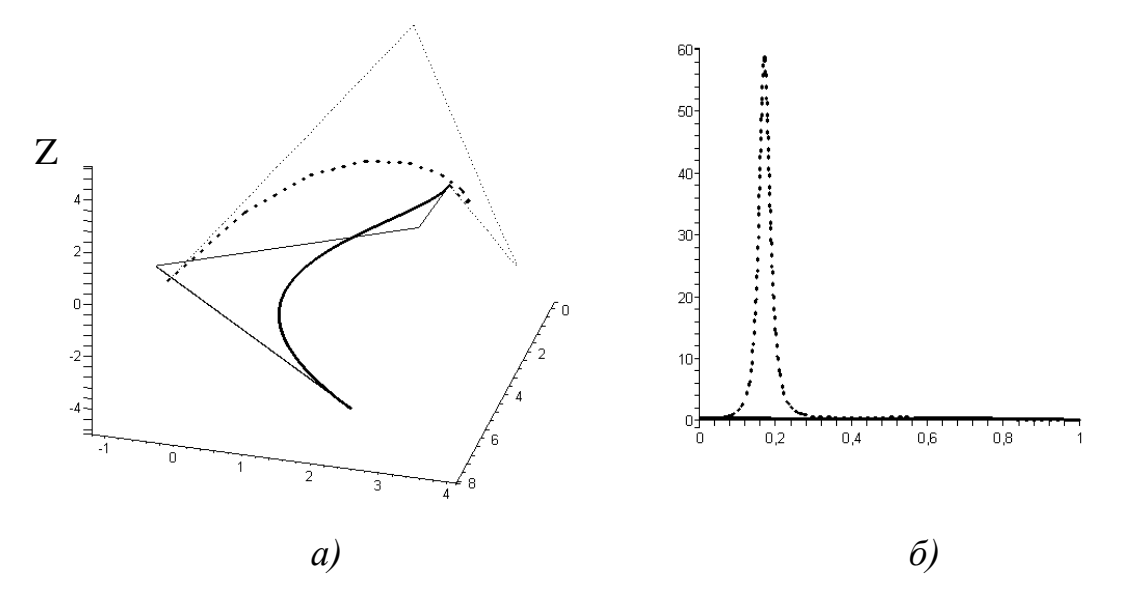

Рис.2. *а)* Ізотропні PH-криві з різним значенням багатовимірної уявної одиниці, *б)* графіки функції кривини

*Висновки.* В результаті виконаних досліджень було запропоновано застосувати кватерніони з колінеарною векторною частиною для визначення просторових PH-кривих. Розглянуто перехід до кубічної кривої Без'є на основі лінійних функцій. Знайдено залежності для ізотропних просторових кубічних кривих. Показано, що багатовимірна уявна одиниця визначає сімейство просторових ізотропних PH-кривих.

#### *Література*

- 1. Farouki R.T. Pythagorean hodographs [Text] / R.T. Farouki, T. Sakkalis // IBM J. Res. Develop. – № 34(5). – 1990. – P.736–752.
- 2. Farouki R.T. Pythagorean–Hodograph Curves: Algebra and Geometry Inseparable [Text] / R.T. Farouki. – Springer, 2008. – 728 p.
- 3. Аушева Н. М. Ізотропні багатокутники ізотропних кривих Без`є [Текст] / Н.М. Аушева // Міжвідом. наук.-техн. збірник «Прикладна геометрія та інженерна графіка». – К.: КНУБА, 2011. – Вип.  $88. - C.57-61$ .
- 4. Фурман Я. А*.* Расширение комплексного числа [Текст] / Я.А. Фурман, А.В. Кревецкий // «Гиперкомплексные числа в геометрии и физике», 2(4). – 2005. – С. 140-146.
- 5. Аушева Н.М. Визначення параметричних кривих на основі кватерніонів з колінеарною векторною частиною [Текст] / Н.М. Аушева // Праці Таврійського державного агротехнологічного університету «Прикладна геометрія та інженерна графіка». – Мелітополь: ТДАТУ, 2009. – Вип.4, т.43.– С.67–71.
- 6. Аушева Н.М. Моделювання ізотропних кривих на основі кватерніонів з колінеарною векторною частиною [Текст] / Н.М. Аушева // Міжвідомчий науково-технічний збірник "Прикладна геометрія та інженерна графіка". – К.: КНУБА, 2010. – Вип.86. – С.137–140.
- 7. Аушева Н. М. Конструювання плоскої ізотропної кривої на основі рівняння кривої за годографом Піфагора [Текст] / Н.М. Аушева // Міжвідомчий науково-технічний збірник «Технічна естетика і дизайн». – К.:КНУБА, 2013. – Вип.12. – С.7-11.
- 8. Farouki R.T. Algorithms for spatial Pythagorean–hodograph curves [Text]/ R.T. Farouki, C.Y. Han // Geometric Properties for Incomplete Data. – Springer, 2006. – P.43–58.

## **МОДЕЛИРОВАНИЕ СЕМЕЙСТВА ИЗОТРПНЫХ ПРОСТРАНСТВЕННЫХ РН-КРИВЫХ НА ОСНОВЕ КВАТЕРНИОНОВ С КОЛЛИНЕАРНОЙ ВЕКТОРНОЙ ЧАСТЬЮ**

#### Аушева Н.Н.

*В работе рассматривается способ построения изотропных пространственных кривых на основе годографа Пифагора (РНкривых). Для построения кривых используются кватернионы, лежащие в четырехмерной плоскости в пространстве R4. Найдены условия изотропности для пространственных кубических кривых. Приведены примеры с различными значениями многомерной мнимой единицы.*

*Ключевые слова: РН-кривая, изотропная кривая, условия изотропности, кватернионы.*

## **MODELING OF ISOTROPIC SPATIAL PH-CURVES FAMILY BASED ON QUATERNIONS WITH COLLINEAR VECTOR PART**

Ausheva N.

*In the paper is highlighted the way to build the isotropic spacial curves based on the Pythagorean hodograph (PH-curves).*

*The quaternions are used to build the curves that lie in the fourdimensional plane of the R4 space. The conditions of isotropy for spatial cubic curves are found. The examples with different values of multidimentional imaginary unit are given.*

*Keywords: PH-curves, isotropic curve, isotropy conditions, quaternion.*

УДК 514.74

## **ВЕКТОРНО-ПАРАМЕТРИЧНІ ПОЛІТОЧКОВІ ВІДОБРАЖЕННЯ ЗА ОДНІЄЮ КООРДИНАТОЮ**

Бадаєв Ю.І., д.т.н., Четверикова Л.О. *Київська державна академія водного транспорту (Україна)* 

*В роботі пропонується метод політочкових відображень прямих за однією координатою, який визначає загальні векторнопараметричні політочкові відображення.*

*Ключові слова: дискретно задана крива, пряма, полікоординатні відображення, політочкові відображення.*

*Постановка проблеми.* Політочкові перетворення застосовуються в проектуванні геометричних об'єктів складної форми в машинобудуванні. Розширення можливостей політочкових перетворень є важливою проблемою в теперішній час.

*Аналіз останніх досліджень і публікацій.* У попередніх публікаціях [1-4] розглядаються методи політочкових перетворень на основі оптимізації деформації відстаней прямих до заданої множини точок, але при цьому не розглядається можливість поширити цей метод на векторно-параметричне завдання кривих і поверхонь, що звужує його застосування в проектуванні складних геометричних об'єктів.

*Формулювання цілей статті.* Метою статті є створення методу векторно-параметричного відображення за однією координатою, який дасть змогу визначити загальні векторнопараметричні політочкові відображення.

*Основна частина.* Нехай на площині *xy* задано (рис.1):

– точки первинного базису *Tpi(xpi,ypi), i=1,2,3,….M*,

– точки вторинного базису *Tvi(xvi,yvi), i=1,2,3,….M*,

– відрізок прямої – прообразу *Aproob – Bproob*, який необхідно перетворити у відрізок прямої - образ  $A_{ab} - B_{ab}$ ,

Розглянемо відстані точок первинного базису до відрізка прямої-прообразу *Aproob - Bproob* по координаті y:

$$
\beta_i = y_{pi} - [y_{Aproof}(1 - u_i) + y_{Bproof}u_i], \qquad (1)
$$

де  $u_i = \frac{v_{pi} \cdot v_{Aproob}}{v_{Aproob}}$ .  $x_{\text{Brroob}} - x$  $x_{ni} - x$ *u Bproob Aproob*  $pi^{-A}$ *Aproob*  $i = \frac{\overline{x_{\text{Brroob}}}}{x_{\text{Brroob}}}$  $\overline{\phantom{a}}$  $=$ 

Відстані точок вторинного базису до перетвореного відрізка прямої – образу будуть дорівнювати:

$$
\gamma_i = y_{vi} - [y_{Aob}(1 - u_i) + y_{Bob}u_i], \qquad (2)
$$

де *u<sup>i</sup>* – визначається так само, як і в (1).

При перетворенні відрізка прямої – прообразу *Aproob - Bproob* у відрізок прямої-образу  $A_{ob}$  -  $B_{ob}$  координати  $\beta_i$  перетворюються в координати  $\gamma_i$ . Можна записати:

$$
\gamma_i = \omega_i \beta_i. \tag{3}
$$

Звідси

$$
\omega_i = \frac{\gamma_i}{\beta_i} = \frac{y_{vi} - [y_{Aob}(1 - u_i) + y_{Bob}u_i]}{\beta_i}.
$$
\n(4)

Розглянемо наступний функціонал:

$$
S = \sum_{i=1}^{M} (\omega_i - 1)^2 \Rightarrow \min, \qquad (5)
$$

що буде означати, що відношення нових координат $\gamma_i$  до первинних координат  $\beta_i$  будуть прагнути до 1.0.

Продиференціюємо (5) по *yAob* і по *yBob*:

$$
\frac{dS}{dy_{Aob}} = \sum_{i=1}^{M} 2(\omega_i - 1) \frac{(u_i - 1)}{\beta_i},
$$
\n(6)

$$
\frac{dS}{dy_{Bob}} = \sum_{i=1}^{M} 2(\omega_i - 1) \frac{-u_i}{\beta_i}.
$$
\n(7)

Підставивши (4) в (6) і (7) і розкривши дужки, отримаємо систему двох лінійних рівнянь:

$$
A1y_{Aob} + B1y_{Bob} + C1 = 0
$$
  

$$
A2y_{Aob} + B2y_{Bob} + C2 = 0
$$
 (8)

$$
\text{Re } A1 = \sum_{i=1}^{M} \left( \frac{1 - u_i}{\beta^2} \right)^2, \quad B1 = \sum_{i=1}^{M} \left( \frac{1 - u_i}{\beta^2} \right)^2, \quad C1 = \sum_{i=1}^{M} \left( \frac{y_{vi}}{\beta_i} - 1 \right) \left( \frac{u_i - 1}{\beta_i} \right),
$$

$$
A2 = \sum_{i=1}^{M} \left[ \frac{(1 - u_i)u_i}{\beta_i^2}, \quad B2 = \sum_{i=1}^{M} \left[ \frac{u_i^2}{\beta_i^2} \right], \quad C2 = \sum_{i=1}^{M} \left( \frac{y_{vi}}{\beta_i} - 1 \right) \left[ \frac{-u_i}{\beta_i} \right].
$$

Розв'язавши систему (8), знайдемо координати відрізка прямоїобразу *yAob* і *yBob*. Координати *xAob* i *xBob* визначимо відповідно по розташуванню їх до перших ланок первинного базису і відповідно до вторинного:

$$
x_{Aob} = x_{Tv1}(1-v) + x_{Tv2}v,\tag{9}
$$

$$
x_{Bob} = x_{Tv1}(1 - s) + x_{Tv2}s,
$$
\n(10)

$$
v = \frac{x_{Aproob} - x_{Tp1}}{x_{Tp2} - x_{Tp1}},
$$
\n(11)

$$
s = \frac{x_{Bproob} - x_{Tp1}}{x_{Tp2} - x_{Tp1}}.\tag{12}
$$

На основі описаного методу була реалізована комп'ютерна програма. Результати роботи програми представлені на рис.1 і рис.2.

На рис.1 показане відображення однієї ланки ламаної, на рис. 2 показане відображення ламаної лінії як точково-заданої кривої.

Таким чином, маємо реалізацію процесу Векторнопараметричного Політочкового Відображення за однією координатою (ВППВ-1), яку умовно можна позначити як

$$
T_{iproot}(x_{iproot}, y_{iproot}) \Rightarrow T_{iob}(x_{iob}, y_{iob}). \tag{13}
$$

Якщо в процесі (13) замінити абсцису x на параметр (наприклад w), а ординату y на координати x,y,z, то отримаємо загальні векторнопараметричні політочкові відображення плоскої або просторової точково-заданої кривої.

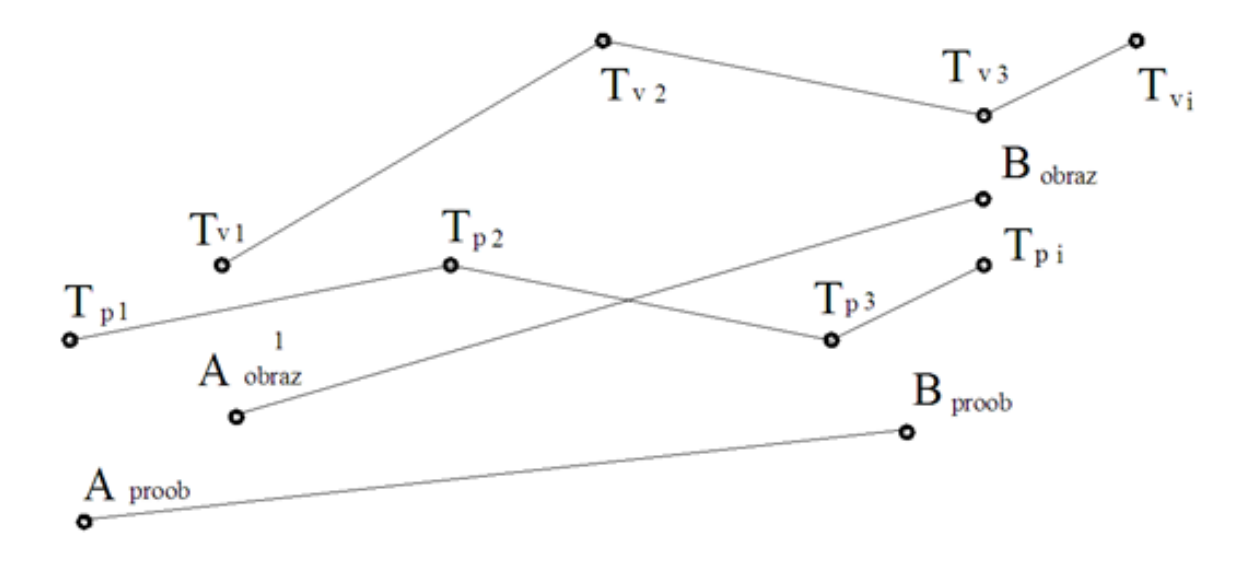

Рис.1. Схема політочкового відображення відрізка прямої за однією координатою (за результатами роботи комп'ютерної програми)

12

де

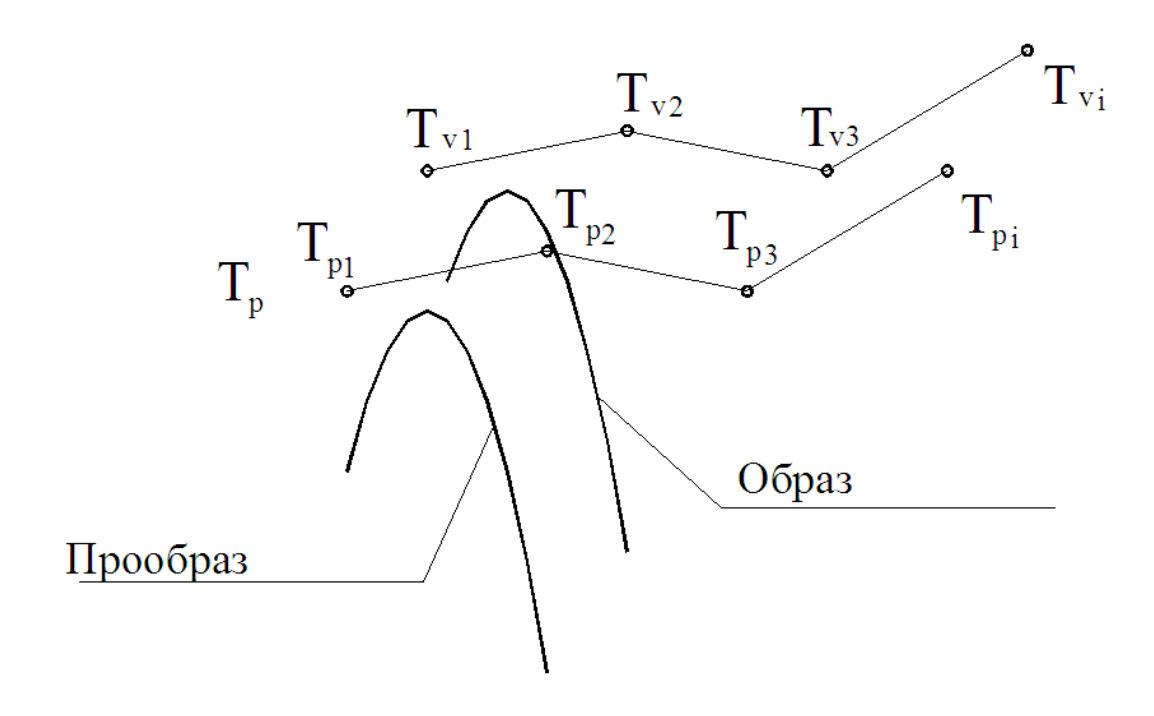

Рис.2. Тестовий приклад політочкового відображення за однією координатою ламаної лінії (за результатами роботи комп'ютерної програми)

*Висновки.* Запропонований процес векторно-параметричного політочкового відображення за однією координатою може бути застосований в реалізації загального векторно-параметричного політочкового відображення. Подальші дослідження передбачається проводити в напряму виявлення властивостей політочкових відображень за однією координатою а також в реалізації тривимірних політочкових відображень кривих і площин.

#### *Література*

- 1. Бадаев Ю.И. Поликоординатный метод в прикладной геометрии и компьютерной графике [Монография] / Бадаев Ю.И. – К.: Просвiта,  $2006. - 173$  c.
- 2. Бадаєв Ю.І. Визначення коефіцієнтів перетвореної прямої при політочкових перетвореннях/ Бадаєв Ю.І. Сидоренко Ю.В. // Міжвідомчий науково-технічний збірник: «Прикладна геометрія та інженерна графіка». – К: КДТУБА, 2001. – Вип.68 – С.45-47.
- 3. Бадаєв Ю.І. Політканинні перетворення в точковому визначенні / Ю.І. Бадаєв, Ю.В. Сидоренко // Праці Таврійського державного

агротехнологічного університету. – Мелітополь: ТДАТУ, 1998. – Вып.4, т.8 – С.21-23.

4. Бадаєв Ю.І.Деформаційне конструювання об'єктів водного транспорту за допомогою політочкових перетворень/ Ю.І. Бадаєв, Ю.В. Сидоренко // Водний транспорт: збірник наукових праць. – К.: КДАВТ, 2000. – С.140-143.

## **ВЕКТОРНО-ПАРАМЕТРИЧЕСКИЕ ПОЛІТОЧЕЧНЫЕ ОТОБРАЖЕНИЯ ПО ОДНОЙ КООРДИНАТЕ**

Бадаев Ю.І., Четверикова Л.А.

*В работе предлагается метод политочечных отображений прямых по одной координате, который определяет общие векторно-параметрические политочечные отображения .*

*Ключевые слова: дискретно заданная кривая, прямая, поликоординатные отображения, политочечные отображения.*

## **VECTOR-PARAMETRIC POLYPOINTS MAPS ON ONE COORDINATE**

Badayev Y., Chetverykova L.

*In this paper proposed a method of direct polypoints maps on one coordinate, which defines common vector-parametric polypoints maps.*

*Key words: discrete-defined curve, straight, poly coordinate maps, polypoints maps.*

## **ГЕОМЕТРИЧЕСКОЕ МОДЕЛИРОВАНИЕ ИЗОБРАЖЕНИЙ НАПРЯЖЁННОГО СОСТОЯНИЯ ДЕТАЛЕЙ**

Бережной В.А., Матюшенко Н.В., к.т.н., Федченко А.В., к.т.н. *НТУ «Харьковский политехнический институт» (Украина)*

*В работе применяется геометрический метод имиджевой интерполяции для исследования напряжённых контуров деталей.*

*Ключевые слова: геометрическое моделирование, имиджевая интерполяция и экстраполяция, экспериментальный метод, напряжённый контур.*

*Постановка проблемы***.** Важным направлением развития прикладной геометрии является создание способов и геометрических моделей прогнозирования объектов и процессов, которые изменяются во времени и пространстве.

Подход, который может быть положен в основу таких способов заключается в построении элементов семьи кривых сложной геометрической формы. В задачах геометрического моделирования гетерогенных процессов эти кривые выступают как геометрические модели линий раздела фаз развития процесса. К данным задачам относят и задачу геометрического моделирования в механических средах изображений напряжённо-деформированного состояния деталей и узлов.

В механике для изучения изменений напряженнодеформированного состояния деталей и узлов используются различные оптические методы. Общими недостатками этих методов является сложность практической реализации, недостаточная точность, большая трудоемкость и постоянно растущая стоимость испытаний. В этой связи целесообразно для анализа предельных состояний объектов совместно осуществлять экспериментальное и геометро-теоретическое исследование. Такой подход предусматривает уточнение и дополнение экспериментальных испытаний результатами, которые получаются геометрическим методом имиджевой интерполяции и экстраполяции [1].

Геометрический метод имиджевой интерполяции и экстраполяции позволяет оперативно обрабатывать визуальную информацию и определять как промежуточные, так и последующие картины развития характера явления [1, 2].

*Анализ последних исследований и публикаций***.** В работах [1–3] был разработан математический аппарат имиджевой экстраполяции, который заключается в синтезе экстраполированного изображения (имиджа) на основе нескольких входных изображений, предшествовавших состояния процесса в момент моделирования. То есть за несколькими фотоснимками района пожара, сделанными в определенные моменты времени, получали прогнозируемые изображения контура пожара.

Однако упомянутые результаты имеют определенный недостаток – при расчетах не учитывалось влияние предыдущих контуров выгорания (геометрическая форма которых была известной) на следующие контуры выгорания (геометрическую форму которых необходимо было определить). Легко показать, что при большой кривизне контура выгорания игнорирование этого фактора искажает геометрическую форму следующих контуров. А внутреннее содержание контура вообще не рассматривалось [2-4].

*Формирование целей статьи.* Выполнить геометрическое описание на основе теории R-функций и метода имиджевой интерполяции и экстраполяции для уже имеющихся изображений напряжённо-деформированного состояния пластины, полученных экспериментальным методом, и спрогнозировать их недостающие промежуточные и последующие изображения.

*Основная часть.* Чтобы применить данный геометрический подход необходимо развитие существующего алгоритма исследования имиджевой интерполяции и экстраполяции по отношению к механическим изображениям напряженного состояния деталей.

Так предполагается на первом этапе получить изображения плоских контуров механической среды на основе экспериментального поляризационно-оптического метода. В качестве примера такого физического поля выбраны изображения напряженного состояния пластины.

На втором этапе необходима обработка изображения, оцифровка картин напряженного состояния пластины и составление уравнений прямых и кривых для получения единого логического уравнения контура с использованием R-функций на основе алгоритма Рвачева.

На третьем этапе планируется получить промежуточные и последующие картины напряженных эффектов в пластине на основе формул имиджевой интерполяции и экстраполяции. Базовой формулой взята формула векторной экстраполяции [4].

На рис. 1 изображены экспериментальные и кодированные напряжённые контура пластины на основе R-функций. На рис. 2 показан промежуточный контур, полученный на основе метода имиджевой интерполяции.

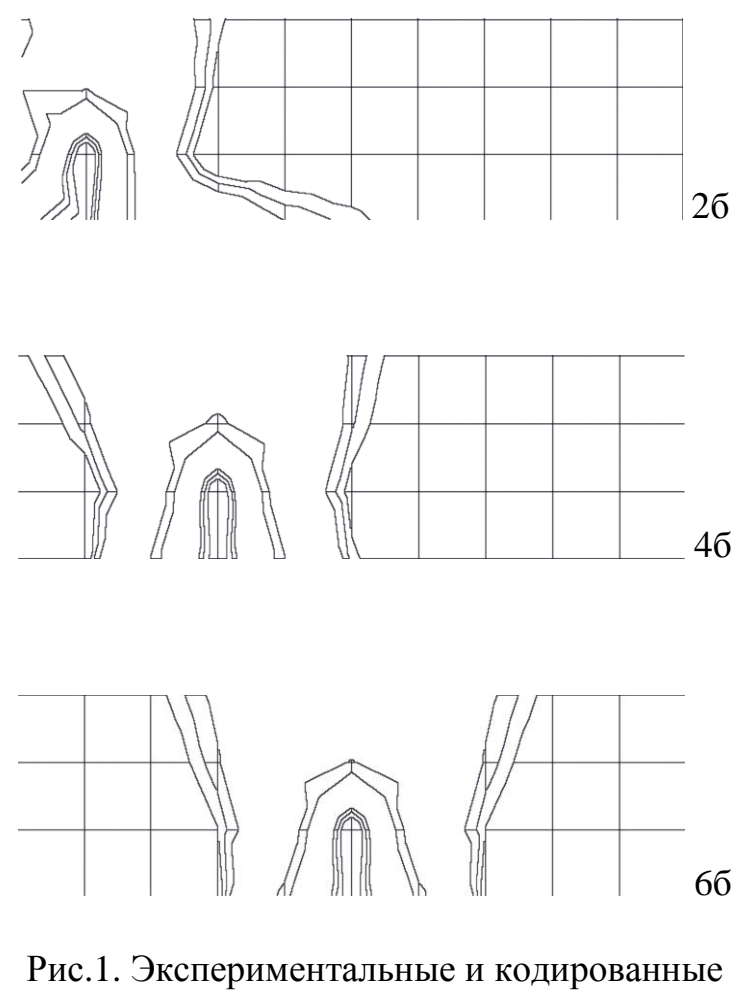

напряжённые контура пластины

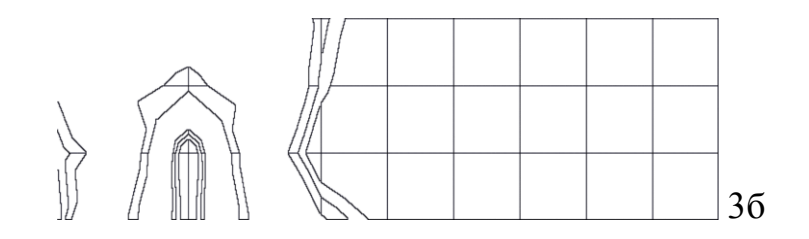

Рис.2. Промежуточный напряжённый контур пластины

*Выводы.* Геометрическое моделирование напряжённых контуров пластины позволило получить приемлемый промежуточный результат, что свидетельствует о правильности выбранного направления исследований.

#### *Литература*

- 1. Куценко Л.М. Метод іміджевої інтерполяції та екстраполяції / Л. М. Куценко, О. В. Шоман, А. В. Ромін // Труды ТГАТУ «Прикладная геометрия и инженерная графика». – Мелитополь: ТГАТУ, 2001. – Вып. 4, т. 12. – C. 15–20.
- 2. Шоман О.В. Геометрическое моделирование обобщенных параллельных множеств: диссертация … д-ра техн. наук: 05.01.01 / О.В. Шоман. – Киев, 2007. – 488 с.
- 3. Анисимов К.В. Геометрическое моделирование семейства кривых с учётом влияния предыдущих элементов на следующие: дисс. … канд. техн. наук: 05.01.01/ К.В. Анисимов – Харьков, 2011. – 192 с.
- 4. Бережной В.А. Разработка экспериментально-геометрического подхода для механических картин напряжённого состояния деталей / В.А. Бережной, О.В. Шоман // Современные проблемы моделирования: сб. науч. трудов. – Мелитополь: МГПУ, 2014. – Вып. 3. – С.17-20.

## **ГЕОМЕТРИЧНЕ МОДЕЛЮВАННЯ ЗОБРАЖЕНЬ НАПРУЖЕНОГО СТАНУ ДЕТАЛЕЙ**

Бережний О.В., Матюшенко М.В., Федченко Г.В.

*Застосовується геометричний метод іміджевої інтерполяції для дослідження напружених контурів деталей.*

*Ключові слова: геометричне моделювання, іміджева інтерполяція і екстраполяція, експериментальний метод, напружений контур.*

## **GEOMETRIC MODELING OF IMAGES THE STRESS STATE OF PARTS**

Berezhniy V., Matyushenko M., Fedchenko A.

*Applies the geometric method of image interpolation to study the intense contours of the parts.*

*Keywords: geometric modeling, image interpolation and extrapolation, the experimental method, stressful circuit.*

## **ГРУПИ СИМЕТРІЙ КРАТЕРА МІСЯЦЯ**

Ванін В.В., д.т.н., Залевська О.В. *Національний технічний університет України «Київський політехнічний інститут ім. І. Сікорського»* 

*В роботі розглядається групи симетрій при формоутворенні кратеру Місяця та залежність радіусу кратера від фрактальної розмірності детермінованого фракталу, за допомогою якого проводиться його фрактальна апроксимація.*

*Ключові слова: групи симетрії, фрактальна апроксимація, фрактальна розмірність, фрактали.* 

*Постановка проблеми.* У попередніх публікаціях [1–3] розглядався фрактальний аналіз контуру та поверхні кратеру Місяця, що дозволило провести його фрактальний опис. Постає питання про дослідження груп симетрій, що притаманні процесу формоутворення його кратерів та встановлення залежності між радіусом кратеру та його фрактальної розмірності.

*Аналіз останніх досліджень і публікацій.* В роботах [1–3] розглядається фрактальні апроксимація кратеру Місяця та точність такої апроксимації. Встановлено, що контур та поверхня кратеру Місяця апроксимується множиною Мандельброта, що дозволяє проводити додатковий аналіз формоутворення кратерів.

*Формування цілей статті.* Метою статті є дослідити види симетрій при різних фазових портретах кратера Місяця та встановити зв'язок фрактальної розмірності з радіусом кратера.

*Основна частина.* Розглянемо перехідні процеси на прикладі формоутворення кратера Місяця на базі його фазових портретів. На наступних рисунках 1–3 зображено фазові портрети кратеру Місяця.

Дана структура має такі групи симетрій, як осьова, центральна, поступна, дилатаційна. Деякі з них (зовнішня та внутрішня) показано на рис. 4. Звідси випливає, що структура має властивість самоподібності, а, отже, маємо фрактальну структуру. Проведемо фрактальну апроксимацію об'єкта за методом описаним в [2].

Розглянемо фрактальну апроксимацію кратеру Місяця.

Поверхня Місяця не є ідеально рівною, тому для її дослідження використовуємо узагальнену фрактальну розмірність для поверхні, що дозволяє проводити дослідження в цілому, але має досить велику похибку для локального дослідження.

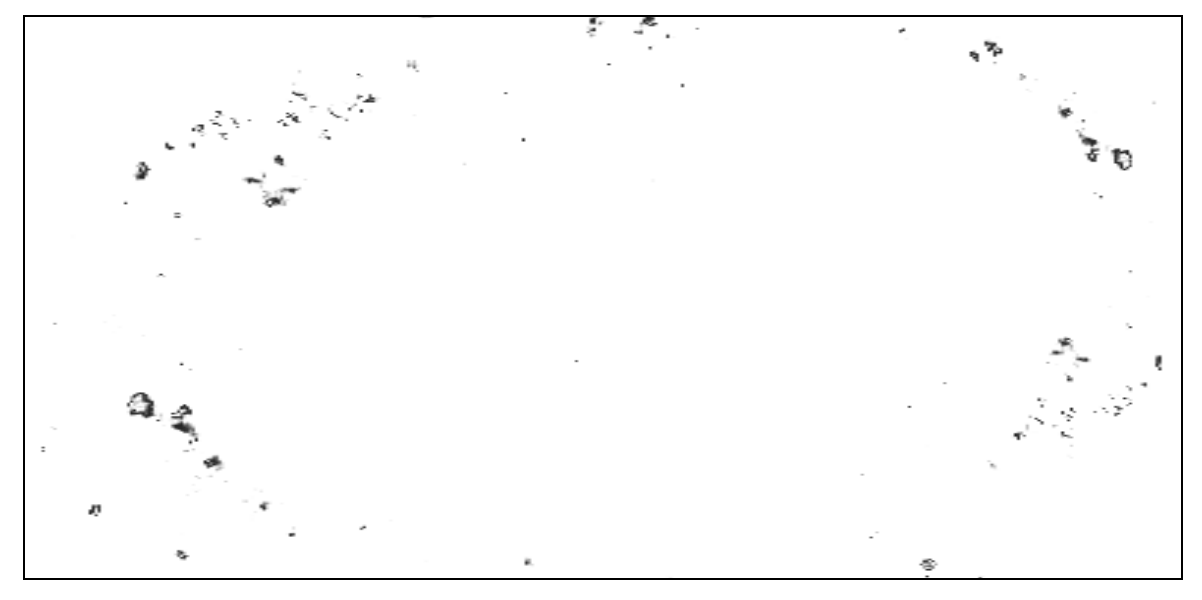

Рис. 1. Фазовий портрет Кратера Місяця при формоутворенні. Глибина перерізу 85 метрів

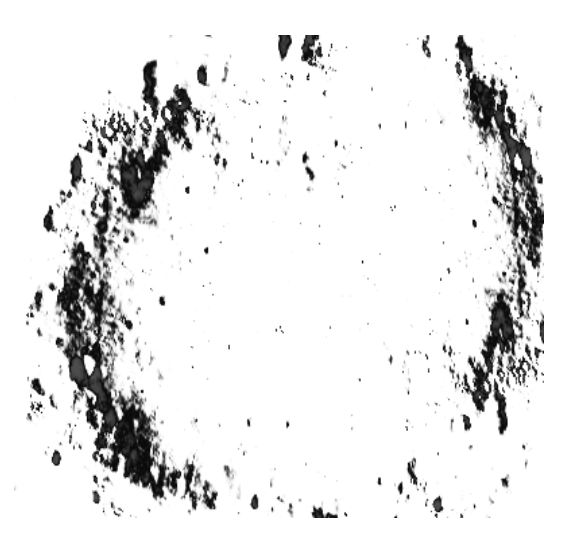

Рис. 2. Фазовий портрет Кратера Рис. 3. Фазовий портрет Кратера

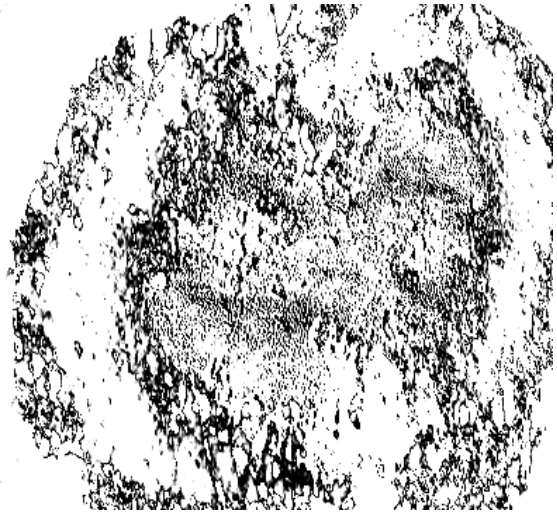

 Місяця при формоутворенні. Місяця при формоутворенні. Глибина перерізу 75 метрів Глибина перерізу 55 метрів

Запропонований спосіб апроксимування структури детермінованим фракталом, що базується на його фрактальній розмірності. Знаходження фрактальної розмірності через підрахунок пікселів надає можливість встановлення наближеної фрактальної розмірності не тільки поверхні кратера, а й його контуру.

Було встановлено, що для довжини чарунки *l*=145м фрактальна розмірність поверхні кратера Місяця є 2.137, а його контуру 1.24.

Фрактальна апроксимація поверхні кратера Місяця та його контуру надає можливість для фрактального апроксимування його

структури, що дозволяє застосовувати математичний апарат фрактальної геометрії, для подальшого дослідження структури поверхні.

Як показано вище, для поверхні Місяця характерна самоподібність контурів кратерів, а отже маємо фрактальний об'єкт та можемо застосувати метод фрактальної апроксимації.

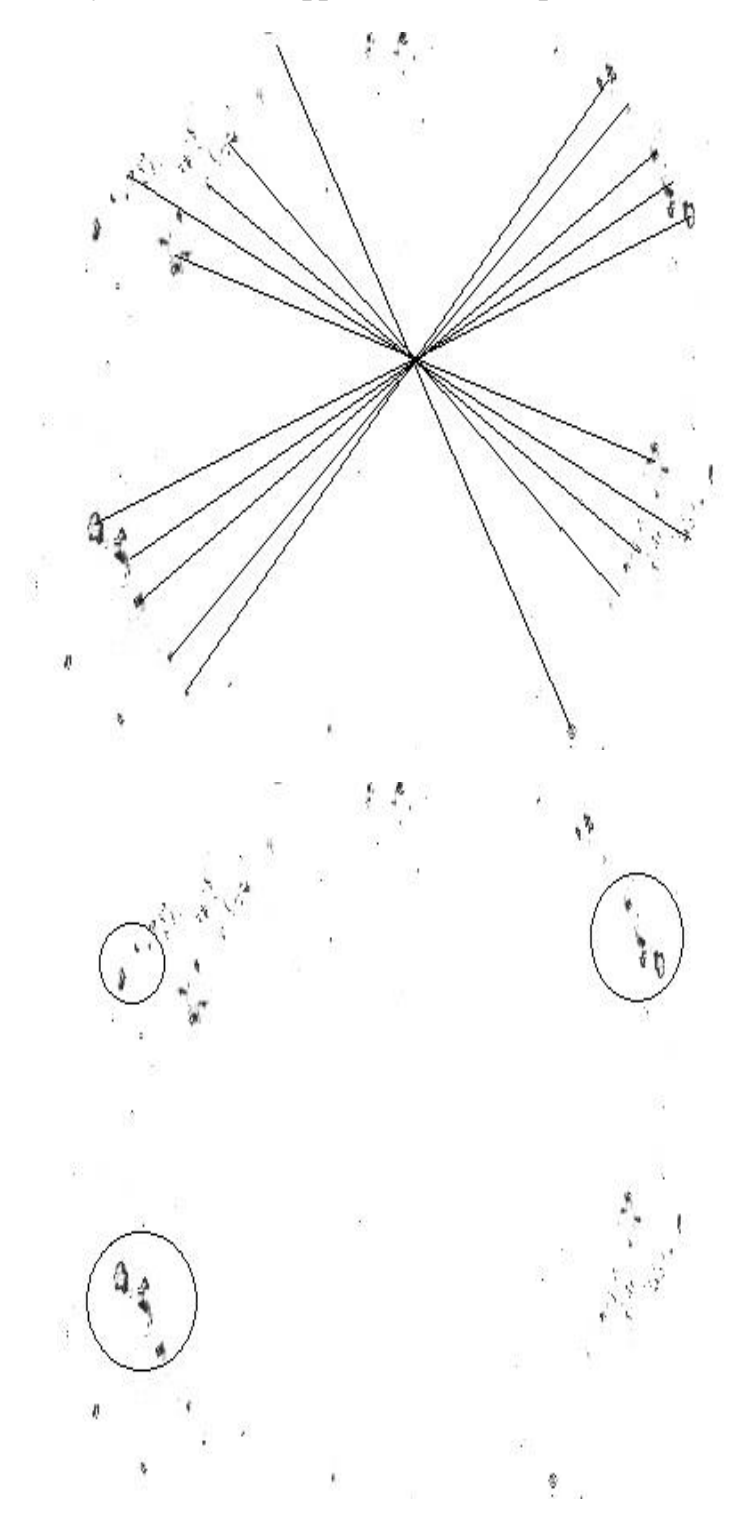

Рис. 4. Симетрія в структурі фазового портрету кратера Місяця

Таким чином математичний опис кратера може бути заданий детермінованим фракталом множиною Мандельброта, що задається ітераційним законом:

$$
z_{i+1} = z_i^2 + c
$$

де *с* є комплексною змінною, а закон описує швидкість прямування  $\text{row}$ ики  $c = \text{Re} c + i \text{Im} c$  в безмежність.

Кратери Місяця є самоподібні, отже, більшість кратерів Місяця описуються детермінованим фракталом – множиною Мандельброта. Різниця полягає лише в тому, що змінюється фрактальні розмірність множини. Фрактальна розмірність множини Мандельброта залежить від кількості ітерацій, необхідних для побудови даного фрактлалу. Пов'яжемо кількість ітерацій з радіусом кратера місяця, тобто умовно заключимо кратер в коло, на базі якого будується множина Мандельброта з деякою вказаною точністю. Деякі з отриманих даних експерименту наведено в таблиці 1.

Таблиня 1

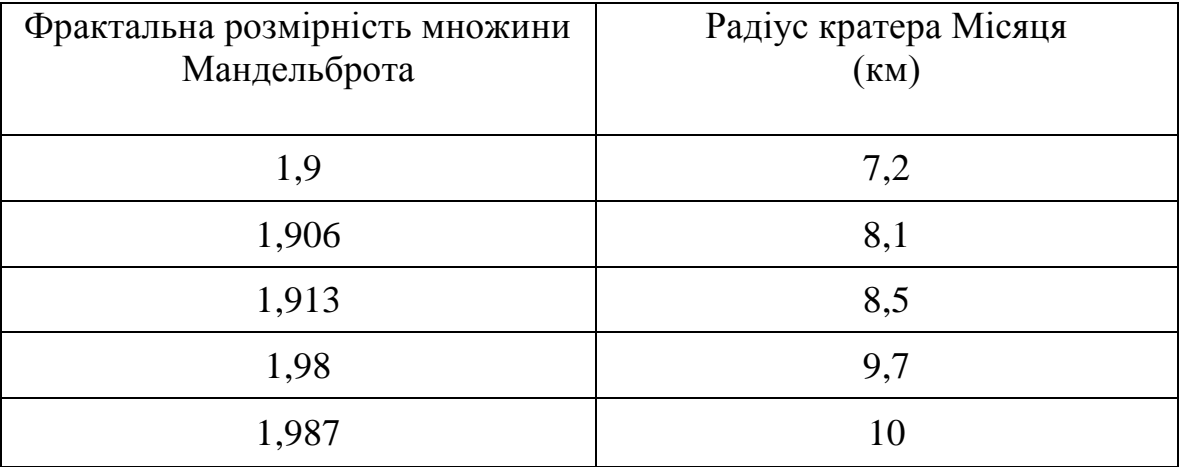

*Висновки.* Таким чином, можна зробити наступний висновок: чим більша розмірність множини Мандельброта, якою апроксимується кратер Місяця, тим більший його радіус.

#### *Література*

- 1. Ванін В.В. Фрактальна розмірність поверхні кратера Місяця та його контуру, його фрактальна апроксимація / О.В. Залевська, В.В.Ванін // Праці Таврійського державного агротехнологічного університету «Прикладна геометрія та інженерна графіка». – Мелітополь: ТДАТУ, 2012. – Вип. 4, т. 53. – С.18-22.
- 2. Залевська О.В. Точність фрактальної апроксимації структури

поверхневого шару близької до фрактальної / О.В. Залевська, В.В. Ванін // Праці Таврійського державного агротехнологічного університету «Прикладна геометрія та інженерна графіка». – Мелітополь: ТДАТУ, 2011. – Вип. 4, т. 50. – С.14-17.

- 3. Залевська О.В. Використання рекурсії, як засобу побудови ілюстрацій алгебраїчних фракталів на прикладі множини Мандельброта / О.В.Залевська, С.В.Залевський // Матеріали доповідей ІІ-ї конференції студентів, аспірантів та молодих вчених «Прикладна геометрія, дизайн та інноваційна діяльність» – Київ: НТУУ «КПІ»., 2013. – С. 66-68
- 4. Залевська О.В. Опис стійких положень динамічних систем засобами фрактальної апроксимації // О.В.Залевська, В.В.Ванін / Сучасні проблеми моделювання: зб. наук. праць. – Мелітополь: МДПУ ім. Б. Хмельницького, 2015. – Вип. 4. – С. 18–21.

## **ГРУППЫ СИММЕТРИЙ КРАТЕРА ЛУНЫ**

Ванин В.В., Залевская О.В.

*В работе рассматривается группы симетрій при образовании кратера Луны и зависимость радіуса кратера от фрактальной размерности детерминированного фрактала, с помощью которого проводилась фрактальная аппроксимация.* 

*Ключевые слова: группы симметрий, фрактальная аппроксимация, фрактальная размерность, фракталы.* 

#### **GROUP SIMETRI THE CRATER OF THE MOON**

Vanin V., Zalevskaya O.

In the paper, a group of symetry in the formation of the crater of *the Moon and the dependence of the radius of the crater from the fractal dimension of deterministic fractals, which was conducted fractal approximation.* 

*Keywords: groups of symmetries, fractal approximation, fractal dimension, fractals.*

УДК 514.18

## **МОНОФАКТОРНИЙ ПРИНЦИП ПОБУДОВИ МОДЕЛІ БАГАТОФАКТОРНИХ ЗАДАЧ ТЕРМОРЕНОВАЦІЇ БУДІВЕЛЬ**

Верещага В.М., д.т.н. *Мелітопольська школа прикладної геометрії, Мелітопольський державний педагогічний університет ім. Богдана Хмельницького (Україна),* Адоньєв Є.О., к.т.н. *Запорізький національний університет (Україна)*

*У статті запропоновано монофакторний принцип побудови багатофакторної геометричної моделі процесів термореновації будівель на основі точкового Балюби-Найдиша числення з побудовою параболічних поверхонь Балюби та з використанням теорії графів.*

*Ключові слова: точкове Балюби-Найдиша числення, монофакторний принцип, багатофакторна геометрична модель, термореновація.*

*Постановка проблеми***.** Розв'язанню проблеми енергозбереження у будівництві у найбільшій мірі буде сприяти побудова моделі багатофакторного процесу організаційноекономічного алгоритму обґрунтування вибору теплоізоляційного матеріалу, основою для яких повинні бути теплозахисні, економічні, екологічні та експлуатаційні оцінки. У більшості випадків, багатофакторний аналіз у експертно-моделювальних економічних системах використовує лінгвістичну інформацію з подальшим отриманням результату нечіткого логічного висновку у вигляді нечіткої множини. Вадою нечітких логічних висловлювань є те, що їх адекватність не змінюється при незначних варіюваннях параметрів об'єкта дослідження. Нечутливість до варіювань призводить до отримання результату, який надає наближений розв'язок.

З появою нового геометричного апарату точкового БН-числення [1] з'явилася можливість геометрично формалізувати багатофакторні композиції (ситуації). Геометрична формалізація має переваги перед лінгвістичною через те, що надає можливість надати якісним характеристикам теплозахисних матеріалів кількісні показники. Тому розробка способів геометричної формалізації для існуючих теплозахисних матеріалів є актуальною, яка дозволить більш якісно розв'язувати проблему енергозбереження в будівництві.

*Аналіз останніх досліджень і публікацій.* У більшості випадків у основу створення та аналізу багатофакторних експертномоделювальних систем, які спрямовані на прийняття управлінських рішень щодо теплоізоляційних матеріалів, покладено математичний апарат, що базується на основі теорії нечіткої логіки [2, 3, 4]. Метод ідентифікації об'єктів нечіткими базами знань спрямований на використання експертно-лінгвістичної інформації для вибору матеріалу для термореновації будівель на етапі техніко-економічного обґрунтування проекту. Результат отримується у вигляді нечітких множин. Для переходу від нечіткої множини до кількісної оцінки необхідно виконати процедуру дефазифікації. Для цього необхідно визначити "центр ваги" плоскої фігури, що обмежена функцією належності нечіткій множині. Нечітка множина, як розв'язок та її дефазифікація утворюють модель інтелектуальної підтримки управлінських рішень у проектах енергозбереження. Розв'язок означеної проблеми через геометричну формалізацію композицій енергозберігаючих матеріалів, на нашу думку, значно спростить, суттєво зменшить похибку та скоротить витрати комп'ютерних ресурсів розв'язку.

Підхід до побудови моделі енергозбереження через геометричну формалізацію пропонується вперше.

*Формулювання цілей статті.* На основі геометричної формалізації організаційно-технологічної та еколого-економічної доцільності застосування термоізоляційних матеріалів запропонувати монофакторний принцип побудови формалізованої геометричної моделі процесу термореновації будівель.

*Основна частина***.** Геометричну формалізацію організаційнотехнологічної та еколого-економічної доцільності (ОТЕЕД) застосування теплоізоляційних матеріалів будемо здійснювати за допомогою поверхонь відгуку, які являтимуть собою параболічні поверхні Балюби, що є найбільш простими у застосуванні для поставленої задачі [1].

Перш ніж розглядати геометричну формалізацію показників для певного теплоізоляційного матеріалу, що планується застосовувати, надамо приблизну класифікацію цих показників. При цьому, треба мати на увазі, що у кожному конкретному випадку, в залежності від мети, для одного і того ж матеріалу кількість показників може бути зменшена або збільшена. Геометрична модель, яку ми будемо створювати, повинна мати можливість збільшувати або зменшувати кількість факторів і, при цьому, не повинна відбуватися її перебудова. Для цього необхідно кожному матеріалу ставити у відповідність один фактор. У іншому випадку, коли двом або більше матеріалам буде

поставлено у відповідність один фактор, при зміні вимог до вихідних даних, необхідно буде перебудувати модель, а це є небажаним.

У свою чергу, кожен матеріал буде мати певні характеристики, що будуть визначатися багатьма параметрами. Перелічимо характристики: 1) економічні; 2) екологічні; 3) теплофізичні; 4) технологічні (у сенсі монтажу); 5) художньо-естетичні; 6) логістичні; тощо.

Кожна характеристика визначається відповідними параметрами, для яких залежності від економічних, екологічних, фізичних, хімічних, технологічних, естетичних та інших умов також можна побудувати поверхні відгуку у вигляді параболічних поверхонь Балюби. Враховуючи спосіб розгортання (згортання) – з чарунок, поверхні відгуку можуть бути подані у вигляді точки, лінії та, власне, поверхні. Зважаючи на сказане, для кожного окремого матеріалу можна побудувати схему зв'язків між характеристиками, параметрами та умовами, за допомогою яких можна надати кількісні оцінки для усіх характеристик фактору. На рис.1 надамо відповідну схему класифікації, за допомогою якої стає можливим сформувати кількісну та якісну оцінку будь-якого фактору.

Схеми, аналогічні наведеній на рис.1, складаються для кожного матеріалу, який буде досліджений з метою застосування його у термореновації будівлі. Використання такої докладної (детальної) класифікації є доволі трудомісткою задачею, але такий монофакторний підхід дозволить будувати моделі, які аналізують різні характеристики процесу термореновації будівель. Окрім того, монофакторний підхід до побудови моделі дозволить постійно поновлювати бази даних щодо матеріалів, вводячи інформацію про нові, які з'явилися на ринку, та видаляючи застарілі, що вже не користуються попитом.

Наголосимо ще на одній перевазі запропонованого монофакторного підходу у побудові формалізованої геометричної моделі процесу термореновації. Монофакторний принцип не спирається на встановлення функціональних зв'язків між факторами на початковому етапі дослідження процесу термореновації, передбачає знаходження їх на завершальному етапі. При цьому, можна відтінювати різні зв'язки між характристиками процесу з метою прийняття вмотивованого управлінського рішення з урахуванням одного фактору для усіх матеріалів, що будуть використані у процесі. Наприклад, нас цікавить економічна характеристика процесу термореновації з метою вибору певного набору матеріалів для його виконання.

Звернемося до класифікації властивостей термоізоляційних матеріалів (рис.1), на підставі якої створимо відповідний граф (рис.2)

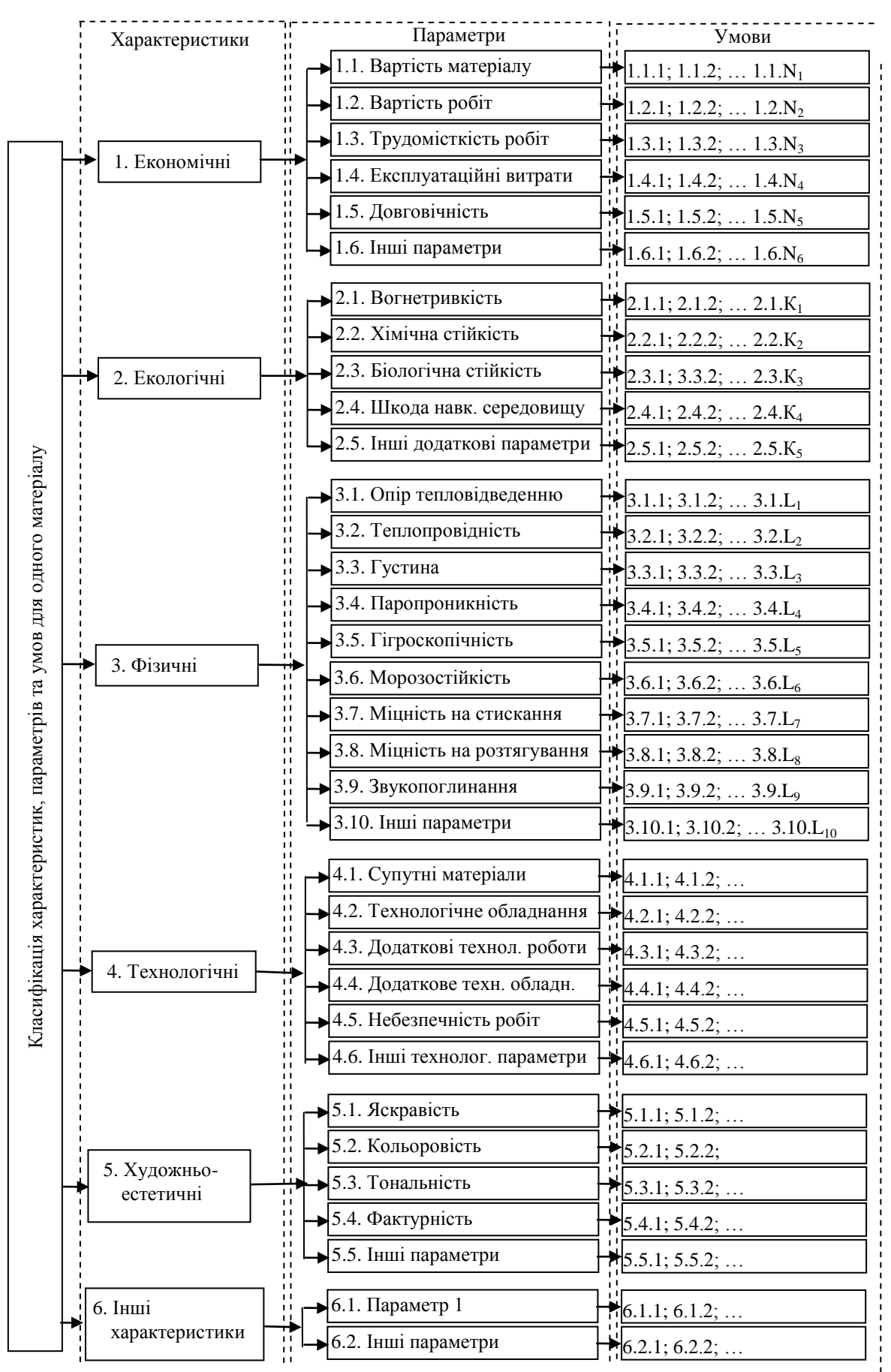

Рис.1. Класифікація властивостей матеріалу, які впливають на прийняття управлінських рішень при термореновації будівель

На рис. 2 кожній з вершин графа  $1.1.1,..., 1.1.N_6$  відповідає експериментально побудована поверхня відгуку у вигляді параболічних поверхонь Балюби [5], що віддзеркалюють певні умови для матеріалу. Вершини 1.1, …, 1.6 відображають економічні параметри досліджуваного матеріалу, які також подані у вигляді експериментальних параболічних поверхонь Балюби. Вершина 1 подає економічну характеристику матеріалу і також є експериментально побудованою параболічною поверхнею Балюби (ППБ).

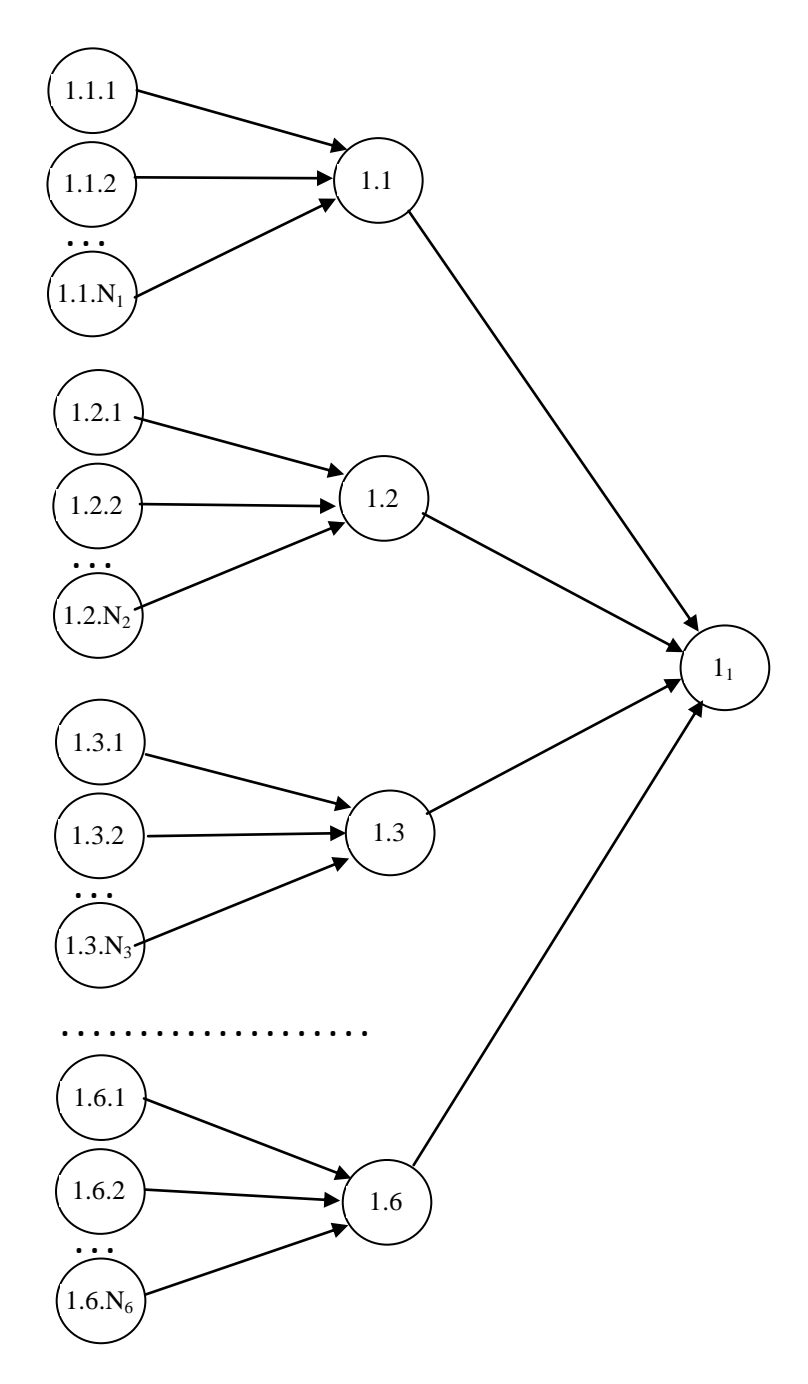

Рис. 2. Граф для економічної характеристики матеріалу

Аналогічні графи можна, при необхідності, побудувати у вигляді ППБ для характеристик, позначених вершинами 2, 3, 4, 5, 6. Далі можна йти двома шляхами. Перший – створити узагальнюючий індекс I<sup>i</sup> для матеріалу за графом (рис.3), який об'єднує усі характеристики даного матеріалу. Кожній вершині (рис.3) відповідає експериментально побудована (емпірична) ППБ. Далі, побудувавши узагальнюючі індекси  $I_1$ ,  $I_2$ , ... $I_N$  для N матеріалів, робіт та послуг щодо термореновації будівель, можемо створювати граф, який надає універсальний показник П доцільності, на базі якого стає можливим прийняти обґрунтоване управлінське рішення (рис.4).

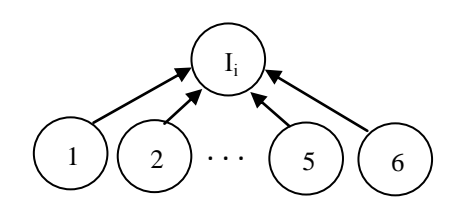

Рис.3. Граф узагальнюючого індексу для одного матеріалу

Рис.4. Граф універсального показника для N матеріалів

П

 $\begin{array}{ccc} \mathrm{I}_1 \end{array} \begin{array}{ccc} \end{array} \begin{array}{ccc} \end{array} \begin{array}{ccc} \mathrm{I}_2 \end{array} \begin{array}{ccc} \end{array} \begin{array}{ccc} \end{array} \begin{array}{ccc} \end{array} \begin{array}{ccc} \end{array} \begin{array}{ccc} \end{array} \begin{array}{ccc} \end{array} \begin{array}{ccc} \end{array} \begin{array}{ccc} \end{array} \begin{array}{ccc} \end{array} \begin{array}{ccc} \end{array} \begin{array}{ccc} \end{array} \begin{array}{ccc} \end{array} \begin{array}{ccc} \end{array} \begin{array$ . . .

На наведених рис. 2–4 напрямок стрілок вказує на рух від простого до більш складного, а не навпаки. При цьому, кожній стрілці відповідає певна інформаційна величина. Другий шлях узагальнень для прийняття управлінських рішень щодо термореновації будівель може відбуватися за відповідними характеристиками для усіх матеріалів, робіт та послуг, що задіяні у процесі. Побудуємо відповідні графи для економічної характеристики – 1 аналогічно рис.2. В результаті, отримаємо емпіричні ППБ для вершин  $1_2, 1_3, \ldots$  $1_N$ . Узагальнюючу економічну характеристику  $1_V$  для процесу термореновації будівлі можна отримати, скориставшись графом, який наведено на рис.5.

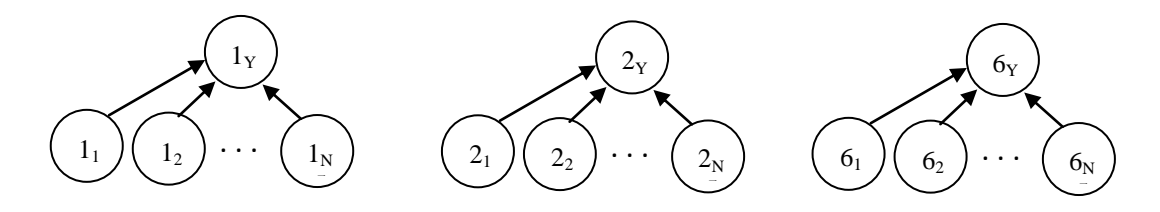

Рис.5. Графи узагальнюючих характеристик: економічної  $(1<sub>Y</sub>)$ , екологічної  $(2_y)$  та інших  $(6_y)$ 

Далі, по кожному із вказаних шляхів, можна проводити узагальнення від об'єкту до дільниці, від дільниці до господарства, від господарства до сфери господарської діяльності, від сфери до міста, тощо.

Монофакторний принцип побудови багатофакторних процесів є новим підходом у процесі моделювання, який не потребує побудови області розв'язків у вигляді системи рівнянь та нерівностей та застосування цільової функції. Не потребує аналізу факторів на предмет доцільності їхнього включення чи не включення до моделі. Цей монофакторний принцип, рухаючись від побудов емпіричних ППБ на найпростішому рівні до ППБ на більш складних рівнях, дозволяє враховувати кількість факторів від десятків до сотень тисяч, що є головною перевагою перед усіма існуючими методами побудови відповідних моделей.

*Висновки***.** Запропоновано новий підхід до побудови формалізованих геометричних моделей у господарській діяльності, на прикладі термореновації будівель, що дозволить розв'язати проблему прийняття обґрунтованих управлінських рішень з урахуванням усіх без виключення факторів, що є учасниками відповідних процесів або ситуацій.

Перспективи його застосування не обмежуються тільки термореновацією. Монофакторний принцип можливо застосовувати у дослідженні проблем екології, медицини, соціології, економіки, бізнесу, промисловості, торгівлі, державному та муніципальному управлінні, тощо.

Економічний ефект від запровадження монофакторного принципу формалізованого геометричного моделювання складається зі зменшення ресурсів на програмну реалізацію, на проведення комп'ютерних експериментів з моделлю, на здійснення заходів з термореновації, тощо.

## *Література*

- 1. Балюба И.Г. Точечное исчисление [учебное пособие] // И.Г. Балюба, В.М. Найдыш; под ред. Верещаги В.М. – Мелитополь: Изд-во МДПУ им. Б. Хмельницкого, 2015. – 234 с.
- 2. Лялюк О.Г. Еколого-економічні аспекти будівництва України / О.Г. Лялюк, О.Г. Ратушняк // Збірник наукових праць: «Сучасні технології, матеріали і конструкції в будівництві». – Вінниця: УНІВЕРСУМ – Вінниця, 2004. – С. 146-153.
- 3. Ратушняк Г.С. Еколого-економічне обґрунтування вибору теплоізоляційних матеріалів для термореновації будівель / Г.С. Ратушняк, О.Г. Чухраєва. – Вісник ВПІ - №3. – 2005 – С. 31- 34.
- 4. Ратушняк Г.С. Управління проектами енергозбереження шляхом термореновації будівель [навчальний посібник]. / Г.С. Ратушняк, О.Г. Ратушняк. – Вінниця: Вид-во ВНТУ, 2006. –106 с.
- 5. Адоньєв Є.О. Застосування поверхонь відгуку при моделюванні сталого енергетичного розвитку міст / Є.О. Адоньєв, В.М. Верещага // Вісник Херсонського національного технічного університету. – Херсон: ХНТУ, 2016. – Вип. 3 (58). – С. 471-476.

## **МОНОФАКТОРНЫЙ ПРИНЦИП ПОСТРОЕНИЯ МОДЕЛИ МНОГОФАКТОРНЫХ ЗАДАЧ ТЕРМОРЕНОВАЦИИ ЗДАНИЙ**

Верещага В.М., Адоньев Е.А.

*В статье предложен монофакторный принцип построения многофакторной геометрической модели процессов термореновации зданий на основе точечного Балюбы-Найдыша исчисления с построением параболических поверхностей Балюбы и с применением теории графов.*

*Ключевые слова: точечное БН-исчисление, монофакторный принцип, многофакторная геометрическая модель, термореновация.*

## **MONOFACTORIAL PRINCIPLE OF MODELLING MULTIFACTOR PROBLEMS OF BUILDINGS' THERMORENOVATION**

Vereshyaga V., Adoniev Y.

*The article suggests mono-factorial principle of building multifactorial geometric models of the buildings thermorenovation based on BN-point calculation with the construction of Balyuby's parabolic surfaces and using graph theory.*

*Keywords: BN-point calculation, mono-factorial principle, multifactorial geometric model, thermorenovation.*

УДК 514.18

#### **СПОСІБ ЗГОРТАННЯ (РОЗГОРТАННЯ) ЧАРУНОК**

Верещага В.М., д.т.н., Адоньєв Є.О., к.т.н., Павленко О.М. *Мелітопольська школа прикладної геометрії, Мелітопольський державний педагогічний університет ім. Богдана Хмельницького (Україна)*

*У статті розглядається можливість одночасного комбінування чарунок різної форми для реконструкції дискретно поданої поверхні.*

## *Ключові слова: дискретно подана поверхня (ДПП), чарунка, точкове Балюби-Найдиша числення, парболічна поверхня Балюби, точки згортання (розгортання) чарунок, реконструкція ДПП.*

*Постановка проблеми.* Досить часто виникає задача реконструкції дискретно поданої поверхні (ДПП), контур якої у плані обмежується криволінійною формою. При упорядкуванні вихідних даних ДПП застосовуванням сіток з чотирикутними чарунками на межі майже завжди виникають чарунки у вигляді трикутників. Застосування традиційних аналітичних методів, для реконструкції сегменту поверхні у межах трикутникових чарунок, потребує окремих способів, при цьому, завжди виникають додаткові труднощі, що ускладнює програмну реалізацію. Тому, у цій статті пропонується розглядати трикутну чарунку як чотирикутну, у якої дві вершини співпали, і застосувати для її реконструкції спосіб побудови параболічної поверхні Балюби [3]. На наш погляд, розв'язання цієї задачі надасть можливість застосування єдиного способу для реконструкції ДПП як у середині сегменту, де є чотирикутні чарунки, так і на його межі, а також для областей визначення сегменту, що мають форму клину.

*Аналіз останніх досліджень і публікацій.* Достатньо ґрунтовний аналіз, стосовно реконструкції ДПП, наведено у [4], у якому наголошується, що моделювання поверхонь розвивається у двох напрямках, таких як неперервне моделювання лінійних каркасів ДПП, з виходом на послідовну двовимірну інтерполяцію, та поліноміальна двовимірна інтерполяція точкового масиву узагальненими поліномами, раціональними функціями і методами ВДГМ. Іншим способом реконструкції ДПП, що використовує

трикутні чарунки, є тріангуляція. ЇЇ головною перевагою є те, що вона може інтерполювати ДПП, межа якої має довільну форму, але, при цьому, процес встановлення суміжних елементів є доволі складними [2, 6, 7, 8]. Однак, використання трикутної та чотирикутної сіток, у єдиному процесі реконструкції сегментів однієї ДПП, викликає труднощі.

*Формулювання цілей статті.* Розробити універсальний спосіб реконструкції ДПП, що визначена чотири- та трикутниковими чарунками.

*Основна частина.* Розвиток нового геометро-математичного апарату БН-числення [5] дозволяє формалізувати процес реконструкції сегменту упорядкованої ДПП, на базі параболічних поверхонь Балюби (ППБ) [3], у вигляді точкового рівняння, за допомогою якого у одному сегменті ДПП стає можливим поєднати три- та чотирикутні чарунки.

Виходячи зі сказаного, використаємо ППБ, обґрунтуємо використання способу згортання (розгортання) чарунок, що був запропонований у [1], який дає можливість, у процесі реконструкції ДПП, комбінувати застосування три- та чотирикутні чарунки, не змінюючи, при цьому, методики реконструкції.

Поверхня типу лупа на базі 9-ти дійсних та трьох невласних точок створюється у результаті переміщення твірної лінії *PQR*, по криволінійним напрямним *А1А2А3, В1В2В3, С1С2С<sup>3</sup>* (рис. 1).

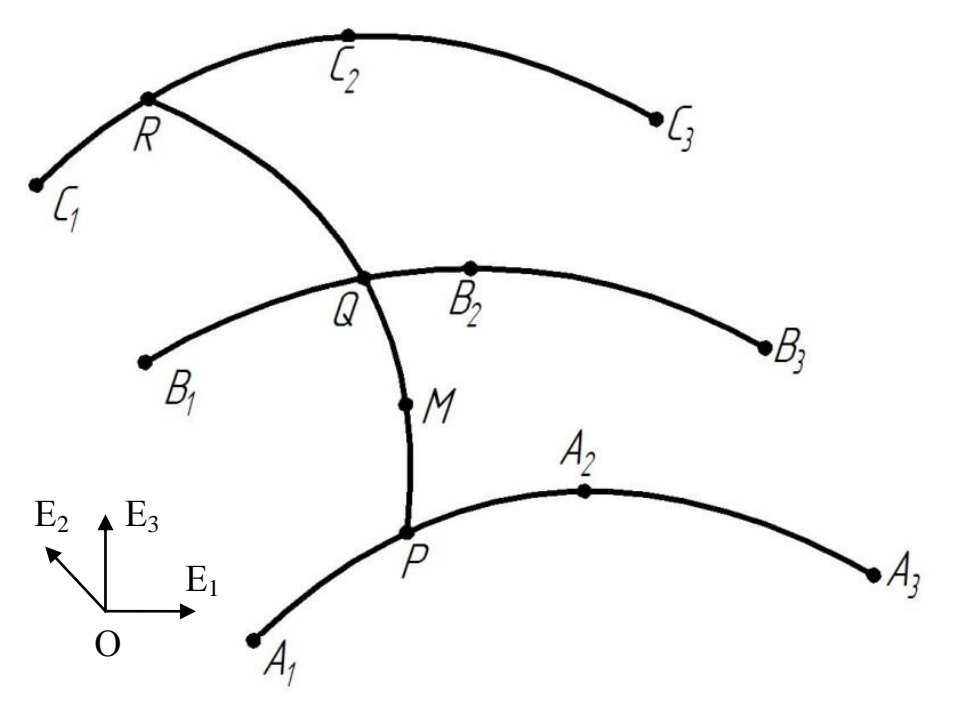

Рис. 1. Сегмент поверхні типу лупа на базі 9-ти дійсних та трьох невласних точок

Точкове рівняння, що визначає сегмент цієї поверхні у довільному одиничному симплексі *OE1E2E<sup>3</sup>* має вигляд (1):

$$
M = [A1\bar{u}(1 - 2u) + 4A2u\bar{u} + A3u(2u - 1)]\bar{v}(1 - 2v) ++ 4[B1\bar{u}(1 - 2u) + 4B2u\bar{u} + B3u(2u - 1)]v\bar{v} ++ [C1\bar{u}(1 - 2u) + 4C2u\bar{u} + C3u(2u - 1)]v(2v - 1).
$$
\n(1)

Необхідно визначити можливості варіантів моделей сегментів поверхонь типу лупа при різних конфігураціях чотирьох чарунок, що визначають цей сегмент поверхні і мають три- або чотирикутну форму.

Неповний перелік можливих варіантів конфігурацій дев'яти точок наведено у таблиці 1.

Таблиця 1

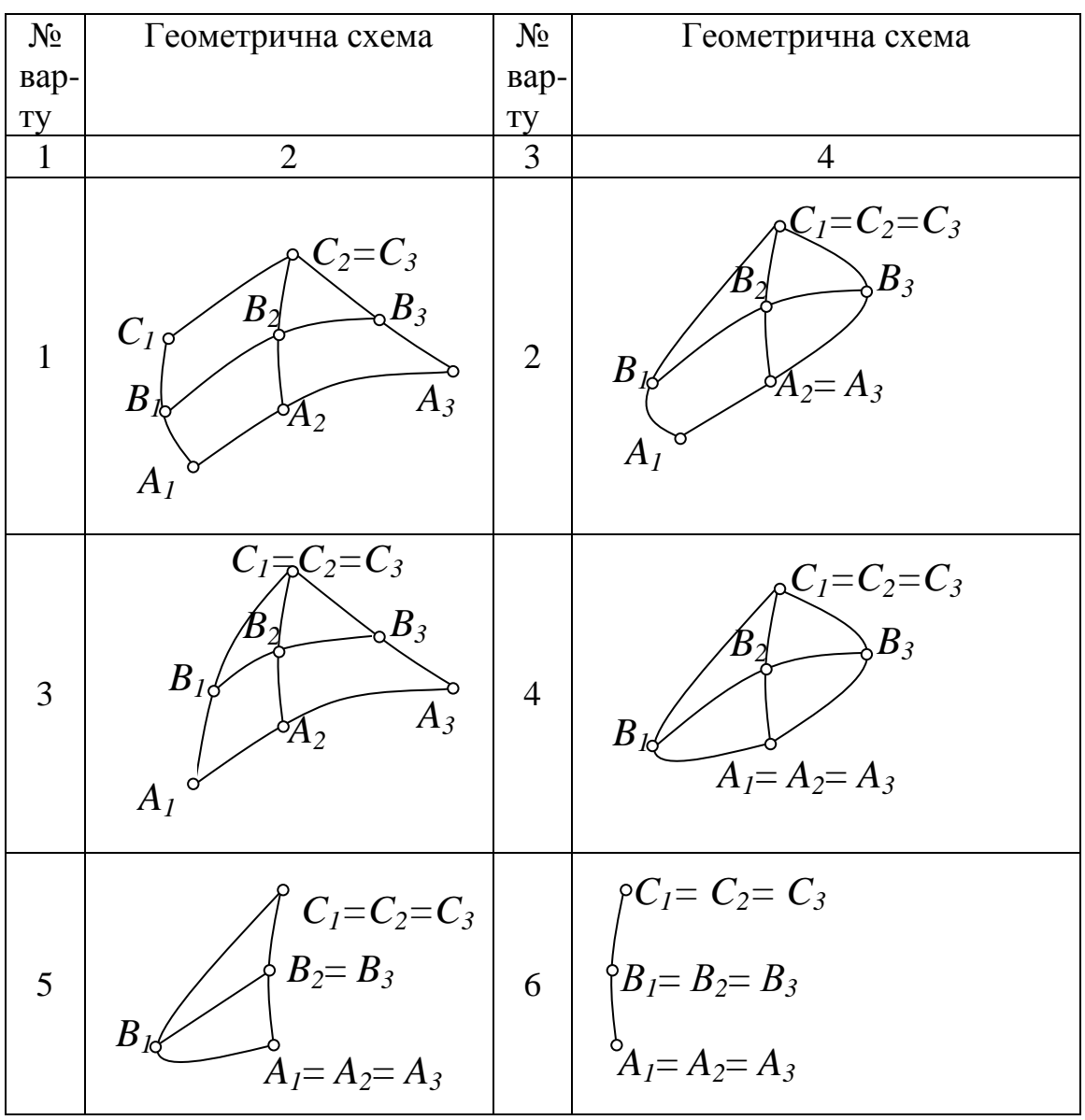

Варіанти розташування 9 опорних точок сегменту

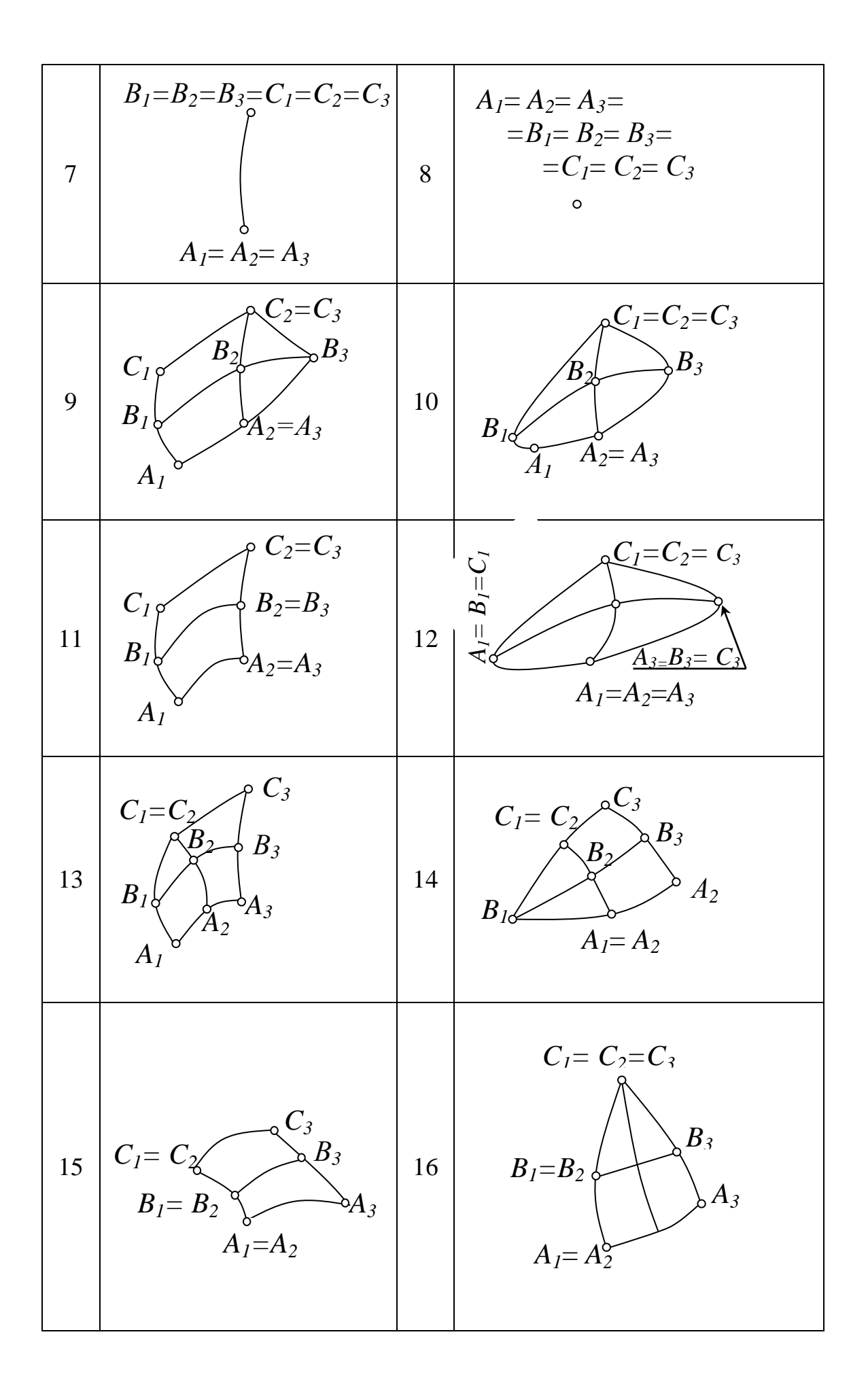

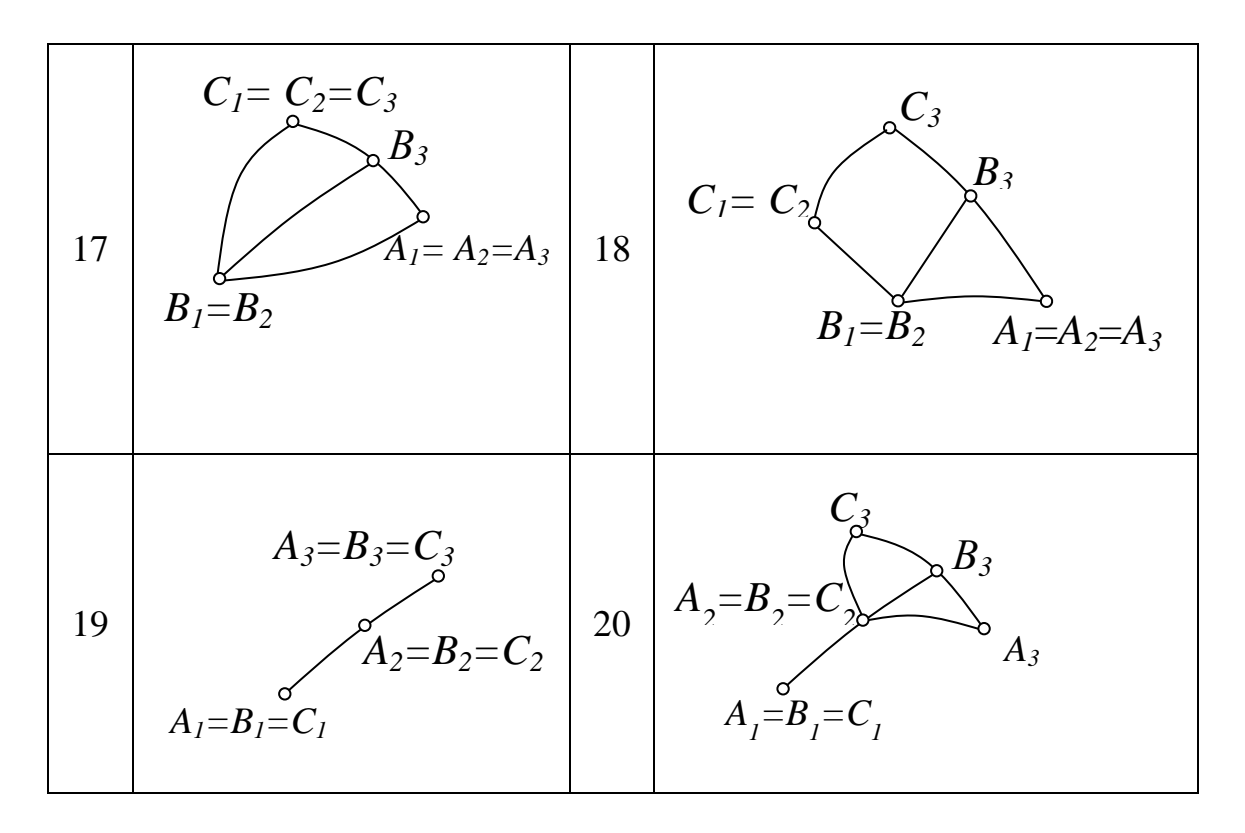

Пояснимо перші вісім варіантів суміщення чарунок.

Варіант 1. Чотирикутні чарунки  $A_1A_2B_2B_1$ ,  $A_2A_3B_3B_2$ ,  $B_1B_2C_2C_1$ . Чарунка  $B_2B_3C_3C_2$  – трикутна.

Варіант 2. Чарунка *А1А2В2В<sup>1</sup>* – чотирикутна, а чарунки *А2А3В3В2*,  $B_1B_2C_2C_1$ ,  $B_2B_3C_3C_2$  – трикутні.

Варіант 3. Чотирикутні чарунки *А1А2В2В<sup>1</sup>* та *А2А3В3В2.* Трикутні чарунки  $B_1B_2C_2C_1$  та  $B_2B_3C_3C_2$ .

Варіант 4. Всі чотири чарунки  $A_1A_2B_2B_1$ ,  $A_2A_3B_3B_2$ ,  $B_1B_2C_2C_1$  та  $B_2B_3C_3C_2$  — трикутні.

Варіант 5. Утримуємо дві трикутні чарунки *А1А2В2В<sup>1</sup>* та  $B_1B_2C_2C_1$ , а дві інші  $A_2A_3B_3B_2$  та  $B_2B_3C_3C_2$  виродилися у лінію, до речі, вона може бути і прямою.

Варіант 6. Всі чотири чарунки  $A_1A_2B_2B_1$ ,  $A_2A_3B_3B_2$ ,  $B_1B_2C_2C_1$  та  $B_2B_3C_3C_2$  виродилися у лінію.

Варіант 7. Чарунки  $B_1B_2C_2C_1$  та  $B_2B_3C_3C_2$  виродилися у точку, а чарунки  $A_1A_2B_2B_1$ ,  $A_2A_3B_3B_2$  виродилися у лінію.

Варіант 8. Всі чотири чарунки виродилися у точку.

Зауважимо, що у таблиці 1 надана не повна класифікація усіх можливих варіантів геометричних схем, способу згортання (розгортання) чарунок, що упорядковують ДПП. При цьому, звертаємо увагу, що навіть чотири чарунки, що виродилися у точку, позначені дев'ятьма буквами, які входять до точкового рівняння (1) мають сенс у способі згортання (розгортання) чарунок для позначення вершин.
Наведемо точкові рівняння для декількох варіантів з таблиці 1, що, у відповідності до геометричної схеми, випливають із рівняння (1).

Bapiант 6:  
\n
$$
M = A_I \bar{v} (I - 2u) + 4B_I v \bar{v} + C_I v (2v - 1).
$$
\n(2)

Варіант 7:

$$
M = [A_1 \bar{u}(1 - 2u) + 4A_2 u\bar{u} + A_3 u(2u - 1)]\bar{v}(1 - 2v) ++ B_1(4v\bar{v} + v(2v - 1)).
$$
\n(3)

Варіант 8

$$
M = A_1. \tag{4}
$$

Ці варіанти були обрані для демонстрації через відносну складність та через те, що працездатність способу при обробці таких вихідних даних забезпечує роботу схеми у будь-яких інших варіантах сегменту.

*Висновки.* У результаті проведеного аналізу було встановлено, що отриманий спосіб згортання (розгортання) чарунок, на базі поверхні типу лупа, має широкі можливості для реконструкції ДПП і є нечутливим до зміни геометричних характеристик вихідної ДПП. Такі результати дозволяють говорити про загальність способу та простоту його програмної реалізації. Таким чином, можливість одночасного комбінування чарунок різної форми для реконструкції ДПП, робить запропонований спосіб універсальним. Подальші дослідження цього питання дозволять відкрити нові перспективні напрямки застосування наведеного способу у області моделювання дискретно поданих поверхонь.

#### *Література*

- 1. Верещага В.М. Спосіб розростання чарунок / В.М. Верещага, В.В. Кучеренко, О.М. Павленко // Матеріали ІІ-ї міжнародної науково-практичної конференції студентів, аспірантів та молодих вчених «Прикладна геометрія, дизайн та об'єкти інтелектуальної власності». – К.: Дія, 2013. – Випуск 2. – С. 13-17.
- 2. Ильман В.М. Экстремальные свойства триангуляции Делоне / В.М. Ильман // Алгоритмы и программы. – М.: 1988. – Вып.10 (88).  $- C. 57-66.$
- 3. Кучеренко В.В. Реконструкція способом «Лупа», дискретно представленої поверхні земельної ділянки на основі рівномірної сітки у плані / В.В. Кучеренко, В.М. Верещага, І.Г. Балюба, Є.В. Конопацький //. Праці Таврійського державного агротехнологічного університету: «Прикладна геометрія та інженерна графіка» – Мелітополь: ТДАТУ, 2012. – Вип. 4, т. 55. – С.3-8.
- 4. Найдиш В.М. Дискретна інтерполяція / В.М. Найдиш. Мелітополь: Люкс, 2007. – 250с.
- 5. Найдыш В.М. Алгебра БН-исчисления / В.М. Найдыш, И.Г. Балюба, В.М. Верещага // Міжвідомчий науково-технічний збірник: «Прикладна геометрія та інженерна графіка». – Київ, 2012. – Вип.  $90. - C.210 - 215.$
- 6. Скворцов А.В. Обзор алгоритмов построения триангуляции Делоне / А.В. Скворцов // Вычислительные методы и программирование. –  $2002. - T.3. - C.$  14-39.
- 7. Скворцов А.В. Триангуляция Делоне и её применение/ А.В.Скворцов. – Томск: Изд-во Томского университета, 2002. – 128с.
- 8. Watson D.F. Computing the n-dimensional Delaunay tessellation with application to Voronoi polytopes/ D.F. Watson // The Computer Journal.  $-1981. - 24$ , N 2. - C. 167-172.

# **СПОСОБ СВЁРТЫВАНИЯ (РАЗВЁРТЫВАНИЯ) ЯЧЕЕК**

Верещага В.М., Адоньев Е.А., Павленко А.М.

*В данной статье рассматривается возможность одновременного комбинирования ячеек различной формы для реконструкции дискретно представленной поверхности.*

*Ключевые слова: дискретно представленная поверхность (ДПП), ячейка, точечное Балюбы–Найдыша исчисление, параболическая поверхность Балюбы, точки свертывания (развертывания) ячеек, реконструкция ДПП.*

# **METHOD OF COAGULATION (DEPLOYMENT) CELLS**

Vereschaga V., Adoniev E., Pavlenko A.

*This article discusses the possibility of simultaneous combination of cells of different shapes to reconstruct the discrete representation of the surface.*

*Keywords: discrete representation of the surface, the cell, Balyuby Naydysha point-calculus, surface type magnifier, parabolic surface of Balyuba, the reconstruction of the discrete representation of the surface.*

УДК 514.18

#### **ЩОДО ВИЗНАЧЕННЯ МЕТРИЧНОГО ОПЕРАТОРА ТРЬОХ ТОЧОК**

Верещага В.М., д.т.н., Найдиш В.М., д.т.н., Балюба І.Г., д.т.н. *Мелітопольська школа прикладної геометрії, Мелітопольський державний педагогічний університет ім. Богдана Хмельницького*

*В роботі показано відповідність між геометричною та алгебраїчною формами подання метричного оператора трьох точок.*

*Ключові слова: метричний оператор, точка, пряма, векторний простір, точкова форма, точкове Балюби-Найдиша числення.*

*Постановка проблеми.* З метою отримання можливості вимірювань у точковому просторі визначеної розмірності *n*, було введено поняття метричного оператора трьох точок [1], який, будьякому довільному розташуванню трьох точок, визначає дійсне число. Метричний оператор трьох точок (МОТТ) у точковому просторі відповідає скалярному добутку векторного простору [2], у якому для упорядкованої *n*-послідовності дійсних чисел скаляний добуток визначено:

$$
((x_1, x_2,...,x_n), (y_1, y_2,...,y_n)) = x_1y_1 + x_2y_2 + ... + x_ny_n
$$

у векторному просторі усіх неперервних на [-π; π] функцій скалярний добуток визначається співвідношенням:

$$
(f,g)=\frac{1}{\pi}\int_{-\pi}^{\pi}f(t)g(t)dt.
$$

Оскільки у вектрному просторі використовуються абсолютні вимірювання, а у точковому – відносні, то МОТТ потребує деяких пояснень.

*Аналіз останніх досліджень і публікацій.* Питання точкового БН-числення розробляють у Мелітопольській школі прикладної геометрії. Наукові дослідження Балюби І.Г., Верещаги В.М., Найдиша А.В. та їхніх учнів присвячені розробці різних методів точкового БН-числення. Відносно МОТТ у роботі [1] наведено його визначення у геометричній, точковій та координатній формах.

$$
\sum_{BC}^{A} = AH_C \cdot AB = \sum (B - A)(C - A) = \sum_{i=x,y,z} (i_B - i_A)(i_C - i_A).
$$

При цьому, у [1]не доведено справедливість тотожності:

$$
AH_C \cdot AB = \sum_{i=x,y,z} (i_B - i_A)(i_C - i_A).
$$
 (1)

*Формулювання цілей статті.* Довести справедливість тотожності (1) для метричного оператора трьох точок *А, В, С.*

*Основна частина.* Нехай у якійсь системі координат тривимірного простору, визначено три точки *А, В, С* (рис. 1). Точка *H<sup>C</sup>* – основа перпендикуляра, який проведений із точки *С* на пряму *АВ.*

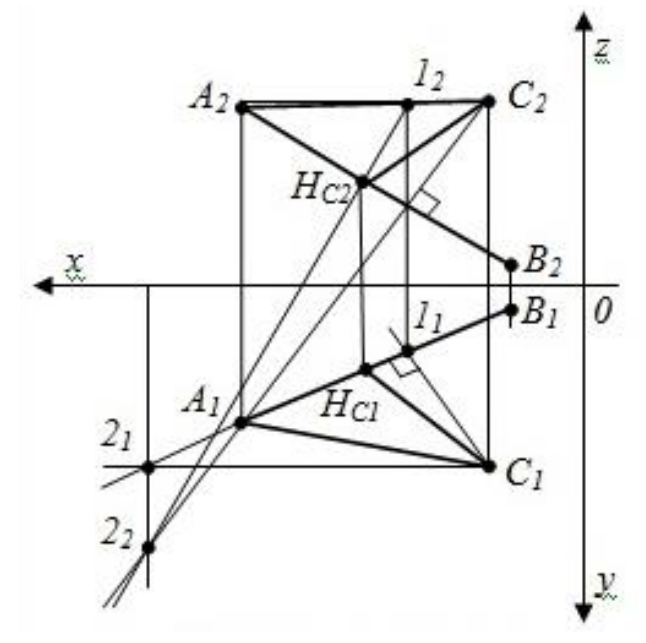

Рис. 1. – Геометрична схема у проекціях МООТ

Геометричне подання метричного оператора трьох точок у просторі матиме вигляд:

$$
\sum_{BC}^{A} = AH_C \cdot AB. \tag{2}
$$

Розглянемо квадрат довжини відтинку *АВ,* цей запис являє собою геометричну форму подання відтинку. Тоді точкова форма для (*АВ*) <sup>2</sup> матиме наступний вигляд:

$$
(AB)^2 = (B-A)^2.
$$

Запишемо (*АВ*) 2 у вигляді добутку

$$
(AB)^2 = (AB)(AB). \tag{3}
$$

Оскільки *АВ = АН<sup>с</sup> + НсВ*, то (3) прийме вигляд:

 $(AB)(AB) = (AB)[(AH_C) + (BH_C)] = AB \cdot AH_C + AB \cdot BH_C.$  (4)

За визначенням МОТТ у геометричній формі

$$
AB \cdot AH_C = \sum_{BC}^A, \text{a } AB \cdot BH_C = \sum_{AC}^B,
$$

кінцевий вираз (4) буде наступний:

$$
(AB)^2 = \sum_{BC}^{A} + \sum_{AC}^{B}.
$$

Розглянемо той самий квадрат довжини відтинку (*АВ*) 2 для точкової форми його подання у МОТТ: PO3ГЛЯНЕМО ТОЙ САМИЙ КВАДРАТ ДОВЖИНИ ВІДТИ<br>
кової форми його подання у МОТТ:<br>  $(AB)^2 = (B - A)^2 = (x_B - x_A)^2 + (y_B - y_A)^2 + (z_B - z_A)^2$ 

$$
(AB)^{2} = (B - A)^{2} = (x_{B} - x_{A})^{2} + (y_{B} - y_{A})^{2} + (z_{B} - z_{A})^{2} =
$$
  
\n
$$
= x_{B}^{2} - 2x \cdot x_{A} + x_{A}^{2} + y_{B}^{2} - 2y_{B} \cdot y_{A} + y_{A}^{2} + z_{B}^{2} - 2z_{B} \cdot z_{A} + z_{A}^{2} =
$$
  
\n
$$
= x_{B}x_{C} - x_{B}x_{C} + x_{A}x_{C} - x_{A}x_{C} - x_{B}x_{A} - x_{B}x_{A} + x_{A}^{2} + x_{B}^{2} +
$$
  
\n
$$
+ y_{B}y_{C} - y_{B}y_{C} + y_{A}y_{C} - y_{A}y_{C} - y_{B}y_{A} - y_{B}y_{A} + y_{A}^{2} + y_{B}^{2} +
$$
  
\n
$$
+ z_{B}z_{C} - z_{B}z_{C} + z_{A}z_{C} - z_{A}z_{C} - z_{B}z_{A} - z_{B}z_{A} + z_{A}^{2} + z_{B}^{2} =
$$
  
\n
$$
= (x_{B} - x_{A})(x_{C} - x_{A}) + (y_{B} - y_{A})(y_{C} - y_{A}) + (z_{B} - z_{A})(z_{C} - z_{A}) +
$$
  
\n
$$
+ (x_{A} - x_{B})(x_{C} - x_{B}) + (y_{A} - y_{B})(y_{C} - y_{B}) + (z_{A} - z_{B})(z_{C} - z_{B}) =
$$
  
\n
$$
= \sum (B - A)(C - A) + \sum (A - B)(C - B) =
$$
  
\n
$$
= \sum (i_{B} - i_{A})(i_{C} - i_{A}) + \sum (i_{A} - i_{B})(i_{C} - i_{B}) = \sum_{B}^{A} + \sum_{A}^{B}.
$$

У (6) не позначаються пояснення для виконання перетворень, вони, на нашу думку, є зрозумілими. Таким чином, кінцевий вигляд (6) буде наступним

$$
(B - A)^2 = \sum_{BC}^{A} + \sum_{AC}^{B}.
$$
 (7)

Як бачимо, праві частини точкових рівнянь (5) і (7) – однакові, тоді можемо записати:

$$
τοαι Μνα Ωμας, ηραει πατική το κοεμα βιεικήε (3) τ(7) Θαμακοεμο\nτομί Μοχεμο 3απικατι:\nAB ·  $AH_C + AB · BH_C = \sum_{BC}^{A} + \sum_{AC}^{B} = (B - A)(C - A) + (A - B)(C - B),$   
\nαδο
$$

$$
\sum_{BC}^{A} = AB \cdot AH_C = \sum (B - A)(C - A) = \sum_{i=x,y,z} (i_B - i_A)(i_C - i_A), \quad (8)
$$

$$
\sum_{A_{C}}^{B} = AB \cdot BH_{C} = \sum (A - B)(C - B) = \sum_{i=x,y,z} (i_{A} - i_{B})(i_{C} - i_{B}), \quad (9)
$$

що повністю співпадає з означенням МОТТ із [1].

*ix,y,z*

 $i = x, y, z$ 

*Висновки.* Доведення тотожностей (8) і (9) є новим надбанням у розвитку теорії точкового БН-числення.

#### *Література*

1. Балюба И.Г. Точечное исчисление [учебное пособие] / И.Г. Балюба, В.М. Найдыш; под ред. Верещаги В.М. –

Мелитополь: Изд-во МГПУ им. Богдана Хмельницкого, 2015. – 234с.

2. Справочник по математике для инженеров и учащихся ВТУЗов / И.Н. Бронштейн, К.А. Семендяев – М.: Наука, 1980. – 976с.

# **К ОПРЕДЕЛЕНИЮ МЕТРИЧЕСКОГО ОПЕРАТОРА ТРЁХ ТОЧЕК**

Верещага В.М., Найдыш В.М., Балюба И.Г.

*В данной статье показано соответствие между геометрической и алгебраической формами представления метрического оператора трех точек.* 

*Ключевые слова: метрический оператор, точка, прямая, векторное пространство, точечная форма, точечное Балюбы– Найдыша исчисление.*

### **TO DETERMINE METRIC OPERATOR OF THREE POINTS**

Vereschaga V., Naydysh V., Balyuba I.

*This article shows the correspondence between the geometric and algebraic representations forms a metric operator of three points.*

*Keywords: metric operator, point, line, vector space, dot shape, Balyuby Naydysha point-calculus*.

УДК 515.2

# **ВИКОРИСТАННЯ ГРАФІЧНИХ ТЕХНОЛОГІЙ AUTOCAD ДЛЯ АВТОМАТИЧНОГО СТВОРЕННЯ СПЕЦИФІКАЦІЙ**

Гермаш К.М., к.т.н.

*Київський національний університет будівництва і архітектури (Україна)* 

*У статті описано технологію автоматичного створення специфікації в AutoCAD шляхом вилучення даних з атрибутів блоків та полів. Показано можливість експорту даних до таблиць Excel з можливістю їх подальшої обробки. Зазначено можливість швидкого оновлення специфікації у пов'язаному файлі Excel при змінах характеристик об'єктів у AutoCAD.* 

*Ключові слова: AutoCAD, таблиці, атрибути блоків, поля, вилучення даних, експорт даних, таблиці Excel.* 

*Постановка проблеми.* Серед головних задач автоматизації роботи у САПР, зокрема, в AutoCAD, можна виділити наступні:

– можливість автоматичного вилучення інформації про об'єкти (кількість, площа, мама, об'єм тощо);

– можливість швидкого обміну даними між AutoCAD та іншими програмами з можливістю оновлення такого зв'язку.

Перша задача була розглянута у [1], де описано засоби вилучення інформації про об'єкти через використання атрибутів блоків і полів. Як правило, влучені дані зводяться в табличну форму і оновлюються при зміні відповідних параметрів об'єктів.

Часто для подальшої роботи з даними зручно використовувати табличний редактор Excel, тому важливим є вміння встановлювати зв'язок між даними AutoCAD і Excel. У даній статті буде розглянуто спосіб експорту даних з AutoCAD в Excel у випадку, коли дані AutoCAD є результатом вилучення інформації з атрибутів блоків та полів.

*Аналіз останніх досліджень і публікацій***.** Як було зазначено в [1], при вивченні пакету AutoCAD у вузах засобам автоматизації роботи приділяється незначна увага. Є дослідження, присвячені роботі з динамічними блоками ї їх атрибутами [7] та полями [5-6], проте майже відсутнє висвітлення комплексного підходу до спільного використання цих засобів для автоматизації рутинних процесів. У подальшому навчанні та роботі при виконанні багатьох проектів перед майбутніми фахівцями часто поставатимуть задачі, пов'язані зі

зведенням в табличні форми та подальшою обробкою даних, що відображають характеристики об'єктів (специфікації, експлікації і т.п.). Автоматизація цих процесів та встановлення зв'язку з даними в Excel дозволить значно підвищити ефективність роботи, що зумовлює актуальність вивчення цих процедур.

*Формулювання цілей статті*. Показати можливості експорту даних з AutoCAD у редактор Excel. Показати можливість оновлення інформації в Excel у випадку, коли дані в AutoCAD отримано в результаті вилучення характеристик з атрибутів блоків та полів.

*Основна частина.* У сучасних версіях AutoCAD є технологія встановлення двостороннього зв'язку між таблицями AutoCAD та Excel [2,3]. Вона дозволяє, з одного боку, експортувати дані з таблиць AutoCAD в редактор Excel, і з другого боку, вставляти таблиці, створені в Excel, в AutoCAD. При цьому встановлюється зв'язок, що забезпечує двостороннє оновлення даних, незалежно від того, де були внесені зміни в таблиці. Проте така технологія є робочою лише в том випадку, коли дані в таблицях AutoCAD є звичайним текстом, а не посиланнями на характеристики об'єктів.

В тому разі, коли табличні дані AutoCAD є посиланнями на атрибути блоків чи поля, зв'язок з таблицями Excel є одностороннім. Зміни в таблиці AutoCAD, що є результатом зміни характеристик об'єктів, можна відобразити у пов'язаній таблиці Excel. Проте зміни, внесені в Excel, не відображатимуться в AutoCAD. Встановлення зворотнього зв'язку для можливості редагування, наприклад, атрибутів в Excel з наступним оновленням їх значень в AutoCAD вимагає написання додаткових підпрограм мовою Autolisp [4]. Односторонній зв'язок, проте, дозволяє швидко оновлювати дані та використовувати можливості Excel для їх подальшої обробки та редагування.

Розглянемо послідовність експорту даних з AutoCAD в Excel на прикладі.

Нехай на кресленні є кілька входжень динамічного блоку залізобетонної стінової панелі . Динаміка блоку забезпечує можливість отримання зображень трьох типорозмірів панелі з автоматичним перерахунком значень об'єму та маси, які є атрибутами динамічного блоку (рис. 1).

За допомогою команди «Извлечение данных» створимо специфікацію стінових панелей (рис. 2).

Для експорту даної таблиці в Excel потрібно виділити її, натиснути праву кнопку миші (надалі – пкм) і в контекстному меню обрати «Экспорт», після чого вказати шлях збереження файлу Excel. Таблиця в Excel може матиме вигляд як на рис. 3.

Для встановлення двостороннього зв'язку між таблицями

AutoCAD і Excel використовується команда «Связь с данными».Проте, як було зазначено вище, у випадку коли дані таблиці

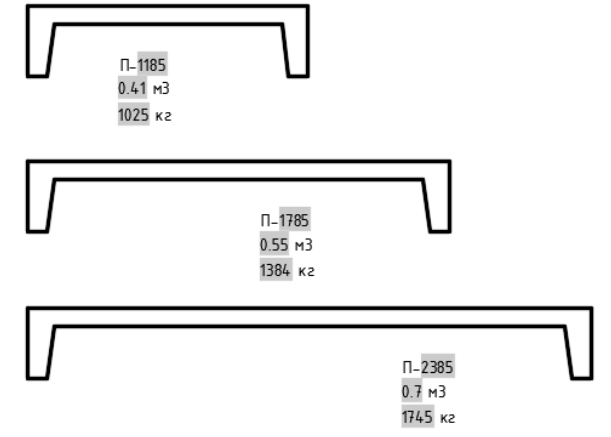

Рис. 1. Динамічні блоки трьох типорозмірів ребристої стінової панелі з атрибутами-значеннями об'єму та маси

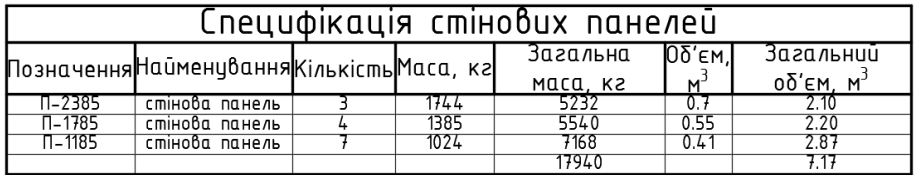

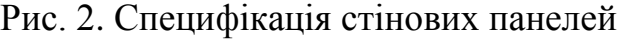

|                                | Ж<br>$E_{\rm B}$ -<br>Вставить<br>Буфер обмена Га | Calibri<br>Шрифт                 |   | $\overline{2}$ | $\mathbf{r}$ 11 $\mathbf{r}$ $\mathbf{A} \mathbf{A}^{\dagger}$ $\equiv \equiv \equiv \mathbf{r}$<br>昬<br>Ж K Ч - ⊞ - │ ᠿ - Д - │ ≡ ≡ ≡ 로 로   目 - │ फ़ु - % ∞ │<br>Выравнивание<br>$\overline{12}$ | Общий<br>Число | $58 - 28$<br>$\overline{u}$ | Условное<br>форматирование -    |   |  |  |  |
|--------------------------------|---------------------------------------------------|----------------------------------|---|----------------|----------------------------------------------------------------------------------------------------|----------------|-----------------------------|---------------------------------|---|--|--|--|
| fx<br>÷<br>G7<br>$\times$<br>∀ |                                                   |                                  |   |                |                                                                                                    |                |                             |                                 |   |  |  |  |
| A                              | $\overline{A}$                                    | B                                | c | $\mathsf{D}$   | E                                                                                                    | F              |                             | G                               | Н |  |  |  |
| 1                              | Специфікація стінових панелей                     |                                  |   |                |                                                                                                    |                |                             |                                 |   |  |  |  |
| $\overline{2}$                 |                                                   | Позначенн Найменування Кількість |   | Маса, кг       | Загальна маса, кг                                                                                                    |                |                             | Об'єм, м3/ Загальний об'єм, м3/ |   |  |  |  |
| 3                              | $\Pi - 2385$                                      | стінова панель                   | 3 | 1744           | 5232 0.7                                                                                                    |                |                             | 2,1                             |   |  |  |  |
| 4                              | $\Pi - 1785$                                      | стінова панель                   | Δ | 1385           | 5540 0.55                                                                                                    |                |                             | 2,2                             |   |  |  |  |
| 5                              | $n-1185$                                          | стінова панель                   |   | 1024           | 7168 0.41                                                                                                    |                |                             | 2,87                            |   |  |  |  |
| 6                              |                                                   |                                  |   |                | 17940                                                                                                    |                |                             | 7,17                            |   |  |  |  |
| $\overline{7}$                 |                                                   |                                  |   |                |                                                                                                    |                |                             |                                 |   |  |  |  |
| 8                              |                                                   |                                  |   |                |                                                                                                    |                |                             |                                 |   |  |  |  |

Рис. 3. Специфікація стінових панелей, експортована в Excel

AutoCAD є посиланнями на атрибути блоків чи поля, цей зв'язок є лише одностороннім. Так, для відображення змін в AutoCAD у таблиці Excel слід заново експортувати оновлені дані.

Нехай кількість блоків стінових панелей марки П-1185 зменшиться з 7 до 4. Шляхом оновлення вилучення дані в таблиці AutoCAD зміняться. Далі потрібно виділити таблицю, у контекстному меню знову обрати команду «Экспорт» і перезаписати дані у той самий файл Excel. Інформація у таблиці Excel також оновиться.

Є ще один швидкий спосіб експорту даних з AutoCAD в Excel. На етапі створення таблиці вилученням даних потрібно вказати вставку таблиці не лише на кресленні, а й виведення у зовнішній файл, для якого слід задати шлях збереження (рис. 4).

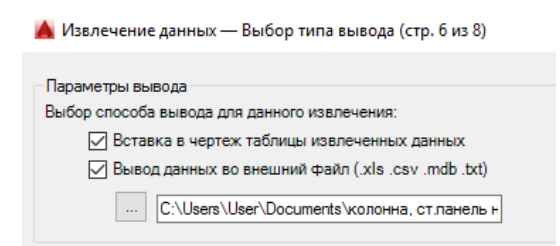

Рис. 4. Вилучення даних в таблицю AutoCAD з одночасним експортом в Excel

Одержана таким чином таблиця в Excel може мати вигляд як на рис. 5.

|                                                                    | X,<br>$\cdot$ in $\cdot$<br>Вставить<br>Буфер обмена Га | <b>MS Sans Serif</b><br>ч<br>$\sim$<br>$K$ $K$<br>Шрифт | $\mathbf{A}$ 10 $\mathbf{A}$ $\mathbf{A}$<br>$\mathbb{H}$ - $\mathbb{Q}$ - $\mathbb{A}$ -<br>$\overline{\mathrm{ba}}$ | $\equiv\ \equiv \ \gg$<br>第三三三三<br>Выравнивание | 昬<br>Общий<br>目・<br>$s -$<br>% 000<br>$\overline{12}$<br>Число | ٠<br>Γ≠<br>Условное<br>$58 - 28$<br>форматирование »<br>$\overline{\Gamma_{20}}$ | Форматировати<br>как таблицу *<br>Стили |  |  |  |  |  |
|--------------------------------------------------------------------|---------------------------------------------------------|---------------------------------------------------------|----------------------------------------------------------------------------------------------------|-------------------------------------------------|----------------------------------------------------------------|----------------------------------------------------------------------------------|-----------------------------------------|--|--|--|--|--|
| $f_x$<br>G <sub>6</sub><br>÷<br>$\times$<br>$\overline{\mathbf v}$ |                                                         |                                                         |                                                                                                    |                                                 |                                                                |                                                                                  |                                         |  |  |  |  |  |
|                                                                    | A                                                       | в                                                       |                                                                                                    | D                                               | E                                                              | F                                                                                | H<br>G                                  |  |  |  |  |  |
|                                                                    |                                                         | Позначення Найменування                                 | Кількість                                                                                                    | Маса, кг                                        | Загальна маса                                                  | ОБ'ЄМ                                                                            | Загальний обем                          |  |  |  |  |  |
|                                                                    | $2$   $\Pi$ -2385                                       | стеновая панель                                         |                                                                                                    | 3 1744                                          | 5232                                                           | 0.7                                                                              | 2.10                                    |  |  |  |  |  |
| 3 I                                                                | ∏-1785                                                  | стеновая панель                                         |                                                                                                    | 4 1 3 8 5                                       | 5540                                                           | 0.55                                                                             | 2.20                                    |  |  |  |  |  |
| 4                                                                  | $\Pi - 1185$                                            | стеновая панель                                         |                                                                                                    | 7 1024                                          | 7168                                                           | 0.41                                                                             | 2.87                                    |  |  |  |  |  |
| 5                                                                  |                                                         |                                                         |                                                                                                    |                                                 | 17940                                                          |                                                                                  | 7.17                                    |  |  |  |  |  |
| 6                                                                  |                                                         |                                                         |                                                                                                    |                                                 |                                                                |                                                                                  |                                         |  |  |  |  |  |
| 7                                                                  |                                                         |                                                         |                                                                                                    |                                                 |                                                                |                                                                                  |                                         |  |  |  |  |  |

Рис. 5. Таблиця в Excel, отримана одночасним вилученням даних в AutoCAD та зовнішній файл

*Висновки.* Зв'язок між таблицями AutoCAD і Excel є одним з важливих аспектів автоматизації роботи і дозволяє ефективно обробляти різноманітні дані. У випадку, коли дані таблиць AutoCAD є результатом вилучення даних з атрибутів блоків чи полів, зв'язок є одностороннім – можливе лише оновлення даних в Excel при зміні даних в таблиці AutoCAD. Проте він дозволяє швидко отримувати необхідну інформацію для подальшої обробки.

В подальшому планується розглянути можливості застосування формул у полях AutoCAD, зокрема при зведенні інформації про об'єкти у табличні форми.

#### *Література*

- 1. Гермаш К.М. Підвищення ефективності роботи в AutoCAD шляхом використання атрибутів динамічних блоків та полів / К.М. Гермаш // Сучасні проблеми геометричного моделювання: збірник наукових праць. – Мелітополь: МДПУ ім. Б.Хмельницького, 2016. – Випуск  $5. - C.30 - 35.$
- 2. Михайлов А. Связь таблиц AutoCAD и таблиц Excel [Електронний ресурс] / А. Михайлов.  $-2014$ . Режим доступа: interface.ru.
- 3. Михайлов А. Связь таблиц AutoCAD и таблиц Excel [Електронний ресурс] / А. Михайлов// Сайт «САПР для інженера». – 2012. Режим

доступа: https://mikhailov-andrey-s.blogspot.com/2012 /08/ autocadexcel.html.

- 4. Hotchkiss T. Импорт и экспорт данных между чертежом AutoCAD и Excel [Електронний ресурс] / Т. Hotchkiss.  $-2014$ . Режим доступа: lispbox.wordpress.com.
- 5. Бутина Н.И. Поля в системе AutoCAD: практика применения / Н.И. Бутина, А.И. Труфанов // [Технические науки -](https://sibac.info/conf/tech/xx) от теории к [практике: сб. ст. по матер. XX междунар. науч.-практ. конф. –](https://sibac.info/conf/tech/xx) [Новосибирск: СибАК, 2013.](https://sibac.info/conf/tech/xx) – № 20. Режим доступа: https://sibac. info/conf/tech/xx/32443.
- 6. Шатова Н.О. Автоматизация в AutoCAD / Н.О. Шатова // Журнал: «Перспективы развития информационных технологий». – 2013. –  $N<sub>2</sub>16. - C. 40-43.$
- 7. Лазебный А. Как динамические блоки превращают AutoCAD в полноценный инструмент BIM. Пример динамического моделирования: гипсокартонные перегородки [Електронний ресурс] / А. Лазебный. – 2013. Режим доступа: isicad.ru.

# **ИСПОЛЬЗОВАНИЕ ГРАФИЧЕСКИХ ТЕХНОЛОГИЙ AUTOCAD ДЛЯ АВТОМАТИЧЕСКОГО СОЗДАНИЯ СПЕЦИФИКАЦИЙ**

#### Гермаш К.М.

*В статье описана технология автоматического создания спецификаций в AutoCAD путем извлечения данных из атрибутов блоков и полей. Показана возможность экспорта данных в таблицы Excel с возможностью их дальнейшей обработки. Указано возможность быстрого обновления спецификации в связанном файле Excel при изменениях характеристик объектов в AutoCAD.*

*Ключевые слова: AutoCAD, таблицы, атрибуты блоков, поля, извлечение данных, экспорт данных, таблицы Excel.*

### **USING AUTOCAD GRAPHICS TECHNOLOGY TO AUTOMATICALLY CREATE SPECIFICATIONS**

#### Germash K.

*The article describes the technology is to automatically create specifications in AutoCAD by extraction data from the attributes of the blocks and fields. The possibility to export data to an Excel spreadsheet with the possibility of further processing. Personality can quickly update the specifications in the Excel file associated with the characteristics of the object changes in AutoCAD.*

*Key words: AutoCAD, tables, attributes of blocks, fields, data extraction, data export, Excel.* 

# **ДОСЛІДЖЕННЯ ТЕОРЕМИ МОНЖА ПРО ПОДВІЙНИЙ ДОТИК ПОВЕРХОНЬ**

Грицина Н.І., к.т.н.

*Харківський національний автомобільно-дорожній університет (Україна)*

*В роботі пропонується параметри конічної поверхні, площини перерізу та кривої пов'язати між собою, що є актуальним при створенні об'єктів з подібними кривими в конструкторських системах. Для цього необхідно мати графічні методи, які дозволять це зробити без математичних розрахунків.* 

*Ключові слова: конічні криві, еліпс, гіпербола, парабола.*

*Постановка проблеми.* При створенні тривимірних моделей машинобудівних об'єктів, їх спряжених елементів, конструктор стикається з задачею побудови конічних кривих (еліпс, гіпербола, парабола). Але не кожна графічна система має можливості обробки таких кривих.

*Аналіз останніх досліджень і публікацій.* Графічні методи побудови конічних кривих шляхом перерізу кругового конуса площиною є в кожному підручнику з нарисної геометрії та інженерної графіки, в конспектах лекцій викладачів, в Internet. У попередніх публікаціях [1-3] наведені графічні методи, які дозволяють під певні параметри гіперболи або параболи визначити параметри конуса та площини перерізу. В цих методах параметри конуса, площини перерізу та параметри кривих не пов'язані між собою. Тобто, при перерізі конуса площиною (параметри конуса та площини перерізу наперед визначені) отримуємо конічну криву, параметри якої будуть визначені тільки після її побудови.

*Формулювання цілей статті.* Пропонується подивитись на ці криві з точки зору користувача конструкторської системи (конструктора), параметри конічної поверхні, площини перерізу та кривої пов'язати між собою, використовуючи при цьому можливості різних конструкторських систем. Дана робота, це пошук метода, який дозволить визначити параметри площини перерізу конуса, щоб отримати наперед заданий еліпс.

*Основна частина.* Площина перерізу *G* визначається параметрами  $h$  та  $\beta$ , конус визначений  $\alpha$  (рис. 1).

В основі пошуку – теорема Монжа про подвійний дотик

поверхонь.

На рис.2 циліндр *Ц* та конус, який має поверхні *K*1 та *K*2, з'єднані вершиною *S*, описані навколо сфери *Сф* **.** Лінії *1* та *2*, це лінії перетину (два еліпса) циліндра та конуса. Зверніть увагу: мала вісь цих еліпсів не перетинає вісь конуса і завжди зміщена на величину *e .* Для спрощення досліджень візьмемо до уваги тільки еліпс *1*.

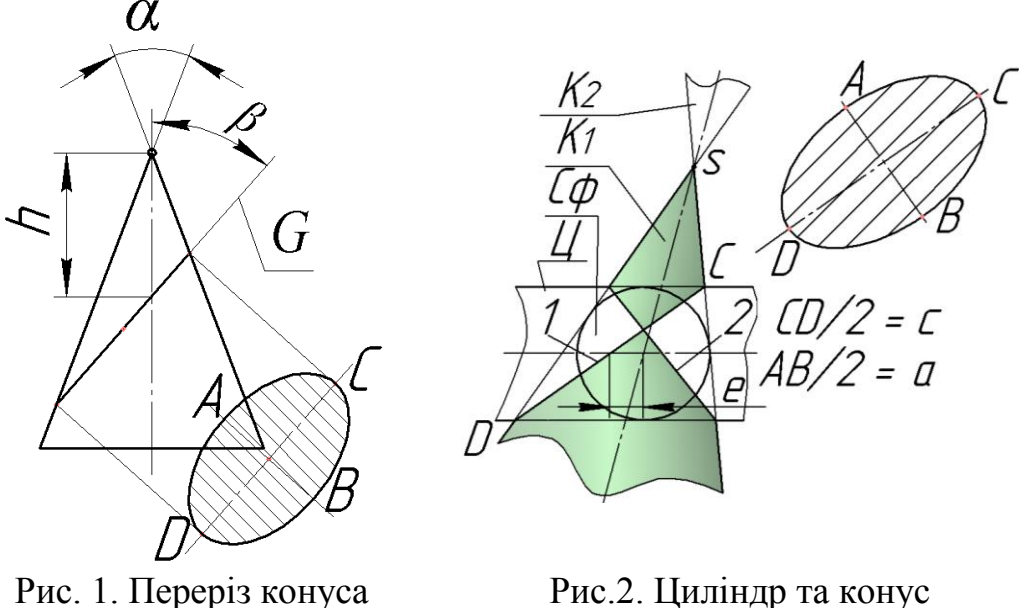

площиною

описані навколо сфери

Прослідкуємо, як будуть змінюватись параметри конічної поверхні (положення вершини *S*), описаної навколо сфери, при незмінних параметрах еліпса (*a* і *c*) та збільшені *е* ліворуч від 0 до  $\infty$ .

На рис. 3 показано п'ять характерних положень циліндра, конуса та сфери, три з яких є критичними.

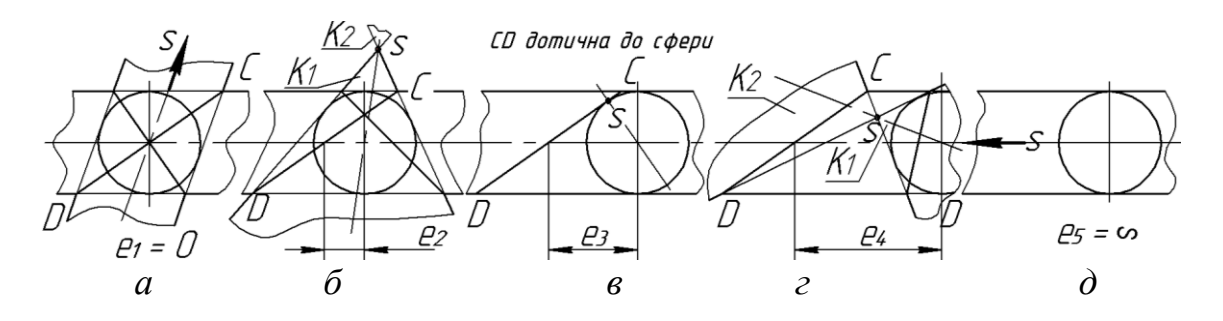

Рис.3. Характерні положення поверхонь, описаних навколо сфери

Розглянемо критичні положення *а, в, д:*

1. Рис.  $3a - e = e_1 = 0$ , твірні, які проходять через точки *C* і D та є дотичними до сфери паралельні між собою, вершина *S* конуса в недосяжності (визначити неможливо) – конус перетворився в циліндр.

2. Рис. 3*в* – *e* = *e*<sub>3</sub>, **CD** дотична до сфери – твірні конічної поверхні через точки C і D паралельні (співпали), конус перетворився в площину, яка перетинає циліндр по еліпсу з заданими параметрами. Умовна вершина конуса в точці дотику *S*.

3. Рис.  $3\dot{\theta} - e = e_5 = \infty$ , твірні, які проходять через точки  $C$  і  $D$ та є дотичними до сфери паралельні між собою, вершина *S* конуса в недосяжності – конус перетворився в циліндр.

Розглянемо некритичні положення:

1. Рис.  $36 - e_1 < e_2 < e_3$  – лінії перетину поверхонь розташовані на одній частині конічної поверхні *К1*, вершина *S* конуса в межах досяжності (можливо визначити).

2. Рис.  $3e - e_3 < e_4 < e_5$  – лінії перетину поверхонь розташовані на різних частинах конічної поверхні *К1* та *К2*, вершина *S* конуса в межах досяжності.

Як показали подальші дослідження, вершина конуса *S*, при збільшені *e* ліворуч від 0 до – та незмінних параметрах еліпса, переміщується по гіперболі 1 (рис. 4). Якщо збільшувати *e* праворуч від 0 до , то вершина *S* буде переміщуватись по гіперболі 2 (рис.4).

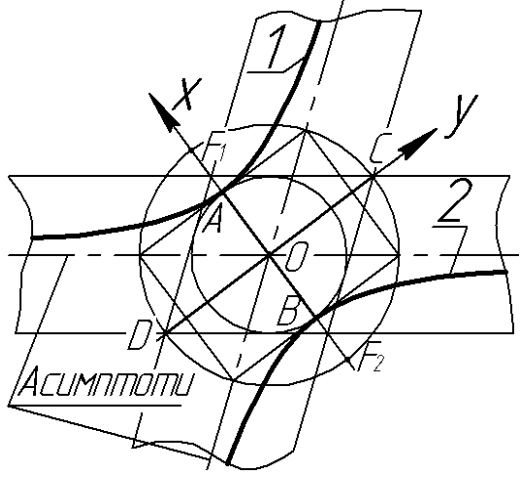

Рис.4. Траєкторія переміщення вершини конуса

Аналітично гіпербола має такий вигляд (1):

$$
\frac{x^2}{a^2} - \frac{y^2}{c^2 - a^2} = 1,
$$
\n(1)

де  $AB = 2a$  – мала вісь еліпса дорівнює діаметру сфери;

 $CB = 2c$  – велика вісь еліпса, визначає фокуси гіперболи  $F_1 F_2$ .

Вісь *y* проходить через центр сфери та по напрямку співпадає з віссю *CD* при  $e_1 = 0$ . Вісь *x* перпендикулярна до осі *y* та проходить через центр сфери. Асимптоти, це осі циліндрів при  $e_1 = 0$ .

*Висновки.* Основним підсумком проведених досліджень є

траєкторія переміщення вершини конуса *S* (гіпербола – рівняння (1)), описаного навколо сфери. Всі параметри гіперболи визначаються тільки параметрами заданого еліпса.

Проведені дослідження дали розуміння того, як визначити параметри площини перерізу конуса, щоб отримати еліпс з наперед заданими параметрами.

### *Література*

- 1. Середа І.В. Парабола як крива конічної поверхні / І.В.Середа, Н.І.Грицина // MICROCAD 2013. Тези доповідей ХХI Міжнародної науково-практичної конференції "Інформаційні технології: наука, техніка, технологія, освіта". – Харків: НТУ « $XIII$ », 2013. – C.51.
- 2. Середа І.В. Конічні криві в конструкторських системах. / І.В.Середа, Н.І. Грицина, Є.О. Іванов, В.А. Любарський // MICROCAD 2014. Тези доповідей ХХІІ Міжнародної науковопрактичної конференції "Інформаційні технології: наука, техніка, технологія, освіта, здоров'я". – Харків: НТУ «ХПІ», 2014. – С.53.
- 3. Грицина Н.І. Визначення параметрів конуса, на поверхні якого є криві із заданими характеристиками / Н.І. Грицина, І.В. Середа // Сучасні проблеми геометричного моделювання: зб. наук. праць. – Мелітополь: МДПУ ім. Б. Хмельницького, 2014. – Вип. 2. – С. 30-35.

# **ИССЛЕДОВАНИЕ ТЕОРЕМЫ МОНЖА О ДВОЙНОМ КАСАНИИ ПОВЕРХНОСТЕЙ**

Грицына Н.И.

*В работе предлагается параметры конической поверхности, плоскости сечения и кривой связать между собой, что актуально при создании объектов с подобными кривыми в конструкторских системах. Для этого необходимо иметь графические методы, которые позволят это сделать без математических расчетов.*

*Ключевые слова: конические кривые, эллипс, гипербола, парабола.*

### **STUDY ON DOUBLE MONGE'S THEOREM TOUCH SURFACE**

# Hrytsyna N.

*The paper proposes options conical surface plane curve section and link to each other, which is important when creating objects with a curve design systems. And this should be graphical methods that will do it without mathematical calculations.*

*Keywords: conic curves, ellipse, hyperbole, parabola.*

УДК 514.18

#### **ВИЗНАЧЕННЯ КОНТРОЛЬНОГО БАГАТОКУТНИКА, ЩО ЗАДАЄ В-СПЛАЙН З МОНОТОННОЮ ЗМІНОЮ КРИВИНИ**

Дубініна О.В., аспірант $\degree$ , *Мелітопольська школа прикладної геометрії, Мелітопольський державний педагогічний університет ім. Богдана Хмельницького (Україна),* Гавриленко Є.А., к.т.н., Холодняк Ю.В., к.т.н. *Мелітопольська школа прикладної геометрії, Таврійський державний агротехнологічний університет (м. Мелітополь, Україна)*

*В роботі визначено умови моделювання обводів ділянками кубічного В-сплайну. Запропоновано спосіб призначення положень контрольних точок, що задають В-сплайн з монотонною зміною кривини. Визначено схему призначення у вихідних точках положеннь дотичних та значень радіусів кривини, при яких задача формування обводу з монотонною зміною кривини має розв'язок.*

*Ключові слова: неперіодичний кубічний В-сплайн, дотична, нормаль, базисний трикутник, радіус кривини, монотонна зміна кривини.*

*Постановка проблеми.* Основною функціональною характеристикою динамічних поверхонь є регламентований характер обтікання їх середовищем. При проектуванні динамічних поверхонь важливу роль відіграють лінії, що пов'язують геометрію поверхні з її функціональним призначенням. Найчастіше необхідно забезпечити другий порядок гладкості та закономірну зміну кривини уздовж обводів, які є елементами каркасу поверхні. В цьому випадку доцільно моделювати криву локально по ділянкам, які обмежені вихідними вузлами. Отримані ділянки монотонної кривої, уздовж якої значення кривини монотонно зростають або убувають, стикуються із порядком гладкості не нижче другого. У більшості CAD-пакетів одновимірні обводи формуються ділянками неоднорідних неперіодичних кубічних В-сплайнів. Для того, щоб забезпечити заданий характер зміни кривини уздовж обводу, необхідно у точках, що обмежують ділянку В-сплайну, призначити положення дотичних та значень радіусів

1

Науковий керівник – к.т.н., доц. Гавриленко Є.А.

кривини, при яких задача моделювання обводу із монотонною зміною кривини має розв'язок.

*Аналіз останніх досліджень і публікацій.* У роботі [1] розроблено спосіб визначення можливості моделювання кривої із монотонною зміною кривини на основі заданого точкового ряду.

Способи формування ділянки кривої, на якій кривина змінюється монотонно запропоновані у роботах [3]. Умовами моделювання ділянки кривої є закономірна зміна кривини, задані положення дотичних та радіусів кривини у вузлах, що обмежують цю ділянку.

У роботі [3] запропоновано спосіб визначення по заданим положенням дотичних та радіусам кривини у точках, які обмежують ділянку монотонної кривої, області можливого розташування точок, що належать ділянці. При формуванні ділянки точка кривої та дотична, яка через неї проходить, визначаються всередині базисного трикутника. Базисний трикутник обмежений дотичними що проходять через два послідовних вузла та хордою, що ці вузли з'єднує.

Спосіб, який дає можливість за допомогою параметрів базисних трикутників визначити у вузлах точкового ряду діапазони значень кривини монотонної кривої розроблено у роботі [2].

*Формулювання цілей статті.* Метою статті є розробка способу визначення ланок багатокутника, що задає В-сплайн, при яких задача формування монотонної зміни кривини уздовж В-сплайну має розв'язок.

*Основна частина***.** Нехай обвід з монотонною зміною кривини моделюється ділянками кубічного В-сплайну. Розглянемо ділянку  $(i...i+1)$ . У вихідних вузлах задані положення дотичних  $t_i$ ,  $t_{i+1}$  та нормалей  $n_i$ ,  $n_{i+1}$  відповідно (рис. 1). Положення  $t_i$  та  $t_{i+1}$ визначають першу та останню ділянку багатокутника, що задає Всплайн ( [*i...*1] та [2*...i* 1] відповідно).

Визначимо умови щодо розташування  $t_i$ ,  $t_{i+1}$  та  $n_i$ ,  $n_{i+1}$ , при яких можливо забезпечити монотонне зростання радіусів кривини на ділянці  $(i...i+1)$ .

Позначимо центри кривини в точках *і* та *і*+1 як  $C_i$  та  $C_{i+1}$ відповідно, а точку перетину нормалей - L. Трикутник  $C_i$ ; L;  $C_{i+1}$ будемо називати трикутником центрів кривини.

Радіуси кривини ДПК у точках  $i$  та  $i+1$  дорівнюють відповідно:

 $R_i = |C_i; i|,$   $R_{i+1} = |C_{i+1}; i+1|.$ 

Якщо уздовж кривої на ділянці  $(i...i+1)$  радіуси кривини монотонно зростають, то еволюта кривої  $\left(C_{i}...C_{i+1}\right)$  є випуклою

кривою лінією, яка дотична до  $n_i$  та  $n_{i+1}$  у точках  $C_i$  та  $C_{i+1}$ відповідно. Одночасно довжина еволюти ( $\Delta R$ ) дорівнює різниці між радіусами кривини у вихідних вузлах:

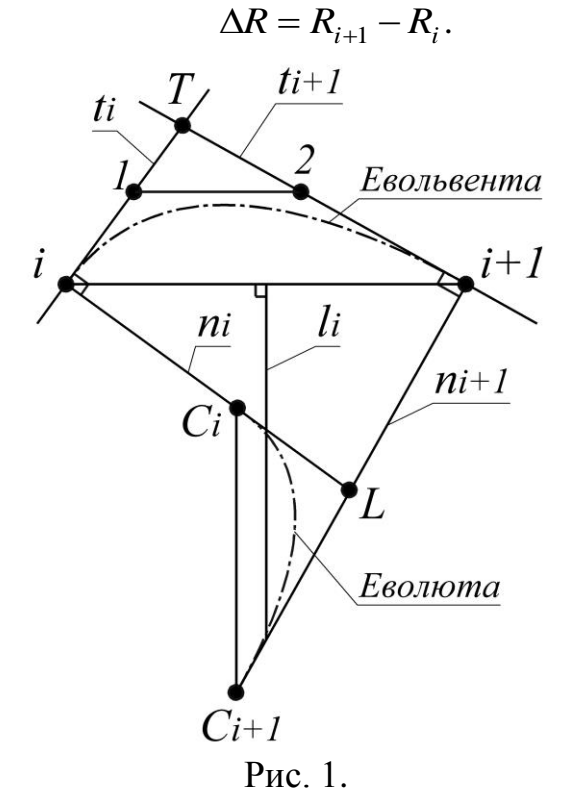

Таким чином, еволюта розташовується всередині трикутника  $C_i$ ;  $L$ ;  $C_{i+1}$  та значення її довжини відповідає наступним умовам:

$$
\Delta R > |C_i; C_{i+1}|; \tag{1}
$$

$$
\Delta R < \left| C_i; L \right| + \left| L; C_{i+1} \right|,\tag{2}
$$

де  $|C_i$ ;  $C_{i+1}|$ ,  $|C_i$ ;  $L|$ ,  $|L$ ;  $C_{i+1}|$  – довжини сторін трикутника центрів кривини  $C_i$ ;  $L$ ;  $C_{i+1}$ .

Умову (2) можна представити у вигляді

$$
|C_{i+1}; i+1| - |C_i; i| < |C_i; L| + |L; C_{i+1}|,
$$
  
afo  $|i; L| > |L; i+1|.$  (3)

При такому розташуванні нормалей дотичні  $t_i$ ,  $t_{i+1}$  та хорда  $[i, i+1]$  визначають базисний трикутник  $i, T, i+1$ , співвідношення сторін якого відповідає умові:

$$
|i;T|<|T;i+1|.
$$
 (4)

Зазначимо, що розташування нормалей та дотичних, при яких виконуються вимоги (3) та (4) відповідно, є необхідними умовами формування кривої з монотонним зростанням кривини на ділянці  $(i...i+1).$ 

При моделюванні обводу уздовж усього точкового ряду

положення дотичних у вихідних вузлах необхідно призначити таким чином, щоб умова (4) виконувалася для всіх ділянок кривої. Визначимо діапазон положення дотичної  $t_i$ .

Для цього на етапі аналізу вихідного точкового ряду через кожні три послідовні точки проводиться стичне коло. Нехай через точку *i* проходять кола  $CK_{i-1}$ ,  $CK_i$  та  $CK_{i+1}$ . Для того, щоб моделювати ДПК з монотонною зміною кривини, діапазоном можливого розташування дотичної *i t* є кут, що обмежений дотичними до відповідних стичних кіл. Однією границею є дотична до  $CK_i$  ( $t_{CKi}$ ), а другою – дотична, яка розташована ближче до  $t_{CKi}$ : дотична до  $\overline{CK}_{i-1}$  або до  $\overline{CK}_{i+1}$  [1].

Після визначення діапазонів положень дотичних у всіх вузлах вихідного точкового ряду, із них обирається мінімальний. Положення дотичної до ДПК у точці, яка відповідає мінімальному діапазону, (наприклад, *i t* ) призначається по центру діапазону. Положення дотичних у попередньому та наступному вихідному вузлі  $(t_{i-1}, t_{i+1})$ визначається з урахуванням положення дотичної  $t_i$ .

В результаті отримується ланцюг базисних трикутників, який забезпечує можливість моделювання обводу з монотонною зміною кривини уздовж усього точкового ряду. Дотичні до обводу у вихідних точках визначають положення граничних ланок багатокутники, що задає В-сплайн, який формує ділянку обводу. Положення середньої ланки [1*...*2] багатокутника, що задає В-сплайн (рис. 1), призначається виходячи зі значень кривини у граничних точках В-сплайну - *i* та  $i+1$ .

Діапазони радіусів кривини, які необхідно забезпечити при моделюванні обводу з монотонною зміною кривини визначають базисні трикутники, що обмежені вихідними вузлами.

*Висновки.* У роботі отримані наступні результати:

– визначено умову розташування дотичних (нормалей) у точках, що обмежують ділянку монотонної кривої. Критерієм є співвідношення сторін базисного трикутника або розташування точки перетину нормалей у вихідних вузлах;

– запропоновано спосіб призначення положень дотичних (нормалей) у вузлах кривої, при яких задача моделювання обводу із монотонною зміною кривини має розв'язок уздовж усього точкового ряду.

Отримані результати дають можливість визначити положення ланок багатокутника, що задає кубічний В-сплайн, що формує ділянку обводу з монотонною зміною кривини. У процесі подальших досліджень планується розробити алгоритм моделювання обводу з монотонною зміною кривини, у вихідних точках якого задано положення дотичних та значення радіусів кривини.

#### *Література*

- 1. Гавриленко Е.А. Дискретное интерполирование плоских одномерных обводов с закономерным изменением кривизны: дис. канд. техн. наук / Е.А. Гавриленко. – Мелитополь, 2004. – 182 с.
- 2. Гавриленко Є.А. Визначення діапазонів геометричних характеристик монотонної дискретно представленої кривої / Є.А. Гавриленко, Ю.В. Холодняк // Праці Таврійського державного агротехнологічного університету «Прикладна геометрія та інженерна графіка». – Мелітополь: ТДАТУ, 2012. – Вип. 4, т. 54. – С. 38–42.
- 3. Холодняк Ю.В. Формування ділянки дискретно представленої кривої із монотонною зміною кривини / Ю.В. Холодняк // Праці Таврійського державного агротехнологічного університету «Прикладна геометрія та інженерна графіка». – Мелітополь: ТДАТУ, 2013. – Вип. 4, т. 57. – С. 211–216.

#### **ОПРЕДЕЛЕНИЕ КОНТРОЛЬНОГО МНОГОУГОЛЬНИКА, ЗАДАЮЩЕГО В-СПЛАЙН С МОНОТОННЫМ ИЗМЕНЕНИЕМ КРИВИЗНЫ**

Дубинина А.В., Гавриленко Е.А., Холодняк Ю.В.

*В работе определены условия моделирования обводов участками кубического В-сплайна. Предложен способ назначения контрольных точек, которые задают В-сплайн с монотонным изменением кривизны. Определена схема назначения в исходных точках положений касательных и значений радиусов кривизны, при которых задача формирования обвода с монотонным изменением кривизны имеет решение.*

*Ключевые слова: непериодический кубический В-сплайн, касательная, нормаль, базисный треугольник, радиус кривизны, монотонное изменение кривизны.*

#### **DETERMINATION OF CONTROL POLYGON WHICH SETS THE A B-SPLINE WITH MONOTONOUS CHANGE OF CURVATURE**

Dybinina A., Gavrilenko E., Kholodnyak Yu.

*The conditions modeling of contour by areas of a cubic B-spline is defined in this article. The method of assigning of control points that define the B-spline with monotonous change of curvature is proposed. The assignment scheme of positions of tangents and values of radiuses of curvature in the initial point which the task of forming a contour of with monotonous change of curvature has a solution is determined.*

*Keywords: non-periodic cubic B-spline, tangential, normal is, basic triangle, the radius of curvature, the monotonous change of curvature.*

УДК 519.24(075.8)

### **МОДЕЛЮВАННЯ КОЛИВАЛЬНИХ ПРОЦЕСІВ В СИСТЕМІ ЛІНІЙНИХ ОСЦИЛЯТОРІВ**

Єремєєв В.С., д.т.н., Кузьмінов В.В., Попазов М.В. *Мелітопольський державний педагогічний університет ім. Богдана Хмельницького (Україна)*

*Розглянуто математичну модель коливань в системі зв'язаних лінійних осциляторів. Розроблено алгоритм обчислення часової залежності відхилень і швидкості коливань кожного осцилятора під дією зовнішньої сили. Для проведення розрахунків розроблена програма на алгоритмічній мові C++ Builder 2009 програмної збірки CodeGear RAD Studio 2009.*

### *Ключові слова: алгоритмічна мова, диференціальні рівняння, коливання, модель, програма, система осциляторів, осцилятор.*

*Постановка проблеми.* Коливальні процеси дуже розповсюджені у природі та техніці. Коливання відбуваються у мікро та макросвіті, їх джерелом можуть служити збудження у електромагнітних, гравітаційних полях. Коливання виникають, зокрема, в будь яких механічних системах, які мають стійке положення рівноваги при разовому або періодичному впливі зовнішньої сили. Не дивно, що зараз теорія коливань є досить великою галуззю знань сучасної фізики [1].

Теорія коливань знаходить величезне застосування. Внаслідок того, що зараз існує велика кількість програмних оболонок, які дозволяють реалізувати чисельні алгоритми моделювання коливальних процесів у складних механічних системах, реалізація таких алгоритмів є актуальною задачею.

Використання сучасних математичних методів в теоретичних дослідженнях коливальних процесів дозволяє розширити клас задач. Зокрема, моделювання одновимірних поздовжніх коливань в ланцюгу пружинних маятників має велике прикладне значення.

*Аналіз останніх досліджень і публікацій.* Коливання з одним ступенем свободи вивчені досить детально [2]. На практиці часто доводиться мати справу з системою взаємодіючих між собою тілами. Прикладом таких систем служить ланцюжок математичних маятників, пов'язаних між собою пружиною, або коливання атомів у твердих

тілах. Система з 2 осциляторів вивчалася в багатьох публікаціях [3], [4]. Аналіз проблеми для системи з n осциляторів проведено в роботі [3], де показано, що аналітичне рішення досить складно навіть для n=3-4, а при n>4 – практично неможливо. З іншого боку, при досить великому n задача зводиться до розв'язання хвильового рівняння для суцільного твердого тіла, яке розглянуто в багатьох роботах [5]. Проміжний випадок системи з відносно невеликим числом осциляторів залишається мало дослідженим, тому проведення робіт у цьому напрямку має теоретичний інтерес. Розглянута робота присвячена моделюванню коливальних процесів у ланцюжку з n лінійних осциляторів.

*Формування цілей статті.* Нехай є система пов'язаних пружинних осциляторів (рис. 1) із зовнішньою збуджуючою силою, відомі початкові відхилення від відповідних положень рівноваги та швидкості. Закон збуджуючої сили представляє собою суму s гармонік:

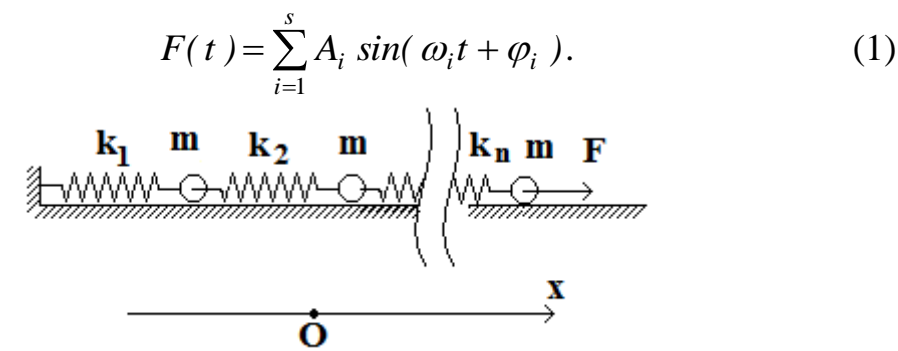

Рис.1. Система *n* пружинних осциляторів із зовнішньою збуджуючою силою

Необхідно у заданому інтервалі часів визначити відхилення та швидкості мас. Математичну модель коливального процесу представимо у вигляді:

$$
\begin{cases}\n\dot{\mathbf{r}}_{i} = v_{i} \\
\dot{\mathbf{v}}_{i} = \frac{1}{m} (k_{i} (x_{i-1} - x_{i}) + k_{i+1} (x_{i+1} - x_{i}) + \delta_{n}^{i} \sum_{j=1}^{s} A_{j} \sin(\omega_{j} t + \varphi_{j})), \\
x_{0} = 0, x_{n+1} = 0, k_{n+1} = 0 \\
i = 1, ..., n\n\end{cases}
$$
\n(1)

де  $\delta_i^j$ - символ Кронекера:  $\delta_i^j$ =0 при *i j*,  $\delta_i^j$ =1 при *i*=*j*.

Початкові умови представимо у вигляді:  $x_i(0) = x_{i0}, v_i(0) = v_{i0}$ . Аналітичне рішення рівняння (1) не представляється можливим. Мета нашого дослідження полягає в отриманні чисельного розв'язку.

#### *Основна частина.*

1. *Рішення системи диференціальних рівнянь.* Нехай на відрізку *[x0, x0+X]* потрібно знайти розв'язок диференціального рівняння

$$
y' = f(x, y), \tag{2}
$$

при умові: *y(x0)=y0, f(x,y)* – будь-яка аналітична у точці *(x0, y0)* функція. Виконавши диференціювання (2) по х, отримаємо

співвідношення

$$
y'' = f_x(x, y) + f_y(x, y)y',
$$
  

$$
y''' = f_{xx}(x, y) + 2f_{xy}(x, y)y' + f_{yy}(x, y)y'^2 + f_y(x, y)y''.
$$

Підставивши *x=x<sup>0</sup>* та *y=y<sup>0</sup>* у (2) та в останні співвідношення, матимемо значення  $y'(x_0), y''(x_0), y'''(x_0)$ ///  $\boldsymbol{0}$ //  $\boldsymbol{0}$  $y'(x_0), y''(x_0), y'''(x_0), \ldots$ 

Таким чином, має місце наближена рівність:

$$
y(x) \approx \sum_{i=0}^{n} \frac{y^{(i)}(x_0)}{i!} (x - x_0)^i.
$$
 (3)

При |*x-x0*| більшому за радіус збіжності ряду

$$
\sum_{i} \frac{y^{(i)}(x_0)}{i!} (x - x_0)^i ,
$$

похибка (3) не є нескінченно малою при  $n \rightarrow \infty$  й запропонований метод незастосовний.

Наближену формулу можна отримати у такий підхід [6]. Виконаємо розбиття відрізку *[x0, x0+X]* на відрізки *[xj-1, xj], j=1,…, N.* Будемо послідовно отримувати наближення y<sup>i</sup> до значень розв'язку  $y(x_i)$ ,  $j=1,..., N$  за таким правилом. Вважаючи значення у<sub>і</sub> відомим, обчислимо значення *у* точці *x<sup>j</sup>* похідних *у<sup>j</sup> (і)* розв'язку вихідного диференціального рівняння, якому належить точка *(x<sup>j</sup> , уj).* На відрізку  $[x_i, x_j]$  вважатимемо

$$
y(x) \approx z_j(x) = \sum_{j=0}^{n} \frac{y_j^{(i)}}{i!} (x - x_j)^j,
$$
 (4)

беремо

$$
y_{j+1} = z_j(x_{j+1}).
$$
 (5)

Нехай  $x_{j+1}$ *-*  $x_j \equiv h$  (тотожньо). Якщо б значення дискретного ряду співпадали б із точними значеннями *у(xj)*, то похибка від заміни *yj+1* на  $z_i(x_{j+1})$  мала би порядок  $O(h^{n+1})$ . Так як ми вносимо похибку на  $O(h^{-1})$ відрізках, очевидно, що при зменшенні кроку сітки буде вірним співвідношення

$$
\max_{0\leq j\leq N} |y_j - y(x_j)| = O(h^n).
$$

У ряді випадків такого роду міркування приводять до хибного висновку про наявність факту збіжності наближеного рішення до точного. Однак крім апроксимації еквіваленту рівняння на точному рішенні для збіжності необхідне й стійкість еквіваленту до похибок, що вносяться при кожному обчисленні. Строге обґрунтування збіжності методів при зменшенні кроку складається з обґрунтування стійкості та апроксимації й має велике теоретичне й практичне значення.

Згідно цього методу обчислюються значення функції f і всіх її похідних  $f_{x^jy^{m-j}}$ , при *m<n*, тобто, обчислюються  $n(n+1)/2$  значень різних функцій. Це потребує при великих n написання великої кількості блоків обчислення похідних.

Отримані методи відносяться до сімейства методів Рунге-Кута [7] й будуються у такий спосіб. У процесі обчислень фіксуються числа

$$
\alpha_2, ..., \alpha_q, \quad p_1, ..., p_q, \quad \beta_{ij}, 0 < j < i \leq q,
$$

і послідовно можна записати

*k*<sub>2</sub>(*h*) *- hj* (*x* +  $\alpha_2 h$ , *y* +  $p_{21}$  $\kappa_1$ (*h*)),<br> *k<sub>q</sub>*(*h*) = *hf*(*x* +  $\alpha_q h$ , *y* +  $\beta_{q,1} k_1$ (*h*) + ... +  $\beta_{q,q-1} k_{q-1}$ (*h*)) *................................................................*  $k_2(h) = hf(x + \alpha_2 h, y + \beta_{21} k_1(h)),$  $k_1(h) = hf(x, y),$  $a_1(n) = ny(x, y),$ <br>  $a_2(h) = hf(x + \alpha_2 h, y + \beta_{21} k_1)$  $= hf(x + \alpha_2 h, y + \beta_2)$ 

припустивши

$$
y(x+h) \approx z(h) = y(x) + \sum_{i=1}^{q} p_i k_i(h).
$$

,

У даній роботі для розв'язання системи рівнянь було використано векторний аналог останньої сукупності формул:

$$
k_1 = \tau F(t, v), k_2 = \tau F(t + \frac{\tau}{2}, z + \frac{k_1}{2}), \quad k_3 = \tau F(t + \frac{\tau}{2}, z + \frac{k_2}{2}),
$$
  

$$
k_4 = \tau F(t + \tau, z + k_3), \qquad \Delta z = \frac{1}{6}(k_1 + 2k_2 + 2k_3 + k_4),
$$

де  $\tau$ - крок часу *t*,  $z$  – вектор координат та швидкостей усіх мас,  $F$  – вектор-функція – права частина системи (1).

Ці формули можна отримати згідно підходу, викладеному у [6].

#### 2. *Чисельна реалізація математичної моделі.*

Для проведення розрахунків розроблена програма на алгоритмічній мові C++ Builder 2009 програмної збірки CodeGear RAD Studio 2009. Програма дозволяє моделювати коливальний процес у системі з n осциляторів під дією зовнішнього навантаження. На екран дисплея можна виводити наступні характеристики:

– тимчасова залежність відхилення будь–якого осцилятора від первісного значення;

– тимчасова залежність швидкості руху будь–якого осцилятора від первісного значення;

– залежність швидкості руху від переміщення (фазовий портрет);

– тимчасова залежність швидкості руху будь–якого осцилятора від первісного значення;

– максимальне відхилення обраного осцилятора від початкового положення значення;

– максимальне відхилення від початкового положення того осцилятора, відхилення якого є найбільшою із системи всіх осциляторів;

– максимальна відстань між двома сусідніми осциляторами.

*Висновки.* У роботі сформульована система диференціальних рівнянь для опису коливань n пов'язаних лінійних осциляторів під дією зовнішніх сил. Використання часової залежності діючої сили у вигляді кінцевого ряду Фур'є дозволяє моделювати практично будь-який закон навантаження. Алгоритм розв'язання диференціальних рівнянь реалізований за допомогою мови C++ Builder 2009 програмної оболонки CodeGear RAD Studio 2009. Створена програма дозволяє дослідити закономірності коливального процесу в мало вивченої області з 4-8 і більше лінійними осциляторами. Зокрема, практичний інтерес мають наступні завдання:

1) побудова фазового портрета для окремих осциляторів;

2) визначення умов навантаження, при яких досягається максимальна відстань між двома сусідніми осциляторами. Саме в цих точках буде діяти максимальне навантаження на зв'язуючу ланку.

Запропонований метод розв'язання поставленої задачі може бути використаний при моделюванні впливу сил тертя і демпфуючих пристроїв на характер коливальних процесів в багатоелементних системах.

# *Література*

- 1. Савельев И.В. Курс общей физики, том I. Механика, молекулярная физика и термодинамика / И.В. Савельев. – М.: КНОРУС, 2012. – 528 с.
- 2. Мандельштам Л.И. Лекции по колебаниям/ Л.И. Мандельштам. М.: «Наука», 1972. – 471с.
- 3. Трубецков Д.И. Линейные колебания и волны. Учеб. пособие/ Д.И. Трубецков, А.Г. Рожнев. – М.: ФИЗМАТЛИТ, 2001. – 416 с.
- 4. Брежнев О.В. Проблема моделювання коливальних процесів в одновимірних кристалах з використанням математичних маятників / О.В. Брежнев, В.С. Єремєєв, В.В. Кузьмінов // Збірник наук. праць.: «Інформаційні технології в освіті та науці».– Мелітополь: Видавництво МДПУ, 2016. – Випуск 8. – С.53-57.
- 5. Тихонов А. Н. Уравнения математической физики / А.Н. Тихонов, А.А. Самарский. – М.: 1999. – 799 с.
- 6. Калиткин Н.Н. Численные методы / Н.Н. Калиткин. М.: «Наука»,  $1978. - 512$  c.
- 7. Бахвалов Н.С. Численные методы / Н.С. Бахвалов, Н.П. Жидков, Г.М. Кобельков. – М.: Бином, 2000. – С. 363-375.

### **МОДЕЛИРОВАНИЕ КОЛЕБАТЕЛЬНЫХ ПРОЦЕССОВ В СИСТЕМЕ ЛИНЕЙНЫХ ОСЦИЛЛЯТОРОВ**

Еремеев В.С., Кузьминов В.В, Попазов Н.В.

*Рассмотрена математическая модель колебаний в системе связанных линейных осцилляторов. Разработан алгоритм вычисления временной зависимости отклонений и скорости колебаний каждого осциллятора под действием внешней вынуждающей силы. Для проведения расчётов создана программа на алгоритмическом языке C++ Builder 2009 программной сборки CodeGear RAD Studio 2009.*

*Ключевые слова: алгоритмический язык, дифференциальные уравнения, колебания, модель, программа, система осцилляторов, осциллятор.*

### **MODELING OF OSCILLATORY PROCESSES IN THE SYSTEM OF LINEAR OSCILLATORS**

Eremeev V., Kuzminov V., Papazov N.

*The mathematical model of oscillations in coupled oscillators. Developed an algorithm for computing the time dependency of the deviation and the speed of oscillation of each oscillator under the action of external forces. For settlements created the program in algorithmic language C++ Builder 2009 build software CodeGear RAD Studio 2009.*

*Keywords: algorithmic language, differential equations, oscillation, model, program, the system of oscillators, oscillator.*

### **СУМІЩЕННЯ АРХАЇЧНОГО МИСТЕЦТВА ІЗ СУЧАСНИМИ СТИЛЯМИ ДИЗАЙНУ**

Ковальов Ю.М., д.т.н., Калашнікова В.В., аспірант\*, Шармагій Ю.В. *Національний авіаційний університет (Україна, м. Київ)*

*Обґрунтовано метод системно-психологічного аналізу архаїчного мистецтва (на прикладі мистецтва Тропічної Африки) та методику суміщення його елементів та засобів із сучасними стилями дизайну.*

*Ключові слова: системно-психологічний аналіз, мистецтво Тропічної Африки, сучасні стилі дизайну, експертне оцінювання.*

*Постановка проблеми.* Народи, що здобули незалежність, намагаються заявити про себе світу звертаючись до національного мистецтва, що досить часто має архаїчне походження. З іншого боку, засобом репрезентації молодих країн традиційно є виразні і підкреслено сучасні архітектурні споруди, прикладом чого є забудова столиць багатьох африканських країн. Відтак постає проблема визначення принципів гармонійного поєднання сучасних стилів архітектури і дизайну із архаїчними елементами етностилів.

*Аналіз останніх досліджень і публікацій.* Виділимо групи джерел, що характеризують вихідні дані, теоретичні засади та апарат системно-психологічного аналізу:

- 1. Фактичні дані та аналіз мистецтва Тропічної Африки різних часів наведено у [1], де основний наголос робиться на історичних, естетичних та мистецтвознавчих аспектах.
- 2. Теорія самоорганізації складних систем, як основа системнопсихологічного аналізу, описана у [2], приклади її застосування для дослідження еволюції людської свідомості у різні історичні епохи – у [3], для пам'яток різних епох – у [4,5].
- 3. Міждисциплінарна проблема використання виразних засобів різних епох для організації цілеспрямованого впливу архітектурного середовища на стан людини досі не має апарату дослідження та оцінювання результатів суміщення архаїчних і сучасних стилів.

*Формулювання цілей статті.* Викласти основні положення методу системно-психологічного аналізу (на прикладі дослідження мистецтва Тропічної Африки) та спосіб графічного представлення результатів, а також обґрунтувати принципи суміщення сучасних і

1

 $*$  Науковий керівник – д.т.н., проф.. Ковальов Ю.М.

архаїчних стилів та методику оцінювання отриманих результатів.

*Основна частина.* Визначення типових рис, характеристик впливу, хронологічної прив'язки витоків мистецтва тієї чи іншої культури, окрім мистецтвознавчого значення, є першим етапом для розв'язання практичних задач архітектури і дизайну – формування середовища перебування із прогнозованим впливом, і саме у досягненні такої мети полягає принцип гармонізації виразних засобів архаїчних і сучасних стилів. Для цього потрібно точно знати канали і силу впливу творів мистецтва на структури людської свідомості, що потребує розробки нових методів дослідження. Теоретичні основи методу системно-психологічного аналізу ґрунтуються на системному підході, хвильовій моделі С-простору, теорії самоорганізації складних систем та її застосуваннях до дослідження взаємодії людини із середовищем. Метод системно-психологічного аналізу включає стадії організації кластерів вихідних даних; визначення характерних рис для кожного з кластерів, їх порівняння та знаходження типових рис даної культури; визначення їх впливу на окремі канали сприйняття людини; представлення результатів у вигляду діаграм.

Розглянемо їх на прикладі аналізу мистецтва Тропічної Африки.

1. За доступними даними обирається масив творів мистецтва, із якого обираються ті, що наділені найбільш типовими рисами, а також проводиться класифікація творів за видами мистецтва, хронологією тощо. Класифіковані і упорядковані твори складають кластери (вимога статистичної достовірності є обов'язковою), які підлягають подальшо-му аналізу. На рис. 1 показані фрагменти таких кластерів.

*а*) *Живопис:*

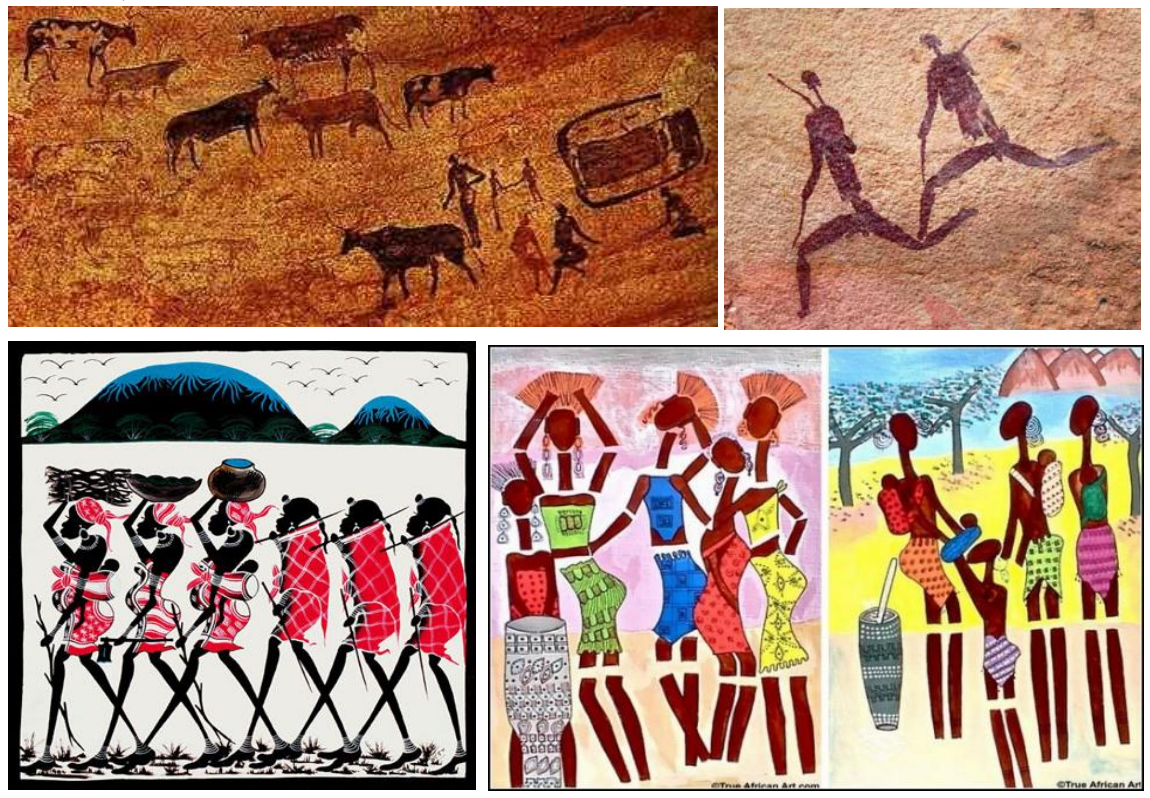

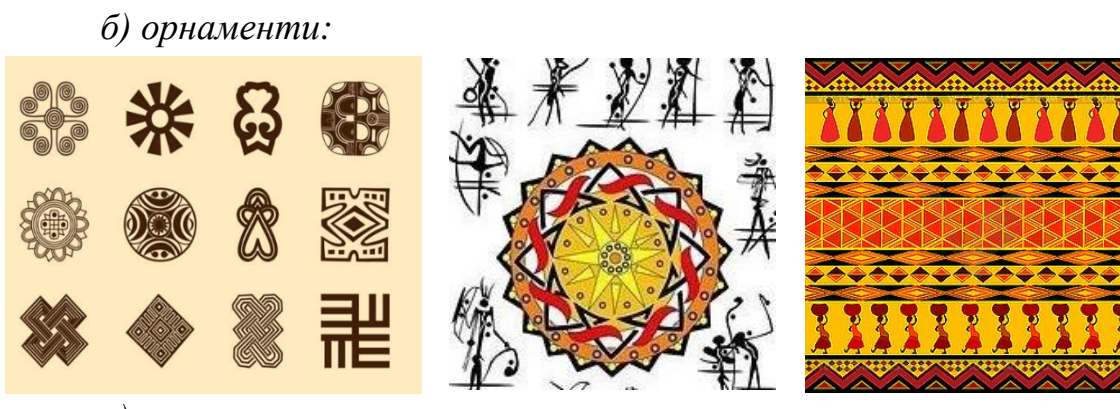

*в) скульптура:*

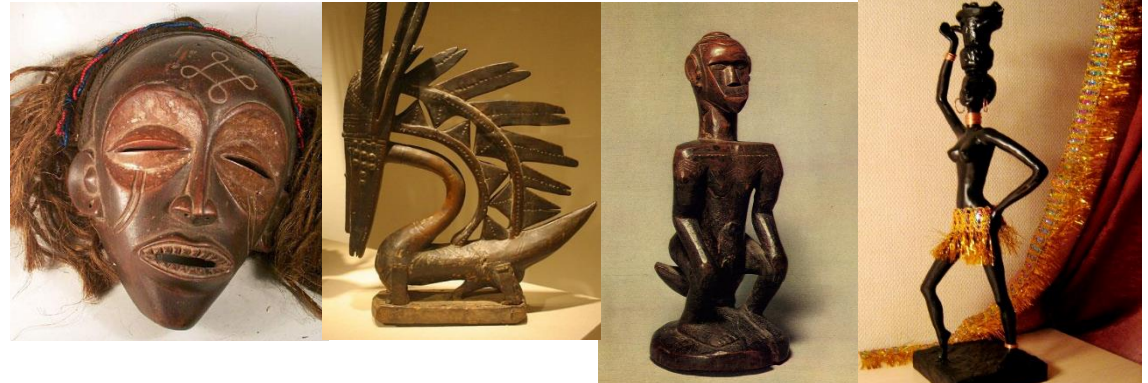

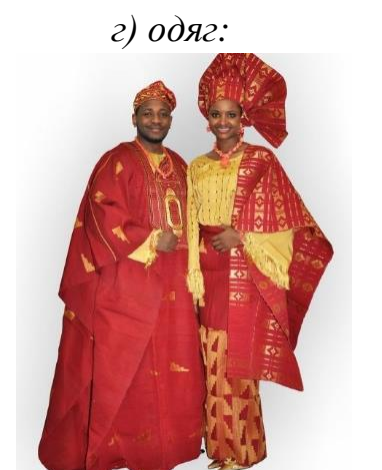

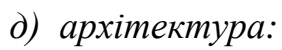

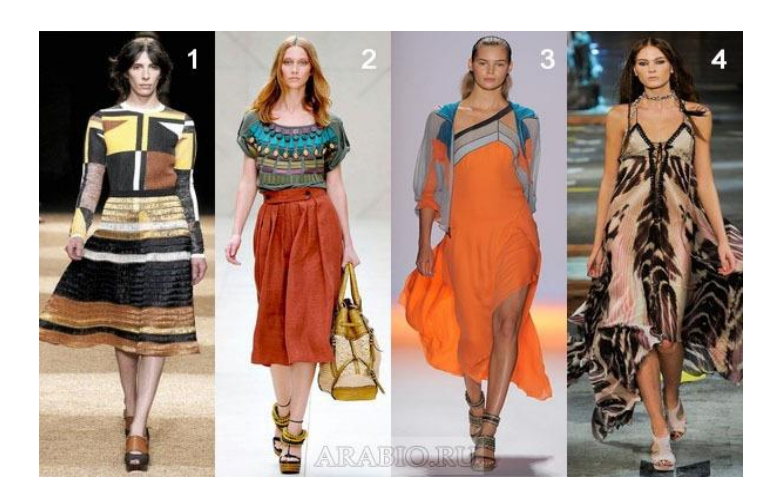

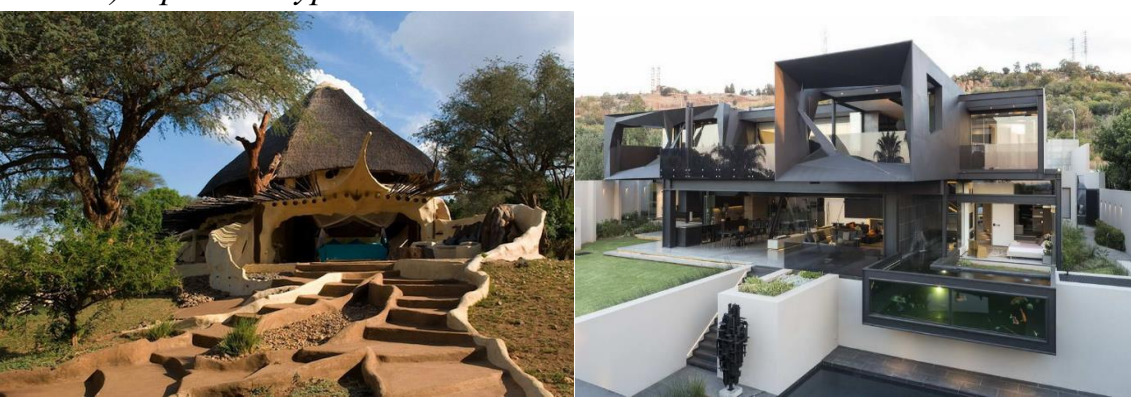

Рис. 1. Мистецтво Тропічної Африки

2. Визначаються основні осбливості, що мають значення для визанчення впливу і хронології: манера передачі глибини простору (плоский пасивний фон), релігійне підгрунтя і символіка (культ мертвих, синоптричні знаки), естетика (обмаль упорядкованості, цінується емоція, а не форма), кольорове рішення (яскраві контрастні кольори), наявність поліморфних фігур, використання різних симетрій для створення орнаментів, тощо.

3. Хронологічна прив'язка витоків стилю, що визначається за способами зображення глибини простору, характерними для різних історичних епох, однозначно вказує на епоху неоліту.

4. Визначається вплив на окремі канали, згруповані по відповідним рівням. В залежності від мети аналізу у кожному конкретному випадку таке визначення може ґрунтуватися на якісній оцінці, експертному оцінюванні, загальновизнаній точці зору тощо. Зокрема, єдність із середовищем (інтуїція) забезпечується за рахунок відсутності ракурсу, використанням місцевих матеріалів, вписування в рельєф; віддільність від середовища (его) – контрастом форм і кольорів із фоном; вплив на середовище (воля) – магічною атрибутикою, зв'язком із культом мертвих; об'ємно-планувальна упорядкованість (розум) – пластична і змінна; сенсорні відчуття (зір та ін.) – яскраві і контрастні.

5. Визначається профіль впливу для різних рівнів і каналів (характеристики саме африканської свідомості – сині стовпчики на рис. 2 – у порівнянні із загальнолюдськими – різнокольорові стовпчики; знизу – риси комфортного середовища для африканців).

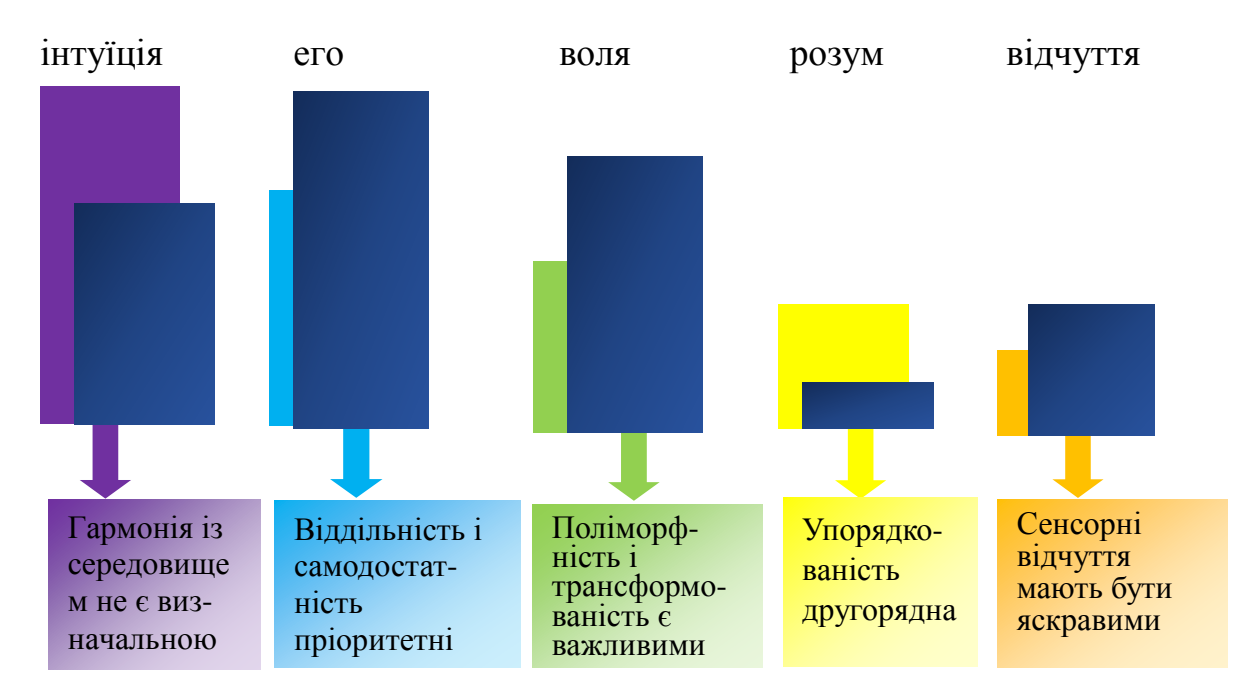

Рис. 2. Профіль впливів і характеристики комфортного середовища за даними аналізу мистецтва Тропічної Африки

Як використати представлені на рис. 2 результати? Можливі наступні варіанти гармонізації середовища перебування на їх основі:

1. *Підсилення впливів* – схожими за профілями є «пафосні» стилі, такі, як бароко чи ампір; із сучасних – деконструктивізм і, до певної міри, модерн, кітч і т.п. «Сильні» компоненти сумарного профілю стануть ще сильнішими.

2. *Компліментація впливів* – доповнюючими за впливами є такі стилі, як функціоналізм, конструктивізм, а також екостиль і т.п. Сумарний профіль буде більш збалансованим.

3. *Синхронізація впливів* – неолітичні особливості (двовимірість простору, контраст, символізм, поліморфність, невпорядкованість, динаміка, естетика волі та емоцій тощо) суміщаються із сучасними (тривимірність, кольоровий мінімалізм, буквальність, прозорість, упорядкованість, естетика розуму і форм); когнітивному дисонансу запобігає просторова і функціональна рознесеність окремих стилістичних зон.

Перші два варіанти можна рекомендувати для будівель житлового призначення, та деяких цивільних споруд, що відносяться до окремих аспектів життєвого циклу людини, тобто наділених традиційною функціональністю – лікарні, магазини, музейні та розважальні установи тощо.

Третій варіант відноситься до споруд із новими функціями – аеропортів, промислових підприємств, навчальних закладів, органів вищого державного управління тощо.

Оскільки саме для подібних будівель означена на початку статті проблема гармонійної репрезентації витоків та маніфестації досягнень має найбільш гострий характер, зупинимось на її вирішенні докладніше, узявши у якості прикладу термінал аеропорт у умовній країні Тропічної Африки.

Дизайн-концепція терміналу полягає у створенні комфортного середовища перебування для представників африканських націй, презентації окремих форм мистецтва і культури Тропічної Африки, у поєднанні із функціональністю, обладнанням, організацією та стилістичними рішеннями сучасного аеропорту, що має надати терміналу естетичних і психоемоційних переваг перед аналогами.

Відтак, середовище терміналу має задовольняти, окрім нормативних вимог щодо безпеки, організації трафіку тощо, ще й специфічним умовам психоемоційного комфорту представників народів Тропічної Африки – *акцентована несхожість, контраст, поліморфність, трансформованість і пластика, алогічність форм, нагнітаючий емоційний вплив.*

*Єдність терміналу і середовища аеропорту*. Термінал вписується у середовище аеропорту завдяки спільним комунікаціям,

позначенням, рішенням екстер'єру і інтер'єрів у стилі хай-тек. Для надання додаткового комфорту, як екологічного (захист від шуму і пилу), так і естетичного, пропонується також використання елементів екостилю, схожих для аеропорту у цілому і терміналу.

*Виразність терміналу на фоні середовища аеропорту* забезпечується алогічним групуванням форм і застосуванням контрастних кольорових рішень екстер'єру при збереженні загального хай-тек враження. Для ілюстрації цієї тези використаємо комплекс будівель Московської школи бізнесу у Сколково (рис. 3), автором якої є танзанієць за походженням Девід Аджайе. Додатковими елементами, що сприяють віддільності терміналу, можуть бути світлодіодні світильники, які відсвітлюють кольорові полоси у екстер'єрі, а також породи дерев та кущів, що нагадують про африканські джунглі або саванну.

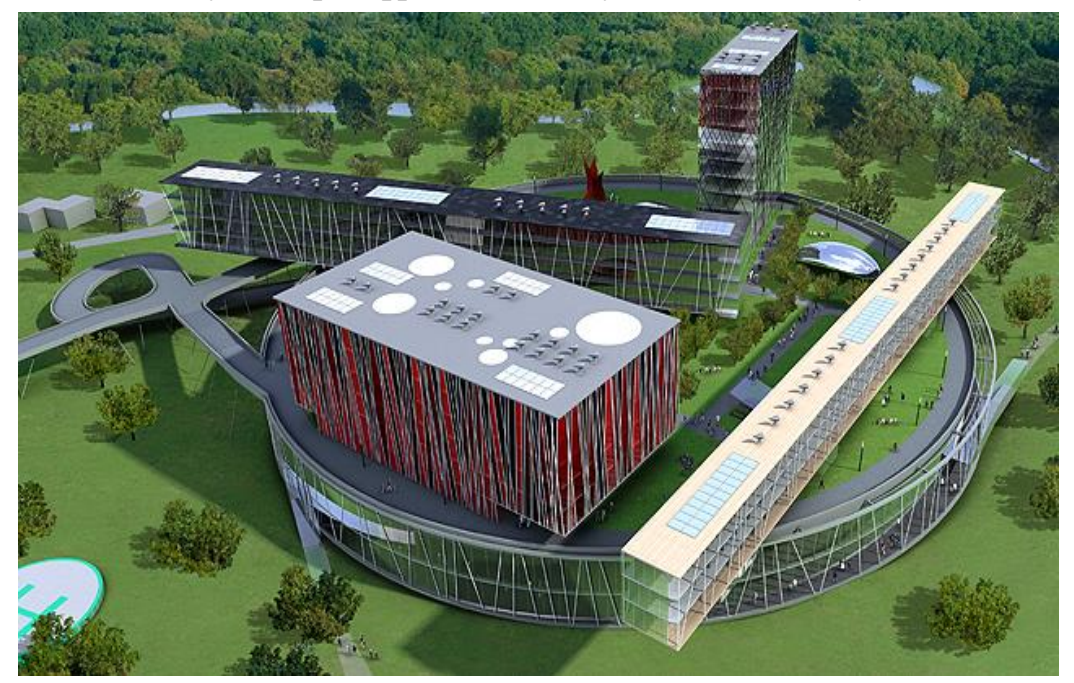

Рис. 3. Девід Аджайе. Проект Московської школи бізнесу у Сколково

*Динамічність, пластичність, трансформованість і настроюваність середовища* забезпечується алогічним групуванням форм і застосуванням контрастних рішень – «космос проти хаосу», – зокрема, геометрично правильна біла структура фасаду проти хаотичного кольорового заповнення клітин. Для ілюстрації використаємо комплекс будівель Московської школи бізнесу у Сколково, автором якої є танзанієць за походженням Девід Аджайе. Додатковими елементами можуть бути світлодіодні світильники, які відсвітлюють кольорові полоси у екстер'єрі, а також породи дерев та кущів, що нагадують про африканські джунглі або саванну.

Ще одним елементом, який відповідає саме цьому рівню, є інформаційна система і система міжнародних позначень. У інтерфейсі доцільно використати стилізацію у манері неолітичних рисунків (рис.1) – «магія» проти «розуму». Їх сильний, «магічний» вплив на глядача має підсилити ефект знаків – спонукання або застереження до/від тих чи інших дій.

*Об'ємно-планувальні рішення* – правильна геометрія проти криволінійних алогічних форм. Загальне правило – чим більш побутові функції приміщення, тим більше має бути таких елементів. Максимум – у кафе, кімнатах відпочинку, магазинах (рис. 4).

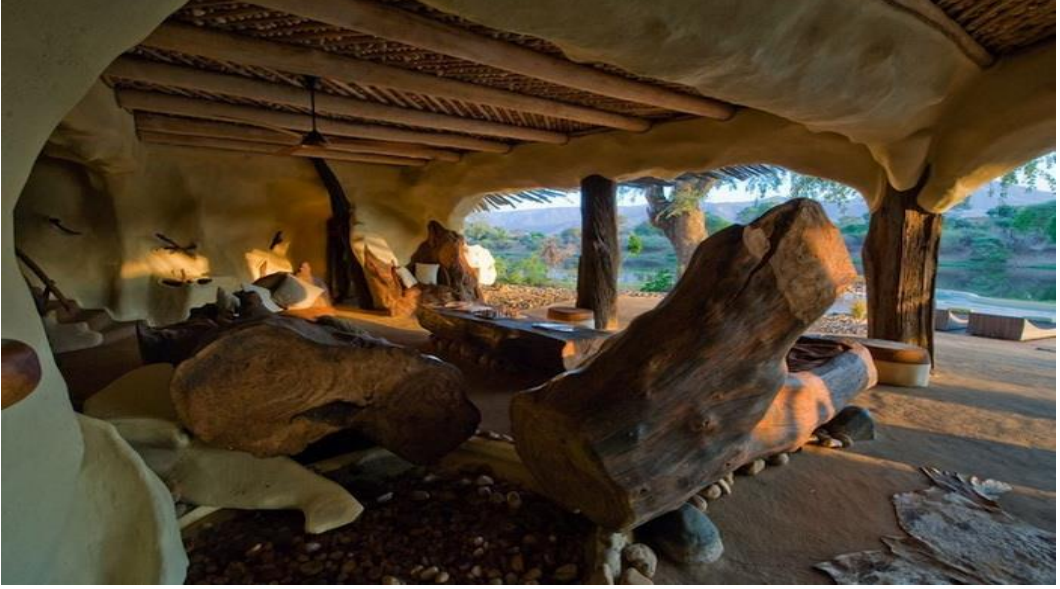

Рис. 4. Можливий прообраз інтер'єру кафе

*Кольорові рішення, одяг персоналу, деталі інтер'єру* мають бути вирішені у «африканському» стилі, який почасти ілюструє рис. 1. Обладнання, меблі, кольори підбираються за принципом – «хай-тек» проти традиції.

*Оцінювання результатів за критеріями психологічного комфорту* здійснюється за методикою, опублікованою у [4] при її адаптації до умов задачі:

1. Вибір експертів – люди, із психологічним характеристиками, відповідними до фокус-групи користувачів аеропорту (рис. 2).

2. Уточнення списку і вагових коефіцієнтів критеріїв у відповідності до рис. 2.

*Висновки.* Метод системно-психологічного аналізу мистецтва дозволяє визначити систему психологічних характеристик творів, побудувати психологічний портрет представників окремої культури, визначити специфічні умови комфортного для них середовища. Апробація і впровадження результатів дослідження планується у ході дипломного проектування терміналу міжнародного аеропорту.

Реалізація дизайн-концепції дозволить репрезентувати елементи культури Тропічної Африки у хай-тек середовищі, підвищити рівень

психоемоційного комфорту, створити яскравий образ екстер'єру та інтер'єрів терміналу міжнародного аеропорту.

### *Література*

- 1. Мириманов В. Б. Искусство тропической Африки. Типология, систематика, эволюция: [Монографія] / В.Б. Мириманов.– М.: Искусство, 1986.– 516 с.
- 2. Мхитарян Н.М. Эргономические аспекты сложных систем: [Монографія] / Н. М. Мхитарян, Г.В. Бадеян, Ю. Н. Ковалев. – К.: Наукова думка, 2004. – 600 с.
- 3. Ковалев Ю.Н. Самоорганизация сознания человека и изображение пространства в произведениях живописи от палеолита до Ренессанса: [Монографія] / Ю.Н. Ковалев, Н.М. Мхитарян, А.Ю. Ницын. – К.: ДІЯ, 2014. – 236 с.
- 4. Ковальов Ю.М. Паркова зона у центрі Києва: оцінювання та перспективи розвитку / Ю.М. Ковалев, А.Р.Буравська, Н.В. Матющенко, Л.В. Шевель, І.В. Шинкарчук // Технічна естетика і дизайн. – 2012. – Вип. 11. – С. 57–66.
- 5. Ковальов Ю.М. Моделювання і оцінювання взаємодії людини із сакральним середовищем (на прикладі НІАЗ «Кам'яна Могила») / Ю.М. Ковалев, О.Ю. Ніцин, Л.В. Шевель // Сучасні проблеми моделювання.– Мелітополь: МДПУ, 2016. – Вип. 5. – С.57-65.

### **СОВМЕЩЕНИЕ АРХАИЧЕСКОГО ИСКУССТВА С СОВРЕМЕННЫМИ СТИЛЯМИ ДИЗАЙНА**

Ковалев Ю., Калашникова В.В., Шармагий Ю.В.

*Обоснован метод системно-психологического анализа архаического искусства (на примере искусства Тропической Африки) и методика совмещения его элементов и средств с современными стилями дизайна.*

*Ключевые слова: системно-психологический анализ, искусство Тропической Африки, современные стили дизайна, экспертное оценивание.*

# **COMBINING ARCHAIC ART WITH MODERN DESIGN STYLES**

*Kovaluov Y., Kalashnikova V., Sharmagiy Y.*

*Method of system-psychological analysis of archaic art (on example of Tropical Africa art) and the method of combining its elements and tools with modern design styles are presented.*

*Keywords: system-psychological analysis, Tropical Africa art, modern design styles, expert evaluation.*

УДК 515.2:519.85

# **ФОРМАЛИЗАЦИЯ УСЛОВИЙ РАЗМЕЩЕНИЯ ЭЛЛИПСА В ПРОИЗВОЛЬНОЙ ОБЛАСТИ**

Комяк В.В., к.т.н.

*Университет гражданской защиты Украины (г. Харьков)*

*В работе предлагается подход к построению рhi-функции невыпуклой области и эллипса для формализации условий размещения эллипса в заданной области.* 

*Ключевые слова: условия размещения, рhi-функция, класс базовых объектов, аппроксимация сложного объекта базовыми.*

*Постановка проблемы.* Эффективность решения класса задач геометрического проектирования: размещения, покрытия, разбиения, трассировки зависит от способа формализации условий непересечения объектов. В связи с этим работа, которая посвящена формализации условий размещения эллипса в произвольной области, учитывающая особенности рассматриваемых объектов, является актуальной.

*Анализ последних достижений и публикаций.* В работе [1] для формализации условий непересечения построен полный класс  $\overrightarrow{S}$ азовых phi-функций для объектов  $S_i \in \mathfrak{R} = \{K, D, H, V\}$ , а также для оазовых pni-функции для ооъектов  $S_i \in \mathcal{H} = \{K, D, H, V\}$ , а также для объектов из класса  $\mathcal{R}$  и  $\mathcal{R}^* = \{R^2 \setminus K; R^2 \setminus D; R^2 \setminus H; R^2 \setminus V\}$ , где  $K$  – выпуклый многоугольник, заданный вершинами  $(x_{ii}, y_{ii})$ ,  $ii = 1, 2, ..., m$ ,  $\alpha_{ii}x + \beta_{ii}y + \gamma_{ii} = 0$ ,  $\alpha_{ii}^2 + \beta_{ii}^2 = 1$  – уравнения сторон *K*;  $D = T \bigcap C$ , *T* – треугольник с вершинами  $p_{ii} = (x_{ii}, y_{ii}), i = 1, 2, 3;$  - круг радиуса *r* с центром  $u_c(x_c, y_c)$ ;  $p_1 = (x_1, y_1)$  и  $p_2 = (x_2, y_2)$  – концевые точки хорды **CETMENTA**  $D$ ;  $H = T \cap C^*$ ,  $C^* = R^2 \setminus \text{int } C$ ,  $T = conv\{H\}$ ;  $V = T \cap C_1^* \cap C_2$ ,  $C_2$  –<br>**CETMENTA**  $D$ ;  $H = T \cap C^*$ ,  $C^* = R^2 \setminus \text{int } C$ ,  $T = conv\{H\}$ ;  $V = T \cap C_1^* \cap C_2$ ,  $C_2$  – круг радиуса  $r_2 > r_1$ .

*Формулирование целей статьи.* На основе разработанных базовых рhi-функций для объектов и областей и их свойств необходимо разработать рhi-функцию для формализации условий размещения в невыпуклой области.

**Основная часть.** Пусть невыпуклая область  $\Omega$  ( $\Omega \notin \mathbb{R}^*$ ) задана в глобальной системе координат, а эллипс  $E(u_E)$  - в локальной,  $u_{E} = (x_{E}, y_{E}, \theta_{E}), (x_{E}, y_{E})$ - координаты размещения начала локальной системы координат в глобальной,  $\theta_{E}$  - угол поворота эллипса E. Необходимо построить phi-функцию области  $\Omega$  и эллипса  $E(u_E)$ . На рис.1 представлена внешняя аппроксимация эллипса набором объектов минимальной площади [1]:

 $E(u_E) = C_1(u_E) \bigcup C_2(u_E) \bigcup D_1(u_E) \bigcup D_2(u_E) \bigcup K(u_E)$ 

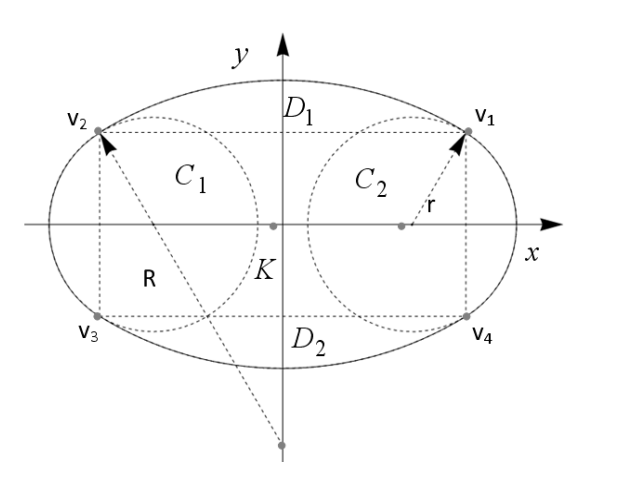

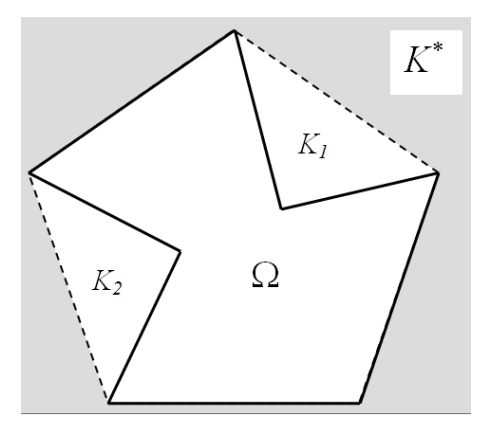

(1)

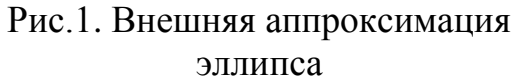

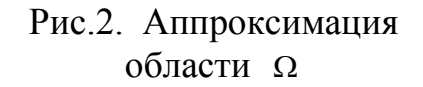

Построим выпуклую оболочку для области  $\Omega$ , как  $K' = \Omega \cup \{(\bigcup_{i=1}^{n} K_i)\}$ 1 *nn*  $K' = \Omega \bigcup (\bigcup K_i)$ , *i* = где  $\kappa'$ , $\kappa_i$  - выпуклые многоугольники (рис.2). Обозначим через  $\kappa^*$ дополнение  $K^/$  до  $R^2$ , т.е.  $K^* = R^2 \setminus K^/$  или  $\Omega^* = K^* \bigcup (\bigcup_{i=1}^{n} K_i) = R^2 \setminus \Omega$ . 1  $K^*$ <sub>*k*</sub> $\bigcup_{i=1}^{nn} K_i = R$ *i*  $\Omega^* = K^* \bigcup \left( \bigcup^m K_i \right) = R^2 \setminus \Omega.$  $=$ . Используя теорему о рhi-функции для сложных объектов, представленных в виде объединения базовых [1], рhi-функцию объектов  $\Omega^* = R^2 \setminus \Omega$  и  $E(u_E)$  можно представить, как

$$
\Phi^{E\Omega^*}(u_E) = \min \left\{ \Phi^{EK^*}(u_E), \Phi^{EK_1}(u_E), ..., \Phi^{EK_i}(u_E), ..., \Phi^{EK_{nn}}(u_E) \right\},
$$
\n(2)

а с учетом аппроксимации эллипса (1), каждая из рhi-функций в скобках (2) представляется, минимумом из пяти рhi-функций, т.е. а с учетом аппроксимации эллипса (1), каждая из рі<br>скобках (2) представляется, минимумом из пяти phi-or<br> $\Phi^{E\Omega^*}(u_E) = \min \left\{ \Phi^{TK^*}(u_E), \Phi^{TK_1}(u_E), ..., \Phi^{TK_i}(u_E), ..., \Phi^{TK_{mn}}(u_E) \right\},$  $T \in \mathfrak{R} = \{ C_1^E, C_2^E, D_1^E, D_2^E, K^E \}.$ 

 *Выводы.* Для моделирования условий принадлежности эллипса произвольной области строится новая phi-функция. Предлагаемый подход к формализации условий размещения может использоваться для решения ряда практических задач, в частности, задачи раскроя
натуральных кож, моделирования движения потоков людей в областях сложной конфигурации.

#### *Литература*

1. Стоян Ю.Г. Полный класс Ф-функций для базовых объектов / Ю.Г. Стоян, Т.Е. Романова, Н.И. Чернов, А.В. Панкратов // Доп. НАН України, 2010. – № 12. – C. 25 – 30.

## **ФОРМАЛІЗАЦІЯ УМОВ РОЗМІЩЕННЯ ЕЛІПСУ У ДОВІЛЬНІЙ ОБЛАСТІ**

#### Комяк В.В.

 *У роботі пропонується підхід до побудови рhi-функції неопуклої області і еліпса для формалізації умов розміщення еліпса в заданій області* 

*Ключові слова: умови розміщення, рhi-функція, клас базових об'єктів, апроксимація складного об'єкта базовими.*

# **FORMALIZATION OF PLACEMENT ELLIPSE IN ARBITRARY DOMAINS**

#### Komyak V.

*The paper proposes an approach to the construction of phifunction of non-convex area and ellipse to formalize the terms of placement of the ellipse in a given area.* 

*Keywords: accommodation conditions, рhi-function, base class objects, an approximation of a complex object base.*

# **ВІДНЕСЕННЯ КУЛІ ДО ІЗОМЕТРИЧНИХ КООРДИНАТ НА ОСНОВІ СФЕРИЧНОГО ВІДОБРАЖЕННЯ МІНІМАЛЬНИХ ПОВЕРХОНЬ**

Кремець Т.С., к.т.н., Грищенко І.Ю., к.т.н., Несвідоміна О.В., аспірант\* *Національний університет біоресурсів і природокористування України (Україна, м. Київ)*

*В роботі розглянуто способи віднесення поверхні кулі до різних ізометричних сіток. Для отримання таких сіток знаходиться сферичне відображення мінімальних поверхонь, які також віднесені до ізометричних координат. Достовірність отриманих результатів підтверджується першою квадратичною формою поверхні кулі для кожної ізометричної сітки.*

# *Ключові слова: поверхня кулі, мінімальна поверхня, ізометрична сітка координатних ліній, сферичне відображення.*

*Постановка проблеми.* У випадку аналітичного опису поверхні параметричними рівняннями у функції двох незалежних змінних сітка координатних ліній в загальному випадку є косокутною. Інколи вдається перейти до такого аналітичного опису поверхні, при якому сітка координатних ліній стає ортогональною. При цьому спрощується перша квадратична форма поверхні – середній її член стає рівним нулеві. Для окремого класу поверхонь можна ще більше спростити першу квадратичну форму, віднісши їх до ізометричних координат. При цьому крайні члени першої квадратичної форми стають рівними, а нескінченно малий елемент сітки перетворюється у квадрат. Такий координатний запис поверхні зручний для практичного використання, зокрема, для конформного відображення геометричних елементів на поверхню, а також нанесення на неї плоских рисунків [1, 2].

*Аналіз останніх досліджень і публікацій.* Клас поверхонь, які допускають віднесення їх до ізометричних координат, дуже обмежений. Площину теж можна відносити до різного роду криволінійних координат, які утворюють ізометричну сітку. Це дозволяє конформно перетворювати зображення (лінії, написи,

1

<sup>\*</sup> Науковий керівник – д.т.н., проф. Пилипака С.Ф.

рисунки) на площині [3, 4]. До поверхонь, які можуть бути віднесені до ізометричних координат, відносяться поверхні обертання. Проте серед них тільки деякі допускають перехід до такого аналітичного опису. Існує ряд праць [5-7], присвячених відшуканню ізометричних координат на поверхнях обертання.

*Формулювання цілей статті.* Метою статті є відшукання способів віднесення поверхні кулі до різних ізометричних сіток координатних ліній.

*Основна частина.* Відомо, що сферичне відображення мінімальної поверхні, віднесеної до ізометричних координат, утворює ізометричну сітку як на мінімальній поверхні, так і на сферичному відображенні, тобто на кулі. Знайдемо ці сітки для катеноїда, заданого параметричними рівняннями:

 $X = \cosh u \cos v;$   $Y = \cosh u \sin v;$   $Z = -u,$ (1) де *u, v –* незалежні змінні поверхні.

Знайдемо першу квадратичну форму катеноїда (1). Для цього запишемо частинні похідні рівнянь (1):

$$
X_{u} = \frac{\partial X}{\partial u} = \sinh u \cos v; \qquad Y_{u} = \frac{\partial Y}{\partial u} = \sinh u \sin v; \qquad Z_{u} = \frac{\partial Z}{\partial u} = -1; X_{v} = \frac{\partial X}{\partial v} = -\cosh u \sin v; \qquad Y_{v} = \frac{\partial Y}{\partial v} = \cosh u \cos v; \qquad Z_{v} = \frac{\partial Z}{\partial v} = 0.
$$
 (2)

Коефіцієнти першої квадратичної форми поверхні (1) запишуться:

$$
E = X_u^2 + Y_u^2 + Z_u^2 = \cosh^2 u;
$$
  
\n
$$
F = X_u \cdot X_v + Y_u \cdot Y_v + Z_u \cdot Z_v = 0;
$$
  
\n
$$
G = X_v^2 + Y_v^2 + Z_v^2 = \cosh^2 u.
$$
\n(3)

Отже перша квадратична форма катеноїда має вигляд:

$$
dS^{2} = Edu^{2} + 2Fdu dv + Gdv^{2} = \cosh^{2}u\left(du^{2} + dv^{2}\right).
$$
 (4)

Рівність крайніх коефіцієнтів у квадратичній формі (4) свідчить про те, що катеноїд віднесено до ізометричних координат.

Тепер знайдемо сферичне відображення катеноїда, яким є множина одиничних нормалей його поверхні, що виходять із однієї точки. Нормаль до поверхні катеноїда (1) знайдемо із векторного добутку векторів, дотичних до координатних ліній. Ці вектори є частинними похідними (2) рівнянь (1). Векторний добуток векторів (2) знаходимо із визначника:

$$
N = \begin{vmatrix} X & Y & Z \\ X_u & Y_u & Z_u \\ X_v & Y_v & Z_v \end{vmatrix} = \{\cosh u \cos v; \cosh u \sin v; \sinh u \cosh u\}, \quad (5)
$$

Приведемо вектор (5) до одиничного. Для цього кожну складову

розділимо на корінь квадратний із суми квадратів складових вектора (5) і отримаємо проекції одиничного вектора на осі координат:

 $X = \text{sech}u\cos v;$   $Y = \text{sech}u\sin v;$   $Z = \tanh u$  . (6) Вирази (6) є параметричними рівняннями кулі одиничного радіуса. Знайдемо першу квадратичну форму для кулі, описаної рівняннями (6). Частинні похідні запишуться:

 $X_v = -\text{sech}u \sin v;$   $Y_v = \text{sech}u \cos v;$   $Z_v = 0.$  $X_u = -\text{sech}u \tanh u \cos v; \quad Y_u = -\text{sech}u \tanh u \sin v; \quad Z_u = \text{sech}^2 u;$  (7) Коефіцієнти першої квадратичної форми поверхні (6) запишуться:

$$
E = X_u^2 + Y_u^2 + Z_u^2 = \text{sech}^2 u;
$$
  
\n
$$
F = X_u \cdot X_v + Y_u \cdot Y_v + Z_u \cdot Z_v = 0;
$$
  
\n
$$
G = X_v^2 + Y_v^2 + Z_v^2 = \text{sech}^2 u.
$$
 (8)

Отже перша квадратична форма кулі має вигляд:

$$
dS^{2} = E du^{2} + 2F du dv + G dv^{2} = sech^{2}u (du^{2} + dv^{2}).
$$
 (9)

Запишемо параметричні рівняння гвинтового коноїда, на який згинається катеноїд:

 $X = -\sinh u \sin v$ ;  $Y = \sinh u \cos v$ ;  $Z = v$ . (10)

Якщо повторить всі зазначені операції по відношенню до рівнянь (10) гвинтового коноїда, то можна переконатися, його квадратична форма, сферичне відображення і квадратична форма сферичного відображення такі ж як і для катеноїда не дивлячись на те, що частинні похідні коноїда будуть відрізнятися від частинних похідних катеноїда. Отже сферичне відображення катеноїда і коноїда однакове, причому можна показати, що воно не змінюється при згинанні катеноїда в коноїд. На рис. 1 зображений відсік катеноїда, гвинтового коноїда, та їх спільного сферичного відображення при однакових межах зміни параметрів *u* і *v*.

Розглянемо іншу мінімальну поверхню – поверхню Еннепера. Її параметричні рівняння мають вигляд:

$$
X = v(1 - u^2 + v^2/3), \quad Y = u(1 - v^2 + u^2/3); \quad Z = -2uv.
$$
 (11)

Перша квадратична форма поверхні (11) має вигляд:

$$
dS^{2} = (1 + u^{2} + v^{2})(du^{2} + dv^{2}).
$$
 (12)

За запропонованим алгоритмом знаходимо параметричні рівняння сферичного відображення поверхні (11):

$$
X = -\frac{2u}{1+u^2+v^2}; \qquad Y = -\frac{2v}{1+u^2+v^2}; \qquad Z = 1 - \frac{2}{1+u^2+v^2}. \tag{13}
$$

Перша квадратична форма кулі (13) має вигляд:

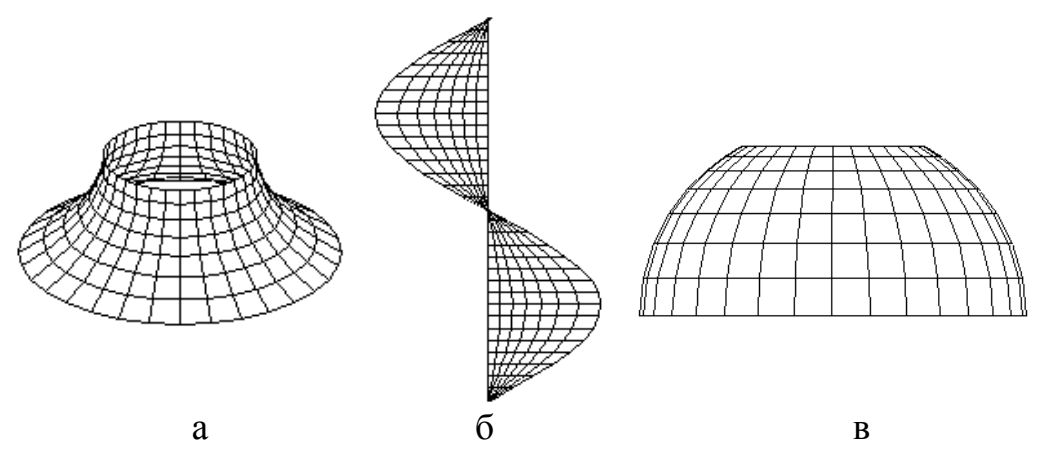

Рис. 1. Графічні ілюстрації до побудови сферичного відображення відсіків катеноїда і коноїда, які згинаються один на одний:

а) катеноїд; б) гвинтовий коноїд;

в) спільне сферичне відображення

$$
dS^{2} = \frac{4}{1 + u^{2} + v^{2}} \left( du^{2} + dv^{2} \right).
$$
 (14)

Відсік поверхні (11) і відповідне сферичне відображення (13) показано на рис. 2.

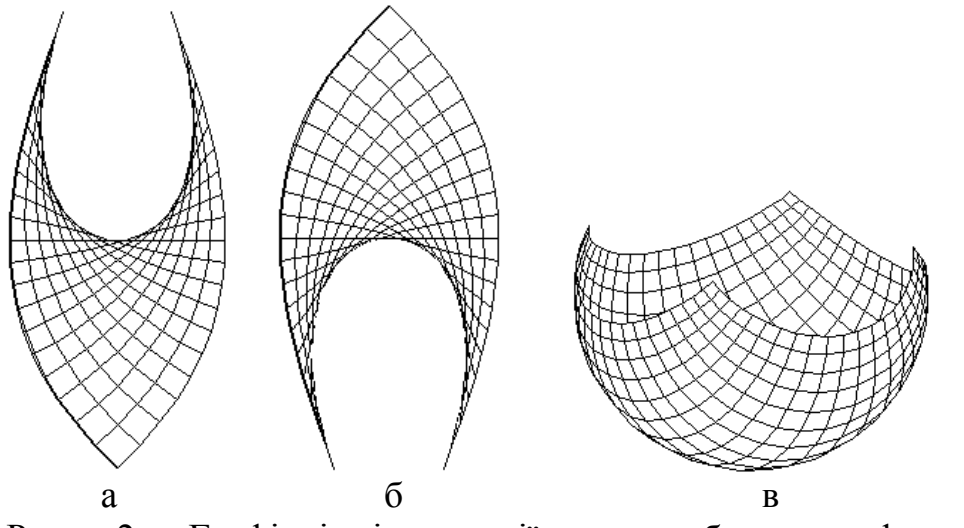

Рис. 2. Графічні ілюстрації до побудови сферичного відображення відсіку мінімальної поверхні Еннепера:

а) фронтальна проекція відсіку поверхні;

б профільна проекція відсіку поверхні;

в) сферичне відображення відсіку поверхні

Якщо у першому випадку ізометричну сітку на кулі утворюють паралелі і меридіани (рис. 1,в), то у другому координатними лініями є інші криві (рис. 2,в).

Розглянемо ще одну мінімальну поверхню, в рівняння якої входить стала величина *β*, і яка впливає на форму поверхні [8]:

$$
X = e^{u\cos\beta} \left[ \sinh u \cos(v \cos \beta) \sin v + \cosh u \sin(v \cos \beta) \cos v \right];
$$
  
\n
$$
Y = e^{u\cos\beta} \left[ \sinh u \cos(v \cos \beta) \cos v - \cosh u \sin(v \cos \beta) \sin v \right];
$$
  
\n
$$
Z = e^{u\cos\beta} \sin(v \cos \beta) \tan \beta.
$$
  
\n(15)

Перша квадратична форма поверхні (15) має вигляд:

$$
dS2 = e2u\cos\beta \left(\cosh u + \cos \beta \sinh u\right)2 \left(du2 + dv2\right).
$$
 (16)

Сферичне відображення та його перша квадратична форма описуються виразами:

$$
X = \frac{\sin \beta \cos v}{\cosh u + \cos \beta \sinh u};
$$
  
\n
$$
Y = -\frac{\sin \beta \sin v}{\cosh u + \cos \beta \sinh u};
$$
  
\n
$$
Z = \frac{\sinh u + \cos \beta \cosh u}{\cosh u}
$$
 (17)

$$
Z = -\frac{\sinh u + \cos \beta \cosh u}{\cosh u + \cos \beta \sinh u}.
$$

$$
dS^{2} = \frac{\sin^{2} \beta}{\left(\cosh u + \cos \beta \sinh u\right)^{2}} \left(du^{2} + dv^{2}\right).
$$
 (18)

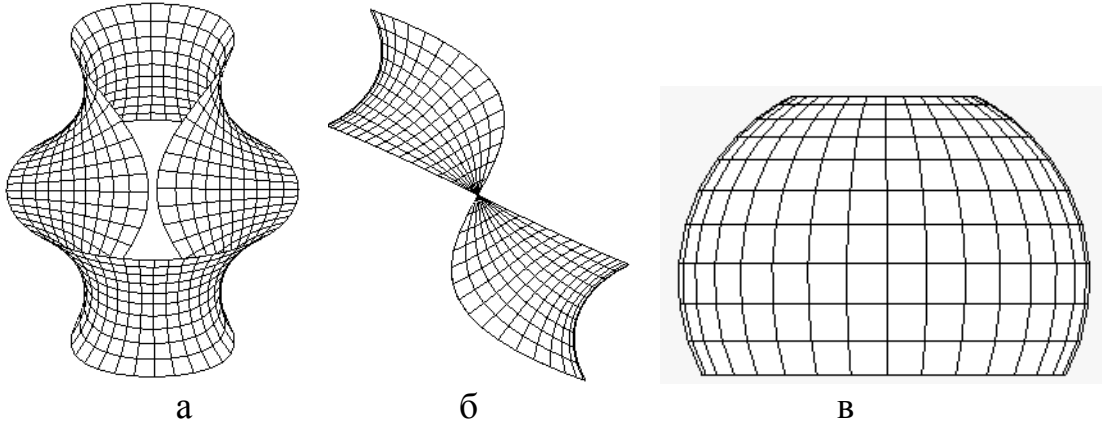

Рис. 3. Графічні ілюстрації до побудови сферичного відображення відсіку мінімальної поверхні (15) при *β=π/3*:

- а) фронтальна проекція відсіку поверхні;
- б профільна проекція відсіку поверхні;

в) сферичне відображення відсіку поверхні

На рис. 3 зображено відсік поверхні (15) та її сферичного відображення (17) при значенні сталої *β=π/3*. Цікаво, що при *β=π/2* поверхня (15) перетворюється у коноїд, а її сферичне відображення (17) приймає форму (6). При *β=0* поверхня (15) перетворюється у площину, віднесену до ізометричної сітки полярної системи координат. Таким чином, рівняння (15) описують широкий спектр

мінімальних поверхонь в залежності від значення сталої *β*, починаючи із площини і закінчуючи гвинтовим коноїдом.

*Висновки.* Сферичним відображенням мінімальних поверхонь, віднесених до ізометричних координат, є поверхня кулі, яка теж віднесена до ізометричних координат. Це дає можливість відносити кулю до різноманітних ізометричних сіток шляхом аналітичного опису сферичного відображення мінімальних поверхонь. Сферичне відображення різних мінімальних поверхонь може бути віднесене до ізометричної сітки із паралелей і меридіанів кулі при різних параметричних рівняннях її аналітичного опису.

# *Література*

- 1. Кремець Т.С. Автоматизація переходу від прямокутних до ізометричних сіток на поверхнях обертання / С.Ф. Пилипака, Т.С. Кремець, О.В. Несвідоміна // Сучасні проблеми моделювання: зб. наук праць. – Мелітополь: МДПУ, 2016. – Вип. 5. – С. 88–92.
- 2. Несвидомин В.Н. Способ аналитического отображения плоских изображений на криволинейные поверхности / В.Н. Несвидомин, Т.С. Пилипака, Т.С. Кремец // MOTROL. Commission of motorization and energetics in agriculture. –Vol 16. Lublin-Preszow. -  $\mathbb{N}^{\circ}$  3.  $-2014$ . – C. 58–65.
- 3. Несвідомін В.М. Відображення прямих і кривих ліній на плоску ізометричну сітку полярної системи координат та конструювання із них візерунків / В.М. Несвідомін, Т.С. Кремець // Прикладна геометрія та інженерна графіка. – К.: КНУБА, 2011. – Вип. 87. – С. 285 – 290.
- 4. Несвідомін В.М. Відображення написів на плоскі ізотермічні сітки / В.М. Несвідомін, Т.С. Кремець // Прикладна геометрія та інженерна графіка. Праці Таврійського державного агротехнологічного університету. – Мелітополь: ТДАТУ, 2010. – Вип. 4, т. 48. – С. 15–21.
- 5. Несвідомін В.М. Конструювання поверхонь обертання, віднесених до ізометричних сіток координатних ліній / В.М. Несвідомін, Т.С. Кремець // Прикладна геометрія та інженерна графіка. – К.: КНУБА, 2012. – Вип. 89. – С. 271–276.
- 6. Кремець Т.С. Відшукання ізометричних сіток на деяких поверхнях обертання / Т.С. Кремець // Тези доповідей І-ї конференції студентів, аспірантів та молодих вчених «Прикладна геометрія, дизайн та інноваційна діяльність». – К.: НТУУ «КПІ»,  $2012. - B$ ип.  $1. - C. 82 - 84.$
- 7. Пилипака Т.С. Аналітичний пошук поверхонь обертання, віднесених до ізометричних координат / Т.С. Пилипака,

І.Ю. Грищенко, Т.С. Кремець // Науковий вісник Національного університету біоресурсів і природокористування України. Серія: техніка та енергетика АПК / Редкол.: Д.О.Мельничук (відп. ред.) та ін. – К., 2012. – Вип. 170, ч. 2. – С. 231–239.

8. Муквич М.М. Конструювання мінімальних поверхонь за допомогою ізотропної кривої, яка лежить на конусі / М.М. Муквич // Міжвузівський збірник "Наукові нотатки". – Луцьк, видавництво Луцького національного технічного університету,  $2015. - No. 48 - C. 155 - 158.$ 

## **ОТНЕСЕНИЕ СФЕРЫ К ИЗОМЕТРИЧЕСКИМ КООРДИНАТАМ НА ОСНОВАНИИ СФЕРИЧЕСКОГО ОТОБРАЖЕНИЯ МИНИМАЛЬНЫХ ПОВЕРХНОСТЕЙ**

Кремец Т.С., Грищенко И.Ю., Несвидомина А.В.

*В работе рассматриваются способы отнесения поверхности шара к разным изометрическим сетям. Для получения таких сетей находится сферическое отображение минимальных поверхностей, которые тоже отнесены к изометрическим координатам. Достоверность полученных результатов подтверждается первой квадратичной формой поверхности сферы для каждой изометрической сети.*

*Ключевые слова: поверхность сферы, минимальная поверхность, изометрическая сеть координатных линий, сферическое отображение.*

# **ALLOCATION OF SERVICES TO THE BASIS ISOMETRIC COORDINATES ON THE SPHERICAL MAPPING OF MINIMAL SURFACES**

Kremetz T., Grischenko I., Nesvidomina A.

*In work modes of reference of a surface of a full-sphere to different isometric webs are considered. For deriving of such webs there is a spherical map of minimal surfaces which too are referred to isometric co-ordinates. Reliability of the received outcomes proves to be true the first quadratic form of a surface of an orb for each isometric web.*

*Keywords: an orb surface, a minimal surface, an isometric web of co-ordinate lines, spherical map.*

УДК 514.18

# **КОЛИВАННЯ МАЯТНИКА, ТОЧКА ПІДВІСУ ЯКОГО ОБЕРТАЄТЬСЯ НАВКОЛО ВЕРТИКАЛЬНОЇ ОСІ**

Куценко Л.М., д.т.н., Семків О.М. , к.т.н *Національний університет цивільного захисту України (м. Харків )*

*Розглядається метод вибору значень параметрів для одержання нехаотичних (періодичних) траєкторій коливань математичного маятника, точка підвісу якого обертається в площині навколо вертикальної осі.*

## *Ключові слова: просторовий маятник, рівняння Лагранжа 2 го роду, траєкторія переміщення маятника, точка підвісу.*

*Постановка проблеми.* Математичні просторові маятники використовуються як моделі для дослідження процесів та явищ, описаних певним класом диференціальних рівнянь [1-4]. Можливість виникнення таких ефектів необхідно враховувати під час розрахунку різноманітних конструкцій (будівельні крани, висячі мости, вантовобалкові системи, канатні дороги, лінії електропередачі, різні космічні тросові системи, тощо). Моделі просторових маятників знаходить застосування в механіці для аналізу умов, за яких виявляються ефекти втрати динамічної стійкості надзвукових літаків, швидкохідних кораблів тощо [1,2].

*Аналіз останніх досліджень і публікацій.* Існує значна кількість публікацій, присвячених математичним просторовим маятникам [1-3]. Для ілюстрації розв'язків цих рівнянь необхідно вміти будувати просторові форми траєкторій переміщення (центра) вантажу пружинних маятників. Тоді за аналогією розв'язки можна використати і в подібних за змістом задачах. Тому ці дослідження доцільно було б доповнити розробкою способу графічного унаочнення траєкторій коливань вантажу як результату розв'язання диференціальних рівнянь для їх опису з метою виявлення серед них нехаотичних траєкторій.

*Формулювання цілей статті.* Розробити графічний комп'ютерний метод вибору значень параметрів для одержання нехаотичних траєкторій коливань математичного маятника, точка підвісу якого обертається в площині навколо вертикальної осі.

*Основна частина*. Вважатимемо, що математичний маятник довжиною *d* коливається у площині, визначеною віссю Оz і невагомою балкою ОА, яка обертається навколо осі Оz. Кріплення маятника розміщено на відстані *d*/2 від осі обертання (рис. 1).

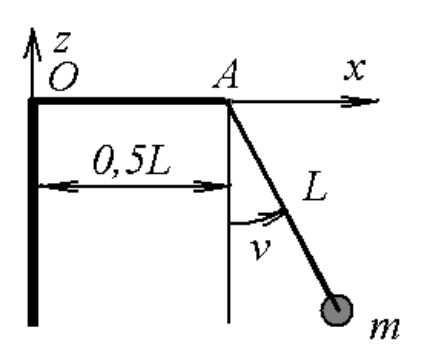

Для опису динаміки коливань маятника в декартових координатах *Oxyz* використаємо [4] вирази для кінетичної *T*

i потенціальної *V* енергії:  
\n
$$
T = \frac{1}{2} m \left( d^2 \left( \frac{dv}{dt} \right)^2 + \left( \frac{d}{2} + d \sin v \right)^2 \left( \frac{du}{dt} \right)^2 \right),
$$
\n
$$
V = -mgd \cos v.
$$

$$
Puc. 1. Cxema MaATHuka \t3Biqcu oqepxyemo bupaa jarpa hkuaha
$$

$$
L = \frac{1}{2}m\left(d^2\left(\frac{dv}{dt}\right)^2 + \left(\frac{d}{2} + d\sin v\right)^2\left(\frac{du}{dt}\right)^2\right) + mgd\cos v. \t(1)
$$

Тут використано такі позначення:: *u(t) –* кут обертання площини *Oxz* навколо осі *Oz*; *v(t)* - кутів відхилення маятника від вертикалі в площині *Oxz*; *L* – довжина маятника; *m* – маса вантажу маятника; g = 9,81. За допомогою лагранжіана одержуємо систему диференціальних рівнянь Лагранжа другого роду:

$$
\frac{1}{4}m d^2 \left( 4 \left( \frac{d}{dt} u(t) \right) \cos(v(t)) \left( \frac{d}{dt} v(t) \right) + 5 \left( \frac{d^2}{dt^2} u(t) \right) + 4 \left( \frac{d^2}{dt^2} u(t) \right) \sin(v(t))
$$
\n
$$
+ 8 \sin(v(t)) \left( \frac{d}{dt} u(t) \right) \cos(v(t)) \left( \frac{d}{dt} v(t) \right) - 4 \left( \frac{d^2}{dt^2} u(t) \right) \cos(v(t))^2 \right) = 0
$$
\n
$$
\frac{1}{2}m d^2 \left( -2 \left( \frac{d^2}{dt^2} v(t) \right) + \left( \frac{d}{dt} u(t) \right)^2 \cos(v(t)) + 2 \left( \frac{d}{dt} u(t) \right)^2 \cos(v(t)) \sin(v(t)) \right) = 0
$$
\n(2)

Розв'язувати систему диференціальних рівнянь (2) відносно функцій *u(t)* і *v(t)* будемо чисельним методом Рунге-Кутти з умовами: *u0* і *v0* – початкові кути в «нульовий» момент часу *t*; *du0* і *dv0* – початкові швидкості відхилення маятника у напрямах відповідних кутів. За допомогою знайдених наближених функцій  $\hat{u}(t)$  i  $\hat{v}(t)$ координати положення вантажу маятника можна визначити за формулами (рис.2):

$$
x_{t} = \left(d \sin \hat{v} + \frac{d}{2}\right) \cos \hat{u}; \ y_{t} = \left(d \sin \hat{v} + \frac{d}{2}\right) \sin \hat{u}; \ z_{t} = -d \cos \hat{v}.
$$
 (3)

Для визначення значень параметрів *u0, v0, du0* і *dv0,* які б забезпечили *нехаотичну просторову траєкторію* руху вантажу маятника, застосуємо метод проекційного фокусування [5]. Для цього чисельним методом із обраними початковими умовами (наприклад)  $u0 = 0$ ; du $0 = 0.1$ ; dv $0 = 0$ . *i s* урахуванням значень параметрів m = 1 i

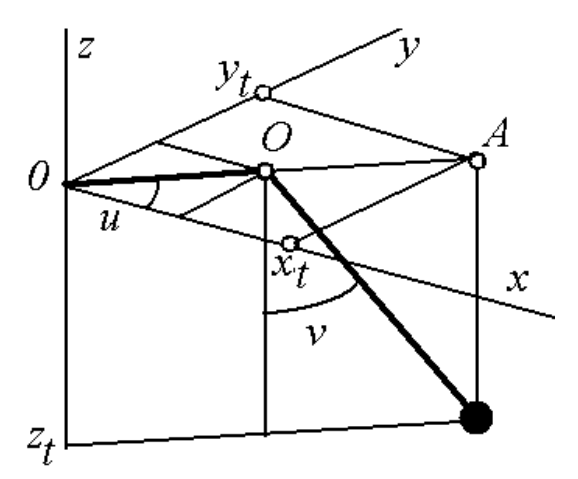

Рис. 2. Система координат

 $L = 1$  розв'язуємо систему рівнянь (2) і будуємо зображення траєкторії вантажу маятника залежно від певного значення «керуючого» параметра. Як «керуючий» можна обрати будьякий параметр задачі (наприклад, v0) за умови, що всі інші значення параметрів будуть фіксованими.

Наведемо два приклади, які відрізнятимуться напрямком початкового відхилення v0 кута *v*.

*Приклад 1.* Обчислювався варіант з параметрами: m = 5; d = 1: u0 = 0; du0 = 0,1; dv0 = 0 *i* знайденим v0 = 0,3. На рис. 3 зображено аксонометрії траєкторії (де коло – це траєкторія точки *А* з рис.1).

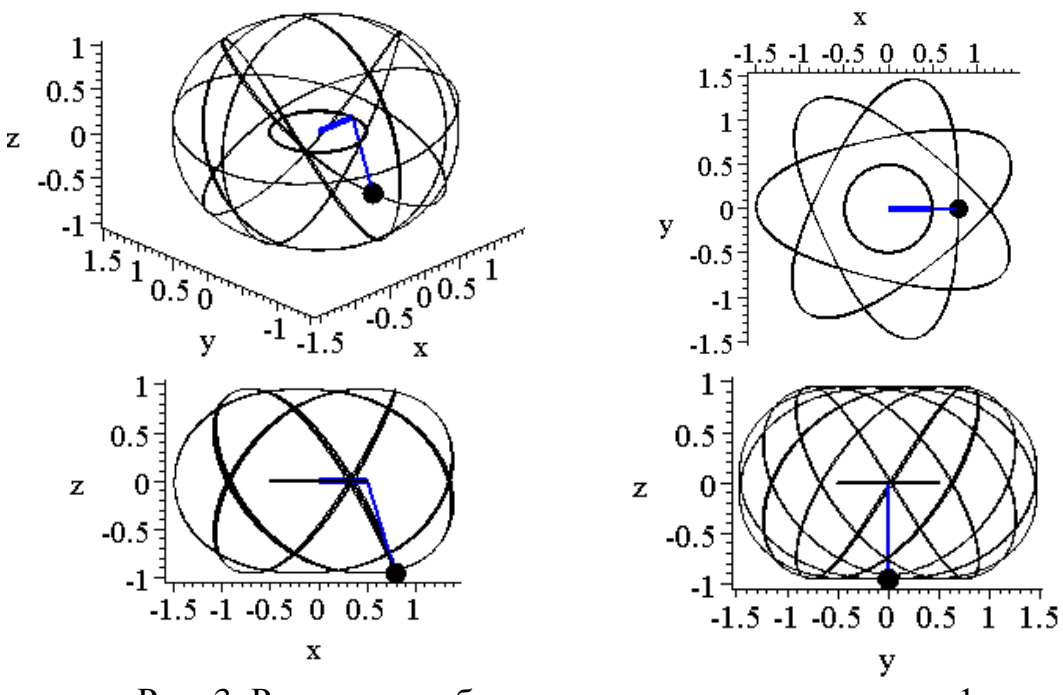

Рис. 3. Результати обчислень за умовами прикладу 1

*Приклад 2.* На рис. 4 наведено результати обчислення з відомими параметрами: m = 5; d = 1; u0 = 0; du0 = 0,1; dv0 = 0 i знайденим  $v0 = -0.07$ .

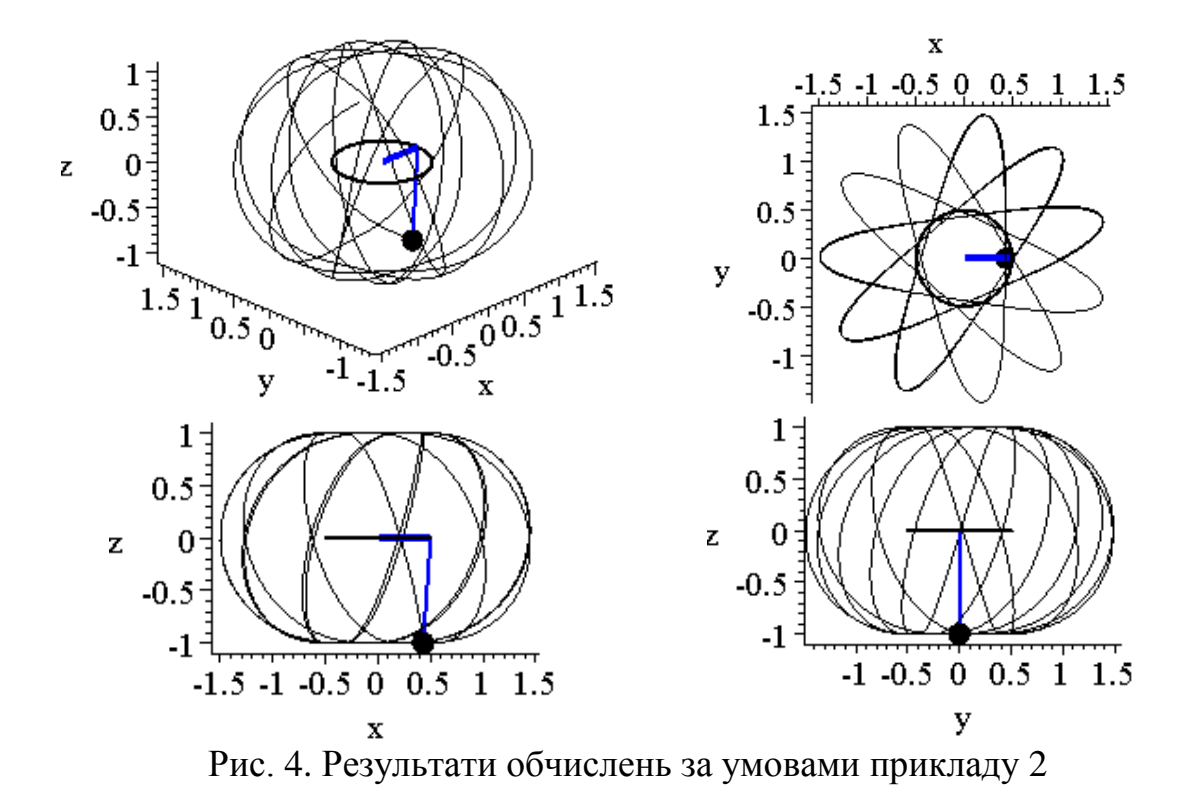

*Приклад 3.* На рис. 5 наведено результати обчислення з відомими параметрами: m = 5; d = 1: u0 = 0; v0 = 0,5; dv0 = 0.1 i знайденим du $0 = 0,14143$ .

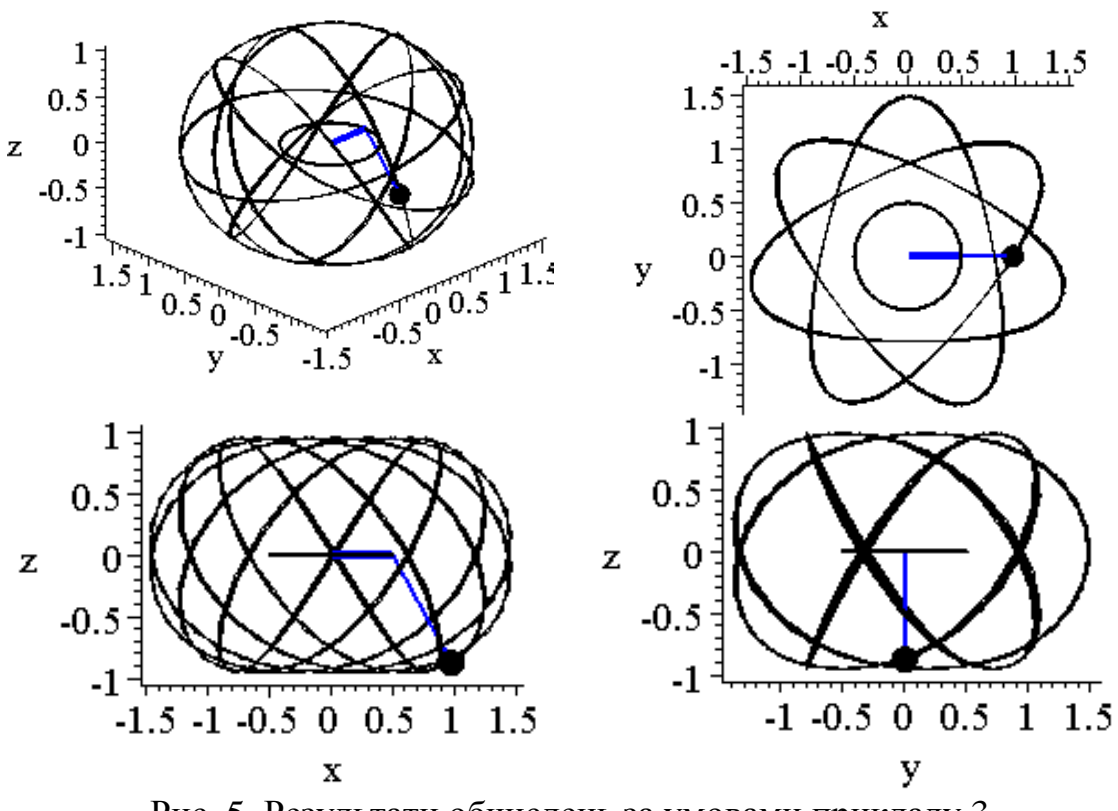

Рис. 5. Результати обчислень за умовами прикладу 3

84

*Приклад 4.* На рис. 6 наведено результати обчислення з відомими параметрами: m = 5; d = 1: u0 = 0; v0 = 0,5; dv0 = 0.1 і знайденим  $du0 = 0.068$ .

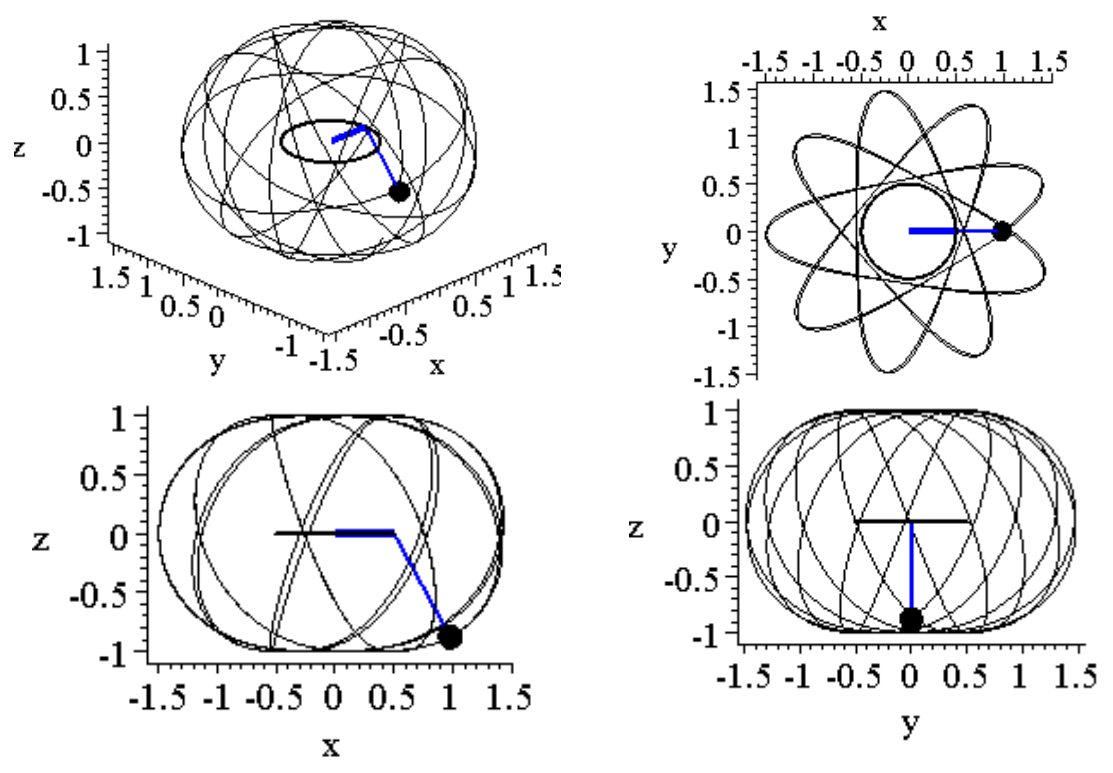

Рис. 6. Результати обчислень за умовами прикладу 4

*Висновки.* Визначення значень початкових умов *u0, v0, du0* і *dv0* для знаходження розв'язків  $\hat{u}(t)$  і  $\hat{v}(t)$  системи рівнянь (2), які б забезпечили *нехаотичну просторову траєкторію* руху вантажу маятника, доцільно здійснювати в режимі комп'ютерної анімації. Подальші дослідження будуть пов'язані з вибором параметрів для забезпечення бажаної форми траєкторії.

#### *Література*

- 1. Булдакова Д.А. Модель качающегося пружинного маятника в истории физики и техники / Д.А. Булдакова, А.В. Кирюшин // Ученые заметки Тихоокеанского государственного университета. – Хабаровск, 2015. – Том 6, № 2. – С. 238 – 243.
- 2. Бубнович Э.В. К вопросу об исследовании резонансов при вынужденных взаимосвязанных колебаниях гибкой нити [Електронний ресурс] / Э.В. Бубнович, А.Г. Молдаганапова // Режим доступа: http://portal.kazntu.kz/files/publicate/%20 Молдаганапова%20.pdf
- 3. Xiao О. Dynamics of the Elastic Pendulum [Електронний ресурс] / О.Xiao, S.Xia // Режим доступу: http://math.arizona.edu/~gabitov/

teaching/141/math\_485/ Midterm\_Presentations/Elastic\_Pedulum.pdf.

- 4. Ross S. Intermediate Dynamics, Ungraded Practice Problems. [Електроний ресурс] / S.Ross // Режим доступу: https://scholar.vt.edu/ access/content/group/dabb034c-1208-404d-abd3 b6e0ed54948b/Podcasts/practice\_final\_int\_dyn\_5314\_2010.pdf.
- 5. Семків О.М. Графічний комп'ютерний спосіб визначення нехаотичних траєкторій коливань маятникових систем/ О.М. Семків // Вістник ХНАДУ. – Харків: ХНАДУ, 2016.– № 72. – С.94–101.
- 6. Семків О.М., Геометричне моделювання коливань просторового пружинного маятника / О.М. Семків, В.Ф. Челомбитько // Сучасні проблеми моделювання: зб. наук. праць. – Мелітополь: МДПУ ім. Б. Хмельницького, 2016.– Вип. 6. – С. 109–113.
- 7. Computer graphics of the oscillation trajectories of 2d spring pendulum weight/ O. M. Semkiv // European Applied Sciences: challenges and solutions. – Stuttgart, Germany: ORT Publishing, 2015. – C.63–70.
- 8. Семкив О.М. Особенности геометрической формы колебаний груза 2d- пружинного маятника / О.М. Семкив // Международная конференция по научному развитию в Евразии. – Австрия, г.Вена.  $-$  VII, 2015.  $-$  C.217–214.

# **КОЛЕБАНИЕ МАЯТНИКА, ТОЧКА ПОДВЕСА КОТОРОГО ВРАЩАЕТСЯ ВОКРУГ ВЕРТИКАЛЬНОЙ ОСИ**

Куценко Л.Н., Семкив О.М.

*Рассматривается метод выбора значений параметров для получения нехаотических (периодических) траекторий колебаний математического маятника, точка подвеса которого вращается в плоскости вокруг вертикальной оси.*

*Ключевые слова: пространственный маятник, уравнение Лагранжа 2-го рода, траектория перемещения маятника, точка подвеса.*

## **FLUCTUATION OF THE PENDULUM, THE SUSPENSION POINT OF WHICH ROTATES AROUND VERTICAL AXIS**

Kutsenko L., Semkiv O.

*The method of the choice of parametric values, for receiving not chaotic (periodic) trajectories of fluctuations of a simple pendulum which point of a suspension rotates in the plane around a vertical axis, is considered.*

*Keywords: a space pendulum, the equation of Lagrange of the 2nd kind, a trajectory of movement of a pendulum, a suspension point.*

#### УДК 514.18

# **АНАЛІТИЧНИЙ ОПИС ЦЕНТРОЇД ТА ПОБУДОВА ПРОФІЛЮ НЕКРУГЛИХ ЗУБЧАСТИХ КОЛІС**

Легета Я.П. *ДВНЗ «Ужгородський національний університет» (Україна)*

*Проведено огляд галузей використання механізмів з некруглими зубчастими колесами. На основі аналітичного опису за передавальною функцією побудовано геометричні моделі центроїд некруглих зубчастих коліс. Наведено приклади зображень зубчастого зачеплення коліс "нетрадиційної" форми.*

*Ключові слова: зубчасті колеса, центроїди, аналітичний опис, передавальна функція, геометричне моделювання.*

*Постановка проблеми.* Дослідження геометрії некруглих зубчастих коліс із подальшою розробкою алгоритмів технології їх виготовлення є цікавим виходячи з кількох аспектів. Найбільш часто механізми некруглих коліс використовують в машинах-автоматах для таких потреб [1]:

- забезпечення змінної швидкості руху робочих та керуючих органів машини;
- узгодження циклів роботи механізмів, що працюють паралельно;
- для зміни потрібним чином кінематичних характеристик окремих ланок механізму.

Окрім цього, некруглі зубчасті колеса використовують в насосах та лічильниках для вимірювання витрати рідин [2], механізмах двигунів внутрішнього згорання [3], в ролі ланок механізмів трансмісії велосипедів [4], для відтворення нелінійних функцій однієї незалежної змінної [1]. Ілюстрації кількох прикладів застосування наведено на рис.1.

Слід відмітити обмеженість використання некруглих зубчастих коліс внаслідок складності їх виготовлення за допомогою малоефективних способів нарізання зубців копіюванням або обкочуванням. Значно прогресивнішим є геометричний метод нарізання зубців за координатами на верстатах з числовим програмним керуванням. Тому розробка аналітичного опису профілів зубців некруглих зубчатих коліс є актуальною.

$$
\frac{1}{\sqrt{2}}\int_{0}^{\frac{\pi}{2}}\frac{1}{\sqrt{2}}\left(\frac{\pi}{2}\right)^{2}d\theta
$$

*а б в* Рис. 1. Приклади використання некруглих зубчастих коліс: *а)* лічильник для вимірювання витрати рідин; *б)* механізм двигуна внутрішнього згорання; *в)* механізм трансмісії велосипедів

*Аналіз останніх досліджень і публікацій.* Питання теоретичного опису геометрії та основи розрахунку некруглих зубчастих коліс найбільш широко висвітлено в працях Ф. Л. Литвина [1,2]. Там, зокрема, викладені вимоги до функції передавального відношення механізму з некруглими зубчастими колесами. Наведемо основні з них.

1. Функція передавального відношення повинна бути гладкою, тобто в заданій області повинна мати неперервну похідну.

2. Функція повинна мати обмежені і додатні значення. Поперше, це унеможливлює появу надмірно крутих ділянок центроїд коліс, а по-друге, при обертанні ведучого колеса в одному напрямі не дозволить зміну напряму обертання веденого колеса.

Проектування некруглих зубчастих коліс починається з визначення та розрахунку їх центроїд – кривих, що дотикаються одна до одної й перекочуються без ковзання при русі механізму. Для зубчастої передачі круглими колесами центроїдами є основні кола, для еліптичних і овальних передач – відповідно еліпси і овали, для зубчастих коліс довільної «нетрадиційної» форми – замкнуті плоскі криві [1,2].

В роботі [5] описано алгоритм геометричного моделювання центроїд механізму зубчастих коліс «нетрадиційної» форми на основі їх аналітичного опису. Основними параметрами, необхідними для проектування передачі, є: кут обертання ведучої шестерні  $\varphi_1 = \varphi_1(t)$ , кут обертання веденої шестерні  $\varphi_2 = \varphi_2(t)$ , міжцентрова відстань *a* = *const*, функція передачі обертання  $\Phi(t)$  та її похідна  $\eta(t) = \frac{d\Phi}{dt}$ *dt*  $\eta(t) = \frac{d\mathcal{L}}{dt}$  (TyT) *t* – час)*.*

Передавальну функцію для пари коліс можна обчислити як відношення похідних:

$$
\eta(t) = \frac{d\varphi_2}{dt} / \frac{d\varphi_1}{dt}.
$$
\n(1)

Якщо обертання ведучого колеса здійснюється з постійною (одиничною) швидкістю, то кутові швидкості коліс рівні:

$$
\frac{d\varphi_1}{dt} = \omega_1 = 1; \qquad \frac{d\varphi_2}{dt} = \omega_2 = \eta(t) \tag{2}
$$

З іншого боку, передавальну функцію для кожного фіксованого значення кута повороту  $\varphi_1$  ведучого колеса можна обчислити як відношення кутових швидкостей коліс в зачепленні:

$$
\eta = \frac{\omega_2}{\omega_1} = \frac{R_1}{R_2} \,. \tag{3}
$$

Сума змінних радіусів центроїд  $a = R_1 + R_2$  в миттєвій точці дотику є постійною відстанню між осями коліс (аналогічно до міжосьової відстані класичної зубчастої пари для випадку зовнішнього зачеплення).

З виразу (3) можна обчислити миттєві радіуси передачі:

$$
R_1(t) = \frac{a\,\eta(t)}{1 + \eta(t)}\,;\qquad R_2(t) = \frac{a}{1 + \eta(t)}\,.
$$
\n(4)

*Формулювання цілей статті.* Метою даної роботи є розробка алгоритму геометричного моделювання центроїд та побудова зубчастого профілю пари некруглих зубчастих коліс.

*Основна частина.* Алгоритм побудови зображень центроїд та зубчастого профілю проілюструємо на прикладі пари некруглих зубчастих коліс, для яких функція передачі обертання *Ф(t)* задана формулою:

$$
\Phi(t) = t - 0, 25\sin(2t) \,. \tag{5}
$$

На рис. 2 зображено графік функції (5), а на рис. 3 – графік передавальної функції  $\eta(t) = \frac{d\Phi}{dt}$ *dt*  $\eta(t) = \frac{u \cdot \varphi}{l}.$ 

Параметричні рівняння ведучого та ведених коліс визначаємо за формулами [5]:  $\frac{d}{dx} \phi(t) \cos(t)$   $a \left(\frac{d}{dx}\right)$ 

[5]:  
\n
$$
x_{1} = \frac{a\left(\frac{d}{dt}\Phi(t)\right)\cos(t)}{1 + \left(\frac{d}{dt}\Phi(t)\right)}; \quad y_{1} = \frac{a\left(\frac{d}{dt}\Phi(t)\right)\sin(t)}{1 + \left(\frac{d}{dt}\Phi(t)\right)}.
$$
\n(6)

$$
x_2 = \frac{a \cos(\Phi)}{1 + \left(\frac{d}{dt}\Phi(t)\right)}; \quad y_2 = \frac{a \sin(\Phi)}{1 + \left(\frac{d}{dt}\Phi(t)\right)}.
$$
 (7)

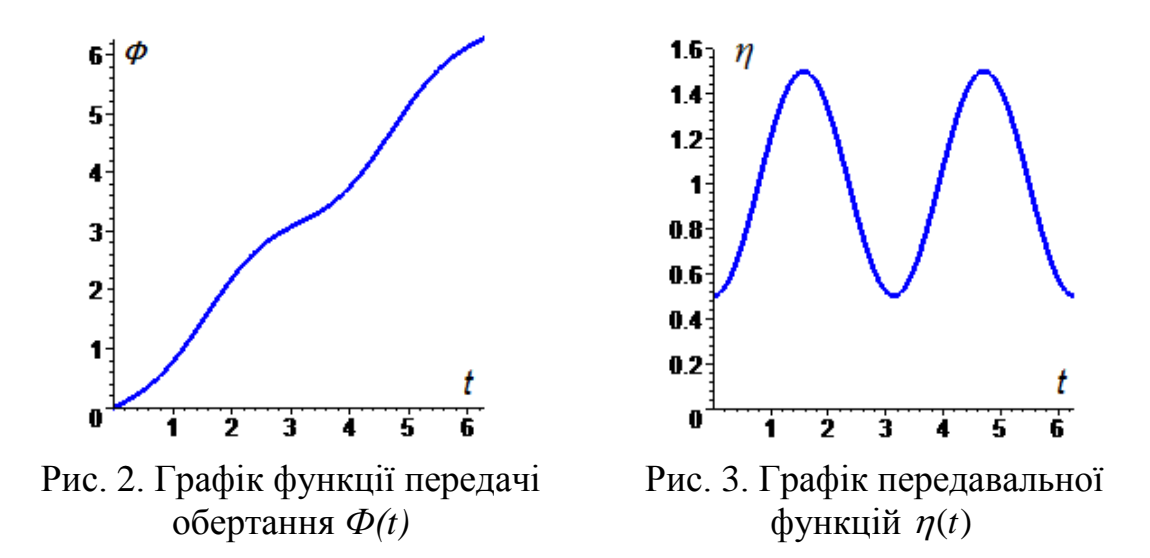

За допомогою програмного пакету Maple з використанням формул (6) і (7) одержано комп'ютерну анімацію взаємного обертання пари центроїд, для яких функція *Ф(t)* задана формулою (5). Окремі кадри анімації наведено на рис.4.

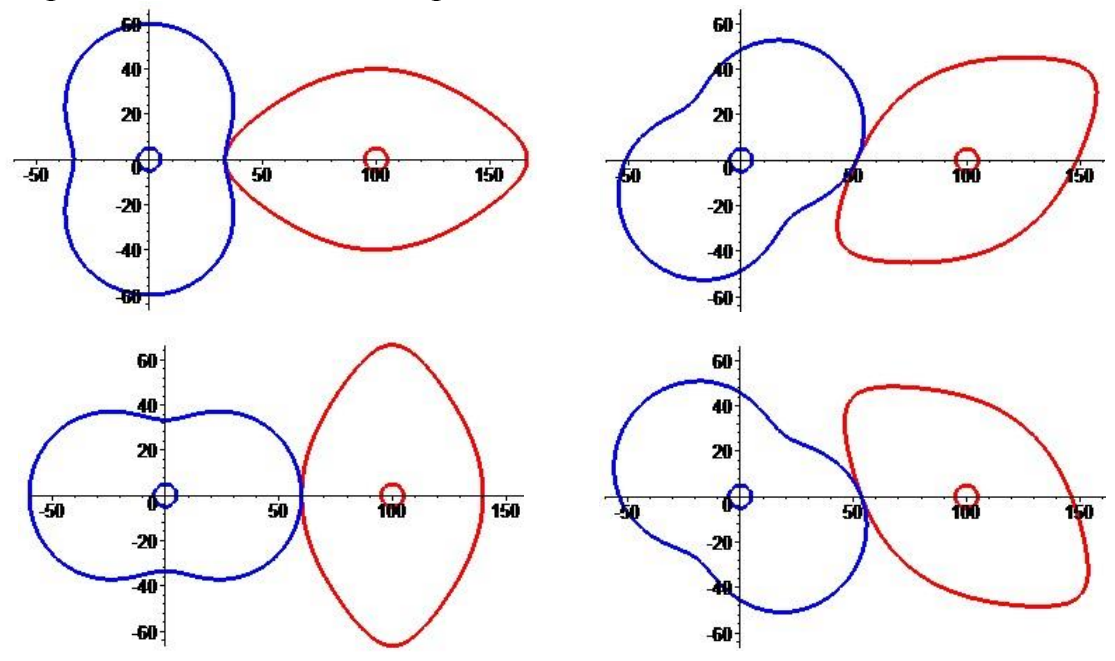

Рис. 4. Кадри анімації обертання центроїд

Для побудови зубчастого профілю ведучого та ведених коліс приймаємо такі параметри зачеплення: кількість зубців *Z<sup>1</sup>* = *Z<sup>2</sup>* = 52; крок по центроїді (модуль) *m*=2; висота ніжки зуба *h<sup>f</sup>* = 2,5; *h<sup>a</sup>* = 2.

В результаті виконання складеної програми одержано комп'ютерну анімацію взаємного руху двох некруглих зубчастих коліс. Окремі кадри анімації наведено на рис. 5. Це на графічному рівні доводить факт коректного опису центроїд та профілю некруглих зубчастих коліс.

90

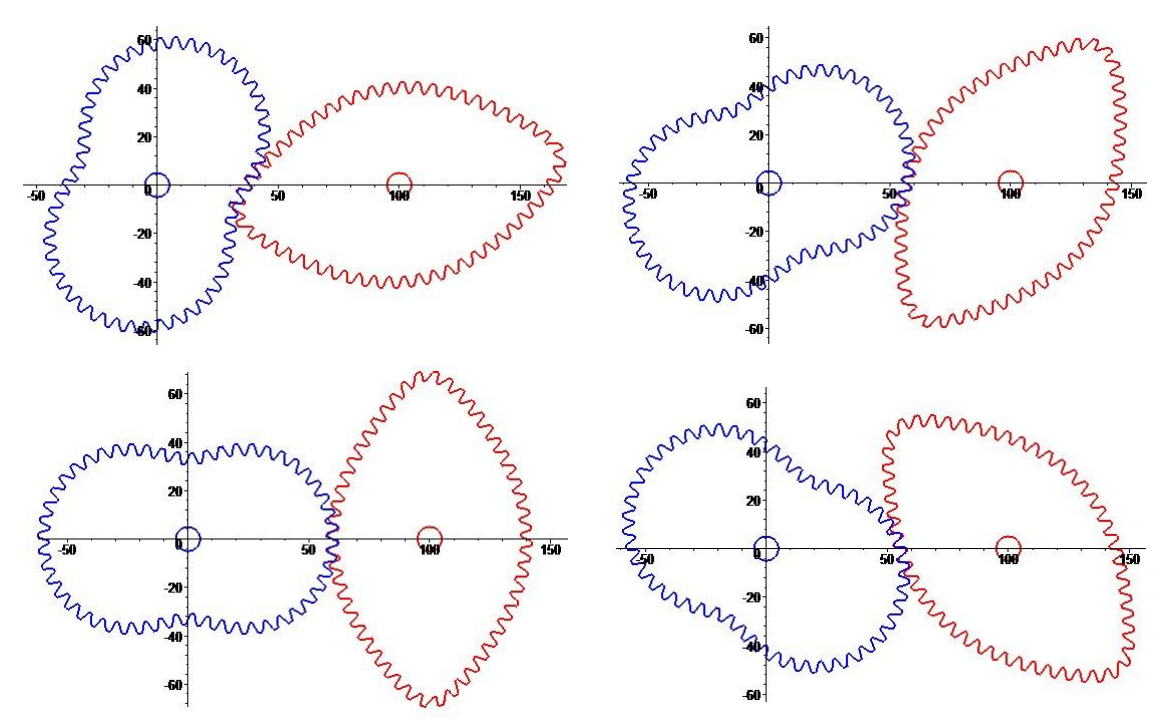

Рис. 5. Кадри анімації обертання некруглих зубчастих коліс

*Висновок.* Розглянуто спосіб опису та здійснено побудову профілю некруглих зубчастих коліс, що дозволяє створити математичне забезпечення алгоритмів технології їх виготовлення.

#### *Література*

- 1. Литвин Ф.Л. Некруглые зубчатые колеса / Ф. Л. Литвин. М.: Машгиз, 1956. – 312 с.
- 2. Литвин Ф.Л. Теория зубчатих зацеплений / Ф. Л. Литвин. М.: Наука, 1968. – 584 с.
- 3. Volkswagen. Service Training [Електронний ресурс]. 2015. Режим доступу: [http://www.volkspage.net/technik/ssp/ssp/SSP\\_337.pdf.](http://www.volkspage.net/technik/ssp/ssp/SSP_337.pdf)
- 4. Burke Edmunt R. High-tech Cycling [Електронний ресурс] / Edmunt R.Burke. – 2003.Режим доступу: [https://books.google.com.ua/](https://books.google.com.ua/%0bbooks?id=msdT4iQ50cgC&printsec=frontcover&hl=uk&source=gbs_ge_summary_r&cad=0#v=onepage&q&f=false) [books?id=msdT4iQ50cgC&printsec=frontcover&hl=uk&source=gbs\\_g](https://books.google.com.ua/%0bbooks?id=msdT4iQ50cgC&printsec=frontcover&hl=uk&source=gbs_ge_summary_r&cad=0#v=onepage&q&f=false) [e\\_summary\\_r&cad=0#v=onepage&q&f=false.](https://books.google.com.ua/%0bbooks?id=msdT4iQ50cgC&printsec=frontcover&hl=uk&source=gbs_ge_summary_r&cad=0#v=onepage&q&f=false)
- 5. Легета Я.П*.* Опис та побудова спряжених центроїд некруглих зубчастих коліс */* Я. П. Легета // Сучасні проблеми моделювання. – Мелітополь : МДПУ ім. Богдана Хмельницького, 2014. – Вип. 3. – С. 87–92.
- 6. Воронцова Д.В. Геометричне моделювання профілів роторнопланетарної машини, узгоджених із зубчастою передачею: автореф. дис. на здобуття наук ступеня канд. техн. наук: спец. 05.01.01 «Прикладна геометрія, інженерна графіка» Д.В. Воронцова. – К., 2008. – 18 с.

## **АНАЛИТИЧЕСКОЕ ОПИСАНИЕ ЦЕНТРОИД И ПОСТРОЕНИЕ ПРОФИЛЯ НЕКРУГЛЫХ ЗУБЧАТЫХ КОЛЕС**

#### Легета Я.П.

*Проведен обзор областей применения механизмов с некруглыми зубчатыми колесами. На основании аналитического описания по передаточной функции построены геометрические модели центроид некруглых зубчатых колес. Приведены примеры изображений зубчатого зацепления колес "нетрадиционной" формы.*

*Ключевые слова: зубчатые колеса, центроиды, аналитическое описание, передаточная функция, геометрическое моделирование.*

# **ANALYTICAL DESCRIPTION OF CENTRODES AND CONSTRUCTION THE PROFILES OF NONCIRCULAR GEARS**

#### Legeta Ia.

*There was the review of application of mechanisms with noncircular gears. On the based on analytical description of the transfer function constructed geometric models the centroid noncircular gears.*

*Described the input parameters required for the calculation of the centroid pair. based on their analytical description of the transfer function. Examples of images the toothing gears "unconventional" forms.*

*Keywords: gears, centroid, analytical description, transfer function, geometric modeling.*

# **ГЕОМЕТРИЧНЕ МОДЕЛЮВАННЯ ТОРСОВОЇ ПОВЕРХНІ З ДВОМА ПАРАБОЛАМИ, ЩО НАЛЕЖАТЬ ПАРАЛЕЛЬНИМ ПЛОЩИНАМ АПАРАТОМ БН-ЧИСЛЕННЯ**

Літвінов А.І., аспірант , Найдиш А.В., д.т.н. *Мелітопольська школа прикладної геометрії, Мелітопольський державний педагогічний університет ім. Богдана Хмельницького (Україна)*

*У статті, засобами апарату БН-числення, досліджено спосіб геометричного моделювання торсової поверхні з двома параболами, що належать паралельним площинам. Отримано точкові рівняння, які визначають торсову поверхню з наперед заданими геометричними властивостями.*

*Ключові слова: торсова поверхня, парабола, дуга кривої, апарат БН-числення, паралельні площини, оболонки інженерних споруд.*

*Постановка проблеми***.** Формування аналітичного опису та алгоритмів конструювання будівельних об'єктів є одним із ключових завдань у розв'язку задач прикладної геометрії. Геометричні моделі торсових поверхонь ефективно застосовуються для проведення досліджень і інженерних розрахунків оболонок будівельних споруд. Актуальною задачею є отримання способів та методів моделювання торсів і торсових поверхонь із наперед заданими геометричними можливостями на базі апарату БН-числення, що, у свою чергу дозволить розширити можливості для їх подальшого використання.

*Аналіз останніх досліджень і публікацій.* Ця робота є продовженням досліджень автора [2, 3], пов'язаних з формуванням аналітичного опису торсових поверхонь із різними геометричними властивостями. Однак, існує ряд інших торсів для яких є дослідженими і відомими геометричні схеми, але вони не мають аналітичного опису, що ускладнює можливість їх подальшого практичного використання. Однією з таких поверхонь є торс із напрямними дугами парабол, що належать паралельним площинам.

*Формування цілей статті***.** Визначити торсову поверхню з

 $\overline{a}$ 

Науковий керівник – д.т.н., професор Найдиш А.В.

двома параболами, що належать паралельним площинам та отримати її аналітичний опис на базі апарату БН-числення.

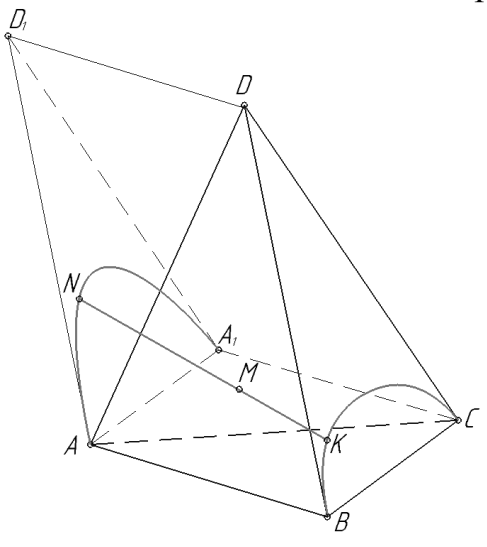

*Основна частина***.** Нехай задано симплекс *ABCD* (рис. 1). Спираючись на дослідження [1], визначимо торсову поверхню за допомогою двох паралельних площин *AD*1*A*<sup>1</sup> і *BDC*, в яких розташовані напрямні криві другого порядку. Використаємо формулу точкового переносу [4] та визначимо вершини  $A_1$  та  $D_1$ :

$$
A1 = A + C - B,
$$
  
\n
$$
D1 = A + D - B.
$$
 (1)

Рис. 1. Геометрична схема конструювання торса у симплексі *ABCD*

Таким чином отримаємо трикутну призму, яка містить дві паралельні площини  $AD_1A_1$ і *BDC*. Враховуючи умову існування

торсової поверхні зазначеного типу, визначимо у симплексі *BDC* дугу параболи *BKC* як криву одного відношення [4] та задамо її наступним точковим рівнянням:

$$
K = B\overline{u}^2 + 2Du\overline{u} + Cu^2. \tag{2}
$$

Аналогічним чином визначимо дугу параболи  $\langle ANA_1: M, A \rangle$ 

$$
N = A\overline{u}^2 + 2D_1 u\overline{u} + A_1 u^2. \tag{3}
$$

Підставимо рівняння (1) у рівняння (3):

$$
N = A\overline{u}^{2} + 2(A + D - B)u\overline{u} + (A + C - B)u^{2}.
$$
 (4)

Після перетворень отримаємо:

$$
N = A - B \left[ 2u - 3u^2 \right] + Cu^2 + 2Du\bar{u}.
$$
 (5)

Рівняння твірної торсової поверхні визначимо як рівняння прямої:

$$
M = Kv + N\overline{v} \,.
$$

Підставимо рівняння (2) та (5) у рівняння (6) та після перетворень отримаємо:

$$
M = A\overline{v} + B\left[2u + 3u^2\right] + Cu^2 + Du\overline{u} + B\left[1 - 2u^2\right]\nu.
$$
\nПредствимо точкове рівняння (7) у параметричному вигляді:

$$
x_M = x_A \overline{v} + x_B \left[ 2u + 3u^2 \right] + x_C u^2 + x_D u \overline{u} + x_B \left[ 1 - 2u^2 \right] v,
$$
  
\n
$$
y_M = y_A \overline{v} + y_B \left[ 2u + 3u^2 \right] + y_C u^2 + y_D u \overline{u} + y_B \left[ 1 - 2u^2 \right] v,
$$
  
\n
$$
z_M = z_A \overline{v} + z_B \left[ 2u + 3u^2 \right] + z_C u^2 + z_D u \overline{u} + z_B \left[ 1 - 2u^2 \right] v.
$$
\n(8)

Результат моделювання торсової поверхні із напрямними

дугами парабол, що належать паралельним площинам, на базі рівняння (8) представлено на рис. 2.

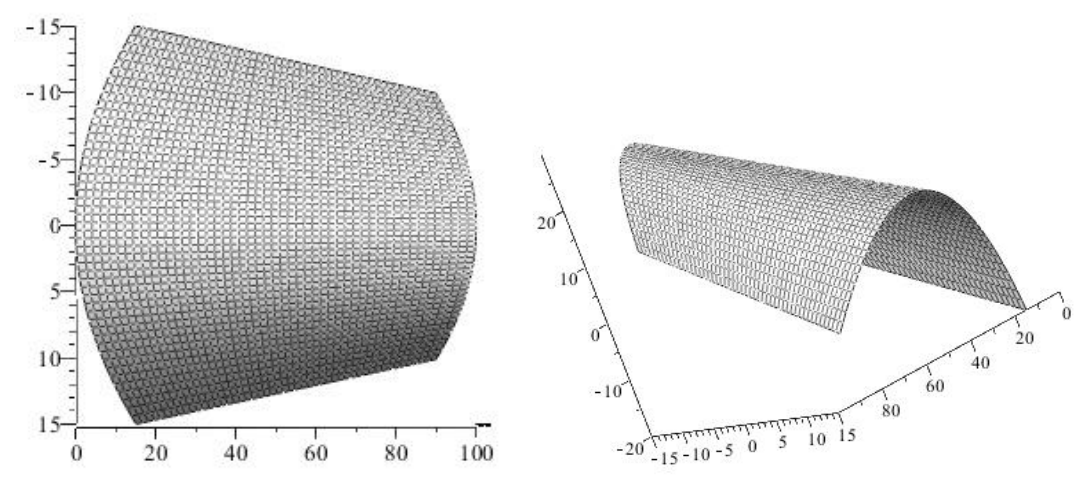

Рис. 2. Торсова поверхня з двома параболами, що належать паралельним площинам

*Висновки.* Побудовано геометричну модель торсової поверхні з двома параболами, що належать паралельним площинам сформовано її аналітичний опис на базі апарату БН-числення. Отримані точкові рівняння розширили інструментарій апарату БНчислення та дозволяють розглядати прикладні задачі, що стосуються зазначеного у статті типу торсової поверхні. Отриману геометричну модель можна використати для проектування та розрахунку оболонок інженерних споруд за допомогою сучасних систем автоматизованого проектування. На основі отриманого у результаті геометричного алгоритму планується надалі досліджувати підклас торсових поверхонь з іншими кривими другого порядку в якості напрямних, які розташовані в паралельних площинах.

#### *Література*

- 1. Кривошапко С.Н. Энциклопедия аналитических поверхностей / С.Н. Кривошапко, В.Н. Иванов. – М.: Книжный дом «ЛИБРОКОМ», 2010. – 560 с.
- 2. Літвінов А.І. Геометричне моделювання торсової поверхні з двома параболами, що мають спільну вісь, але належать площинам, що перетинаються апаратом БН-числення / А.І. Літвінов // Сучасні проблеми моделювання: зб. наук. праць. – Мелітополь: МДПУ ім. Б. Хмельницького, 2016. – Вип. 6. – С.81-85.
- 3. Літвінов А.І. Геометричне моделювання торсових поверхонь із двома параболічними напрямними, в рамках апарату БН-числення / А.І. Літвінов, А.В. Найдиш, І.Г. Балюба // Вісник Херсонського національного технічного університету. – Херсон: ХНТУ, 2016. – Вип. 3(58). – С.514-518.

4. Балюба И.Г. Конструктивная геометрия многообразий на основе точечного исчисления: автореф. дис. …. д-ра техн. наук: 05.01.01/ И.Г. Балюба – Киев: КГТУСА, 1995. – 36с.

# **ГЕОМЕТРИЧЕСКОЕ МОДЕЛИРОВАНИЕ ТОРСОВОЙ ПОВЕРХНОСТИ С ДВУМЯ ПАРАБОЛАМИ, КОТОРЫЕ ПРИНАДЛЕЖАТ ПАРАЛЛЕЛЬНЫМ ПЛОСКОСТЯМ АППАРАТОМ БН-ИСЧИСЛЕНИЯ**

Литвинов А.И., Найдыш А.В

*В статье, средствами аппарата исчисления Балюбы Нацдыша, рассмотрен способ геометрического моделирования торсовой поверхности с двумя параболами, которые принадлежат параллельным плоскостям. Получены точечные уравнения, которые определяют торсовую поверхность с наперед заданными геометрическими условиями.*

*Ключевые слова: торсовая поверхность, парабола, дуга кривой, аппарат исчисления Балюби Найдыша, параллельные плоскости, оболочки инженерных сооружений.*

# **GEOMETRIC MODELING OF THE TORSION SURFACE WITH TWO PARABOLAS, WHICH LIE IN PARALLEL PLANES UNDER THE BN-CALCULUS APPARATUS**

Litvinov A., Naydysh A.

*Article describes the way of geometric modeling of the torsion surface with two parabolas, which lie in parallel planes by means of the BN-calculus apparatus. Also received point equations that define torsion surface with predetermined geometric conditions.*

*Keywords: torsion surface, parabola, arc curve, BN-calculus, parallel planes, shell of engineering structures.*

# **АНАЛІТИЧНИЙ ОПИС МІНІМАЛЬНИХ ПОВЕРХОНЬ ЗА ДОПОМОГОЮ ІЗОТРОПНИХ ЛІНІЙ, ЯКІ ЛЕЖАТЬ НА ПОВЕРХНІ ОБЕРТАННЯ ЛОГАРИФМІЧНОЇ СПІРАЛІ**

Муквич М.М., к.т.н.\*

*Національний університет біоресурсів і природокористування України ( м. Київ)*

*У роботі здійснено аналітичний опис мінімальних поверхонь за допомогою ізотропних кривих, які лежать на поверхні обертання логарифмічної спіралі, віднесеної до ізометричної сітки координатних ліній.*

*Ключові слова: мінімальна поверхня, ізометрична сітка координатних ліній, лінійний елемент поверхні, ізотропна крива, логарифмічна спіраль.*

*Постановка проблеми.* Мінімальні поверхні мають найменшу площу у порівнянні з іншими поверхнями, які проходять через задану замкнену лінію. Напруженість у кожній точці мінімальної поверхні – постійна, тому геометрична форма мінімальних поверхонь забезпечує рівномірний розподіл зусиль в оболонках [1, с. 43].

При дослідженні геометрії архітектурних конструкцій з мінімальними поверхнями найчастіше використовують варіаційні, графічні, варіаційно-різницеві методи, які приводять до аналітичного опису поверхонь, близьких до мінімальних, що утруднює аналіз їх геометричних та технологічних властивостей [2, с. 158]. Тому важливою проблемою неперервного геометричного моделювання є розробка методів аналітичного опису мінімальних поверхонь.

*Аналіз останніх досліджень і публікацій.* Серед сучасних досліджень слід вирізнити роботи із узагальнення аналітичного опису мінімальної поверхні за заданою її спеціальною лінією та різноманітними додатковими умовами (задача Е. Бйорлінга (E.G. Björling) [3, 4]; із вирішення практичних задач конструювання поверхонь архітектурних оболонок [5, 6] та розробки ефективних чисельних методів розв'язування диференціальних рівнянь частинних похідних, до яких приводить задача аналітичного опису мінімальних поверхонь [5, 6, 7].

Особливе місце займають методи аналітичного опису мінімальних поверхонь за допомогою функцій комплексної змінної,

1

<sup>\*</sup> Науковий консультант – д.т.н., проф. Пилипака С.Ф

які дозволяють знайти параметричні рівняння поверхонь. Аналітичний опис неперервного каркасу мінімальних поверхонь пов'язаний із знаходженням параметричних рівнянь ізотропних ліній нульової довжини [8]. Побудову мінімальних поверхонь за допомогою ізотропних кривих Без'є реалізовано у дисертаційному дослідженні [9]. Дана робота присвячена реалізації метода аналітичного опису мінімальних поверхонь за допомогою ізотропних ліній, які лежать на поверхнях обертання, віднесених до ізометричної сітки координатних ліній. Можливість уведення ізометричних параметрів для поверхонь залишається не доведеною [10, с. 96], тому вказаний метод потребує дослідження для окремих поверхонь обертання.

*Формулювання цілей статті.* Знайти аналітичний опис поверхні обертання логарифмічної спіралі, віднесеної до ізометричної сітки координатних ліній та ізотропних ліній, що лежать на її поверхні. Використовуючи аналітичний опис ізотропних ліній знайти параметричні рівняння мінімальних поверхонь та приєднаних до них мінімальних поверхонь.

*Основна частина.* Розглянемо поверхню обертання, параметричні рівняння якої мають вигляд:

 $X(\tau; v) = \varphi(\tau) \cdot \cos v;$   $Y(\tau; v) = \varphi(\tau) \cdot \sin v;$   $Z(\tau; v) = \psi(\tau)$ , (1) де  $\varphi = \varphi(\tau)$ ;  $\psi = \psi(\tau)$ —параметричні рівняння меридіана поверхні обертання.

У роботі [11] наведено алгоритм відшукання параметричних рівнянь меридіана поверхні обертання, при якому поверхня буде віднесена до ізометричної сітки координатних ліній. Перехід від ортогональної до ізометричної сітки координат здійснюється за допомогою введення нової змінної *t* яка пов'язана із змінною наступним чином [11]:

$$
t = \int \frac{\sqrt{(\varphi'_\tau)^2 + (\psi'_\tau)^2}}{\varphi} d\tau.
$$
 (2)

Розглянемо поверхню обертання логарифмічної спіралі, яку задано параметричними рівняннями:

$$
X(\tau; v) = e^{\sqrt{3}\tau} \cdot \sin \tau \cdot \cos v; \quad Y(\tau; v) = e^{\sqrt{3}\tau} \cdot \sin \tau \cdot \sin v; Z(\tau; v) = e^{\sqrt{3}\tau} \cdot \cos \tau, \in [0; 2\pi); v \in [0; 2\pi).
$$
 (3)

 $\pi$ Визначивши, згідно (2), умову переходу до ізометричної сітки координатних ліній  $\tau(t) = 2 \arctg e^2$  $\overline{\phantom{a}}$ J  $\setminus$  $\mathsf{I}$  $\mathbf{I}$  $\setminus$ ſ  $= 2 \arctan e^2$ *t*  $\tau(t) = 2 \arctan |e^2|$ , отримаємо параметричні рівняння поверхні обертання логарифмічної спіралі, віднесеної до ізометричної сітки координатних ліній:

$$
X(t; v) = e^{2\sqrt{3}\arctan{\left(e^{\frac{t}{2}}\right)}} \cdot \operatorname{sech} \frac{t}{2} \cdot \cos v; \quad Y(t; v) = e^{2\sqrt{3}\arctan{\left(e^{\frac{t}{2}}\right)}} \cdot \operatorname{sech} \frac{t}{2} \cdot \sin v; Z(t; v) = -e^{2\sqrt{3}\arctan{\left(e^{\frac{t}{2}}\right)}} \cdot \operatorname{th} \frac{t}{2}.
$$
 (4)

Розкладемо на множники вираз лінійного елемента поверхні (4), що визначає довжину будь-якої кривої, яка лежить на його поверхні:

$$
ds^{2} = e^{4\sqrt{3}\arctan\left(\frac{t}{e^{2}}\right)} \cdot \left(\operatorname{sech}\frac{t}{2}\right)^{2} \cdot (dv - i \cdot dt)(dv + i \cdot dt),
$$
 (5)

де *i* уявна одиниця. Прирівнюючи до нуля праву частину останньої рівності, після інтегрування отримаємо:

$$
v = i \cdot t + C \quad \text{afo} \quad v = -i \cdot t + C,\tag{6}
$$

де *C* довільна стала інтегрування.

При підстановці виразу  $v = i \cdot t + C$  у рівняння (4) для кожного значення *C* отримаємо параметричні рівняння уявної ізотропної лінії, яка лежить на поверхні обертання логарифмічної спіралі:

$$
x(t) = e^{2\sqrt{3}\arct{e^{\left(e^{\frac{t}{2}}\right)}}} \cdot \operatorname{sech} \frac{t}{2} \cdot \cos\left(i \cdot t + C\right);
$$
  
\n
$$
y(t) = e^{2\sqrt{3}\arct{e^{\left(e^{\frac{t}{2}}\right)}}} \cdot \operatorname{sech} \frac{t}{2} \cdot \sin\left(i \cdot t + C\right); \quad z(t) = -e^{2\sqrt{3}\arct{e^{\left(e^{\frac{t}{2}}\right)}}} \cdot \operatorname{th} \frac{t}{2}.
$$
\n(7)

Здійснимо для функцій (7) заміну:  $t = u + i \cdot v$ . Відокремивши дійсну та уявну частину, отримаємо рівняння мінімальної поверхні ( *C* довільна стала): ія функцій (7) заміну:  $t = u + i \cdot$ <br>ictuhy, отримаємо рівняння міні<br>):<br>chu·cos(C – v) ch $\frac{u}{2}$ ·cos $\frac{v}{2}$ ·cos $\beta$  + sh

дійсну та уявну частину, отримаемо рівняння мінімальной поверхні  
\n
$$
(C-\text{довільна стала):
$$
\n
$$
X(u,v) = \frac{2e^{\alpha}}{\text{ch}u + \text{cos}v} \left[ \text{ch}u \cdot \text{cos}(C - v) \left( \text{ch} \frac{u}{2} \cdot \text{cos} \frac{v}{2} \cdot \text{cos} \beta + \text{sh} \frac{u}{2} \cdot \text{sin} \frac{v}{2} \cdot \text{sin} \beta \right) + \text{sh}u \cdot \text{sin}(C - v) \left( \text{ch} \frac{u}{2} \cdot \text{cos} \frac{v}{2} \cdot \text{sin} \beta + \text{sh} \frac{u}{2} \cdot \text{sin} \frac{v}{2} \cdot \text{cos} \beta \right) \right];
$$
\n
$$
Y(u,v) = \frac{2e^{\alpha}}{\text{ch}u + \text{cos}v} \left[ \text{ch}u \cdot \text{sin}(C - v) \left( \text{ch} \frac{u}{2} \cdot \text{cos} \frac{v}{2} \cdot \text{cos} \beta + \text{sh} \frac{u}{2} \cdot \text{sin} \frac{v}{2} \cdot \text{sin} \beta \right) - (8) - \text{sh}u \cdot \text{cos}(C - v) \left( \text{ch} \frac{u}{2} \cdot \text{cos} \frac{v}{2} \cdot \text{sin} \beta - \text{sh} \frac{u}{2} \cdot \text{sin} \frac{v}{2} \cdot \text{cos} \beta \right) \right];
$$
\n
$$
Z(u,v) = \frac{e^{\alpha}}{\text{ch}u + \text{cos}v} (\text{sin} v \cdot \text{sin} \beta - \text{cos} \beta \cdot \text{sh} u),
$$

$$
\text{Re: } \alpha = \alpha(u; v) = \sqrt{3} \left( \arctg \frac{e^{\frac{u}{2}} \cos \frac{v}{2}}{1 + e^{\frac{u}{2}} \sin \frac{v}{2}} + \arctg \frac{e^{\frac{u}{2}} \cos \frac{v}{2}}{1 - e^{\frac{u}{2}} \sin \frac{v}{2}} \right);
$$
\n
$$
\beta = \beta(u; v) = \frac{\sqrt{3}}{2} \cdot \ln \left( \frac{1 + e^u + 2e^{\frac{u}{2}} \sin \frac{v}{2}}{1 + e^u - 2e^{\frac{u}{2}} \sin \frac{v}{2}} \right);
$$
\n(9)

та приєднаної мінімальної поверхні: sin cos sin s h , c h cos , . sin ; 2 sin 2 cos s h 2 cos 2 s h cos c h cos (10) 2 sin 2 cos s h 2 cos 2 c h sin c h c h cos 2 , sin ; 2 sin 2 sin s h 2 cos 2 s h sin c h cos 2 sin 2 sin s h 2 cos 2 c h cos c h c h cos 2 , \* \* \* *v u u v e Z u v u v u v u C v u v u v u C v u v e Y u v u v u v u C v u v u v u C v u v e X u v* 

де вирази  $\alpha = \alpha(u; v)$ ;  $\beta = \beta(u; v)$  визначаються із (9).

На рис.1 (а, б) зображено відсіки мінімальної та приєднаної мінімальної поверхні, побудованих за рівняннями (8) і (10) відповідно при  $C = 0; u \in [0,5; ... \pi]; v \in [\pi; ... 4, 4].$ 

Вираз лінійного елемента поверхні (4) можна розкласти на множники у вигляді:

$$
ds^{2} = e^{4\sqrt{3}\arctan\left(e^{\frac{t}{2}}\right)} \cdot \left(\operatorname{sech}\frac{t}{2}\right)^{2} \cdot \left(dt - i \cdot dv\right) \left(dt + i \cdot dv\right).
$$
 (11)

Підставивши вирази  $t = i \cdot v + C$  або  $t = -i \cdot v + C$ , отримані із (11), у параметричні рівняння поверхні (4), отримаємо рівняння двох інших сімей уявних ізотропних кривих. Для кожного значення *C* за допомогою знайдених ізотропних кривих можна побудувати мінімальні поверхні та приєднані до них, які характеризуються спільними метричними властивостями та спільними властивостями кривини поверхні.

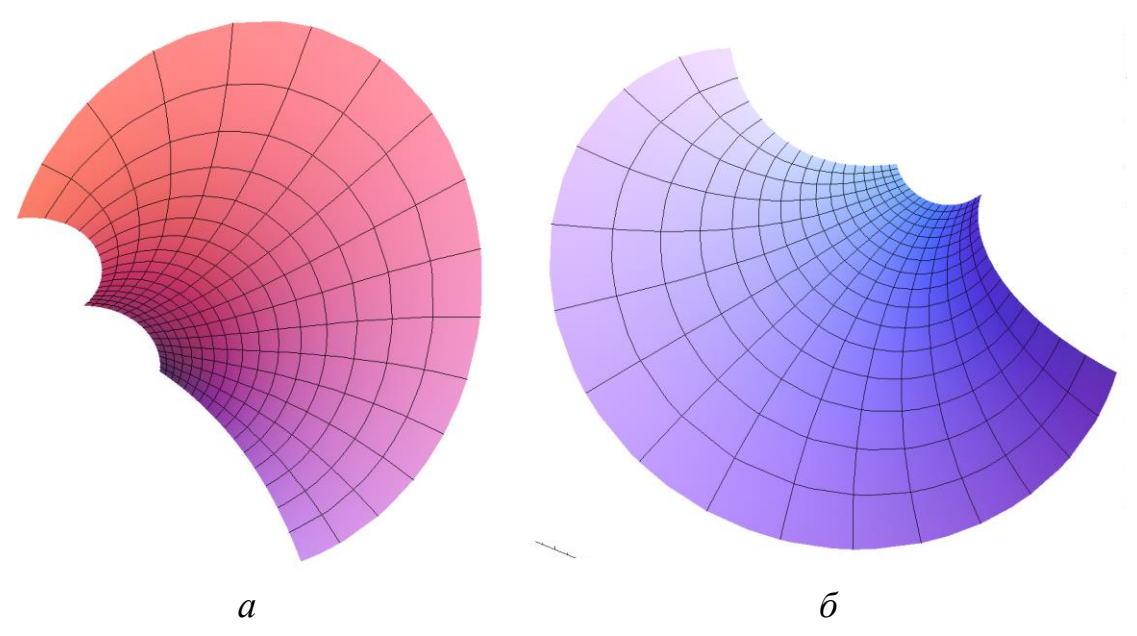

Рис. 1. Відсіки мінімальних поверхонь: *а*) відсік мінімальної поверхні, побудованої за рівняннями (8); *б*) відсік приєднаної поверхні, побудованої за рівняннями (10)

*Висновки***.** На поверхні обертання логарифмічної спіралі, віднесеної до ізометричної сітки координатних ліній, для кожного значення *C* можна побудувати чотири сім'ї ізотропних кривих, і кожній кривій поставити у відповідність мінімальну поверхню та приєднану до неї. Утворені мінімальні поверхні та приєднані мінімальні поверхні мають спільні метричні властивості та спільні властивості кривини поверхні.

## *Література*

- 1. Михайленко В.Е. Конструирование форм современных архитектурных конструкций / В.Е. Михайленко, С.Н. Ковалёв. – Киев: Будівельник, 1978. – 112 с.
- 2. Расчёт оболочек сложной формы / [Гуляев В.И., Баженов В.А., Гоцуляк Е.А., Гайдайчук В.В.]. – К.: Будівельник, 1990. – 192 с.
- 3. Cintra A.A. The Björling problem for minimal surfaces in a Lorentzian three-dimensional Lie group / A.A. Cintra, F. Mercuri, I.I. Onnis// Ann. Mat. Pura Appl. – 2016. – 195(1). Р.95–110.
- 4. Lira J.H. A Weierstrass representation for minimal surfaces in 3 dimensional manifolds / J.H. Lira, M. Melo, F. Mercuri // Results Math.  $-2011$ .  $-60(1)$ .  $- P.311 - 323$ .
- 5. Пульпинский Я.С. Некоторые задачи оптимизации формы оболочек вращения / Я.С. Пульпинский // Актуальные проблемы современного строительства: Сб. трудов. Серия: Строительные конструкции. – Пенза: ПГАСА, 2003. – С. 99-108.
- 6. Абдюшев А.А. Проектирование непологих оболочек минимальной поверхности / А.А. Абдюшев, И.Х. Мифтахутдинов, П.П. Осипов // Известия КазГАСУ. – 2009. – №2(12). – С. 86-92.
- 7. Гацунаев М.А. О равномерной сходимости кусочно-линейных решений уравнения миним. поверхности /М.А.Гацунаев, А.А.Клячин // Уфимский математич. журнал. Т. 6. – 2014. – №3. – С. 3–16.
- 8. Фиников С.П. Теория поверхностей / Фиников С.П. –Л.: ГТТИ,  $1934. - 206$  c.
- 9. Аушева Н.М. Геометричне моделювання об'єктів дійсного простору на основі ізотропних характеристик: автореф. дис. на здобуття наук. ступеня д-ра техн. наук: 05.01.01 / Н. М. Аушева. – К.: КНУБА, 2014. – 38 c.
- 10. Курант Р. Принцип Дирихле, конформные отображения и миним. поверхности / Курант Р. – Пер. с англ. – М., 1953. – 311 с.
- 11. Несвидомин В.Н. Способ аналитического отображения плоских изображений на криволинейные поверхности / В.Н. Несвидомин, Т.С. Пилипака, Т.С. Кремец // «MOTROL. Commission of Motorization and Energetics in Agriculture».– Vol. 16, No 3. – Lublin  $-$  Rzeszov, 2014. – C. 58 – 65.

# **АНАЛИТИЧЕСКОЕ ОПИСАНИЕ МИНИМАЛЬНЫХ ПОВЕРХНОСТЕЙ С ПОМОЩЬЮ ИЗОТРОПНЫХ ЛИНИЙ, ЛЕЖАЩИХ НА ПОВЕРХНОСТИ ВРАЩЕНИЯ ЛОГАРИФМИЧЕСКОЙ СПИРАЛИ**

## Муквич Н.Н.

*В работе осуществлено аналитическое описание минимальных поверхностей с помощью изотропных линий, которые лежат на поверхности вращения логарифмической спирали, отнесенной к изометрическим координатам.*

*Ключевые слова: минимальная поверхность, изометрическая сеть координатных линий, линейный элемент поверхности, изотропная кривая, логарифмическая спираль.*

## **ANALYTICAL DESCRIPTION OF MINIMAL SURFACES USING ISOTROPIC CURVED, LYING ON THE ROTATIONAL SURFACE OF THE LOGARITHMIC SPIRAL**

## Mukvich M.

*The paper considers an analytical description of the minimal surfaces with isotropic curves that lie on the surface of rotation of the logarithmic spiral, referred to the isometric grid of the coordinate lines.*

*Key words: minimal surface, isometric grid of the coordinate lines, linear element of a surface, isotropic curve, logarithmic spiral.*

# **ОПРЕДЕЛЕНИЕ ТАНГЕНЦИАЛЬНЫХ ОТОБРАЖЕНИЙ ПЛОСКОЙ КРИВОЙ**

Найдыш А.В. д.т.н., Бездитный А.А., к.т.н. *Мелитопольская школа прикладной геометрии, Мелитопольский педагогический университет им. Богдана Хмельницкого (Украина)*

*В статье рассматривается способ определения тангенциальных отображений плоской кривой, заданной в локальном симплексе, а также устанавливаются зависимости между функциями-параметрами точечных уравнений.*

*Ключевые слова: кривые тангенциальных отображений, касательная, локальный симплекс, производная кривой.*

*Постановка проблемы***.** На пути исследования свойств плоских кривых в точечном представлении стоит ряд нерешённых задач. К таким задачам можно отнести разработку способов задания кривой не только множеством её точек, но и множеством её касательных. Это весьма важный момент: эти два множества тесно связаны при описании процессов, которые характеризует кривая, так как направления касательных отражают характер изменения этих процессов.

Также следует отметить, что плоские кривые в точечном представлении в многомерном пространстве задаются раздельными параметрами положения (локальный симплекс) и формы (алгоритм построения). Разделение этих параметров при конструировании геометрических форм, явлений или процессов играет важную роль.

*Анализ последних исследований и публикаций***.** В работе [1] тангенциальное отображение было определено как локальное отображение на множестве плоских кривых. Также некоторые вопросы, непосредственно связанные с кривыми тангенциальных отображений, были рассмотрены в работе [2]. Но не в одном из приведённых источников не были получены общие уравнения, которые бы описывали тангенциальные отображения кривой.

В работе [3] плоская кривая была задана через её тангенциальные отображения на стороны локального симплекса и получено точечное уравнение кривой.

*Формирование целей статьи***.** Получить точечные уравнения тангенциальных отображений кривой, заданной в плоском локальном симплексе.

*Основная часть***.** Общие сведения о тангенциальных отображениях были даны в работе [3]. Там же кривая была определена в локальном симплексе при помощи её тангенциальных отображений (7).

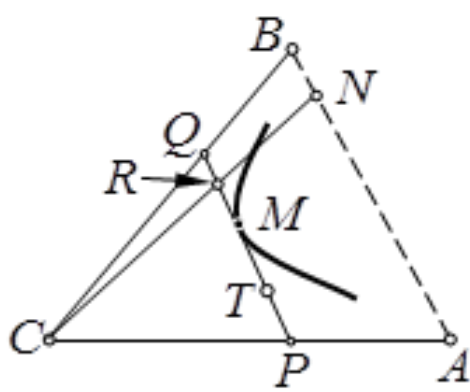

Рис. 1. Тангенциальные отображения *P* и *Q* кривой *M*

Пусть в симплексе  $CAB$  задана кривая точечным уравнением:

$$
M = (A - C)p(t) + (B - C)q(t) + C.
$$
 (1)

Определим точечные уравнения кривых тангенциальных отображений Р и Q. Из точечного исчисления известно, что касательная  $T$  кривой  $M$  в текущей точке определяется следующим уравнением (рис. 1):

$$
T = \dot{M}\tau + M = (A - C)(\dot{p}\tau + p) + (B - C)(\dot{q}\tau + q) + C,
$$
  
(2)  
17.12  $\dot{p} = \frac{dp}{dt}, \dot{q} = \frac{dq}{dt}.$ 

Откуда найдём:

$$
\dot{p}\tau + p = 0 \to \tau = -\frac{p}{\dot{p}} \to Q = (B - C)(\dot{q}\tau + q) + C =
$$
  

$$
= (B - C)\left(-\frac{\dot{p}q}{\dot{q}} + q\right) + C;
$$
 (3)

$$
\dot{q}\tau + q = 0 \rightarrow \tau = -\frac{q}{\dot{q}} \rightarrow P = (A - C)(\dot{p}\tau + p) + C =
$$
  
=  $(A - C)\left(-\frac{\dot{q}p}{\dot{p}} + q\right) + C.$  (4)

А это значит, что:

$$
\frac{PC}{AC} = -PAC = -\frac{\dot{p}q}{\dot{q}} + p, \frac{QC}{BC} = -QBC = -\frac{\dot{q}p}{\dot{p}} + q
$$

Используя простое соотношение трёх точек, преобразуем:

$$
u = -PCA = -(1 - PAC) = -\frac{\dot{p}q}{\dot{q}} + p - 1 = \frac{p\dot{q} - \dot{p}q - \dot{q}}{\dot{q}},\qquad(5)
$$

$$
v = -QBC = -\frac{\dot{q}p}{\dot{p}} + q = \frac{q\dot{p} - p\dot{q}}{\dot{p}}.\tag{6}
$$

$$
M = (A - C)\frac{\overline{u}^2 \dot{v}}{\dot{u}v + \overline{u}\dot{v}} + (B - C)\frac{\dot{u}v^2}{\dot{u}v + \overline{u}\dot{v}} + C.
$$
 (7)

Таким образом, используя уравнение (7), полученное в [3], а также (6) и (7), мы установили зависимости для функций- параметров  $u, v, p, q$  в виде системы дифференциальных уравнений:

$$
\begin{cases}\n u = \frac{p\dot{q} - \dot{p}q - \dot{q}}{\dot{q}}; \\
 v = \frac{q\dot{p} - p\dot{q}}{\dot{p}}; \\
 p = \frac{\overline{u}^2 \dot{v}}{\dot{u}v + \overline{u}\dot{v}}; \\
 q = \frac{\dot{u}v^2}{\dot{u}v + \overline{u}\dot{v}}.\n\end{cases} \tag{8}
$$

*Выводы.* Таким образом, мы определили кривые тангенциальных отображений (3) и (4) и установили зависимости между функциями-параметрами, увязав их в систему дифференциальных уравнений (8). Проделанная работа позволяет нам перейти к определению тангенциальных отображений на грани пространственного симплекса, а также, в перспективе, исследовать тангенциальные отображения при различных значениях функцийпараметров.

#### *Литература*

- 1. Адлер В.Э. Классификация дискретных интегрируемых уравнений: дисс. д-ра физ.-мат. наук: 01.01.03 / В.Э. Адлер. – Черноголовка, Институт теоретической физики им. Л.Д. Ландау,  $2010. - 288$  c.
- 2. Балюба І.Г. Похідна кривої та прямокутна сітка на поверхні / І.Г. Балюба, І.П. Давиденко // Праці Таврійської державної агротехнологічної академії «Прикладна геометрія та інженерна графіка». – Мелітополь: ТДАТА, 2003. – Вип.4, т.19. – С.45-48.

3. Найдыш А.В. Задание кривой её тангенциальными отображениями на стороны симплекса / А.В. Найдыш, А.А. Бездитный // Современные проблемы моделирования: сборник научных трудов. – Мелитополь: Издательство МГПУ им. Б. Хмельницкого, 2016. – Вып.  $5 - C.84-87$ .

# **ВИЗНАЧЕННЯ ТАНГЕНЦІАЛЬНИХ ВІДОБРАЖЕНЬ ПЛОСКОЇ КРИВОЇ**

Найдиш А.В., Бездітний А.О.

*У статті розглядається спосіб визначення тангенціальних відображень плоскої кривої, що задана у локальному симлпексі, та визначаються залежності між функціями-параметрами точкових рівнянь.*

*Ключові слова: криві тангенціальних відображень, дотична, локальний симплекс, похідна кривої.*

#### **DEFINING TANGENTIAL MAPPINGS OF PLANE CURVE**

Naydysh А., Bezditniy A.

*This article considers the method of specifying the tangential mapping of a plane curve, which is defined in local simplex, and establishes the relationship between the function-parameters of dot equations.*

*Keywords: the tangential mappings of plane curve, tangent, local simplex, the derivative curve.*

УДК 514.18

# **РУХ ЧАСТИНКИ ПО ШОРСТКІЙ ГОРИЗОНТАЛЬНІЙ ПЛОЩИНІ, ЯКА ЗДІЙСНЮЄ КОЛИВАННЯ У ВЕРТИКАЛЬНОМУ НАПРЯМКУ**

Несвідомін В.М., д.т.н, Пилипака С.Ф., д.т.н. *Національний університет біоресурсів і природокористування України (Київ)*

*Розроблено імітаційну Мaple-модель руху частинки по шорсткій горизонтальній площині, яка здійснює коливання у вертикальному напрямку, наведено її траєкторно-кінематичні характеристики.*

## *Ключові слова*: *рух частинки, шорстка площина, коливальні переміщення, диференціальні рівняння, траєкторія, швидкість.*

*Постановка проблеми***.** В с.-г. техніці, зокрема в зерноочисних машинах, має місце переміщення сипучих матеріалів по шорстких поверхнях, які здійснюють періодичні коливання в просторі [2]. Розробка імітаційних моделей руху частинки по шорстких коливальних поверхнях дозволяє цілеспрямовано провести аналіз конструктивно-кінематичних параметрів робочих органів, вибрати раціональні параметри технологічного процесу сепарації.

*Аналіз останніх досліджень і публікацій.* В праці [3] показано використання супровідних тригранників траєкторії частинки для опису її руху частинки по довільній шорсткій поверхні. Розробку імітаційної моделі руху частинки виконаємо в системі комп'ютерної алгебри Maple, яка є одною із найпотужніших середовищ символьних перетворень [1].

*Формулювання цілей статті.* В середовищі Maple розробити імітаційну модель PlaneOxyMove руху частинки по горизонтальній шорсткій площині, яка здійснює коливання вздовж вертикальної осі та за її допомогою дослідити траєкторно-кінематичні властивості частинки в залежності від наступних вихідних умов: 1) амплітуди та частоти коливання; 2) початкової швидкості  $V_0$  частинки; 3) кута  $\alpha_0$ напряму її кидання; 4) коефіцієнта зовнішнього тертя  $f$ .

*Основна частина.* Для формування системи диференціальних рівнянь 2-го порядку закону руху частинки по рухомій горизонтальній площині запишемо її параметричне рівняння у вигляді:

$$
\mathbf{R}(u,v) = \mathbf{R}[u, v, 0],\tag{1}
$$

де  $u \in [u_1...u_2], v \in [v_1...v_2]$  – внутрішні координати поверхні  $R(u, v)$ .

Існує необмежена кількість можливих коливань горизонтальної площини. Дослідимо її гармонічне коливання вздовж осі Ог виду:

$$
M = M[0, 0, l\sin(vt)], \qquad (2)
$$

де  $v$  - кутова швидкість  $(c^{-1})$  та  $l$  – амплітуда (м) коливання.

Тоді траєкторія площини  $R(u, v)$  в просторі  $Oxyz$  буде:

$$
H(u, v, t) = R[u, v, 0] + M[0, 0, l \sin(vt)].
$$
\n(3)

Якщо у коливальній площині  $H(u, v, t)$  кинути частинку, то вона буде здійснювати відносний рух  $\rho(t)$  в площині і абсолютний рух  $r(t)$ в просторі  $Oxyz$ . В проекціях на осі  $OT$  і  $OP$  супровідного тригранника Дарбу ОТР закон руху частинки запишеться у вигляді [3]:

$$
\begin{cases}\nOT := m W_{\tau} = F_g \cos(\widehat{\mathbf{G}, \tau_{\rho}}) - f(F_g \cos(\widehat{\mathbf{G}, N}) \pm F_c \cos(\widehat{\mathbf{n}, N})) \\
OP := m W_n \sin(\widehat{\mathbf{n}, N}) = F_g \cos(\widehat{\mathbf{G}, P})\n\end{cases} (4)
$$

де:  $\mathbf{G} = [0, 0, -1]$  - напрямок сили тяжіння  $F_a = mg$  в системі  $0xyz$ ;

 $W_{\tau}$  і  $W_n$  – величини тангенціального та нормального прискорення;

 $F_q = mg$  і  $F_c = m V^2 k$  - сила тяжіння та відцентрова сила;

 $N = [0, 0, 1]$  - нормаль до площини  $R(u, v)$  в точках траєкторії  $r$ ;

 $n$  - головна нормаль абсолютної траєкторії  $r$  частинки;

 $\tau$  - вектор дотичної відносної траєкторії  $\rho$  частинки.

Подальші аналітичні викладки є настільки громіздкими, що привести їх тут не представляється можливим. Але в середовищі Maple [1] всі вони виконуються автоматично за допомогою розробленого програмного забезпечення. Коротко розкриємо результати досліджень.

Нехай маємо амплітуду коливання  $l = 2$ м площини, її частоту  $v = 1 \text{ c}^{-1}$ , початкову швидкість кидання частинки  $V_o = 8 \text{ m/c}$ , коефіцієнт зовнішнього тертя  $f = 0.3$  та кут напрямку кидання частинки  $\alpha_0 = -90^\circ, -45^\circ, 0^\circ, 45^\circ$ . На рис.1,а наведено початкове та крайні положення площини. Абсолютні траєкторії  $r(t)$  частинки в залежності кута  $\alpha_{0}$  їх кидання на проміжку  $t = 2\pi$  с показано на рис.1, б, а на рис.1, в – їх відносні траєкторії  $p(t)$ , які є прямими лініями. За графіками відносних  $V_0(t) \rightarrow 0$  швидкостей (рис.1,д) можна стверджувати, що всі частинки через проміжок часу  $t \approx 3c$  зупиняться. Значення абсолютних швидкостей  $V(t)$  переходять до синусоїдального закону. В момент зупинки частинок їх нормальна реакція  $F_N(t)$  наближається до значення  $mg$  (рис.1, $\epsilon$ ). Кожен із цих графіків не залежить від значенння  $\alpha$  кута напрямку кидання частинки у горизонтальній площині. У найвищій точці траєкторії  $r(t)$ частинки графік нормальної реакції  $F_N(t)$  приймає найменше значення  $F_N(t) \approx 1$ Н, що говорить про можливість відриву частинки від поверхні коливальної площини саме у верхньому її положенні. Нормальна реакція  $F_N(t)$  частинки у нижньому положенні коливальної площини є найбільшою  $\approx 17$ Н.
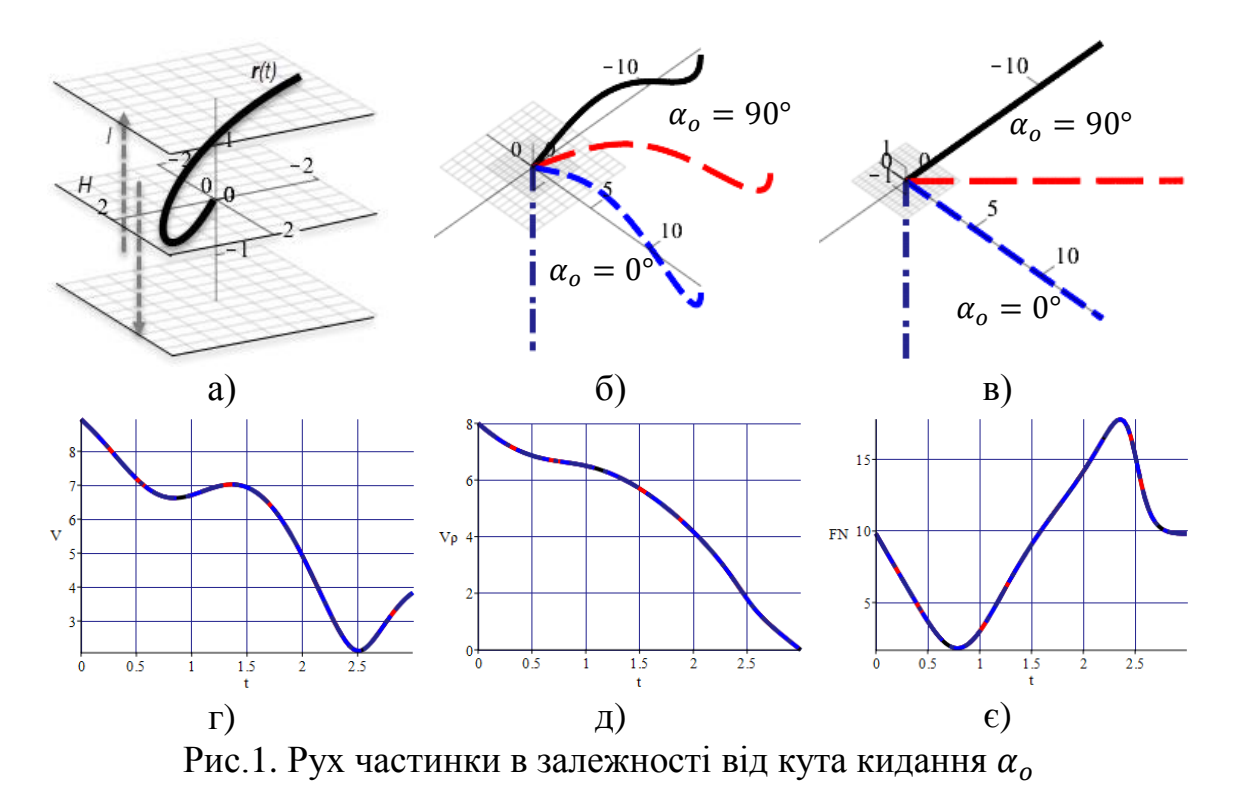

Нехай частинки з різним коефіцієнтом тертя  $f = 0.01,0,15,0.3$ , 0.45 кинуті з однаковою початковою швидкістю  $V_0 = 8$  м/с в одному напрямку  $\alpha_0 = 0^{\circ}$  (рис.2). Чим менший коефіцієнт тертя ( $f = 0.01$ ) частинки, тим графік її абсолютної швидкості  $V(t)$  збігається із синусоїдою (рис.2,6), а графік відносної швидкості  $V<sub>o</sub>(t)$  наближається до прямої (рис.2,в). Нахили цих графіків демонструють те, що всі частинки в шорсткій горизонтальній площині обов'язково зупиняться.

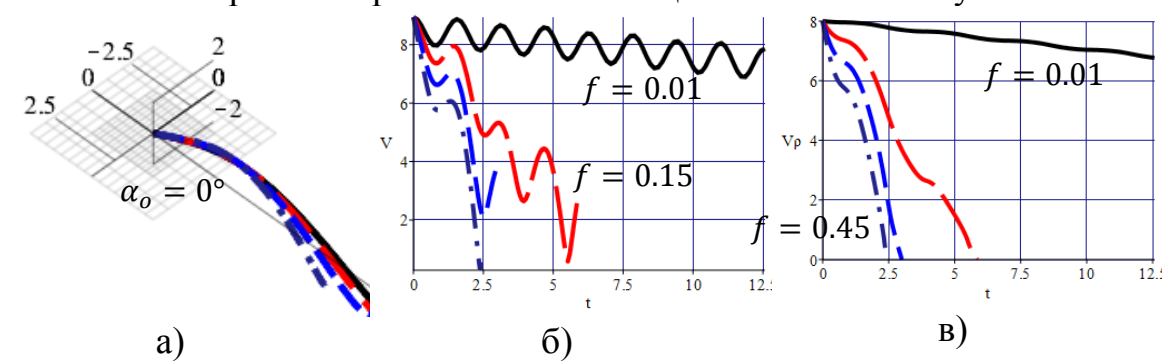

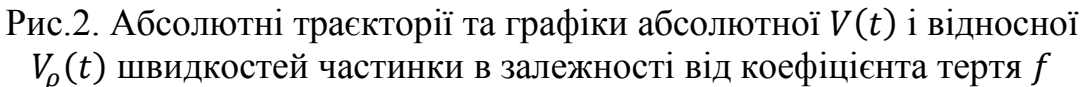

На рис.3 наведено рух частинок кинутих в одному напрямку  $\alpha_0 = 0^{\circ}$  та з однаковим коефіцієнтом тертя  $f = 0.3$ , але з різною початковою швидкістю  $V_0 = 1, 2, 4, 8$  м/с. Частинка з початковою швидкістю  $V_o = 2$  вже зупиниться через проміжок часу  $t \approx 0.3$ с під час підйому площини (рис.3,б,в). Збільшення початкової швидкості у двічі не приводить до прямопропорційного збільшення часу  $t$  до повної зупинки частинки.

109

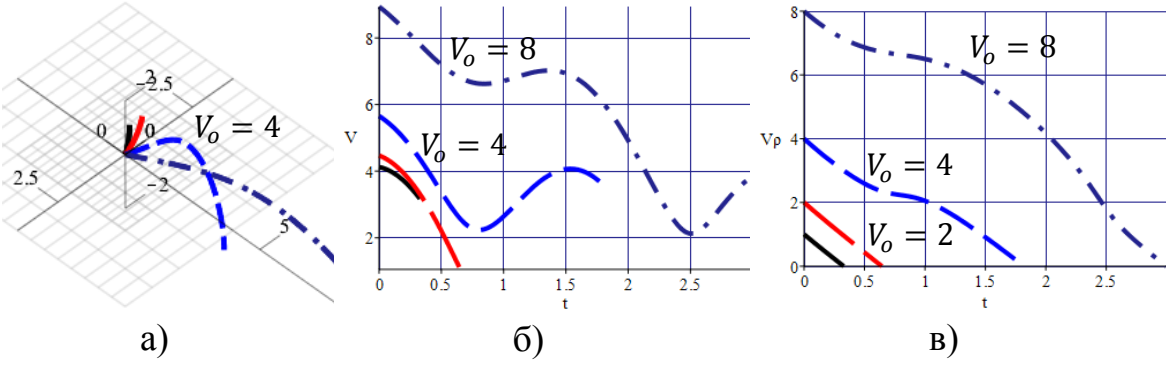

Рис.3. Абсолютні траєкторії та графіки абсолютної  $V(t)$  та відносної  $V<sub>0</sub>(t)$  швидкостей частинки в залежності від її початкової швидкості

*Висновки***.** Через те, що в шорсткій горизонтальній площині, яка здійснює коливання вздовж вертикальної осі, всі частинки будуть зупинятися, то сепарація сипучого матеріалу буде неефективною.

#### *Література*

- 1. Аладьев В.З. Программирование и разработка приложений в Maple / В.З.Аладьев, В.К.Бойко, Е.А.Ровба.– Гродно: ГрГУ, 2007.– 458 с.
- 2. Василенко П.М. Теория движения частицы по шероховатым поверхностям сельскохозяйственных машин / П.М. Василенко. – К.: УАСХН, 1960. – 283 с.
- 3. Пилипака С.Ф. Тригранник і формули Френе: теорія складного руху матеріальної точки та задачі на кінематику і динаміку при її русі по шорстких поверхнях / С.Ф. Пилипака // Академік П.М. Василенко – яскравий погляд у майбутнє. – К.: Хай-Тек Прес, 2010. – С.297-397.

## **ДВИЖЕНИЕ ЧАСТИЦЫ ПО ШЕРОХОВАТОЙ ГОРИЗОНТАЛЬНОЙ ПЛОСКОСТИ, КОТОРАЯ СОВЕРШАЕТ КОЛЕБАНИЯ В ВЕРТИКАЛЬНОМ НАПРАВЛЕНИИ**

Несвидомин В.Н., Пилипака С.Ф.

*Разработана имитационная Мaple-модель движения частицы по шероховатой горизонтальной плоскости, которая совершает колебания по вертикальной оси, приведены ее характеристики.*

*Ключевые слова: движение частицы, шероховатая плоскость, колебательные перемещения, траектория, скорость.*

## **THE MOTION OF A PARTICLE ON A ROUGH HORIZONTAL PLANE, WHICH OSCILLATES IN THE VERTICAL DIRECTION**

Nesvidomin V., Pylypaka S.

*Мaple developed a simulation model of movement of a particle on a rough horizontal plane, which oscillates in the vertical direction.*

*Key words: motion of a particle, rough plane, vibrational displacement, differential equations, trajectory, speed.*

## **КОНСТРУЮВАННЯ ПЛОСКИХ КРИВИХ У НАТУРАЛЬНІЙ ПАРАМЕТРИЗАЦІЇ НА ОСНОВІ ПОЛЯРНОЇ СИСТЕМИ КООРДИНАТ**

Пилипака С.Ф., д.т.н., *Національний університет біоресурсів і природокористування України (м. Київ),* Захарова Т.М., к.т.н. *Сумський національний аграрний університет (Україна)*

*Сформульовано підхід до конструювання плоских кривих, описаних параметричними рівняннями у функції натурального параметра, на основі задання кривої в полярній системі координат. За допомогою розробленого підходу отримано узагальнене натуральне та параметричні рівняння, які описують певний спектр кривих. Візуалізовано деякі з кривих, отримані за допомогою запропонованого підходу. Наведено узагальнене натуральне рівняння отриманих кривих.*

### *Ключові слова: плоска крива, натуральний параметр, параметричні рівняння, натуральне рівняння, довжина дуги.*

*Постановка проблеми.* Криві лінії, описані параметричними рівняннями у функції натурального параметра, знаходять широке застосування у техніці. Зокрема, оперування кривою засобами диференціальної геометрії потребує опису кривої у функції довжини власної дуги. Механічні властивості кривих ліній застосовуються при описі руху частинки по поверхні під дією сили власної ваги при відсутності опору руху [1]; при проектуванні перехідних ліній на заокругленнях залізничних колій [2]; в зубчатих зачепленнях [3] тощо.

Не зважаючи на широке застосування кривих ліній, описаних параметричними рівняннями у функції натурального параметра, в техніці, у науковій літературі такі криві та способи їх конструювання досить обмежені.

*Аналіз останніх досліджень і публікацій.* Науковцями розробляються різноманітні підходи до конструювання кривих у функції натурального параметра. Так, у праці [4] запропоновано спосіб конструювання кривих, описаних у такому вигляді, на основі плоскої ізометричної сітки, у праці [5] – за допомогою супровідного тригранника вихідної кривої, а у праці [6] – на основі кулі одиничного радіуса. Проте проблеми прикладного застосування кривих ліній на основі натуральних параметрів зумовлюють необхідність поповнення існуючих способів конструювання таких кривих.

*Формулювання цілей статті.* Поповнити клас плоских кривих у функції натурального параметра новими кривими із розробкою підходу до їх конструювання.

*Основна частина.* У полярній системі координат крива задається залежностями радіус-вектора *ρ* від кута його повороту *φ*: *ρ=ρ(φ)*. У випадку, якщо обидва ці параметри є функціями довжини дуги *s* кривої, тобто *ρ=ρ(s)* і *φ=φ(s)*, параметричні рівняння кривої матимуть наступний вигляд:

$$
x = \rho \cos \varphi;
$$
  
 
$$
y = \rho \sin \varphi.
$$
 (1)

При умові, що незалежною змінною у рівняннях (1) є довжина дуги *s*, обов'язково повинна виконуватися рівність:

$$
x^{2} + y^{2} = 1.
$$
 (2)

Знайдемо перші похідні рівнянь (1) по параметру *s*:

$$
x' = \rho' \cos \varphi - \rho \varphi' \sin \varphi; \tag{3}
$$

$$
y' = \rho' \sin \varphi + \rho \varphi' \cos \varphi.
$$
 (3)

Підстановкою (3) в (2) отримаємо:

$$
\rho'^2 + \rho^2 \phi'^2 = 1.
$$
 (4)

Розв'яжемо отримане рівняння (4) відносно *φ=φ(s)*:

$$
\varphi = \int \frac{\sqrt{1 - {\rho'}^2}}{\rho} ds. \tag{5}
$$

Отже, якщо підібрати таку залежність *ρ=ρ(s)*, яка дозволить інтегрування виразу (5), можна отримати криву у функції натурального параметра.

Розглянемо один із можливих прикладів конструювання плоскої кривої у функції натурального параметра за допомогою запропонованого підходу. Приймемо залежність *ρ=ρ(s)* у наступному вигляді:

$$
\rho = a^s, \tag{6}
$$

де *a* – стала величина.

Підстановкою прийнятої залежності (6) у формулу (5) отримуємо:

$$
\varphi = \int \sqrt{\frac{1 - (a^s)^{2}}{a^s}} ds = -\arcsin(a^s \ln a) - \frac{\sqrt{1 - a^{2s} \ln^2 a}}{a^s \ln a}.
$$
 (7)

Підставивши отримане рівняння (7) і прийняту залежність (6) у параметричні рівняння кривої (1) отримаємо плоску криву у функції довжини власної дуги. Параметричні рівняння отриманої кривої у даній статті не наведено через їх досить громіздкий вигляд.

Дослідним шляхом було встановлено, що за цими рівняннями при різних значеннях сталої *a* можна отримати деякі спіралі. Для їх аналізу знайдемо кривину отриманої кривої за відомою формулою  $k = \sqrt{x'' + y''}$ . Диференціюємо вирази (3), щоб отримати другі похідні:

$$
x'' = (\rho'' - \rho\varphi'^2) \cos \varphi - (\rho\varphi'' + 2\rho'\varphi') \sin \varphi;
$$
  
\n
$$
y'' = (\rho'' - \rho\varphi'^2) \sin \varphi + (\rho\varphi'' + 2\rho'\varphi') \cos \varphi.
$$
\n(8)

Запишемо першу і другу похідну виразу (5):

$$
\varphi' = \frac{\sqrt{1 - {\rho'}^2}}{\rho}; \qquad \qquad \varphi'' = \frac{\rho'(\rho \rho'' - {\rho'}^2 + 1)}{\rho^2 \sqrt{1 - {\rho'}^2}}.
$$
\n(9)

Підставивши вирази (9) у (8), і після цього вирази (8) у формулу  $k = \sqrt{x'' + y''}$ , після спрощень остаточно одержимо:

$$
k = \frac{\rho \rho'' + {\rho'}^2 - 1}{\rho \sqrt{1 - {\rho'}^2}}.
$$
\n(10)

Підставивши залежність (6)  $\rho = a^s$  та її похідні  $\rho' = a^s ln a$ ,  $\rho'' = a^s ln^2 a$ у формулу (10), одержимо вираз кривини (натуральне рівняння) кривої, заданої в полярній системі залежностями (6) і (7):

$$
k = \frac{1 - 2a^{2s} \ln^2 a}{a^s \sqrt{1 - a^{2s} \ln^2 a}}.
$$
\n(11)

Наведемо деякі з кривих, які описуються натуральним рівнянням (11). Криві, отримані при значеннях сталої *a = 2/3* і *a = 3/2* наведено на рисунках 1 і 2. Дані криві симетричні відносно осі *Ох*.

Рис. 1. Крива, яка описується натуральним рівнянням (11), при значенні сталої *a = 2/3*

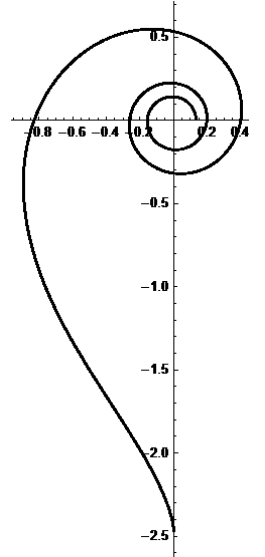

Рис. 2. Крива, яка описується натуральним рівнянням (11), при значенні сталої *a = 3/2*

В околі одиниці криві приймають вигляд, як на рисунках 3 і 4. При інших значеннях сталої *a* крива приймає вигляд, близький до наведених. Наприклад, при *a = 0,5* крива має вигляд, як на рисунку 1, а при  $a = 2 -$ як на рисунку 2.

При *a = 0* та при *a = 1* криві не існують.

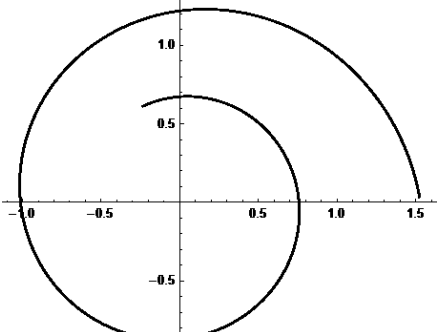

Рис. 3. Крива, яка описується натуральним рівнянням (11), при значенні сталої *a = 0,9*

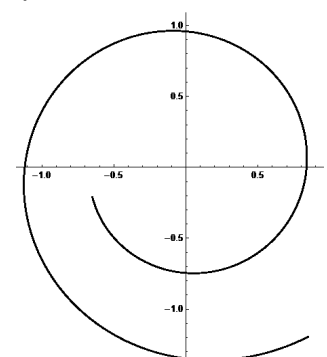

Рис. 4. Крива, яка описується натуральним рівнянням (11), при значенні сталої *a = 1,1*

Отже, натуральне рівняння (11) описує певний спектр кривих у функції довжини власної дуги.

*Висновки.* Розроблений підхід та отримані за його допомогою криві у натуральній параметризації дозволяють розширити клас кривих, описаних у такому вигляді. До того ж наведені у статті криві не вичерпують формотворчі можливості запропонованого підходу.

#### *Література*

- 1. Василенко П.М. Теория движения частицы по шероховатым поверхностям сельскохозяйственных машин / П.М. Василенко. – Киев: Изд-во Укр. акад. сельск. наук, 1960. – 283 с.
- 2. Босов А.А. Рациональные переходные кривые железнодорожного транспорта / А. А. Босов, В. В. Лагута // Математическое моделирование в задачах железнодорожного транспорта: Межвуз. сб. научн. тр. ДИИТ. – Днепропетровск, 1988. – С. 4 – 11.
- 3. Теория механизмов и механика машин / [Фролов К.В., Попов С.А., Мусатов А.К., Тимофеев Г.А., Никоноров В.А. ]; Колесников К. С. – Издание четвёртое, исправленное и дополненное. – М.: Издательство МГТУ им. Н.Э. Баумана, 2002. – Т. 5. – 664 с.
- 4. Пилипака С.Ф. Конструювання кривих у функції натурального параметра на основі плоских ізометричних сіток / С.Ф. Пилипака, Т.М. Захарова // Праці Таврійського державного агротехнологічного університету: «Прикл. геометрія та інж. графіка». – Мелітополь: ТДАТУ, 2011. – Вип. 4, т. 50. – С. 29 – 35.
- 5. Захарова Т. М. Конструювання плоских кривих, що описуються рівняннями у функції довжини дуги, за допомогою супровідного тригранника вихідної кривої / Т. М. Захарова // Праці Таврійського державного агротехнологічного університету: «Прикладна геометрія та інженерна графіка». – Мелітополь: ТДАТУ, 2012. – Вип. 4, т. 53. – С. 57–65.
- 6. Захарова Т.М. Конструювання просторових кривих у функції натурального параметра на основі кулі одиничного радіуса / Т. М. Захарова // Вісник Сумського національного аграрного університету: науковий журнал. Серія «Механізація автоматизація виробничих процесів». –– Суми: СНАУ, 2016 р. – Вип. 3 (28). – С. 204–209.

## **КОНСТРУИРОВАНИЕ ПЛОСКИХ КРИВЫХ В НАТУРАЛЬНОЙ ПАРАМЕТРИЗАЦИИ НА ОСНОВАНИИ ПОЛЯРНОЙ СИСТЕМЫ КООРДИНАТ**

Пилипака С.Ф., Захарова Т.Н.

*Сформулирован подход к конструированию плоских кривых, описанных параметрическими уравнениями в функции натурального параметра, на основе задания кривой в полярной системе координат. С помощью разработанного подхода получено обобщенное натуральное и параметрические уравнения, которые описывают определенный спектр кривых. Визуализированы некоторые из кривых, полученные с помощью предложенного подхода. Приведено обобщенное натуральное уравнение полученных кривых.* 

*Ключевые слова: плоская кривая, натуральный параметр, параметрические уравнения, натуральное уравнение, длина дуги.*

## **CONSTRUCTING OF FLAT CURVES IN NATURAL PARAMETRIZATION ON BASE OF POLAR SYSTEM OF COORDINATES**

Pylypaka S., Zakharova T.

*An approach to the constructing of flat curves, described by parametric equations in the function of the natural parameter, on the basis of the polar coordinate system is formulated in the article. Natural and parametric equations, which describe certain spectrum of curves, are received by the developed approach. Some of the curves obtained using the proposed approach are visualized. The generalized natural equation of obtained flat curves is received.* 

*Key words: flat curve, natural parameter, parametrical equations, natural equation, length of arc.*

УДК 514.18

# **РУХ ЧАСТИНКИ ПО ШОРСТКІЙ ПОВЕРХНІ ЕЛІПСОЇДА ОБЕРТАННЯ**

Пилипака С.Ф., д.т.н., Несвідомін А.В., к.т.н. *Національний університет біоресурсів і природокористування України (м. Київ)*

*Наведено траєкторно-кінематичні властивості руху частинки по нерухомійшорсткій поверхні еліпсоїда обертання.*

*Ключові слова:шорстка поверхня, еліпсоїд обертання, рух частинки, диференціальні рівняння, траєкторія, швидкість.*

*Постановка проблеми***.** Обґрунтування конструктивних параметрів робочих поверхонь для переміщення або ж сепарування сипучого матеріалу передбачає дослідження руху окремої частинки по шорсткій поверхні [2]. Для еліпсоїда обертання подібні дослідження можнавиконати тільки за допомогою сучасних комп'ютерних технологій.

*Аналіз останніх досліджень і публікацій.* В праці [3] запропонований спосіб та аналітичнийопис руху частинки по шорсткій поверхні на основі використання супровіднихтригранниківтраєкторії.

*Формулювання цілей статті.* Розробити для середовища Maple [1] імітаційну модель руху частинки по шорсткій поверхні еліпсоїда обертаннята дослідититраєкторно-кінематичні властивості в залежностівід наступних вихідних умов: 1) параметрів форми та положення поверхні; 2) початкової швидкості кидання частинки; 3) кута напряму її кидання в дотичній площині; 4) коефіцієнта тертя.

**Основна частина.** В проекціях на ортии *v* тригранника **OuvN** закон руху частинки запишеться [3]:

$$
\begin{cases}\n\text{O}u := m \, W \cos(\widehat{\mathbf{R}_{u}}, \mathbf{w}) = F_g \cos(\widehat{\mathbf{R}_{u}}, \mathbf{G}) - f \, F_N \cos(\widehat{\mathbf{R}_{u}}, \mathbf{\tau}) \\
\text{O}v := m \, W \cos(\widehat{\mathbf{R}_{v}}, \mathbf{w}) = F_g \cos(\widehat{\mathbf{R}_{v}}, \mathbf{G}) - f \, F_N \cos(\widehat{\mathbf{R}_{v}}, \mathbf{\tau})\n\end{cases} \tag{1}
$$

де:  $G = [0, 0, -1]$  - напрямок сили тяжіння системі  $Oxyz$ ;

 $W = |w|$ – величина прискорення;

 $F_N = F_g \cos(\widehat{N/G}) \pm F_c \cos(\widehat{N}, n)$ - сила нормальної реакції;

 $F_a = mgi F_c = mV^2k$ - силатяжіння і відцентрова сила;

 $N = [0, 0, 1]$ - нормаль до площини  $R(u, v)$ в точках траєкторії  $r$ ;

 $n$  і  $\tau$ - головна нормальта дотична до траєкторії  $r$  частинки.

Параметричне рівняння *и г*-координатної сітки еліпсоїда обертанняз віссю в площині Оугсистеми координат Охуг запишемо у

вигляді:

$$
\mathbf{R}(u,v) = \mathbf{R} \begin{bmatrix} a \cos(u) \cos(v) \\ a \sin(u) \cos(v) \cos(\xi) - b \sin(v) \sin(\xi) \\ a \sin(u) \cos(v) \sin(\xi) + b \sin(v) \cos(\xi) \end{bmatrix},
$$
(2)

де  $a, b$  –параметри форми еліпса в площині  $Oxz$ ;

 $\xi$  – кут між віссю обертанняеліпса та віссю Огв площині  $Oyz$ ;

 $u \in [0, 2\pi], v \in [-\pi/2, \pi/2]$  –криволінійні координати поверхні.

Врахування кута  $\xi$  суттєво впливає на траєкторно-кінематичні властивості руху частинки по шорсткій поверхні еліпсоїда обертання, які виражаються вкрай громіздкими аналітичними рівняннями. Для розробленої maple-моделі Ellipsoid  $t$  складність їх виведення немає значення, оскільки в середовищі символьної алгебри Maple[1] вони здійснюються автоматично. Для випадку коли положення осі обертання еліпса збігається з віссю  $0z$  ( $\xi = 0$ ) параметричне рівняння  $uv$ -сітки еліпсоїда обертання (2) з віссю О*г* вже матиме вигляд:

$$
\mathbf{R}(u,v) = \mathbf{R}[a \cos(u) \cos(v), a \sin(u) \cos(v), b \sin(v)], \tag{3}
$$

закон руху частинки по якому буде виражатися дещо простішою системою диференціальних рівнянь:

$$
0u := -ma\left(2\sin(v(t))\frac{d}{dt}u(t)\frac{d}{dt}v(t) - \cos(v(t))\frac{d^2}{dt^2}u(t)\right) =
$$
  

$$
-\frac{mf a^2 \cos(v(t))\frac{d}{dt}u(t)\left(b\left(\left(\frac{d}{dt}v(t)\right)^2 + \cos(v(t))^2\left(\frac{d}{dt}u(t)\right)^2\right) + g \sin(v(t))\right)}{v\sqrt{(b^2 - a^2)\cos(v(t))^2 + a^2}}
$$
  

$$
0v := ma\left(\left((b^2 - a^2)\cos(v(t))^2 + a^2\right)\frac{d^2}{dt^2}v(t) + \sin(v(t))\cos(v(t))\left((a^2 - b^2)\left(\frac{d}{dt}v(t)\right)^2 + a^2\left(\frac{d}{dt}u(t)\right)^2\right)\right) =
$$
  

$$
-\frac{amf \frac{d}{dt}v(t)\left((a^2 - b^2)\cos(v(t))^2 - a^2\right)\left(-b\cos(v(t))^2\left(\frac{d}{dt}u(t)\right)^2 - b\left(\frac{d}{dt}v(t)\right)^2 + g\sin(v(t))\right)}{v\sqrt{(b^2 - a^2)\cos(v(t))^2 + a^2}} - bmg\cos(v(t)).
$$
 (4)

Початкові умови рішення системи диференціальних рівнянь (4) є:  
\n*0i* := *u*(0) = *u*<sub>o</sub>, 
$$
\frac{d}{dt}u(0) = \frac{v_o sin(\alpha_o)}{a cos(v_o)}
$$
, *v*(0) = *v*<sub>o</sub>,  $\frac{d}{dt}v(0) = \frac{v_o cos(\alpha_o)}{\sqrt{(b^2 - a^2)cos(v(t))^2 + a^2}}$ , (4)

де  $\alpha_{0}$ -кут між вектором швидкості  $V(t)$  і  $u$ -координатними лініями;  $[u_{\alpha}, v_{\alpha}]$ - її положення в момент  $t_0 = 0$ .

Шукані залежності  $u(t)$  і  $v(t)$  із рівнянь (4)-(5) можна знайти тільки наближено, зокрема за методом Рунге-Кутта у дискретному вигляді [1]. На рис.1 наведено траєкторії  $r(t)$  частинки, графіки її швидкості  $V(t)$  та кривини  $k(t)$  траєкторії по внутрішній поверхні еліпсоїда обертання з параметрами форми  $a = 4$ ,  $b = 2$  в залежності від кута кидання  $\alpha_0 = 0^\circ, 45^\circ, 90^\circ, 135^\circ$ , початковим положенням  $u_0 = \pi, v_0 =$  $\pi/6$ , початковій швидкості  $V_0 = 4$  м/с та коефіцієнтом тертя  $f = 0.3$ . За графіками швидкостей  $V(t)$  можна стверджувати, що всі частинки

через різні проміжку часу зупиняться в околі найнижчої точки (полюса) еліпсоїда. Причому, частинка кинута в сторону і донизу еліпсоїда  $(\alpha_{0} = 135^{\circ})$  зупиниться найшвидше  $t \approx 2.1c$ . В момент зупинки частинки кривина  $k(t)$  її траєкторії наближається до нуля.

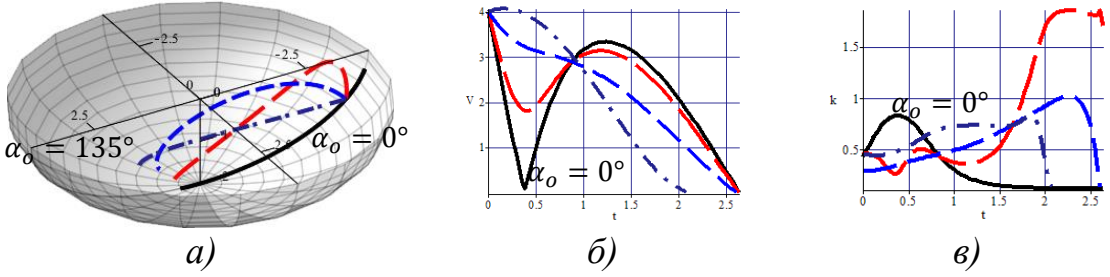

Рис.1. Траєкторії  $r(t)$  частинки, графіки її швидкості  $V(t)$  та кривини  $k(t)$  в залежності кута  $\alpha$  її кидання

Траєкторії  $r(t)$  частинки та графіки її швидкості  $V(t)$  в залежності від: а) коефіцієнта тертя  $f = 0.1, 0.2, 0.3, 0.4$  та  $\alpha_o = 90^\circ$  і  $V_0 = 4$  м/с; б) початкової швидкості  $V_0 = 0.1, 2, 4, 6$  та  $\alpha_0 = 90^\circ$  і  $f = 0.3$ ; в) початкового положення  $v_0 = 195^\circ$ , 215°, 235°, 255° та $\alpha_o = 90^\circ$  i  $V_0 =$ 4 побудовано на рис.2. Чим більший коефіцієнт тертя  $f$ , тим швидше частинка зупиниться. Місце зупинки частинки знаходиться в околі нижнього полюса еліпсоїда. Кинуті частинки із початковими швидкостями  $V_0 = 0.1$  і  $V_0 = 2$  м/с відповідно під кутами  $\alpha_0 = 0^\circ$  і  $\alpha_0 = 45^{\circ}$  хоча мають різні траєкторії, але зупиняються через однаковий проміжок часу  $t \approx 2.2c$ . Частинки кинуті з різних паралелей  $v_0 =$ 195°, 215°, 235° еліпсоїда зупиняться майже одночасно  $t \approx 2.5c$ .

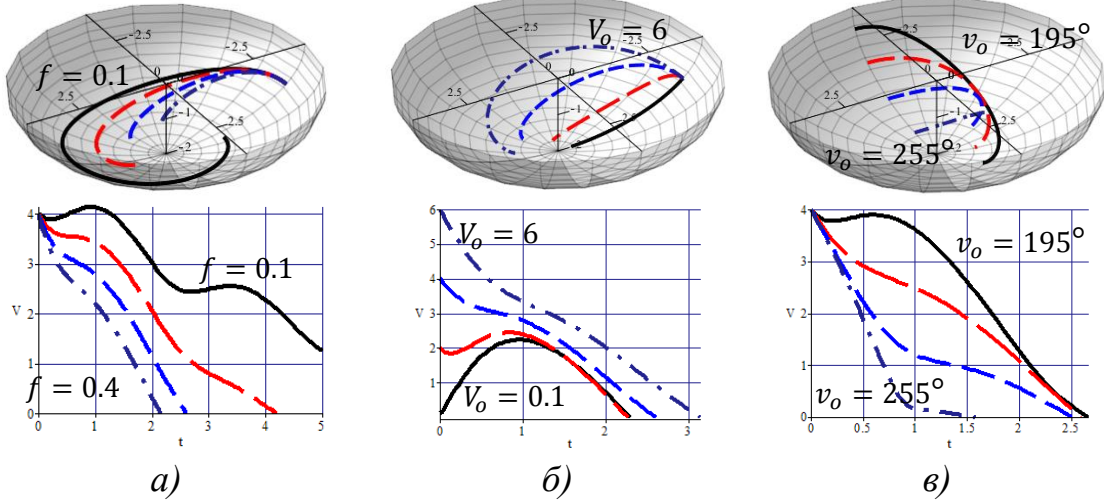

Рис.2. Траєкторії  $r(t)$  частинки та графіки її швидкості  $V(t)$  по внутрішній поверхні еліпсоїда за різних умовами її кидання

Нехай параметри форми еліпсоїда дорівнюють  $a = 1$  і  $b = 2$ , кут кидання  $\alpha_0 = 0^\circ, 45^\circ, -90^\circ, -135^\circ$ , початкове положення  $u_0 = 3\pi/2$ ,  $v_0 =$ 0, початкова швидкість  $V_0 = 4$  м/с, коефіцієнт тертя  $f = 0.3$  (в табл.1,а показано 1/8 частину поверхні). Частинка кинута вверх вздовж меридіана  $(\alpha_o = 0^{\circ})$  через проміжок часу  $t \approx 0.2c$  відірветься від

поверхі. Всі інші частинки не відриваючись від поверхні будуть рухатися до нижнього полюса еліпсоїда, в околі якого зупиняться.

Дещо інший характер руху частинки відбудеться по поверхні еліпсоїдаобертання, коли його вісь займає горизонтальнеположення. Траєкторії  $r(t)$  та графіки її швидкості  $V(t)$  частинки в залежності від кута кидання  $\alpha_0 = 0^\circ, 45^\circ, 90^\circ, 135^\circ$  при початковому положенні $u_0 =$  $\pi$ ,  $v_0 = -\pi/6$ , початкової швидкості  $V_0 = 4M/c$  та коефіцієнта тертя  $f = 0.3$  наведено в табл.1, б. За цих вихідних умов всі частинки в замкнутому просторі еліпсоїда обертання зупиняться внизу – за графіками швидкостей  $V(t)$  це почне відбуватися через проміжок часу  $t \approx 3.5$ . В момент їх зупинки нормальна реакція  $F_N(t)$  наближається до значення  $F_N = mg$ . Частинка кинута в сторону полюса еліпсоїда на початку руху має більшу амплітуду сили нормальної реакції  $F_N(t)$  за рахунок більшої швидкості  $V(t)$  та меншої кривини  $k(t)$  траєкторії.

Таблиця 1

Траєкторії частинки, графіки її швидкості та сили нормальної реакції

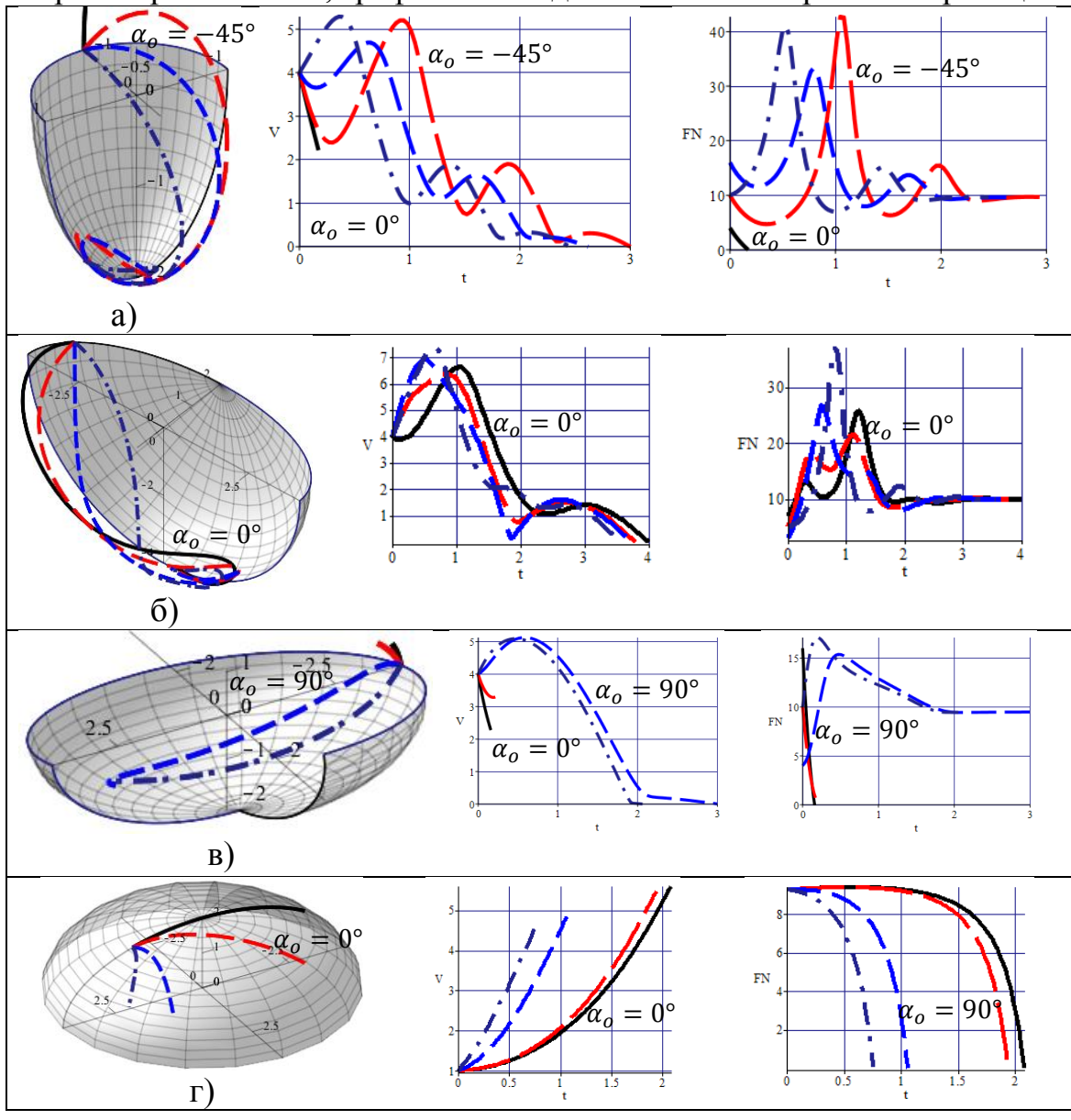

Якщо повернути вертикальну вісь еліпсоїда обертання (1) навколо осі  $0x$  на кут  $\xi = 15^{\circ}$ , то траєкторії  $r(t)$  частинки в середині поверхні не будуть йти в напрямку нижнього полюса (табл.1,в). Графіки швидкості  $V(t)$  та сили нормальної реакції  $F_N(t)$  частинки в залежностівід кутаїї кидання  $\alpha_0 = 0^\circ, 45^\circ, 90^\circ, 135^\circ$  при  $u_0 = \pi, v_0 = 0$ ,  $V_0 = 4$  м/с та  $f = 0.3$  показують, що тільки частинки з кутом кидання  $\alpha$ <sub>0</sub> = 90°, 135° не відірвуться від поверхні.

Один із результатів руху частинки по зовнішній поверхні еліпсоїда обертання наведено в табл.1,в. Можна бачити, що всі частинки з кутами кидання  $\alpha_0 = 0^\circ, 45^\circ, 90^\circ, 135^\circ$  при  $f = 0.3$  i  $V_0 = 1$  м/с відірвуться від поверхні не доходячи до її екватора.

*Висновки***.** Параметри форми та положення еліпсоїда обертання, початкової швидкості, положення та коефіцієнта тертя частинки мають комплексну дію на переміщення сипучого матеріалу по поверхні.

#### *Література*

- 1. Аладьев В.З. Программирование и разработка приложений в Maple / В.З.Аладьев, В.К.Бойко, Е.А.Ровба. – Гродно: ГрГУ, 2007.– 458 с.
- 2. Василенко П.М. Теория движения частицы по шероховатым поверхностям сельскохозяйственных машин / П.М. Василенко. – К.: УАСХН, 1960. – 283 с.
- 3. Несвідомін А.В. Комп'ютерне моделювання руху частинки по нерухомих шорстких поверхнях в проекціях на орти супровідного тригранника траєкторії: автореф. дис. на здобуття наук. ступеня канд. техн. наук : спец. 05.01.01 "Прикладна геометрія та інженерна графіка/ А.В.Несвідомін. – К., 2016. – 24 с.

## **ДВИЖЕНИЕ ЧАСТИЧКИ ПО ШЕРОХОВАТОЙ ПОВЕРХНОСТИ ЕЛЛИПСОИДА ВРАЩЕНИЯ**

Пилипака С.Ф., Несвидомин А.В.

*Приведены траекторно-кинематические свойства движения частицы по шероховатой поверхности эллипсоида вращения.*

*Ключевые слова: шероховатая поверхность, эллипсоид вращения, движение частицы, траектория, скорость.*

## **THE MOVEMENT OF PARTICLE ON A ROUGH SURFACE ELLIPSOID ROTATION**

Pylypaka S., Nesvidomin А.

*Given the trajectory and kinematic properties of the motion of a particle on a rough surface of an ellipsoid of rotation.*

*Keywords: rough surface, ellipsoid of rotation, the motion of particles, differential equations, trajectory, speed.*

УДК 621.91.011.+515.2:18.62

# **ГРАФІЧНІЙ СПОСІБ ПРОФІЛІЗАЦІЇ МНОГОЗАХІДНОЇ ЧЕРВ'ЯЧНОЇ ФРЕЗИ, ЩО ВИКЛЮЧАЄ ІНТЕРФЕРЕНЦІЮ**

Подкоритов А.М., д.т.н.

*Мелітопольський державний педагогічний університет імені Богдана Хмельницького ( Україна),* Ісмаілова Н.П., к.т.н. \* *Одеська державна академія будівництва та архітектури (Україна)*

*В роботі розглянуто графічній спосіб формування поверхні контакту спряжених поверхонь чистової черв'ячної фрези і гвинтової обробляємої поверхні. Визначені умови і показники при яких з'являється інтерференція.*

*Ключові слова: інтерференція, спряжена поверхня контакту, черв'ячна фреза.*

*Постановка проблеми.* Формування графічного способу формування многозахідної черв'ячної фрези нерозривно пов'язано з усіма галузями промисловості і видами виробництва: машинобудуванням, авіаційною та верстатобудівною інструментальною галузями. Завдання, пов'язані з інтерференцією, виникли з практики і вирішення їх має велику практичну цінність при контакті даних поверхонь.

*Аналіз останніх досліджень і публікацій.* За останні десятиліття в машинобудуванні та верстатобудівної промисловостях почали широко застосовувати вироби які мають складний криволінійний профіль, криволінійну вісь і змінний крок [1, 2].

*Формулювання цілей статті.* Метою статті є розробка способу визначення поверхні контакту богатозаходної чистової черв'ячної фрези і спряженої з нею обробної гвинтової поверхні, який дозволить виключити інтерференцію на стадії проектування багатозахідної черв'ячної фрези, при виготовленні гвинтових зубчастих зачеплень.

*Основна частина.* Нехай вихідна криволінійна поверхня задана радіус-вектором  $\bar{r}(\sigma, \tau)$  і криволінійною віссю  $m(u)$ , яка визначається радіус-вектором  $\overline{m}(u)$ .

Гвинтова поверхня формується обертанням навколо відповідних точок, що належать осі  $m(u)$ , кожної точки заданої

1

<sup>\*</sup> Науковий консультант – д.т.н., проф. Подкоритов А.М.

вихідної поверхні  $\Phi$  на кут  $\varphi$  ( $\sigma$ ,  $\tau$ ), який залежить, в загальному випадку, від положення точки на вихідній поверхні  $\Phi$ .

Виберемо на твірній  $\ell(\tau)$  поверхні  $\Phi$  деяку точку М. Проведемо через неї горизонтальну площину *Г*. Точка *М*0, в якій площина *Г* перетинає вісь *т*, є проекцією точки *М* на вісь *т*. Повернемо точку *М* навколо точки  $M_0$  на деякий кут  $\varphi(\sigma, \tau)$ .

Описане кругове перетворення точки *М* визначається положенням точки *М* \* . Здійснюючи аналогічні перетворення всіх інших точок твірної  $\ell(\tau)$  поверхні  $\Phi$ , отримаємо точки гвинтової лінії  $\ell^*(\tau)$  поверхні  $\Sigma$ .

Для формування каркасу гвинтової поверхні контакту  $\Sigma$  будемо вважати, що точка *М* задана радіус-вектором  $\bar{r}(\sigma, \tau)$ , де  $\sigma$  і  $\tau \in$ криволінійними координатами точки  $M$  на поверхні  $\Phi$  (рис.1).

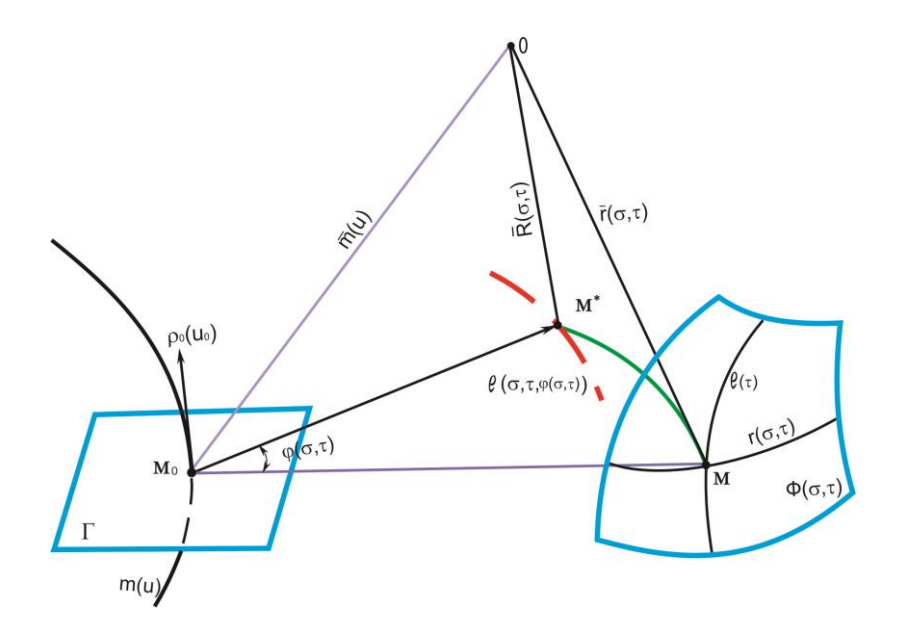

Рис. 1. Моделювання точки *М* кругововим перетворенням точки *М* вихідної поверхні червячної фрези.

Нехай задана деяка вісь *т*, яка є кривою, що міститься у вертикальній площині по відношенню до площини *Г* і задається радіус-вектором *т*(*и*), де параметр *и* визначає положення точки на цій осі. Тоді положення точки *М*<sup>0</sup> на осі *т*(*и*) відповідає значенню параметра  $u_0$ .

Позначимо через  $\rho_0(u_0)$  одиничний напрямний вектор дотичної до осі  $m(u)$  в точці  $M_0$ , тоді значення параметра  $u_0$  може бути знайдене із співвідношення:

$$
\bar{r}(\sigma,\tau)-\bar{m}(u_0) \times \bar{\rho}(u_0)=0.
$$

Побудувати каркас шуканої гвинтової поверхні контакту двох спряжених поверхонь можна за допомогою кругових перетворень точок заданої поверхні. Цей процес пояснюється так:

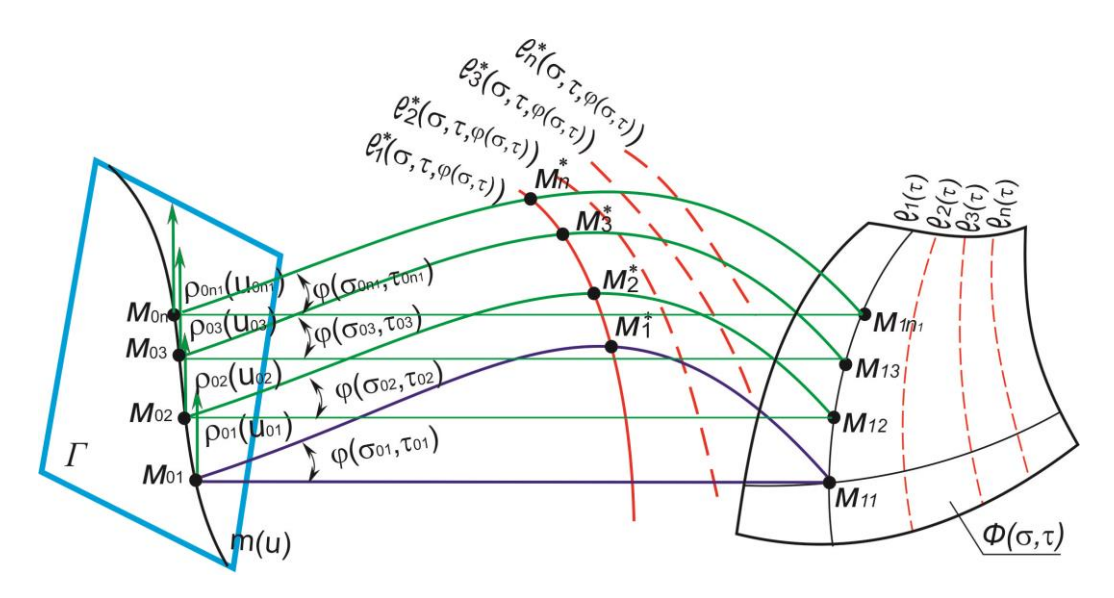

Рис. 2. Побудова каркасу гвинтової поверхні контакту спряжених поверхонь круговим перетворенням.

Застосуємо описане вище перетворення до кожної обраної точки  $M_{ij}$  на кожній твірній  $\ell_i(\tau)$ вихідної поверхні Ф (рис.2). В результаті отримаємо сім'ю дискретно поданих ліній  $\ell_i^*(\sigma, \tau, \varphi(\sigma, \varphi))$ , яка визначає каркас гвинтової поверхні контакту поверхоні  $\Sigma$ :

- 1. Будуємо горизонтальну проекцію точок  $M_{01}, M_{02}, M_{03}, ..., M_{0n}$ ;
- 2. Поворот точок  $M_1, M_2, M_3, ..., M_n$  дозволяє задати каркас гвинтових ліній поверхні із змінним кроком. Сімейство дискретно поданих ліній

 $\ell_1^*(\sigma, \tau, \varphi(\sigma, \varphi))$  $\ell_2^*\big(\sigma, \tau, \varphi(\sigma, \varphi)\big)$  $\ell_2^*\big(\sigma, \tau, \varphi(\sigma, \varphi)\big)$  $\ddotsc$  $\ell_n^*(\sigma, \tau, \varphi(\sigma, \varphi))$  $\mathbf{I}$  $\overline{1}$  $\mathbf{I}$  $\mathbf{I}$ задає каркас гвинтової поверхні контакту  $\Sigma$  .

Ще одним способом побудови спряженої гвинтової поверхні контакту спряжених поверхонь є гвинтове перетворення, алгоритм якого наведений нижче:

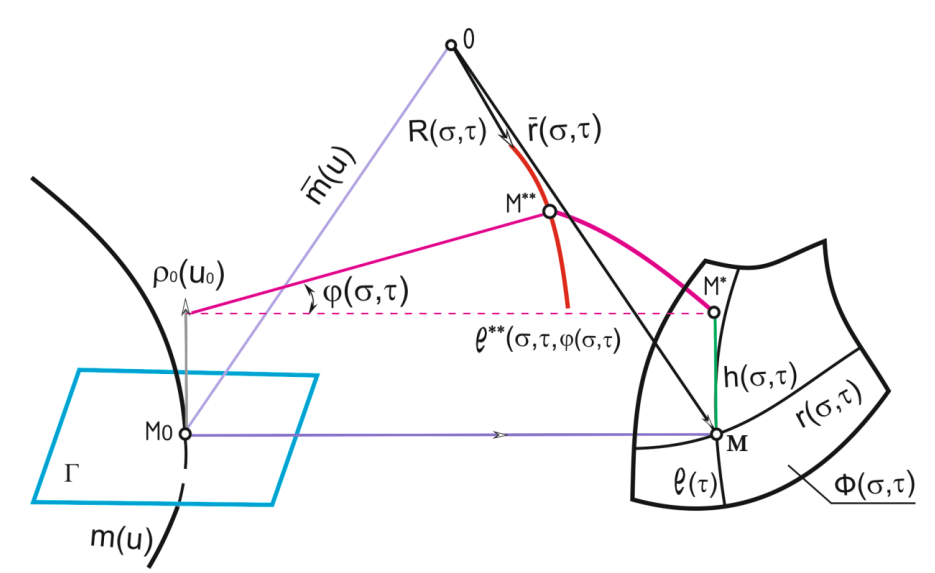

Рис. 3. Гвинтове перетворення точки  $M^{**}$ вихідної площини

Нехай задані горизонтальні проекції точок  $M_{01}$ ,  $M_{02}$ ,  $M_{03}$ , …,  $M_{0n}$  і криволінійні осі  $m(u)_1, m(u)_2, m(u)_3, \ldots$  $m(u)_n$ , які паралельні осі  $Oz$ .

Розв'язання.

Поступальним рухом отримуємо точки  $M_1, M_2, M_3, \ldots, M_n$  і здійснюємо їх поворот відносно осі *OZ*. Внаслідок цього визначаємо положення точок  $M_1^{**}, M_2^{**}, M_3^{**}, \dots, M_n^{**}$ , які (рис.3):

 $M_{1}^{**}, M_{2}^{**}, M_{3}^{**}, \ldots, M_{n}^{*}$ визначити сімейство квазігвинтових ліній поверхні із змінним кроком,

$$
\begin{pmatrix} \ell_1^{**}(\sigma, \tau, \varphi(\sigma, \varphi), h(\sigma, \varphi)) \\ \ell_2^{**}(\sigma, \tau, \varphi(\sigma, \varphi), h(\sigma, \varphi)) \\ \ell_3^{**}(\sigma, \tau, \varphi(\sigma, \varphi), h(\sigma, \varphi)) \\ \dots \\ \ell_n^{**}(\sigma, \tau, \varphi(\sigma, \varphi), h(\sigma, \varphi)) \end{pmatrix},
$$

яка дозволяє визначити контактну гвинтову поверхню  $\Sigma$ .

При виготовленні багатозахідної черв'ячної фрези особлива увага має приділятися контактної поверхні, технологічності виробів, які варто обробляти найбільш продуктивним інструментом. Створення графічного способу дослідження спряженої квазігвинтової контактної поверхні контакту не тільки вдосконалює технологію виготовлення, підвищує продуктивність, але і дозволяє поліпшити якість оброблюваних виробів .

### *Висновки.*

1. Визначення поверхні контакту дозволяє отримувати графічній спосіб створення богатозахідної чистової черв'ячної фрези стосовно до сучасних технологій.

2. З'явилася можливість істотного підвищення точності проектування і виготовлення ріжучого інструменту стосовно багатозахідних черв'ячних фрез.

#### *Література*

- 1. Podkorutov A.N., The exception of interference of the attended surfaces of gearings. /A.N. Podkorutov // INTERNATIONAL CONGRES– GEAR TRANSMISSIONAL, Sofia–BULGARIA, 1995. – pp.143–145.
- 2. Ісмаілова Н.П. Алгоритм утворення кінематичного метода візначення інтерференції спряжених нелінійчатих поверхонь / Ісмаілова Н.П. // Прикладна геометрія та інженерна графіка. ОНПУ. – Одеса, 2010. – №85, том 2. – С. 271-275.

## **ГРАФИЧЕСКИЙ СПОСОБ ПРОФИЛИРОВАНИЯ МНОГОЗАХОДНЫХ ЧЕРВЯЧНЫХ ФРЕЗ ИСКЛЮЧАЮЩИХ ИНТЕРФЕРЕНЦИЮ**

Подкорытов А.Н., Исмаилова Н.П.

*В работе рассмотрено графический способ формирования поверхности контакта сопряженных поверхностей между чистовой червячной фрезой и винтовой обрабатываемой поверхностью. Определены условия и показатели при которых появляется интерференция.*

*Ключевые слова: интерференция, сопряженная поверхность контакта, червячная фреза.*

## **GRAPHIC METHOD PROFILING MNOGOZAHODNІH HOBS EXCLUDES INTERFERENCE**

Podkorytov A., Ismailova N.

*The paper considers a graphical method for forming a contact surface of the mating surfaces between the finishing hob and screw machined surface. The conditions under which the performance and interference occurs.*

*Keywords: interference, conjugate contact surfaces, hob.*

УДК 519.872:316.663.4

## **МОДЕЛЮВАННЯ ПРОЦЕСУ ОБСЛУГОВУВАННЯ ВАРІЮВАННЯМ ПАРАМЕТРІВ ПОТОКІВ В ЧЕРЗІ**

Рак Л.О., Шилова О.В., *Мелітопольський державний педагогічний університет ім. Богдана Хмельницького (Україна)*

*В роботі розглядається моделювання процесу масового обслуговування завдяки варіюванню параметрів від яких залежить період очікування та розглядаються фактори, які впливають на сам процес.*

## *Ключові слова: система обслуговування, моделювання, параметри обслуговування, потік подій.*

*Постановка проблеми.* При дослідженні операцій часто доводиться стикатися з системами, призначеними для багаторазового використання при вирішенні однотипних завдань. Виникаючі при цьому процеси отримали назву процесів обслуговування, а системи систем масового обслуговування. Серед різноманітних категорій задач які потребують наукового підходу до випадкових явищ, особливу увагу приділяють проблемам масового обслуговування. Кожна людина, яка вирушає куди-небудь, де передбачається очікування, інтуїтивно задає собі питання: яка ймовірність черги певної довжини? І від яких параметрів залежить період очікування? Відповіді на ці запитання можна отримали при моделюванні поведінки черги, коли вхідний потік вимог розподіляється по закону Пуассона, а проміжки часу обслуговування – за експоненціальним законом.

*Аналіз останніх досліджень і публікацій.* Визначений у [5] підхід, щодо підвищення ефективності масового обслуговування через удосконалення його системи удосконалення, зумовив проведення пошуку можливих шляхів оптимізації всіх процесів. В роботі [6] отримана залежність середньої довжини черги з одним та декількома каналами від параметрів обслуговування потоків, що дає можливість створення нового підходу до параметрів масового обслуговування.

*Формування цілей статті.* Метою статті є моделювання процесу обслуговування параметрів потоків в черзі з одним, а також декількома каналами. Вивчення та дослідження факторів, які впливають на процес масового обслуговування, середнє число вимог в

черзі та час очікування. Розробити алгоритм дослідження параметрів обслуговування в черзі.

*Основна частина*. Розглянемо задачу, на вхід якої поступає простий потік заявок з інтенсивністю  $\lambda$ , а час обслуговування заявки – випадкова величина. Однак, спочатку розглянемо декілька визначень.

Основними характеристиками системи обслуговування є абсолютна пропускна спроможність– середнє число заявок, яке може обслуговувати система за одиницю часу:

 $\lambda$  $\overline{a}$ (1)

Відносна пропускна спроможність - відношення середнього числа заявок, які обслуговуються системою за одиницю часу, до середнього числа заявок, які поступили за цей час:

$$
\frac{\mu}{(\lambda+\mu)}.
$$
 (2)

Будь-яка економічна функція процесу організації вибирається довільно і має відповідати умовам задач. В загальному випадку в задачах масового обслуговування за економічну функцію обирають збитки на очікування клієнтами і не використання каналів.

Величина

$$
1 - \frac{\lambda}{\mu} \tag{3}
$$

є коефіцієнтом невикористання [1].

Алгоритм моделювання процесу обслуговування параметрів потоків в черзі полягає в наступному:

1) визначаємо значення відносної пропускної здатності;

2) визначаємо значення абсолютної пропускної здатності;

3) визначаємо значення імовірності відмови *P*;

4) порівнюємо фактичну пропускну здатність СМО з номінальною, що була б, якби кожний елемент черги обслуговувався точно у визначений термін часу й елементи надходили б один за одним без перерви.

*Задача.* За результатами спостережень за роботою на одній з автомийок міста Мелітополя з'ясувалось, що в середньому за годину під'їжджають три автомобілі. Якщо в черзі вже знаходяться два автомобілі, то знов під'їжджаючи автомобілі не бажають очікувати обслуговування і лишають автомийку, оскільки середній час очікування одного автомобіля складає 20 хвилин, а місце для мийки одне. Необхідно провести аналіз роботи системи обслуговування з 9-00 до 21-00 год., якщо середня вартість чистки одного автомобіля складає 50 грн.

1. Інтенсивність потоку обслуговування обчислюємо за формулою:  $\mu = \frac{1}{4}$  $\frac{1}{t} = 3.$ 

2. Відносну пропускну здатність можна підрахувати за спеціальною формулою для одноканальних СМО з відмовами:

$$
\frac{\mu}{(\lambda+\mu)} = \frac{3}{1+3} = 0.75.
$$

Цей параметр означає, що в сталому режимі система буде обслуговувати приблизно 75% автомобілів, які прибувають до мойки.

3. Визначаємо абсолютну пропускну здатність за формулою (3):

$$
A = 1 \cdot 0.75 = 0.75.
$$

Це означає, що система здатна здійснити в середньому 0,75 автомобілів за годину.

4. Обчислимо ймовірність відмови в обслуговуванні:

$$
P=1-0.75=0.25.
$$

Це означає, що 25% автомобілів, що прибудуть на мийку, одержать відмову в обслуговуванні.

Роботу автомийки можна вважати незадовільною, оскільки відносна пропускна здатність дорівнює 75%. Отже, в середньому у 25% випадків автомобілів на мийці не було. З дванадцятигодинного робочого дня ефективними буде лише 9 годин. В середньому денна каса становить 900 грн, при максимально можливій 1300 грн.

Для того щоб покращити результати прибутку даної автомийки доцільно в рамках даних умов задачі (не додаючи додаткового місця для мийки автомобіля) покращити умови очікування автомобілістів в черзі.

Для характеристики потоку вимог недостатньо вказати, що вимоги поступають випадково. Необхідно володіти статистичним описанням процесу масового розподілу: знати закон розподілу ймовірності. В роботі використовуються методи теорії ймовірності. Умови, якими найчастіше характеризується потік вимог в процесах масового обслуговування, приводить до процесу, який описується законом Пуассона.

*Висновки.* В статі розглянуто прості моделі розв'язання задач з параметрами обслуговування, які складно розв'язати аналітичними методами. Тому в роботі використовується методи теорії ймовірності. В усіх процесах масового обслуговування визначення закону розподілу ймовірностей числа вимог в системі складає фундаментальний розрахунок, на основі якого можна виявити кількісні співвідношення. Розроблений алгоритм розв'язання поданих задач спрощує відшукання параметрів, які впливають на процес масового обслуговування.

#### *Література*

- 1. Кремер Н.Ш. Исследование операций в экономике [Навчальний посібник для студентів вищих навчальних закладів] Н.Ш. Кремер, В.А. Путко, И.М. Тришин и др. – М.: ЮНИТИ, 2006.  $- C_{0} 407.$
- 2. Ковтун Н.В. Теорія статистики [Курс лекцій, практикум] / Н.В. Ковтун – К.: Імекс-ЛТД, 2007. – С. 276
- 3. Мних Є.В. Економічний аналіз [Підручник] / Є.В. Мних К.: ЦНЛ,2003. – 247с.
- 4. Панасенко Л.І. Теорія економічного аналізу [Навчальний посібник для студентів вищих навчальних закладів] / Л.І. Панасенко, Г.П. Голубкина – К.: Вид.-поліграфічний центр "Київський університет", 2007. – 150 с.
- 5. Совєтов Б.Я. Моделювання систем [Підручник для вузів] / Б.Я. Совєтов , С.А. Яковлев – К.: Вид.-поліграфічний центр "Київський університет", 2011. – 342с.
- 6. Харін Ю.С. Основи імітаційного і статистичного моделювання / Ю.С. Харін – Мінськ: ДизайнПРО, 2007. – 312с.

## **МОДЕЛИРОВАНИЕ ПРОЦЕССА ОБСЛУЖИВАНИЯ ВАРЬИРОВАНИЕМ ПАРАМЕТРОВ ПОТОКА В ОЧЕРЕДИ**

Рак Л.А., Шилова Е.В.

*В работе рассматривается моделирование процесса массового обслуживания за счет варьирования параметров от которых зависит период ожидания, и рассматриваются факторы, влияющие на сам процесс.*

*Ключевые слова: система обслуживания, моделирование, параметры обслуживания, поток действий.*

## **MODELING OF SERVICE VARYING THE PARAMETERS FLOW IN QUEUE**

Rak L., Shilova E.

*The paper deals with modeling of queuing process due to variation of parameters on which the waiting period, and examines factors affecting the process.*

*Key words: service system, modeling***,** *option services, the flow of action.*

УДК 514.18

## **КОМП'ЮТЕРНІ ГРАФІЧНІ ТЕХНОЛОГІЇ У ПІДГОТОВЦІ ФАХІВЦІВ ТЕХНІЧНОГО СПРЯМУВАННЯ**

Рижавський К.Є., Мартин Є. В., д.т.н., Придатко О. В., к.т.н. *Львівський державний університет безпеки життєдіяльності (Україна)*

*В роботі розв'язується задача залучення комп'ютерних графічних технологій до створення просторових геометричних моделей пожежно-технічного устаткування на прикладі пожежного автомобіля для використання у віртуальних тренажерах підготовки пожежних-рятувальників за умов обмежених матеріальних і навчальних ресурсів навчальних пожежно-рятувальних частин.*

*Ключові слова: геометричне комп'ютерне моделювання, Editable Poly, пожежний автомобіль, точка обертання.*

*Постановка проблеми.* В сучасних умовах розвитку освітнього процесу важливе практичне завдання полягає у залученні засобів геометричного моделювання в процесі створення моделей, зокрема, комп'ютерних просторових, різного функціонального призначення, особливо при підготовці фахівців служби порятунку. Це завдання набуває актуальності за умов обмежених ресурсів для забезпечення належної якості навчального процесу при одночасному підвищенні вимог до рівня їх практичної підготовки.

*Аналіз останніх досліджень і публікацій.* Проведений аналіз стану графічного забезпечення навчального процесу фахівців, зокрема, пожежно-технічного спрямування [1] вказує на важливість комп'ютерної компоненти. Комп'ютерні графічні технології покладені в основу досліджень як технічного [2,3], так і технологічного [4] спрямування. Важливим є завдання залучення комп'ютерних графічних засобів для створення різноманітного призначення тренажерів, наприклад, [5].

*Формулювання цілей статті.* Грунтуючись на результатах аналізу та вибору графічного редактора, показати його результативність в процесі моделювання пожежо-технічного устаткування на прикладі створення просторової моделі пожежного автомобіля.

*Основна частина.* В процесі вивчення навчальних дисциплін

пожежо-технічного спрямування необхідно розуміти будову та принципи дії того чи іншого обладнання та устаткування, зокрема, пожежного автомобіля, який являє собою оперативний транспортний засіб на базі автомобільного шасі, оснащений пожежно-технічним озброєнням, обладнанням і використовується при пожежнорятувальних роботах. Зважаючи на стрімкий розвиток технологій є доцільним використання засобів інженерної та комп'терної графіки, а саме їх віртуальних моделей.

Розглянемо комп'ютерну реалізацію тривимірної моделі пожежного автомобіля. Її можна створювати в графічних системах, зокремa, Autocad, Compas, 3Ds Max та інші.

Створення такої моделі в системі інженерної комп'ютерної графіки Autocad не є доцільним, оскільки в ній комп'ютерний графічний інструментарій призначений для виконання креслярських робіт. Найбільш зручним для розв'язування поставленого завдання є система 3Ds Max [6]. Вона призначена для створення об'ємних фігур з урахуванням їх геометрії; також у 3ds Max існує можливість створення анімації, що дозволяє використовувати моделі у навчальних відеоматеріалах як рухомий об'єкт.

Моделювання у 3ds Max здійснюється з використанням режиму **Editable poly**. Будь-яке об'ємне тіло можна конвертувати в **Editable poly**, що дозволяє редагувати його на рівні складових елементів. Для цього виділяємо об'єкт, клікаємо правою кнопкою миші та обираємо з контекстного меню **Convert to - Convert to Editable poly** (рис.1).

У **Editable Poly** редагування об'єкта здійснюється на п'яти підрівнях. Кожен рівень дозволяє працювати з різними складовими частинами об'єкта: на рівні **Vertex** можна виділяти точки, на рівні **Polygons** - полігони і т.д. Так само на кожному рівні доступний свій набір функцій. Функції, доступні на рівні **Vertex,** можуть бути недоступні на рівні **Polygons**, тому, працюючи в цьому середовищі, слід пам'ятати на якому рівні відбувається процес моделювання.

Перемикання між рівнями можна здійснювати декількома способами:

1. червоними кнопками в свиті **Selection**,

2. списку під плюсиком в стеку модифікаторів,

3. цифрами 1,2,3,4,5 у верхній частині клавіатури. Це найбільш швидкий і зручний варіант перемикання.

Оскільки задача однозначна, можна починати процес моделювання пожежного автомобіля з його основи. Для цього використовуємо об'єкт **Box**.

Перетворюємо **Box** в **Editable Poly**. Для цього клікаємо на ньому правою кнопкою миші, далі шукаємо у списку, що з'явився, **Convert to** та обираємо **Convert to Editable Poly**. В цьому режимі можна редагувати і деталі машини. Переміщуючи точки та використовуючи команду **Connect** для розділення об'єкта на сегменти, надаємо йому потрібної форми (рис.2).

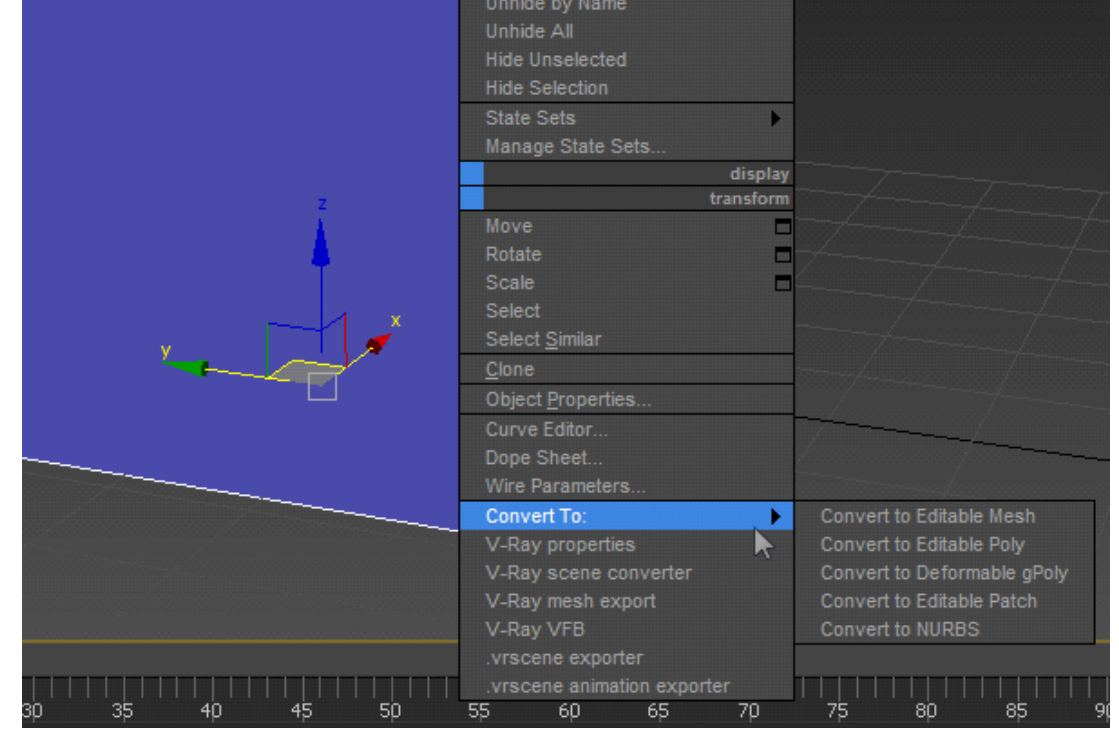

Рис.1. Активація режиму **Editable Poly**

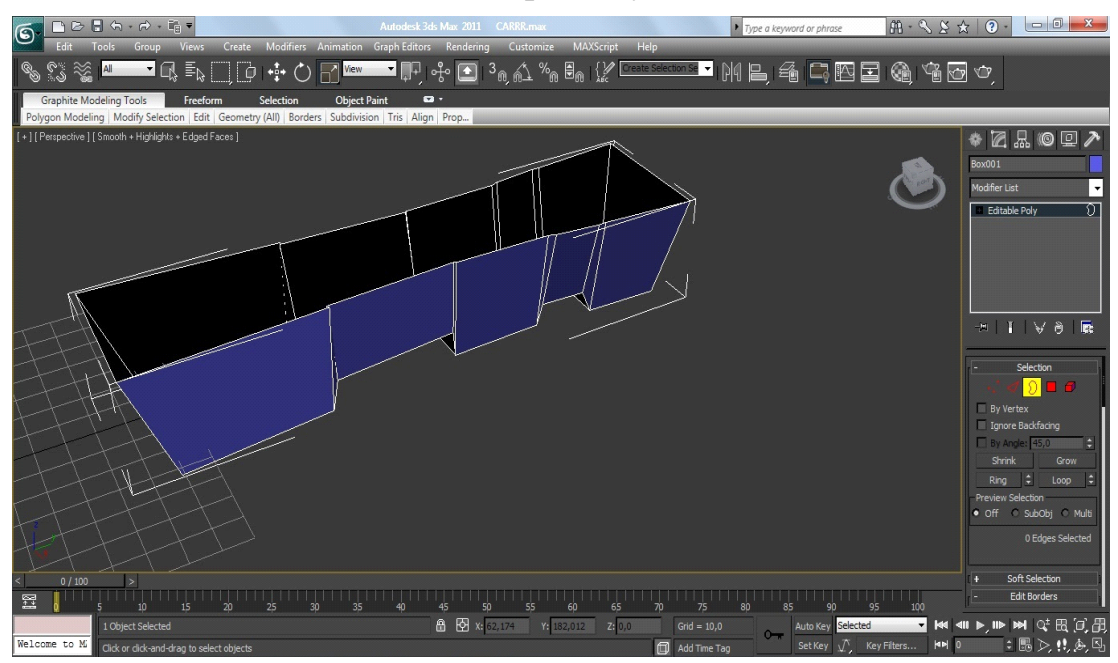

Рис.2. Відредагований об'єкт **Box** моделі пожежного автомобіля

Використовуємо команди **Inset** та **Extrude** на полігонах для редагування об'єкту. Після закінчення створення деталі згладжуємо деякі лінії функцією **Chamfer**, а також накладаємо модифікатор **TurboSmooth** для згладження усього об'єкту (рис.3).

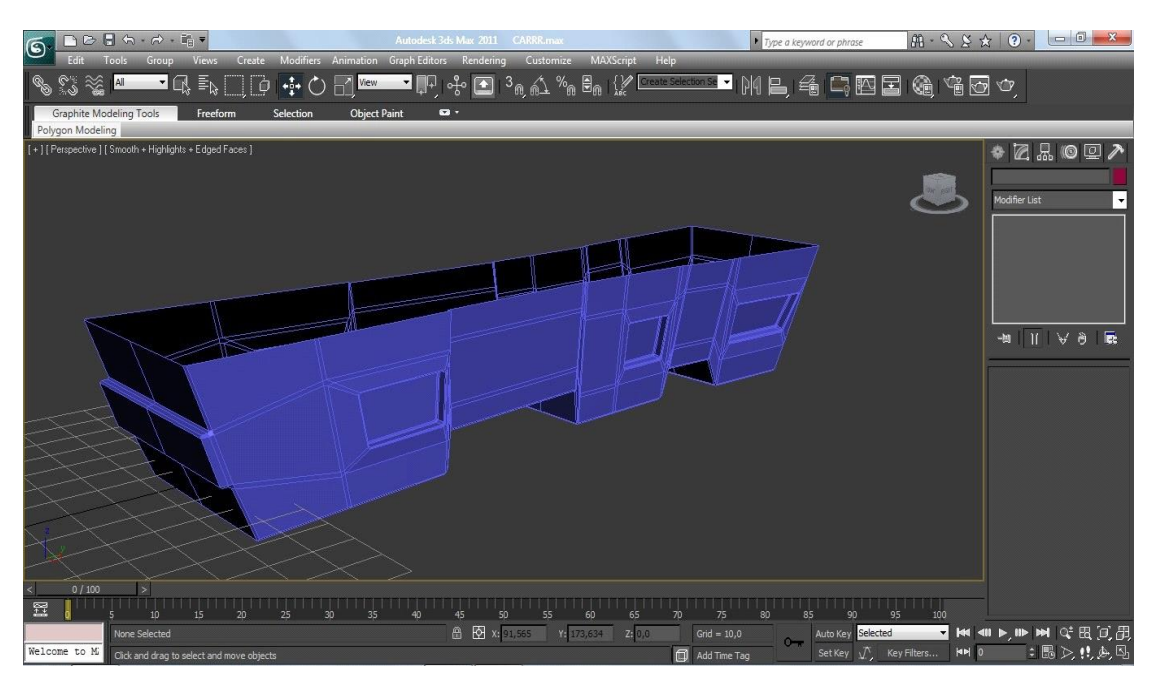

Рис.3. Готова нижня основа автомобіля з вимкненим згладженням

Наступну деталь потрібно створювати з боксу. Перетворюємо її модель в **Editable Poly.** Використовуємо команди **Connect** та **Extrude**, переміщуємо точки, щоб надати об'єкту потрібну форму (рис.4).

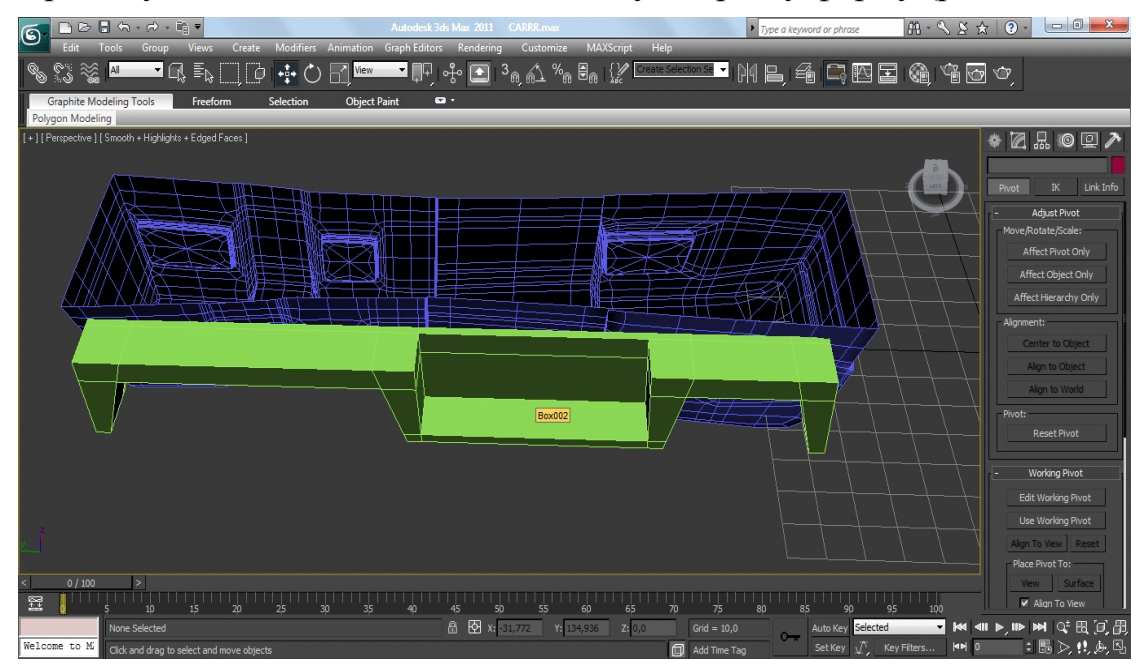

Рис.4. Відредагований **Box** бокової основи

Закруглюємо деякі кути, використовуючи команду **Chamfer.** Використовуємо об'єкти типу **Cylinder**, **Box** та **Sphere**, щоб створити додаткові об"єкти, яким в режимі **Editable Poly** надаємо потрібну форму. Групуємо всі деталі, окрім центральної основи, попередньо виділивши їх та використавши команду **Group** з меню **Group**.

Настуним кроком відзеркалюємо деталь за допомогою команди

**Mirror**, обравши при цьому галочку **Copy**. Розташовуємо створену копію бокової основи на належному місці робочого поля (рис.5).

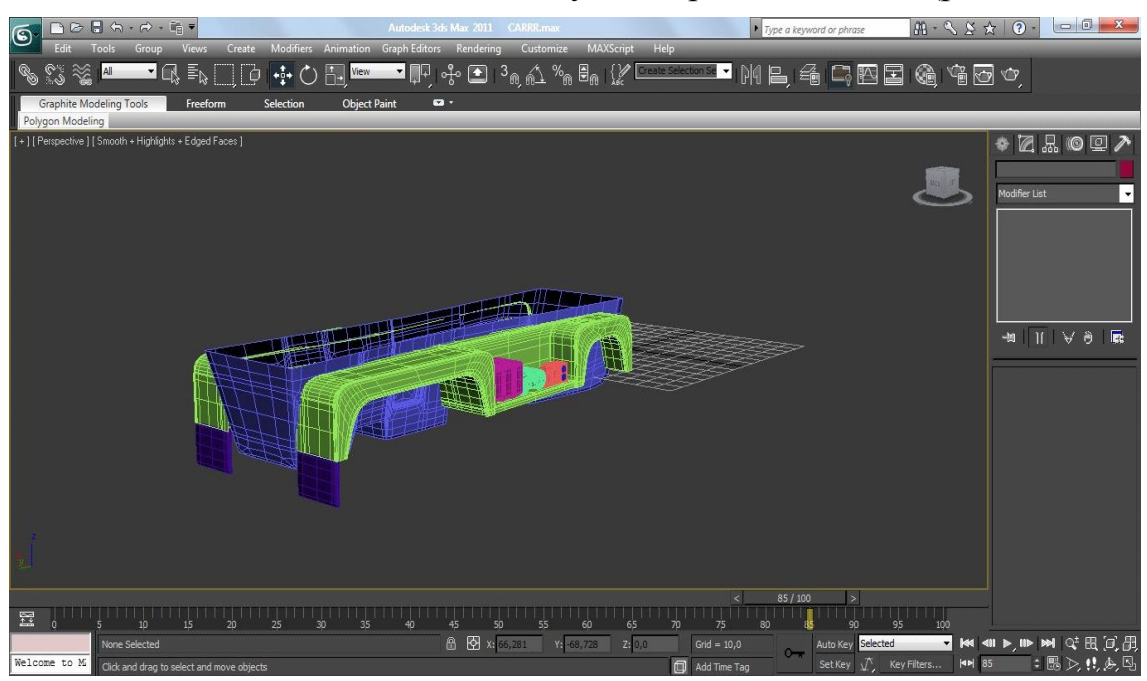

Рис.5. Готова нижня і бокові основи машини

Запропоновану послідовність можна використати при моделюванні бамперів для машини.

Створюючи наступну частину машини, використовуємо **Box**, який центруємо відносно деталі основи автомобіля командою **Align**. Редагуємо розміщення точок та використовуємо команди **Connect**, **Inset** та **Extrude** для надання потрібної форми нашому об'єкту (рис.6). Потрібно накласти модифікатор **TurboSmooth** для згладження нашої моделі.

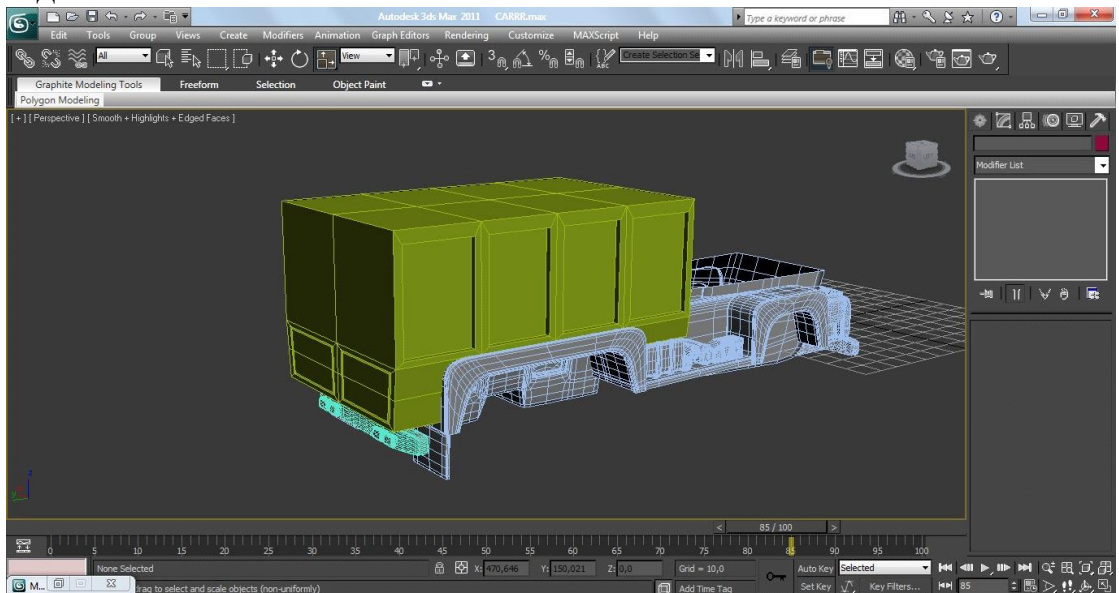

Рис.6. Відредагований задній блок машини з вимкнутим згладженням

Наступним кроком створюємо **Box**, який розвертаємо за допомогою команди **Rotate** та **Angle Snap Toggle** на 45\*. Використовуючи інструмент переміщення та затиснуту при цьому клавішу Shift, створюємо копії нашої деталі (рис.7).

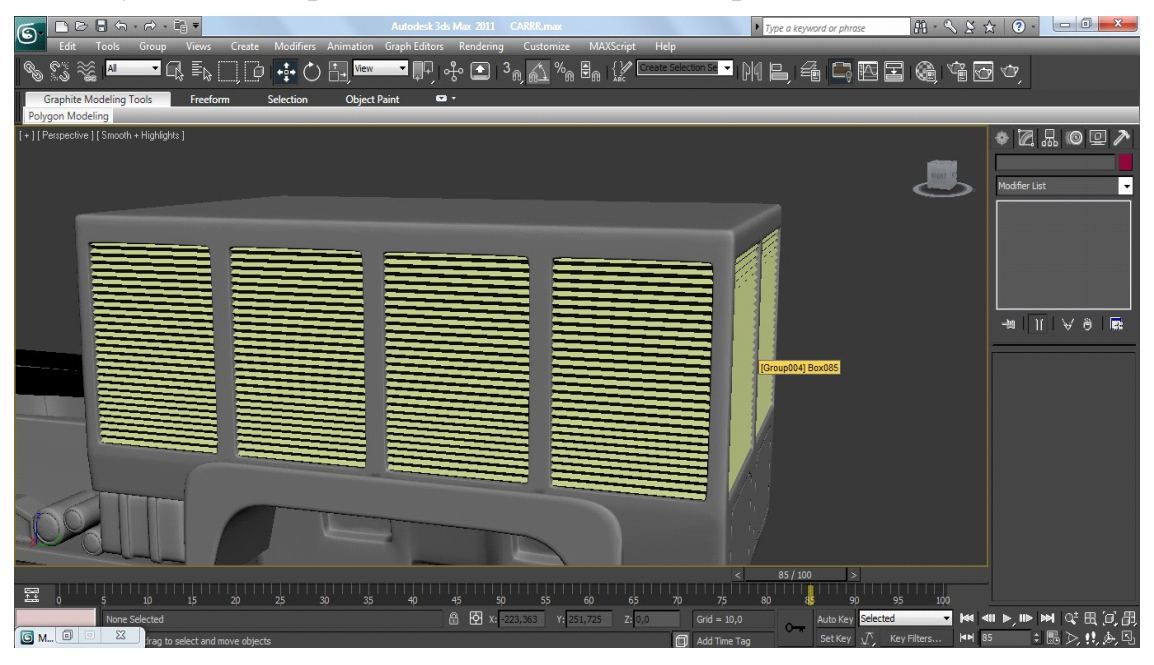

Рис.7. Готовий задній блок автомобіля

Центральну деталь створюємо з **Box**, як і попердні. Редагуємо її, використовуючи команди **Connect**, **Extrude**, **Inset**, а також редагуємо розташування точок в робочому просторі. Згладжуємо об'єкт, використовуючи команду **Chamfer** на деяких кутах, а також модифікатор **TurboSmooth** (рис.8).

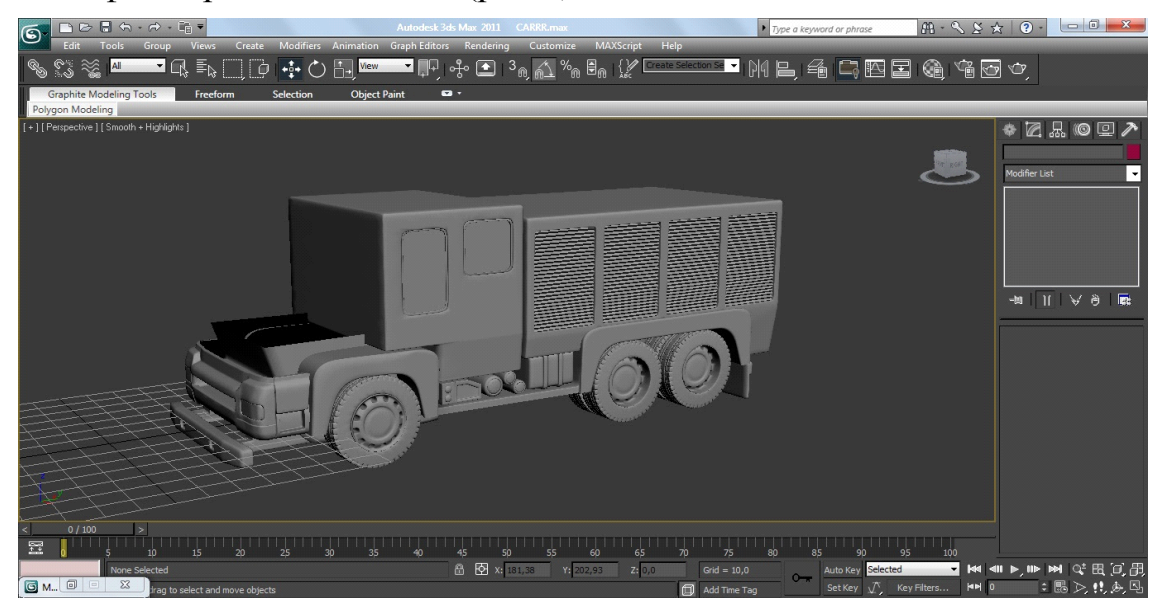

Рис.8. Готовий згладжений центральний блок автомобіля

Моделі наступних деталей створюємо як і попередні. Для формування коліс використовуємо **Cylinder,** а для кабіни та дверей використовуємо кілька об'єктів типу **Box**; для проблискових маяків кілька об'єктів типу **Cylinder** та **Torus**. Додаємо потрібні додаткові деталі і одержуємо просторову модель пожежного автомобіля (рис.9).

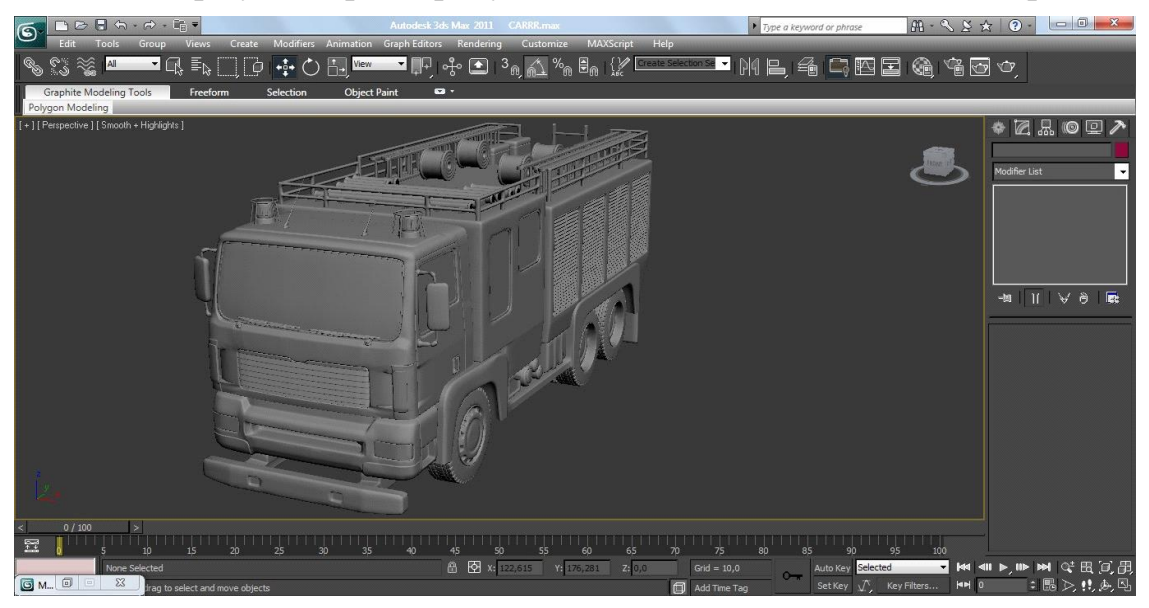

Рис.9. Просторова модель пожежного автомобіля

*Висновки.* Створення і використання у навчальному процесі просторових моделей пожежно-технічного призначення, зокрема, пожежних автомобілів є інноваційним та доцільним, особливо зважаючи на обмеженість матеріальних і навчальних ресурсів навчальних пожежно-рятувальних частин, і дає змогу курсантам та студентам з використанням віртуального простору вивчати комплектування пожежно-рятувальної техніки та обладнання.

#### *Література*

- 1. Інформаційні графічні технології у навчанні та науці безпеки життєдіяльності / [Є.В. Мартин, Т.Є. Рак, А.Г. Ренкас, І.О. Малець] // Технічна естетика і дизайн. – К.: КНУБА, 2012.– С.138-142.
- 2. Гумен О. М. Візуальне програмування задач механіки із залученням геометричних засобів CAD-систем / О.М. Гумен, С.Є. Лясковська, Є.В. Мартин.- Прикладна геометрія та інженерна графіка. – М.: ТДАТУ, 2012. – Вип. 4., т. 55. – С.68 – 75.
- 3. Хмель П. Дослідження моделей процесів проектно-орієнтованого управління дуальними системами / П. Хмель, С.Є. Лясковська, Є.В. Мартин // Вісник ЛДУБЖД. – Львів: ЛДУБЖД, 2014. –  $N<sub>2</sub>$  10. – C.99 - 105.
- 4. Кодра Ю.В. Технологічні машини. Розрахунок і конструювання / Ю.В. Кодра, З.А. Стоцько. – Львів: Видавництво Національного університету "Львівська політехніка", 2004. – 468с.
- 5. Іноваційні технології управління якістю в проектах підготовки рятувальників / [А.Г. Ренкас, О.В. Придатко, Д.Б. Мозоль, Т.П. Гангур] // Вісник ЛДУБЖД. – Львів: ЛДУБЖД, 2015. – №11.  $- C. 80 - 88.$
- 6. Миловская О. 3ds MaxDesign 2014 / О. Миловская. М.: Мастер,  $2014. - 416c$

## **КОМПЬЮТЕРНЫЕ ГРАФИЧЕСКИЕ ТЕХНОЛОГИИ В ПОДГОТОВКЕ СПЕЦИАЛИСТОВ ТЕХНИЧЕСКОГО НАПРАВЛЕНИЯ**

Рижавский К. Е., Мартын Е. В., Придатко О. В.

*В работе решается задача привлечения компьютерных графических технологий для создания пространственных геометрических моделей пожарно-технического оборудования на примере пожарного автомобиля для использования в виртуальных тренажерах подготовки пожарных-спасателей в условиях ограниченных материальных и учебных ресурсов учебных пожарно-спасательных частей.*

*Ключевые слова: геометрическое компьютерное моделирование, Editable Poly, пожарный автомобиль, точка вращения.*

## **COMPUTER GRAPHICS TECHNOLOGY IN TRAINING TECHNICAL DIRECTION**

Ryzhavsky K., Martyn E., Prydatko О.

*The paper solved the problem by computer graphics technology to create a spatial geometric models fire-technical equipment for example fire engines for use in virtual training simulators fire-rescue workers in conditions of limited material and learning resources training fire and rescue units.*

*Keywords: geometric computer modeling, Editable Poly, fire truck, pivot point.*

УДК 515.2

## **ПОВОДЖЕННЯ ТРАЄКТОРІЇ РУХОМОЇ ЧАСТКИ УСЕРЕДИНІ ЕЛІПТИЧНОГО БІЛЬЯРДА**

Сидоренко О.С., к.т.н., Сімонова О.Г., к.т.н., Шеліхова І.Б., к.т.н. *Національний технічний університет «Харківський політехнічний інститут» (Україна)*

*В роботі досліджено поводження траєкторій умовної частки усередині еліптичного більярда, використовуючи поняття фазового портрету, що дозволило здійснити «унаочнення» всієї множини траєкторій одночасно. Конструювання фазового портрету еліптичного більярда виконано з використанням поняття перетину Пуанкаре [5].*

*Ключові слова: еліптичний більярд, фазовий портрет, перетин Пуанкаре, унаочнення траєкторій, комп'ютерний експеримент.*

*Постановка проблеми.* Фундаментальна оптична властивість еліпса полягає у тому, що точкова, яка рухається усередині еліптичного більярда, вийшовши з одного фокуса еліпса, після пружного зіткнення з границею більярда обов'язково пройде через інший фокус. Відомо [1], що траєкторія частки після кожного наступного зіткнення з еліпсом буде усе сильніше «притискатися» до його великої осі. Але комп'ютерні експерименти свідчать інше, демонструючи роль значущих цифр в обчисленнях, та надаючи приклад нестійкості обчислювальних процесів.

*Аналіз останніх досліджень і публікацій***.** Спрямуємо частку з

нижньої частини еліпса через правий фокус (рис. 1). Послідовно проходячи через фокуси, частка наближатиметься до великої осі еліпса. Можна оцінити швидкість цього наближення [1]. Нехай  $a$  i  $b$  - півосі еліпса i  $c = \sqrt{a^2 - b^2}$ відстань від центра до фокуса. З рис. 1 видно, що прямокутні криволінійні трикутники LMF і NPF приблизно подібні, і їхній коефіцієнт подібності

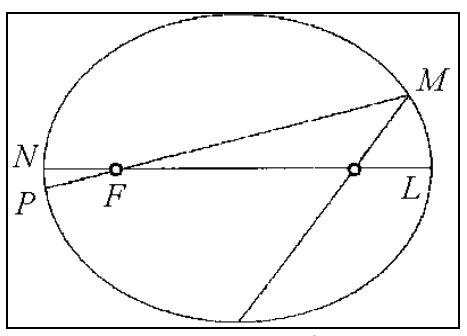

Рис. 1. Початкові ланки фокального більярда

оцінюється як  $k = \frac{k}{NF} = \frac{k}{a-c}$  $a + c$ *NF*  $k = \frac{LF}{V}$  $\overline{a}$  $\ddot{}$  $=\frac{E_I}{NE}=\frac{a+c}{a-a}$ . Коефіцієнт *k* визначає швидкість наближення частки до великої осі еліпса: при кожнім проходженні більярда відхилення частки від великої осі теоретично повинно зменшуватися в *k* разів.

Але це не підтверджують комп'ютерні експерименти, де обчислення виконувалися з підвищеною точністю. На рис. 2 і 3 наведено приклади побудови за складеною в середовищі Maple програми траси еліптичного більярда, коли обчислення виконувалися з точністю Digits=100 і Digits=300 (тобто значущими числами).

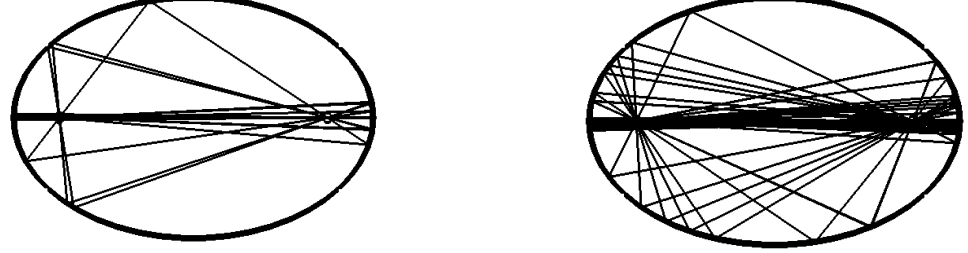

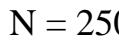

 $N = 250$   $N = 1000$ 

Рис. 2. Трасування фокального еліптичного більярда з Digits = 100

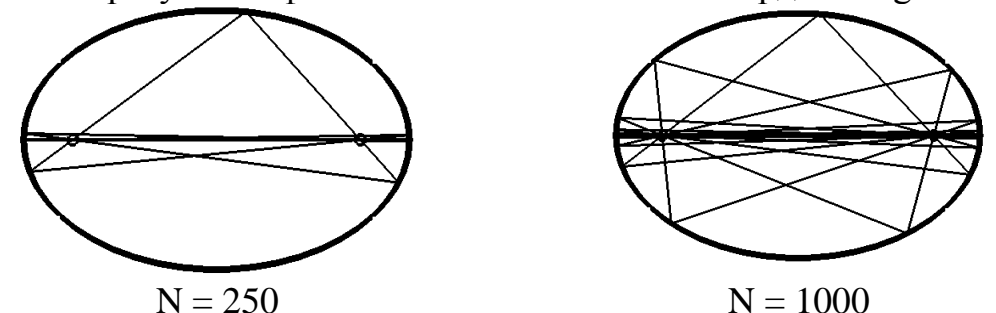

Рис. 3. Трасування фокального еліптичного більярда з Digits = 300

*Формулювання цілей статті.* Використовуючи поняття фазового портрету дослідити загальний випадок поводження траєкторій умовної частки усередині еліптичного більярда, що дозволить здійснити «унаочнення» всієї множини траєкторій одночасно. Конструювання фазового портрету еліптичного більярда виконати з на базі поняття перетину Пуанкаре [5].

*Основна частина***.** На кожнім з попередніх рисунків (рис. 2 і рис. 3) було зображено лише одну з можливих траєкторій в еліптичному більярді. Очевидно, що при спробі зобразити на одному рисунку кілька траєкторій вони б накладалися одна на одну, і рисунок би втратив інформативність. Використовуючи поняття фазового портрету розробимо загальний погляд на поводження траєкторій частки усередині еліптичного більярда, де з'являється можливість «побачити» всі траєкторії одночасно.

Для більярдних систем перетин Пуанкаре [5] вводиться

традиційно: потрібно простежити за траєкторією частки тільки в моменти її зіткнення з границею більярда. Через *(хn, уn)* позначимо координати послідовних точок зіткнення. За цими точками траєкторія відновлюється однозначно, адже усі вони лежать на границі більярда, тому задовольняють співвідношенню

$$
\frac{x_n^2}{a^2} + \frac{y_n^2}{b^2} = 1.
$$
 (1)

Нехай частка рухається за інерцією, зіткнення є пружними, тому вектор її швидкості  $\overline{V}_n = (u_n, v_n)$  має постійну величину ( $|\overline{V}_n| = 1$ ).

$$
u_n^2 + v_n^2 = 1.
$$
 (2)

Закони збереження (1) і (2) не є специфічними лише для еліптичного більярда, їх можна записати і для будь-якого іншого більярда, помітивши, що (1) - це рівняння границі. Однак для еліптичного більярда уздовж траєкторії виконується унікальний закон збереження, що має вигляд [2]:

$$
\frac{u^2}{a^2} + \frac{y^2}{b^2} - \frac{(xv - yu)^2}{a^2b^2} = const.
$$
 (3)

Використовуючи співвідношення (1) і (2), для перетину Пуанкаре цей закон збереження вже можна записати у вигляді:

$$
\frac{x_n u_n}{a^2} + \frac{y_n v_n}{b^2} = const.
$$
 (4)

У формулі (4) ліворуч маємо проекцію поля нормалей до еліпса  $\frac{1}{2}$  = 1 2 2 2  $+\frac{y}{2}$  = *b y a u* на напрямок траєкторії, заданий одиничним вектором  $\overline{V}_n = (u_n, v_n)$ . Співвідношення (1) задає на площині (х, у) еліпс, співвідношення (2) задає на площині *(u, v)* коло. Співвідношення (4) містить і координати точки зіткнення *(хn, уn),* і координати вектора швидкості *(un, vn).*

Введемо кутові параметри *t* і  $\varphi$ ,  $-\pi < t$ ,  $\varphi < \pi$ , поклавши  $x = a \cos t$ ,  $y = b \sin t$ ,  $u = \cos \varphi$ ,  $v = \sin \varphi$ . Тоді співвідношення (1) і (2) будуть виконуватися автоматично, а (4) перейде в

$$
\frac{\cos t \cos \varphi}{a} + \frac{\sin t \sin \varphi}{b} = \text{const}, \text{ afo}
$$

$$
(a+b)\cos(t-\varphi) - (a-b)\cos(t+\varphi) = C,
$$
 (5)

де *С* - постійна (своя для кожної траєкторії).

Таким чином, у просторі з координатами  $(t, \varphi)$  точка  $(t_n, \varphi_n)$ , що відповідає точці відображення (x<sub>n</sub>, y<sub>n</sub>) і векторові швидкості перед зіткненням  $(u_n, v_n)$ , рухається по лініях рівня функції

$$
F(t, \varphi) = (a+b)\cos(t-\varphi) - (a-b)\cos(t+\varphi)
$$
\n(6)

На рис. 4 наведено графік функції F, який нагадує дно коробки для яєць, витягнутої «в північно-східному» напрямку, який збігається з фазовим портретом еліптичного більярда [6].<br>  $3+\varphi$ 

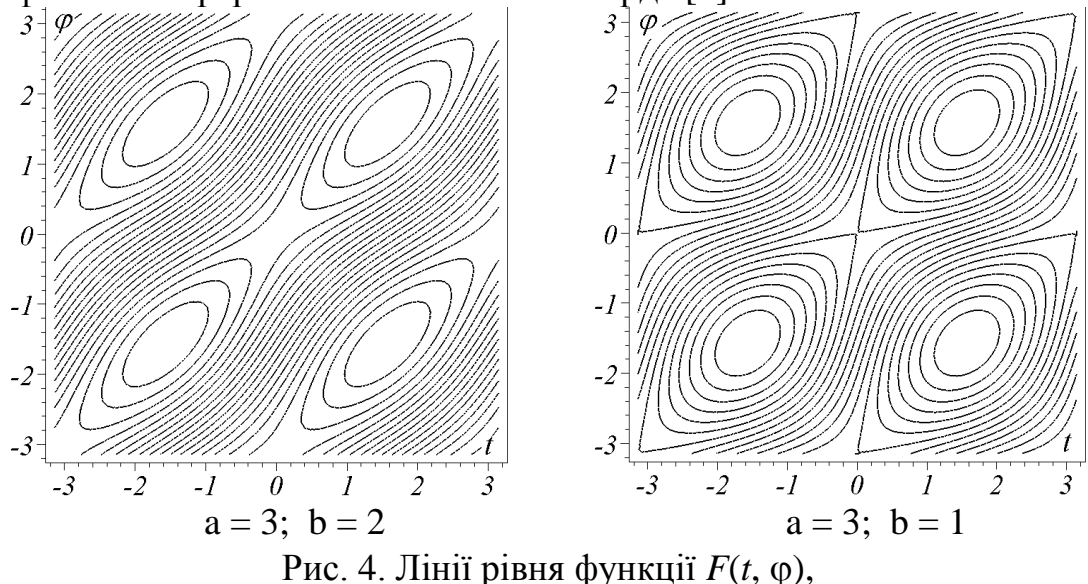

в залежності від параметрів еліпса *a* і *b*

Картину ліній рівня функції F представлену на рис. 4, можна отримати в результаті наступного комп'ютерного експерименту. З нижньої точки еліпса в декількох напрямках необхідно «запустити» більярдні частки. Для кожної частки протягом тривалого часу на площині  $(t, \varphi)$  слід відзначити точки  $(t_n, \varphi_n)$ . Можна переконатися, що для кожної траєкторії ці точки укладаються уздовж гладких кривих, що і є лініями рівня функції F.

Зазначимо, що отримані криві заповнюють рівно половину квадрата  $[-\pi, \pi] \times [-\pi, \pi]$ . Це зв'язано з тим, що вектор швидкості *(un, vn)* не може бути довільним, а повинний складати гострий кут з напрямком зовнішньої нормалі до границі більярда. Дві точки з координатами  $(\pi/2, \pi/2)$  *i*  $(-\pi/2, -\pi/2)$  відповідають частці, яка рухається уздовж малої осі еліптичного більярда, Симетричні овали, що оточують ці точки, являють собою траєкторії, які увесь час перетинають відрізок між фокусами більярда.

Самопересічна крива, що проходить через початок координат, саме відповідає тій траєкторії, яка проходить через фокуси більярда. Вона називається сепаратрисою. Початок координат і точка  $(-\pi, -\pi)$ відповідають траєкторії, що йде уздовж великої осі. Нарешті, криві, що лежать поза сепаратрисою, представляють траєкторії, що йдуть уздовж границі більярда.

Розглянута картина називається фазовим портретом еліптичного більярда [5]. Вона несе в собі повну інформацію про поводження траєкторій у еліптичному більярді. Зокрема, факт нестійкості

траєкторії, що йде уздовж великої осі більярда, одержує нову інтерпретацію.

Ми бачимо, що всі лінії рівня, які проходять поблизу початку координат і відповідають цій траєкторії, можуть виходити досить далеко від цього початку. Це і говорить про нестійкість. Навпаки, усі траєкторії поблизу точок *(/2, /2)* і *(-/2, -/2)* представлені маленькими овалами, що оточують ці точки. І це відповідає стійкості траєкторії, що йде уздовж малої осі більярда.

До аргументів, зв'язаних з помилками округлення, можна додати більш фізичний характер. В роботі А.А.Панова [1] розглянуто випадок, коли частка рухається не в еліптичному більярді, а в злегка деформованому, який для визначеності обмежений кривою

$$
(1 - \varepsilon) \left( \frac{x^2}{a^2} + \frac{y^2}{b^2} \right) + \varepsilon \left( \frac{x^4}{a^4} + \frac{y^4}{b^4} \right) = 1.
$$
 (7)

Рівняння (7) описує опуклий симетричний овал з тими ж самими вершинами, що у вихідного еліпса. Запускаючи частки з нижньої вершини овалу в різних напрямках і відзначаючи для кожної траєкторії точки з координатами (*tn, n*), можна одержати фазовий портрет "збуреного" більярда (рис. 5).

Порівнюючи рис. 4 і 5, відзначаємо появу на місці сепаратриси розмитої траєкторії, яка не вкладається ні на якій кривій, і яка заповнює цілу область на фазовому портреті. Побудова фазового

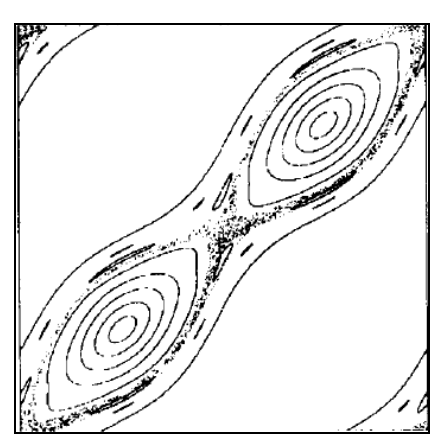

Рис. 5. Фазовий портрет "збуреного" більярда [1]

портрета дозволяє одержати повну уяву про перебіг усіх траєкторій усередині більярда.

Однак, у чисельних експериментах помилки округлення призводять до стохастичного поводження траєкторії частки у околі великої осі еліпса. В Інтернеті з'явилися повідомлення [2] про створення дослідних зразків ідеальних дзеркал, здатних протягом тривалого часу утримувати світловий промінь усередині утвореної ними порожнини. Це дозволяє сподіватися на можливість фізичного відтворення комп'ютерних експериментів, що додасть інтересу розглянутим питанням. Адже на фізичному рівні таке поводження траєкторії виникає в результаті незначної деформації еліптичного більярда.

*Висновок.* Використовуючи поняття фазового портрету було досліджено загальний випадок поводження траєкторій умовної частки усередині еліптичного більярда, що дозволило здійснити «унаочнення» всієї множини траєкторій одночасно.

#### *Література*

- 1. Панов А.А. Компьютерные эксперименты с эллиптическим бильярдом / А.А. Панов // Математическое моделирование. – №4,  $T.13. - 2001. - C. 117 - 126.$
- 2. Новости физики в сети Internet. Успехи физ.наук. 1999. т.169. с.48.
- 3. Козлов В.В. Биллиарды. Генетическое введение в динамику систем с ударами. / В.В.Козлов, Д.В.Трещев. – М.: МГУ, 1991. – 168 с.
- 4. Вайнштейн Л.А. Открытые резонаторы и открытые волноводы. / Л.А. Вайнштейн. – М.: Советское радио, 1996. – 475 с.
- 5. Мун Ф. Хаотические колебания / Ф.Мун. М.: Мир, 1990. 311 с.
- 6. Білецький С.В. Геометричне моделювання багатократних відбиттів світлових і теплових променів в еліптичних областях: автореф. на соискание ученой степени канд. техн. наук: 05.01.01/ С.В. Білецький. – Київ, 2006. – 20 с.

## **ПОВОДЖЕННЯ ТРАЄКТОРІЇ РУХОМОЇ ЧАСТКИ УСЕРЕДИНІ ЕЛІПТИЧНОГО БІЛЬЯРДА**

Сидоренко Е.С., Симонова О.Г., Шелихова И.Б.

*В работе исследован общий случай поведения траекторий условной частицы внутри эллиптического бильярда, с использованием понятие фазового портрета, что позволило осуществить «визуализацию» всего множества траекторий одновременно. Конструирование фазового портрета эллиптического бильярда выполнено с использованием понятия сечения Пуанкаре.*

*Ключевые слова: эллиптический бильярд, фазовый портрет, сечение Пуанкаре, визуализация траекторий, компьютерный эксперимент.* 

### **BEHAVIOUR OF THE TRAJECTORY OF THE RELATIVE FRAME PARTICLE IN ELLIPTIC BILLIARDS**

Sidorenko E., Simonova O., Shelikhova I.

*Using a concept of a phase portrait of work the general case of behavior of trajectories of the conditional particle in elliptic billiards is investigated that allowed to carry out "visualization" of all set of trajectories at the same time. Constructioning of a phase portrait of elliptic billiards it is executed with use of a concept of section of the Poincare.*

*Keywords: elliptic billiards, a phase portrait, section of the Poincare, visualization of trajectories, a computer experiment.*

## **МОДЕЛЮВАННЯ ЗАМКНЕНОГО КОНТУРУ ДОТИКУ ДВОХ ПЛОСКИХ ГЕОМЕТРИЧНИХ ОБ'ЄКТІВ З КУСОЧНО-НЕЛІНІЙНИМИ ГРАНИЦЯМИ**

Соболь О.М., д.т.н. *Національний університет цивільного захисту України (м. Харків)*

*В роботі розроблено спосіб збирання замкненого контуру дотику двох плоских геометричних об'єктів з кусочно-нелінійними границями, який ґрунтується на послідовному додаванні до контуру фрагментів дотику елементів границь геометричних об'єктів. Наведено алгоритмічну реалізацію даного способу.*

## *Ключові слова: контур дотику, об'єкт з кусочно-нелінійними границями, алгоритм.*

*Постановка проблеми*. При розв'язанні задач оптимального розміщення геометричних об'єктів, які відносяться до класу задач оптимізаційного геометричного проектування, виникає проблема формалізації умов взаємного неперетину об'єктів розміщення. Одним із шляхів вирішення зазначеної проблеми є розробка методу геометричного моделювання замкненого контуру дотику відповідних об'єктів з аналітичним описом фрагментів контуру. Разом з тим, дана задача ускладнюється за наявності нелінійних елементів границь об'єктів розміщення, оскільки під час збирання замкненого контуру необхідно врахувати особливості, пов'язані із додаванням до контуру фрагментів дотику вказаних криволінійних елементів границь об'єктів. Таким чином, існує необхідність у розробці способу збирання замкненого контуру дотику двох плоских геометричних об'єктів з кусочно-нелінійними границями.

*Аналіз останніх досліджень і публікацій*. Постановка задачі оптимального розміщення орієнтованих геометричних об'єктів з нелінійними границями наведена в роботі [1]. В роботі [2] розглянуто загальний метод побудови 0-рівня Φ-функції для плоских геометричних об'єктів з кусочно-нелінійними границями. Методи моделювання замкнених контурів дотику для двох плоских геометричних об'єктів з кусочно-лінійними границями наведені в [3, 4].

*Формулювання цілей статті*. В даній роботі необхідно розробити спосіб збирання замкненого контуру дотику двох плоских геометричних об'єктів з кусочно-нелінійними границями.

*Основна частина*. Розглянемо побудову замкненого контуру
дотику для двох плоских геометричних об'єктів з кусочнонелінійними границями  $S_i(x_i; y_i)$  та  $S_j(x_j; y_j)$  (рис. 1), при цьому множину фрагментів дотику елементів границь даних об'єктів позначимо  $\left\{\gamma_{ji,l}\right\}_{l=1}^{n_{\gamma_{ji}}}$  $n_{\gamma}$ <sub>ji</sub>  $\left[\gamma_{ji,l}\right]_{l=1}^{\gamma_{ji}}$ . Параметри розміщення об'єкта  $S_i(x_i; y_i)$  є фіксованими, тобто  $S_i(0; 0)$ , а об'єкта  $S_j(x_j; y_j)$  – змінними.

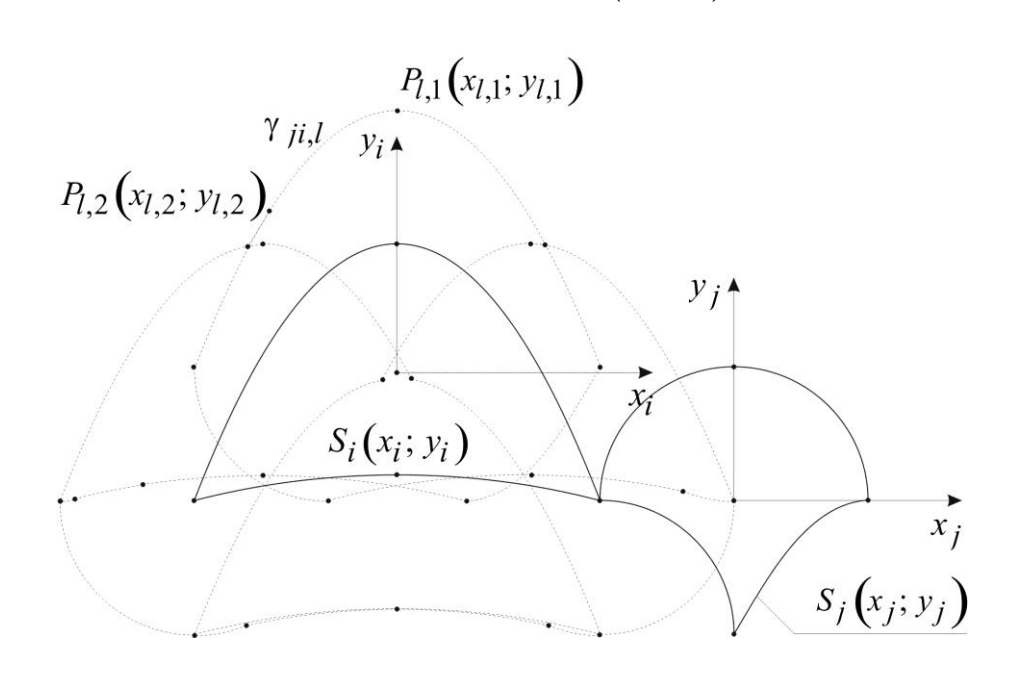

Рис. 1. Фрагменти контуру дотику об'єктів  $S_i(x_i; y_i)$  та  $S_j(x_j; y_j)$ 

Множина  $\left\{\gamma_{ji,l}\right\}_{l=1}^{n_{\gamma_{j}}}$  $n_{\gamma}$ <sub>ji</sub>  $\left[\gamma_{ji,l}\right]_{l=1}^{\gamma_{ji}}$  будується шляхом трансляції з дотиком кожної сторони об'єкта  $S_j(x_j; y_j)$  відносно кожної сторони об'єкта  $S_i\big(x_i; \, y_i\big)$ . Тоді нижня оцінка кількості фрагментів  $\gamma_{ji,l}$  дорівнює:

$$
n_{\gamma_{ji}} = n_j \cdot n_i, \qquad (1)
$$

де  $n_j$  — кількість сторін об'єкта  $S_j(x_j; y_j)$ ;

 $n_i$  – кількість сторін об'єкта  $S_i(x_i; y_i)$ .

Перш за все, необхідно обрати початкову вершину координатами  $(x_s; y_s)$  для формування замкненого однозв'язного контуру дотику об'єктів  $S_i(x_i; y_i)$  та  $S_j(x_j; y_j)$ . Для цього:

– будується габаритний прямокутник  $S\bigl(A,B\bigr)$  для набору точок  $P_{l,k}(x_{l,k}; y_{l,k}), l = 1, ..., n_{\gamma_{ji}}; k = 1, 2 \text{ (pnc. 2)}.$  Дані точки є кінцівками фрагментів  $\gamma_{ji,l}$ ;

– початковою обирається будь-яка вершина, що задовольняє

наступній вимозі:

$$
P_{l,1}(x_{l,1}; y_{l,1}) \in frS(A;B), \qquad (2)
$$

де  $\it frS\left(A;B\right)$  — границя габаритного прямокутника  $\it S\left(A,B\right).$ 

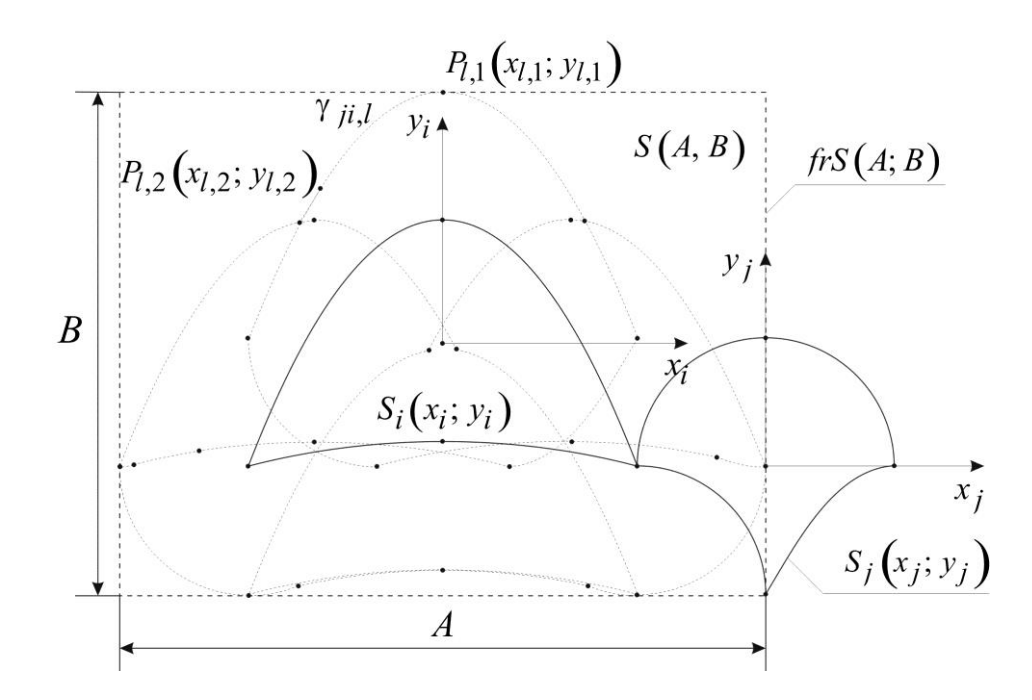

Рис. 2. Габаритний прямокутник  $S(A, B)$ 

Основними складовими способу збирання замкненого контуру дотику двох геометричних об'єктів  $S_i(x_i; y_i)$  та  $S_j(x_j; y_j)$  є такі:

– знаходження точок перетину поточного *l* -го фрагменту з відповідними *r* -ми (напрям руху – проти годинникової стрілки);

– обрання тієї точки перетину, що є найближчою до точки з координатами  $(x_{l,1}; y_{l,1});$ 

– якщо в даній точці *l* -тий фрагмент перетинають декілька *r* тих, то для подальшого збирання контуру обирається той фрагмент, дотична до якого утворює найменший кут з дотичною до *l* -го фрагменту;

– збирання контуру здійснюється до моменту досягнення початкової точки, тобто до моменту замикання однозв'язного контуру.

Для більш детальної реалізації даного способу розглянемо такий алгоритм.

*Крок 1*. Записуємо координати початкової вершини контуру:  $x_s = x_{l,1}$ ;  $y_s = y_{l,1}$ . Завдання похибки обчислень  $\varepsilon$ .

*Крок* 2.  $q = 1$  (лічильник кількості вершин контуру);  $x_q = x_s$ ;

 $y_q = y_s$ .

*Крок 3*. *r* 1 (лічильник кількості фрагментів  $\gamma_{ji,r}$ ).  $t=0$ (лічильник кількості точок перетину *r* -ми фрагментами *l* -го).

 $Kp$ ок 4. Якщо  $r ≠ l$ , то  $Kp$ ок 5, інакше –  $Kp$ ок 8.

*Крок 5*. Здійснюється перевірка щодо перетину *r* -го та *l* -го

\n
$$
\text{dpairmerris. } \text{Qn} \text{ 1} \text{ 1}
$$

де *a*<sub>1,1</sub>;...; *a*<sub>1,6</sub> – коефіцієнти рівняння, яке описує l-тий фрагмент;

 $a_{r,1}$ ;...;  $a_{r,6}$  – коефіцієнти рівняння, яке описує *r* -тий фрагмент.

Якщо точка перетину  $C(x; y)$  не належить одночасно фрагментам, обмеженим вершинами  $P_{l,1}(x_{l,1}; y_{l,1})$  i  $P_{l,2}(x_{l,2}; y_{l,2})$ , a також вершинами  $P_{r,1}(x_{r,1}; y_{r,1})$  i  $P_{r,2}(x_{r,2}; y_{r,2})$  (рис. 3), то *Крок* 8, інакше – *Крок 6*.

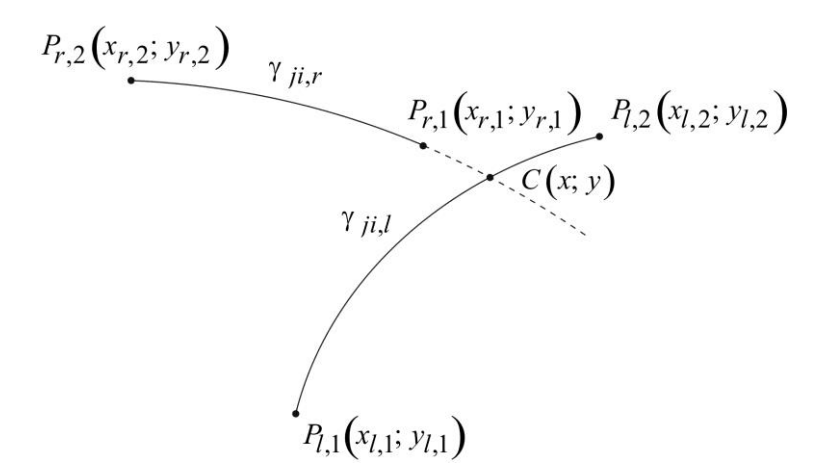

Рис. 3. Неприпустимий варіант перетину фрагментів  $\gamma_{ji,l}$  та  $\gamma_{ji,r}$ 

 $Kp$ *ок* 6. Якщо точка перетину  $C(x; y)$  співпадає з точкою  $P_{l,1}(x_{l,1}; y_{l,1})$  або  $P_{r,2}(x_{r,2}; y_{r,2})$ , то *Крок 8*, інакше – *Крок 7*.

*Крок 7*. Якщо точка перетину  $C(x; y)$  задовольняє умовам, одна з яких наведена на рис. 4, то:  $t = t + 1$ ;  $x_{t,r} = x$ ;  $y_{t,r} = y$ .

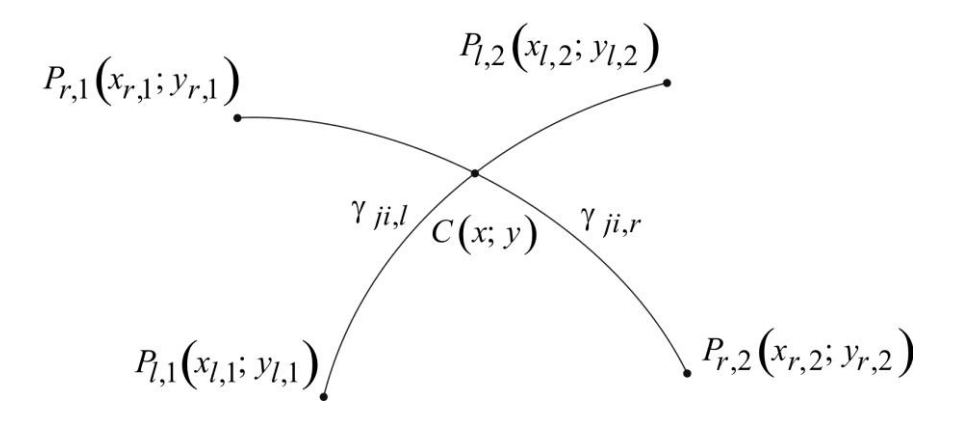

Рис. 4. Припустимий варіант перетину фрагментів  $\gamma_{ji,l}$  та  $\gamma_{ji,r}$ 

 $Kp$ ок 8.  $r = r + 1$ . Якщо  $r \le n_{\gamma_{ji}}$ , то  $Kp$ ок 4, інакше –  $Kp$ ок 9.  $Kp$ ок 9.  $w=1$ ;  $v=1$  (лічильник кількості фрагментів, що перетинають *l*-тий в одній точці);  $d = \sqrt{(x_{w,r} - x_{l,1})^2 + (y_{w,r} - y_{l,1})^2}$ E KIJI**BROCTI upparmentib<sub>5</sub>**, **iiio**<br>  $d = \sqrt{(x_{w,r} - x_{l,1})^2 + (y_{w,r} - y_{l,1})^2};$  $x_{v,r} = x_{w,r}$ ;  $y_{v,r} = y_{w,r}$ .  $Kp$ ок 10.  $w = w + 1$ . Якщо  $w \le t$ , то  $Kp$ ок 11, інакше –  $Kp$ ок 14. *Крок 11.*  $f = \sqrt{(x_{w,r} - x_{l,1})^2 + (y_{w,r} - y_{l,1})^2}$  $w = w + 1$ . **ARTILO**  $w \le t$ , TO *KPOK 11*, THERE  $-$  *KPOK 14*.<br>  $f = \sqrt{(x_{w,r} - x_{l,1})^2 + (y_{w,r} - y_{l,1})^2}$ . **ARTILO**  $|f - d| \le \varepsilon$ , TO  $v = v + 1$ ;  $x_{v,r} = x_{w,r}$ ;  $y_{v,r} = y_{w,r}$ ; *Крок 10*. Інакше – *Крок 12*. *Крок 12. Якщо*  $f > d$ *, то Крок 10, інакше – Крок 13.*  $Kp$ *ok* 13.  $d = f$ ;  $v = 1$ ;  $x_{v,r} = x_{w,r}$ ;  $y_{v,r} = y_{w,r}$ .  $Kp$ *ok* 10. *Крок 14*. Якщо *v* 1 , то *Крок 15*, інакше – *Крок 19*.

 $Kp$ ок 15.  $w=1$ . Обчислення кута  $\alpha$  між дотичними до *l*-го та відповідного *r* -го контурів (рис. 5). Фіксуємо відповідний *r* -тий фрагмент.

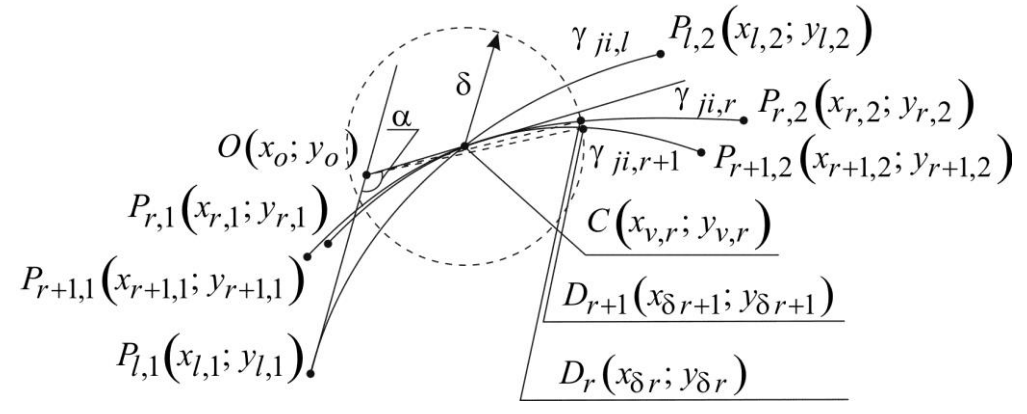

Рис. 5. Обчислення кутів між дотичними  $(\beta = \alpha)$ 

 $Kp$ *ок* 16.  $w = w + 1$ . Якщо  $w \le v$ , то  $Kp$ *ок* 17, інакше –  $Kp$ *ок* 19. *Крок 17*. Обчислення кута  $\beta$  (рис. 6). Якщо  $|\alpha - \beta| \leq \varepsilon$ , то:

проводимо коло радіусу  $\delta$  з центром в т.  $C(x_{v,r}; y_{v,r})$  і обчислюємо точки перетину  $D_r(x_{\delta r}; y_{\delta r})$  i  $D_{r+1}(x_{\delta r+1}; y_{\delta r+1})$  даного кола з відповідними фрагментами. Фіксується фрагмент з найменшим кутом  $(ZD_r OP_{l,1}$  або ∠ $D_{r+1} OP_{l,1}$ ), *Крок 16*. Інакше – *Крок 18*.

 $Kp$ ок 18. Якщо  $\beta < \alpha$  (рис. 6), то фіксуємо відповідний фрагмент. *Крок 16*.

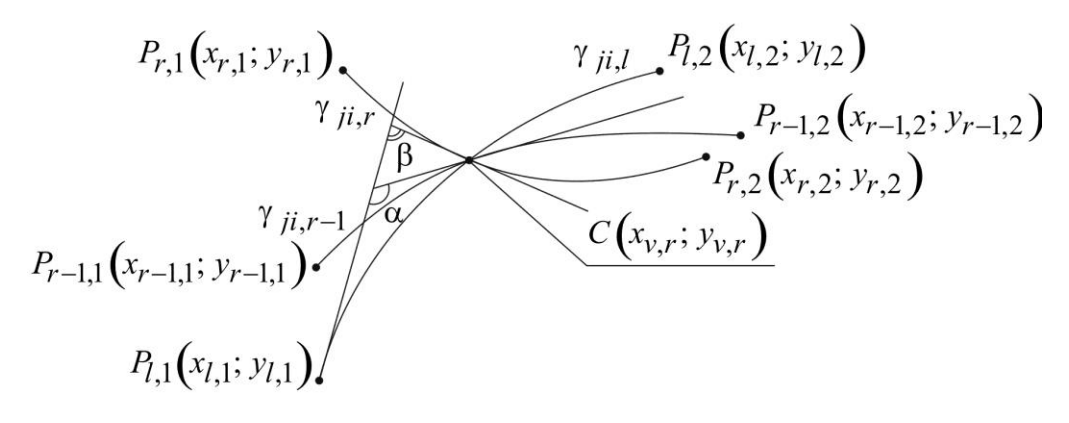

Рис. 6. Обчислення кутів між дотичними ( $\beta < \alpha$ )

 $Kp$ *ok* 19.  $l = r$ ;  $x_{l,1} = x_{v,r}$ ;  $y_{l,1} = y_{v,r}$ ;  $x_{l,2} = x_{r,2}$ ;  $y_{l,2} = y_{r,2}$ . Якщо  $|x_{l,1} - x_s| \leq \varepsilon$  ra  $|y_{l,1} - y_s| \leq \varepsilon$ , to *Kpok 20*, inakule –  $q = q + 1$ ;  $x_q = x_{v,r}$ ;  $y_q = y_{v,r}$ ; Крок 3.

*Крок 20*. Кінець алгоритму.

Таким чином, реалізація алгоритму дозволить здійснити моделювання замкненого контуру дотику двох плоских геометричних об'єктів з кусочно-нелінійними границями.

*Висновки*. В даній роботі розроблено спосіб збирання замкненого контуру дотику двох плоских геометричних об'єктів з кусочно-нелінійними границями, який ґрунтується на послідовному додаванні до контуру фрагментів дотику елементів границь геометричних об'єктів. Подальші дослідження будуть спрямовані на розробку методів геометричного моделювання дотику неорієнтованих плоских геометричних об'єктів з багатозв'язними та незв'язними областями розміщення з кусочно-нелінійними границями.

### *Література*

1. Комяк В.М. Постановка задачі побудови 0-рівня Φ-функції для геометричних об'єктів з нелінійною границею / В.М. Комяк, О.М. Соболь, А.В. Попова // Міжвідомчий науково-технічний збірник «Прикладна геометрія та інженерна графіка». – К.: КНУБА, 2011. – Вип. 87 – С. 202-206.

- 2. Комяк В.М. Метод побудови 0-рівня Φ-функції для плоских геометричних об'єктів з кусочно-нелінійними границями / В.М. Комяк, О.М. Соболь, А.В. Попова // Міжвідомчий науковотехнічний збірник «Прикладна геометрія та інженерна графіка». – К.: КНУБА, 2012. – Вип. 90. – С. 151-155.
- 3. Гиль Н.И. Об одном подходе к построению годографа векторфункции плотного размещения плоских геометрических объектов, устойчивого к вычислительной погрешности / Н.И. Гиль, В.М. Комяк. – Харьков, 1991. – 22 с. – (Препринт / АН УССР. Ин-т проблем машиностроения, №350).
- 4. Stoyan Yu. Φ-function for complex 2D objects / Yu. Stoyan, T. Romanova, N. Gil, J. Terno, G. Scheithauer // 4OR Quarterly Journal of the Belgian, French and Italian Operations Research Societies. – 2004. – Vol. 2, N. 1. – P. 69-84.

## **МОДЕЛИРОВАНИЕ ЗАМКНУТОГО КОНТУРА КАСАНИЯ ДВУХ ПЛОСКИХ ГЕОМЕТРИЧЕСКИХ ОБЪЕКТОВ С КУСОЧНО-НЕЛИНЕЙНЫМИ ГРАНИЦАМИ**

#### Соболь А.Н.

*В работе разработан способ сборки замкнутого контура касания двух плоских геометрических объектов с кусочнонелинейными границами, который основывается на последовательном добавлении к контуру фрагментов касания элементов границ геометрических объектов. Приведена алгоритмическая реализация данного способа.*

*Ключевые слова: контур касания, объект с кусочнонелинейными границами, алгоритм.*

### **MODELING A CONFINED CONTOUR FOR THE CASE OF OSCULATION OF TWO FLAT GEOMETRIC OBJECTS WITH SECTIONAL NONLINEAR BORDERS**

#### Sobol O.

*In this paper the method of assembling a confined contour for the case of osculation of two flat geometric objects with sectional nonlinear borders is developed. The method was based on successive assembling the osculation fragments of border elements of geometric objects to the contour. The algorithmic implementation of the method is shown.*

*Keywords: contour of osculation, object with sectional nonlinear borders, algorithm.*

УДК 514.18

## **ОСОБЕННОСТИ МЕТОДОВ ИНТЕРПОЛЯЦИИ НА ПРИМЕРЕ ПАКЕТОВ СИМВОЛЬНОЙ МАТЕМАТИКИ**

Спиринцев Д.В., к.т.н.,\*

Найдыш А.В., д.т.н.

*Мелитопольская школа прикладной геометрии, Мелитопольский государственный педагогический университет имени Богдана Хмельницкого (Украина)*

*В работе рассмотрены особенности непрерывных методов интерполяции, реализованных в пакетах символьной математики Mathematica, Maple, MatLab, MathCAD.*

### *Ключевые слова: интерполяция, непрерывные методы интерполяции, Mathematica, Maple, MatLab, MathCAD.*

*Постановка проблемы.* Системы аналитических вычислений играют важную роль во многих областях науки, и со временем их актуальность только возрастает. Эти системы предоставляют широкие возможности для специалистов разных профилей, с их помощью проще и быстрее решать исследовательские и прикладные задачи. Современная геометрия, также как и другие области математики, использует компьютерные технологии для решения своих задач [1]. Одной из таких задач является задача интерполяции. Поэтому, рассмотрение реализации решения задачи интерполяции с использованием компьютерных технологий является актуальной.

*Анализ последних исследований и публикаций.* Символьная математика – большой раздел математического моделирования. Программы такого рода можно отнести к инженерным программам автоматизированного проектирования. В математических пакетах применяется принцип конструирования модели, а не традиционное «искусство программирования». То есть пользователь лишь ставит задачу, а методы и алгоритмы решения система находит сама. Наиболее известными и приспособленными для математических символьных вычислений считаются пакеты Maple, MathCad, Mathematica и MatLab [2]. Каждый из этих пакетов содержит свои встроенные методы интерполяции, однако, они имеют ряд особенностей, которые и будут рассмотрены в данной работе.

*Формулирование целей статьи.* Рассмотреть особенности использования основных пакетов символьной математики для

1

<sup>\*</sup> Научный консультант – д.т.н., профессор Найдыш А.В.

решения задачи интерполяции плоских кривых.

*Основная часть***.** Будем рассматривать процесс интерполяции с использованием различных систем символьной математики на следующем тестовом примере (таблица 1).

Таблица 1

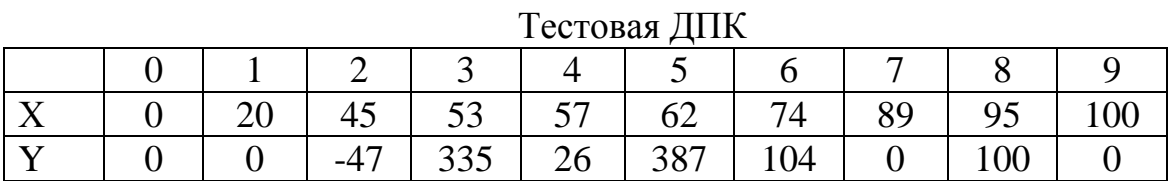

Начнем рассмотрение вопроса интерполяции плоских кривых с системы компьютерной математики – *Mathematica*, которая из всех рассматриваемых систем является наиболее полной и универсальной.

В данной системе существуют следующие встроенные функции [4], позволяющие производить интерполяцию таблично представленных исходных данных: *InterpolatingPolynomial [data, var]* – полиномиальная интерполяция (рис.1) и *Interpolation [data]* – интерполирует опытную зависимость ломаной линией, параболой или кубической кривой (рис.2).

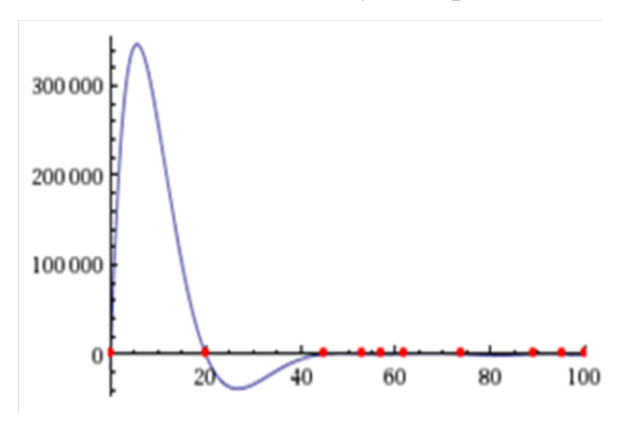

Рис. 1. Применение полиномиальной интерполяции

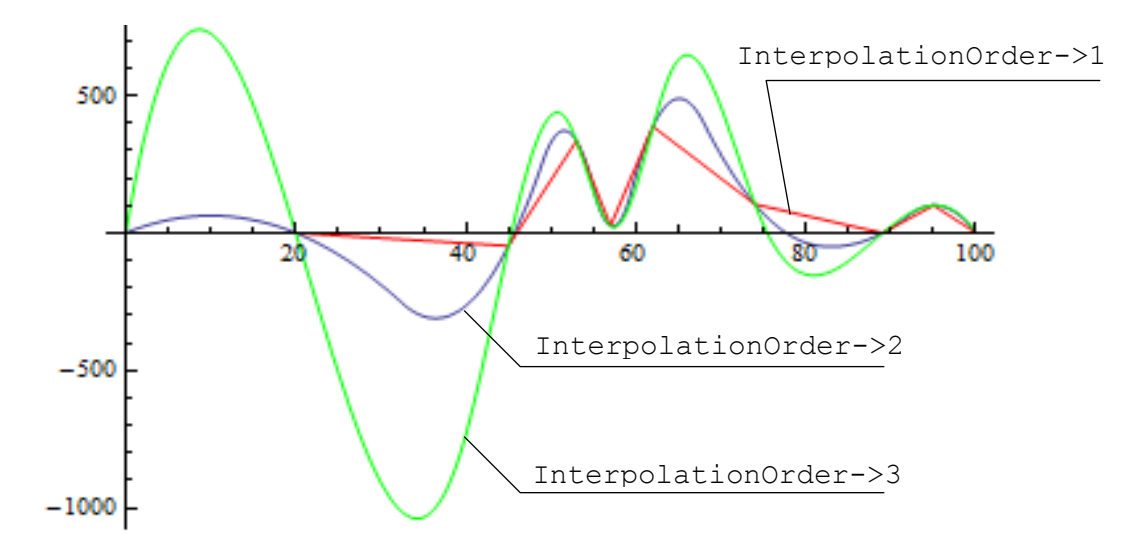

Рис. 2. Интерполяция линейная, параболой и кубической кривой

Как видно из рис.1, полиномиальная интерполяция позволяет получить гладкую кривую, однако, за счет того, что строится один

полином на все сегменты (степень полинома на единицу меньше количества исходных точек) ошибка относительно линейной интерполяции получается слишком большой. Это ограничивает применение данного вида интерполяции. Из рис. 2 видно, что полученные кривые, за исключением линейной интерполяции, являются гладкими. Но если предположить, что это график некоторого процесса или явления, то появляются ложные экстремумы (т.2,3,5,7). Появились они из-за слишком сильного искривления, которое было призвано обеспечить гладкость интерполяционной функции. Кроме того пиковые значений функций отличаются от пиковых значений исходных данных, что не всегда желательно.

Программа *Maple* является своего рода патриархом в семействе систем символьной математики. Разработчики Maple не обошли стороной вопросы, связанные с проблемой интерполирования функций [4]. Тут используется полиномиальная (процедура  $interp(X, Y, t)$ ) и сплайн (процедура *spline*  $(X, Y, t, n)$ ) интерполяции как при использовании базовых функций, так и при использовании пакета *CurveFitting*, содержащего встроенные функции для сплайн интерполяции, полиномиальной интерполяция, и интерполяции рациональными дробями. Пример использования процедуры *interp(X,Y,t)* представлен на рис. 3.

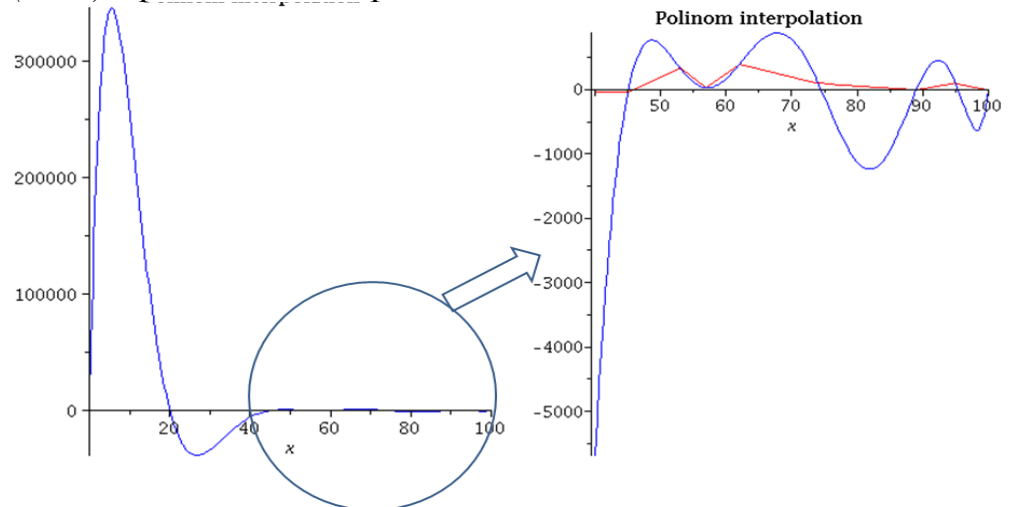

Рис.3. Полиномиальная интерполяция в Maple

Как видно из рис. 3 полученный результат также является неудовлетворительным. Пример использования процедуры *spline (X,Y,t,n)* представлен на рис. 4. Кривые, за исключением линейной интерполяции, являются гладкими. Но, так же как и в предыдущих случаях, из-за слишком сильного искривления, появляются ложные экстремумы (т.2,3,5,7). При этом пиковые значений функций отличаются от пиковых значений исходных данных, что так же не желательно.

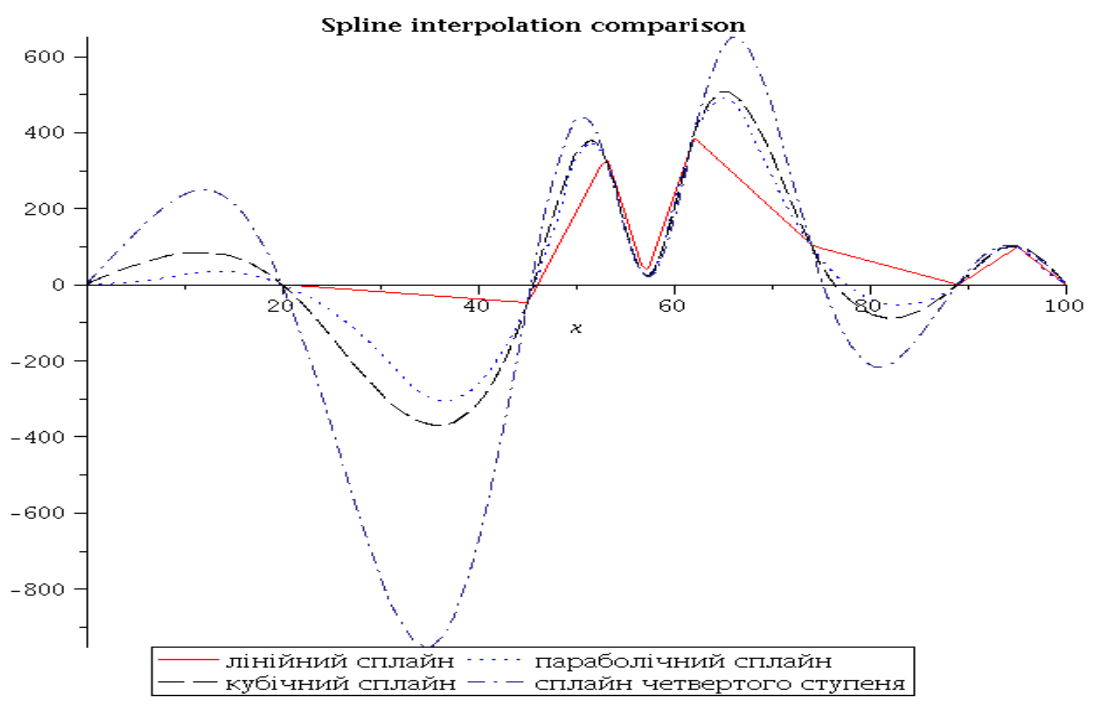

Рис.4. Сплайн интерполяция в Maple

Рассмотрим систему MatLab, которая относится к среднему уровню продуктов, предназначенных для символьной математики. В MatLab существует встроенная функция [4] – *yi =interp1(x,y,xi, '<метод>'),* которая позволяет задавать следующие методы интерполяции: 'linear' – линейная интерполяция; 'spline','V5cubic' – интерполяция кубическими сплайнами; 'pchip', 'cubic' – кусочнокубическая интерполяция полиномами Эрмита.

Пример использования указанной функции для различных методов представлен на рис. 5.

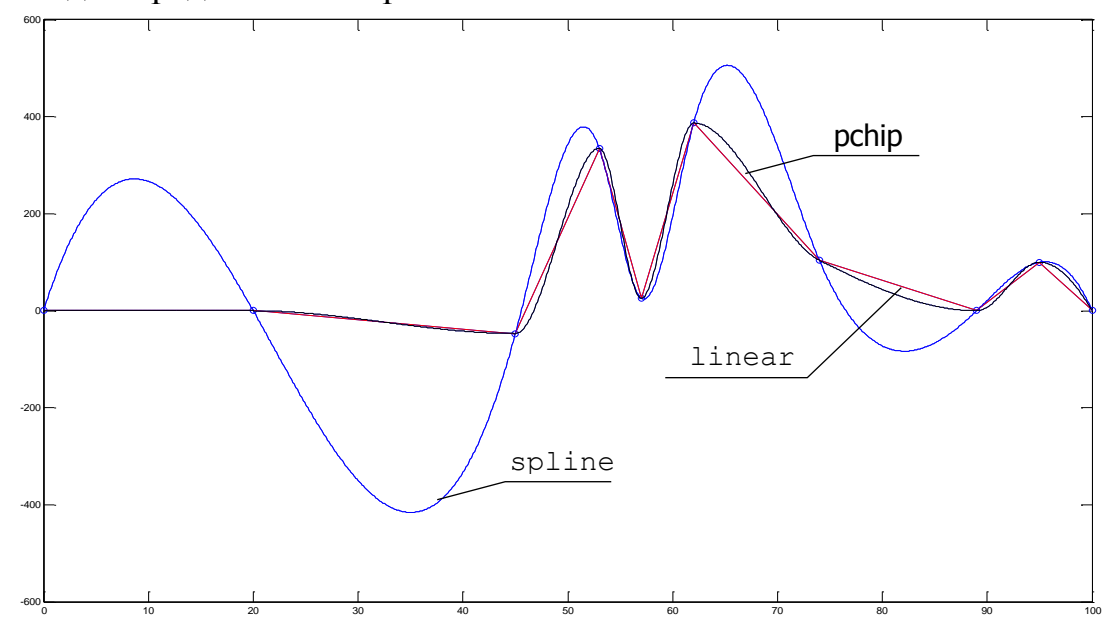

Рис. 5. Интерполяция в MatLab

Из рис. 5 видно, что все, за исключением линейной интерполяции, кривые являются гладкими. При интерполяции кубическими сплайнами также появляются ложные экстремумы (т.2,3,5,7). Следует отметить, что кусочно-кубическая интерполяция полиномами Эрмита позволяет избавиться от ложных экстремумов, однако, как известно [3], сплайны Эрмита имеют непрерывную первую производную, а вторая производная у него разрывна, что в свою очередь вносит ряд ограничений на их использование.

Рассмотрим теперь пакет *MathCad*. В отличие от мощного и ориентированного на высокоэффективные вычисления при анализе данных пакета MatLab, программа MathCad – это, скорее, простой, но продвинутый редактор математических текстов с широкими возможностями символьных вычислений и прекрасным интерфейсом.

В MathCAD можно использовать линейную интерполяци (функция *linterp(vx,vy,x)*), кубическую сплайн-интерполяция (функции *vs=cspline(vx, vy), vs=pspline(vx, vy), vs=lspline(vx, vy)),* а также использовать В-сплайн – интерполяцию (функция *vs=bspline(vx,*  $(v, v, n)$ ). Пример использования указанных выше встроенных функций MathCAD представлен на рис. 6.

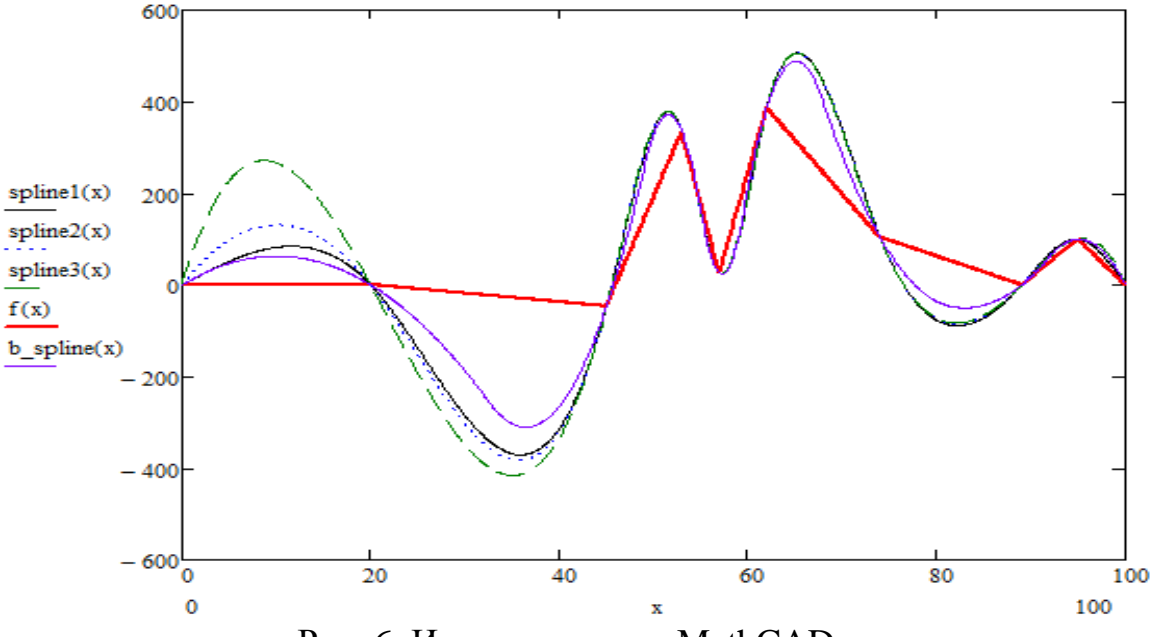

Рис. 6. Интерполяция в MathCAD

Как и в предыдущих примерах появляются ложные экстремумы (т.2,3,5,7) в которых пиковые значений функций отличаются от пиковых значений исходных данных.

*Выводы.* Как видно из результатов, полученные в разных математических пакетах результаты при использовании одних и тех же методов принципиально не отличаются. Однако, на данном тестовом примере видно, что хотя мы и получаем гладкие кривые, за исключением линейной интерполяции, но во всех случаях имеем

ложные экстремумы. Исключением является кубическая интерполяция полиномами Эрмита (MatLab), однако непрерывность только первой производной ограничивает их применение. Одним из перспективных путей решения подобных ситуаций – использование дискретных методов интерполяции.

### *Литература*

- 1. Васильков Д.М. Геометрическое моделирование и компьютерная графика: вычислительные и алгоритмические основы [Электронный ресурс]/ Д.М. Васильков – Минск: БГУ, 2011. Режим доступа: http://www.elib.bsu.by.
- 2. Татарников Олег. Обзор программ для символьной математики. [Электронный ресурс]./ Олег Татарников // Компьютерный журнал «КомпьютерПресс». Режим доступа: http://compress.ru/article.aspx?  $id=16152$ .
- 3. Голованов Н.Н. Геометрическое моделирование/ Н.Н. Голованов. – М.: Издание физико-математической литературы, 2002. – 472 с.
- 4. Образовательный математический сайт [Электронный ресурс]. Режим доступа: exponent.ru.

# **ОСОБЛИВОСТІ МЕТОДІВ ІНТЕРПОЛЯЦІЇ НА ПРИКЛАДІ ПАКЕТІВ СИМВОЛЬНОЇ МАТЕМАТИКИ**

Спірінцев Д.В., Найдиш А.В.

*У роботі розглянуті особливості безперервних методів інтерполяції, реалізованих в пакетах символьної математики Mathematica, Maple, MatLab, MathCAD.*

*Ключові слова: інтерполяція, безперервні методи інтерполяції, Mathematica, Maple, MatLab, MathCAD*.

## **PARTICULARLY THE METHOD OF INTERPOLATION ON THE EXAMPLE OF A PACKAGE OF SYMBOLIC MATHEMATICS**

Spіrіntsev D., Naydуsh А.

*The paper describes the features of continuous interpolation methods implemented in Mathematica symbolic mathematics packages, Maple, MatLab, MathCAD.*

*Keywords: interpolation, continuous methods оf interpolation, Mathematica, Maple, MatLab, MathCAD.*

# **ДОСЛІДЖЕННЯ КОЛИВАНЬ ПРУЖИННОГО МАЯТНИКА ЗА АНАЛІЗОМ ЗОБРАЖЕНЯ ФАЗОВОЇ ТРАЄКТОРІЇ**

Сухарькова О.І.

*Український державний університет залізничного транспорту (м. Харків)*

*Розглянуто спосіб обчислення інваріантних моментів зображень на площині, призначений для розпізнавання форми фазової траєкторії коливань пружинного маятника під рухомим візком, яка відповідає нехаотичним рухам вантажу маятника.*

## *Ключові слова: пружинний маятник, фазова траєкторія, центральні моменти, інваріантні моменти, розпізнавання кривих.*

*Постановка проблеми***.** У роботі [1] наведено спосіб розрахунку параметрів пружинного маятника під рухомим візком. Запропоноване проекційне фокусування дозволяє визначити набір параметрів, який би забезпечив нехаотичні коливання вантажу маятника. Для формалізації вибору параметрів необхідно використовувати різні підходи, які базуються у тому числі, і на ідентифікації фазових траєкторій коливань засобами розпізнавання образів.

*Аналіз останніх досліджень і публікацій***.** Відомий спосіб [1,2] вибору параметрів, що забезпечують нехаотичні коливання різновидів пружинних маятників, одержав назву проекційного фокусування. Суть його полягає у наближеній побудові у фазовому просторі інтегральної кривої розв'язку системи рівнянь Лагранжа другого роду, та у побудові її проекції на координатну фазову площину, яка утворить фазову траєкторію. В загальному випадку геометричні образи цих кривих матимуть «заплутаний» вигляд. Але можна підібрати комбінацію параметрів, коли геометричні образи цих кривих приймуть «регулярний» вигляд. Зазначене здійснюється саме проекційним фокусуванням за умови зміни одного з параметрів. Для формалізації процесу визначення критичного значення цього параметра пропонується застосувати ідеї розпізнавання образів.

Для характеристик об'єктів на площині звичайно застосовують комбінації центральних моментів. Найпоширенішою є система інваріантних моментів Ming-Kuei Hu [3]. У роботі [6] надано пояснення ідеї побудови іншої групи моментів - афінних інваріантних, які базуються на геометрії трикутника, «жорстка» форма якого забезпечує інваріантність стосовно всіх афінних перетворень. Афінні інваріантні моменти описані в роботах Флуссера Дж. і Сук Т. [4, 5].

*Формулювання цілей статті.* Розробити спосіб обчислення інваріантних моментів зображень на площині, призначений для розпізнавання форми фазової траєкторії коливань пружинного маятника під рухомим візком, що відповідає нехаотичним рухам вантажу маятника.

*Основна частина.* У роботі [6] описано приклади використання афінних інваріантних моментів  $I_1$ ,  $I_2$ ,  $I_3$ ,  $I_4$ ,  $I_5$ ,  $I_6$ ,  $I_7$  i  $I_8$ :

$$
I_{1} = (\mu_{20}\mu_{02} - \mu_{11}^{2})/\mu_{00}^{4};
$$
\n
$$
I_{2} = (-\mu_{30}^{2}\mu_{03}^{2} + 6\mu_{30}\mu_{21}\mu_{12}\mu_{03} - 4\mu_{30}\mu_{12}^{3} - 4\mu_{21}^{3}\mu_{03} + 3\mu_{21}^{2}\mu_{12}^{2})/\mu_{00}^{10};
$$
\n
$$
I_{3} = (\mu_{20}\mu_{21}\mu_{03} - \mu_{20}\mu_{12}^{2} - \mu_{11}\mu_{30}\mu_{03} + \mu_{11}\mu_{21}\mu_{12} + \mu_{02}\mu_{30}\mu_{12} - \mu_{02}\mu_{21}^{2})/\mu_{00}^{7};
$$
\n
$$
I_{4} = (-\mu_{20}^{3}\mu_{03}^{2} + 6\mu_{20}^{2}\mu_{11}\mu_{12}\mu_{03} - 3\mu_{20}^{2}\mu_{02}\mu_{12}^{2} - 6\mu_{20}\mu_{11}^{2}\mu_{21}\mu_{03} - 6\mu_{20}\mu_{11}^{2}\mu_{12}^{2};
$$
\n
$$
+ 12\mu_{20}\mu_{11}\mu_{02}\mu_{21}\mu_{12} - 3\mu_{20}\mu_{02}^{2}\mu_{21}^{2} + 2\mu_{11}^{3}\mu_{30}\mu_{03} + 6\mu_{11}^{3}\mu_{21}\mu_{12}
$$
\n
$$
-6\mu_{11}^{2}\mu_{02}\mu_{30}\mu_{12} - 6\mu_{11}^{2}\mu_{02}\mu_{21}^{2} + 6\mu_{11}\mu_{02}^{2}\mu_{30}\mu_{21} - \mu_{02}^{3}\mu_{30}^{2})/\mu_{00}^{1};
$$
\n
$$
I_{5} = \sqrt{-4I_{1}^{3}I_{2}^{2} + 12I_{1}^{2}I_{2}I_{3}^{2} - 12I_{1}I_{3}^{4} - I_{2}I_{4}^{2} + 4I_{3}^{3}I_{4}};
$$
\n
$$
I_{6} = (\mu_{40}\mu_{04}
$$

Для прикладу оберемо фігури кривих, які збігаються з обчисленими в роботі [1] фазовими кривими, що відповідають нехаотичним коливанням пружинного маятника під рухомим візком (рис. 1,а). На рис. 1, б–г зображено фазові портрети відповідно таких узагальнених координат: *u(t)* – горизонтального зміщення візка; *v(t)* – кута відхилення пружини від вертикалі; *w(t)* – пружного подовження (скорочення) пружини. Всі вони рівноцінні, адже одержані з тим самим набором параметрів коливання. Тому для аналізу обираємо простіший за формою, наприклад, зображений на рис. 1, г.

Обчисленню афінних моментів (1) для фігури (рис. 1, г) повинно передувати її визначення множиною точок *М*, близьких до заданої кривої фазової траєкторії, яка для множини *М* має бути скелетною кривою. Множину *М* описано за допомогою R– кон'юнкції (тут і далі використано синтаксис мови Maple):

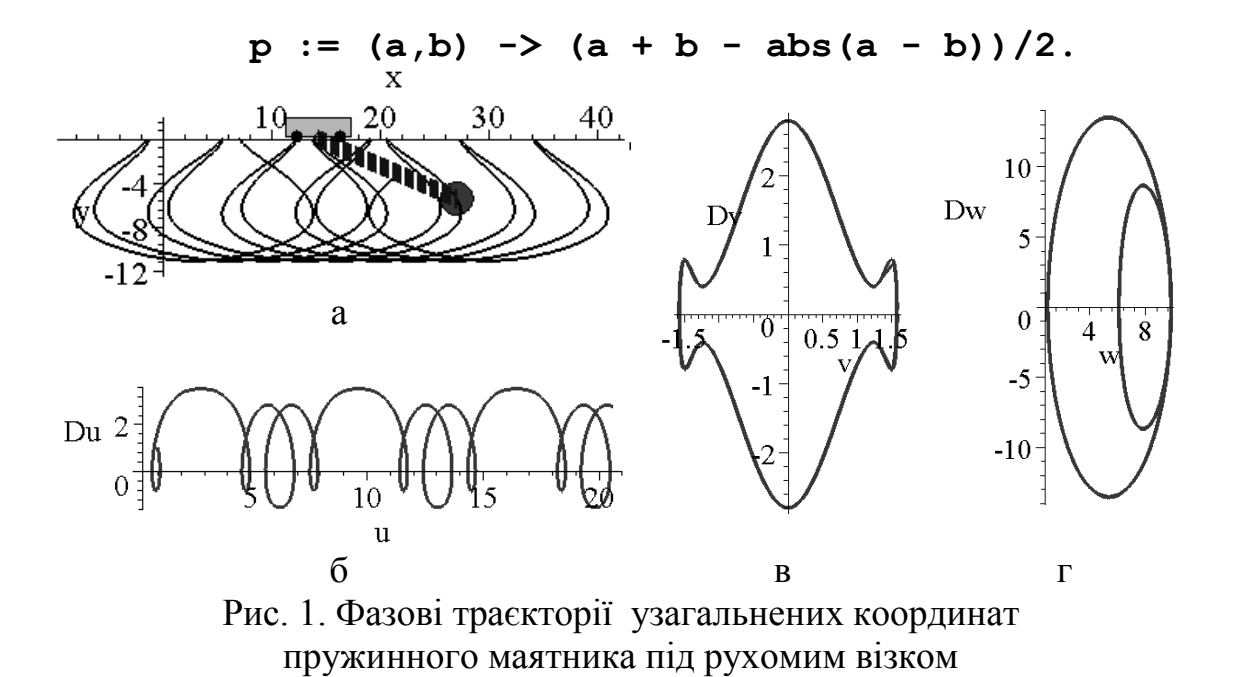

В результаті одержуємо опис у вигляді процедури-функції:  $F1 := (x,y)$   $\rightarrow$  1 -  $(x-5)$  <sup>2</sup>/5<sup>2</sup> -  $y^2/14^2$ : **F2** :=  $(x,y)$  ->  $(x-7.5)^{2}/2.5^{2} + y^{2}/9^{2} - 1$ :  $F := (x, y) \rightarrow E - abs(p(F1(x, y), F2(x, y)))$ :

Тут *Е* – параметр, який відповідає за «товщину» скелетної множини. При цьому вважатимемо, що при  $F(x, y) \geq 0$  значення функції у вузлах дорівнює одиниці, а в інших точках - нулю. На рис. 2 наведено растрове зображення фазової траєкторії залежно від *Е*. В подальших розрахунках обираємо значення  $E = 0,1$ .

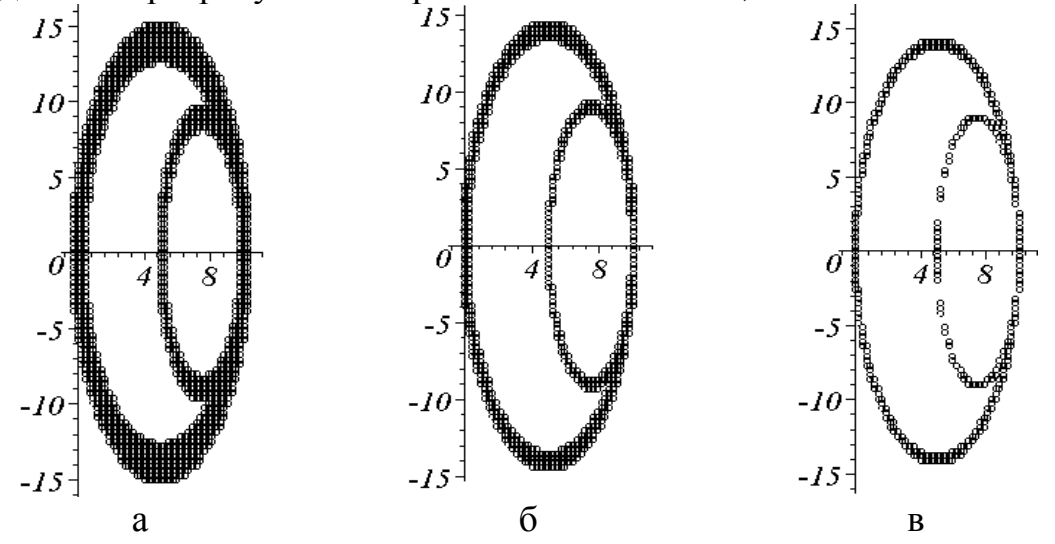

Рис. 2. Растрові зображення фазової траєкторії залежно від величини *Е*: а) *Е* = 0,2; б) *E* = 0,1; в) E = 0,05

Перевіримо значення обчислень афінних інваріантних моментів у випадку, коли растрове зображення повернуте відносно початку координат (рис. 3).

159

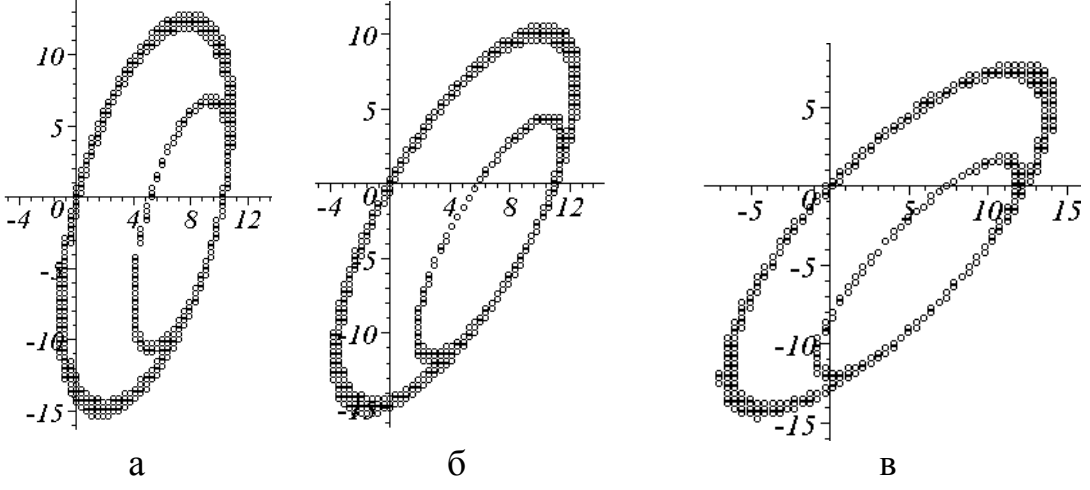

Рис. 3. Растрові зображення фазової траєкторії залежно від кута повороту (в радіанах): а) -0,25; б) -0,5; в) -0,75

У таблиці 1 наведено одержані значення афінних інваріантних моментів залежно від кута повороту растрового зображення.

Таблиця 1

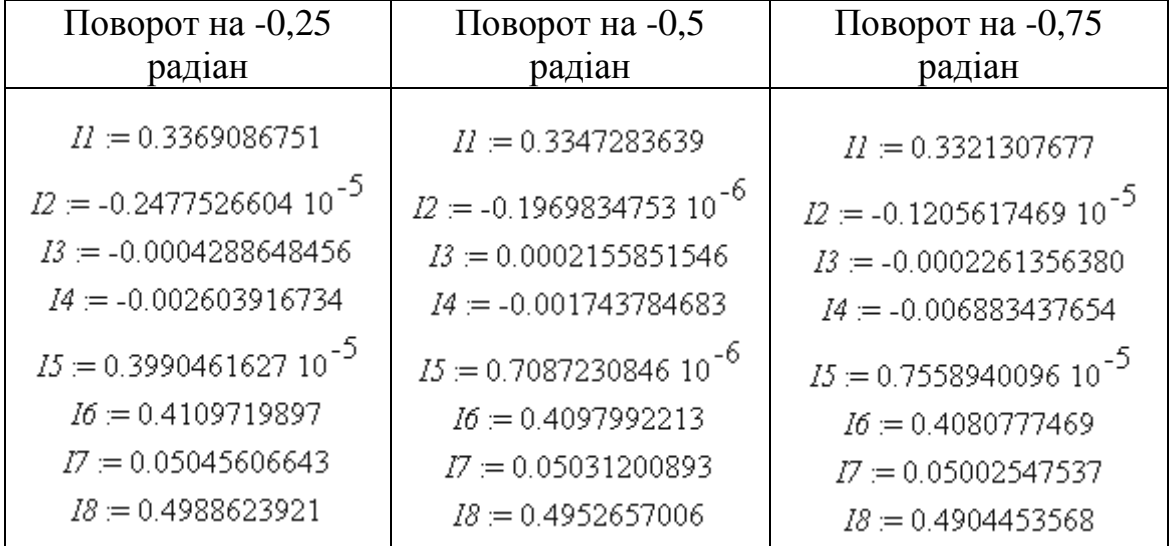

Значення афінних інваріантних моментів

Близькість наведених у таблиці значень афінних інваріантних моментів «по горизонталі» дає підстави вважати, що вони задовольняють умові обертової симетрії. Це дозволяє використовувати значення афінних інваріантних моментів як «еталонні» при аналізі множини фазових траєкторій під час пошуку критичного значення «керуючого» параметра.

*Висновки.* Розроблений спосіб дозволяє обчислювати інваріантні моменти зображення на площині з метою розпізнавання форми фазової траєкторії коливань пружинного маятника під рухомим візком, яка відповідає нехаотичним рухам вантажу маятника.

### *Література*

- 1. Семків О.М. Дослідження ініціювання руху візка за допомогою коливання 2d-пружинного маятника / Л.М. Куценко, О.М. Семків // Сучасні проблеми моделювання: зб. наук. праць / Мелітополь: МДПУ ім. Б. Хмельницького – 2016.– Вип. 6. – С. 71–76.
- 2. Семків О.М. Графічний комп'ютерний спосіб визначення нехаотичних траєкторій коливань маятникових систем / О.М. Семків // Вестник Харьковского нац. автомобильнодорожного ун-та. – Харьков: ХНАДУ, 2016. – Вып. 72. – С. 94–101.
- 3. Hu M. Visual pattern recognition by moment invariants / M. Hu // IRE Trans. Information Theory. – 1962. – Vol. IT-8. – P. 179-187.
- 4. Suk T. Graph method for generating affine moment invariants," in ICPR 2004 / T. Suk, J. Flusser  $// 17<sup>th</sup> International Conference on$ Pattern Recognition, IEEE Computer Society, 2004, pp. 192–195.
- 5. Flusser J. Construction of complete and independent systems of rotation moment invariants, in CAIP 2003 / J. Flusser, T. Suk // Computer Analysis of Images and Patterns, Springer, 200. – pp. 41–48.
- 6. Морозова Г.В. Спосіб ідентифікації цифр за допомогою низки афінних інваріантних моментів / Г.В.Морозова, О.І.Сухарькова // Праці ТДАТУ. – Мелітополь: ТДАТУ, 2013.– Вип.4, т.57. – С. 150-155.

## **ИССЛЕДОВАНИЕ КОЛЕБАНИЙ ПРУЖИННОГО МАЯТНИКА ПО АНАЛИЗУ ИЗОБРАЖЕНИЯ ФАЗОВОЙ ТРАЕКТОРИИ**

Сухарькова О.И.

*Рассмотрен способ вычисления инвариантных моментов изображений на плоскости, предназначенный для распознавания формы фазовой траектории колебаний пружинного маятника под подвижной тележкой, которая отвечает нехаотическим движениям груза маятника.*

*Ключевые слова: пружинный маятник, фазовая траектория, центральные и инвариантные моменты, распознавание кривых.*

## **RESEARCH OF FLUCTUATIONS OF THE SPRING PENDULUM ACCORDING TO THE ANALYSIS OF THE IMAGE OF THE PHASE TRAJECTORY**

### Sukharkova O.

*The way of calculation of the invariant moments of images on the plane intended for a discernment of a form of a phase trajectory of fluctuations of a spring pendulum under the relative frame cart which answers not chaotic movements of freight of a pendulum is considered.*

*Keywords: a spring pendulum, a phase trajectory, the central moments, the invariant moments, discernments of curves.*

УДК 514.18

# **ГЕОМЕТРИЧНЕ МОДЕЛЮВАННЯ БАГАТОПАРАМЕТРИЧНИХ СИСТЕМ ТА СЕРЕДОВИЩ З ВИКОРИСТАННЯМ n-ВИМІРНОЇ ІНТЕРПОЛЯЦІЇ**

Холковський Ю.Р., к.т.н. *Національний авіаційний університет (Україна, м. Київ)*

*В роботі розглядається нетрадиційний підхід з використанням n-мірної інтерполяції, як метод геометричного моделювання багатопараметричних систем і середовищ, що мають різноманітну структуру, анізотропність властивостей, які в більшості випадків неможливо об'єднати у континуальній математичній моделі.*

*Ключові слова: однопараметрична множина, n–вимірна інтерполяція, вузол інтерполяції, багатопараметрична система, середовище.*

*Постановка проблеми.* Складні багатопараметричні системи та середовища, такі, як екологічні, геологічні, гідрологічні, геоморфологічні тощо, відносяться до такого класу об'єктів та систем, що досить складно описати аналітично, себто у вигляді континуальної математичної моделі і, відповідно, моделювати.

Такі системи та середовища характеризуються, по-перше, великою кількістю параметрів, по-друге, ці параметри, мають, як правило, різноманітну структуру й різноякісні властивості. Останні, як правило, мають певну анізотропію у часі й просторі. Стає зрозумілим, що побудова неперервних аналітичних, себто континуальних математичних моделей таких систем та середовищ практично неможлива. Тому задача вивчення та дослідження таких систем та середовищ, визначення їх параметрів та властивостей, прогнозування у часі й просторі стану, розробка їх оптимальних математичних моделей є досить актуальною.

*Аналіз останніх досліджень і публікацій.* Аналіз наукової сучасної літературі у галузі прикладного математичного моделювання багатопараметричних систем та середовищ свідчить, що питання геометричного моделювання таких систем та середовищ, як екологічні, геологічні, гідрологічні, геоморфологічні тощо, побудови їх математичних моделей зустрічаються досить рідко. Вони відрізняються великою кількістю різноманітних і різноякісних параметрів і аналіз та прогнозування стану цих систем є важливими

практичними задачами. У попередніх роботах автора [1-3] розглядалися питання дискретно-інтерполяційного підходу щодо моделювання складних технічних об'єктів та систем, введено поняття дискретно-інтерполяційної екоматриці для екологічних систем. Підкреслимо, що алгоритми та методи геометричного моделювання складних багатопараметричних систем та середовищ із побудовою їх дискретних математичних моделей у літературних джерелах практично відсутні. Отже, сформулюємо наступні цілі дослідження.

*Формулювання цілей статті.* Якщо побудова континуальних математичних моделей складних багатопараметричних систем та середовищ, як правило, практично неможлива, доводиться переходити до побудови дискретних математичних моделей. Саме дискретний спосіб представлення інформації про систему чи середовище, що моделюються, може бути раціональним. Отже, розробка раціональних методів та алгоритмів побудови дискретних математичних моделей багатопараметричних систем та середовищ є метою дослідження.

*Основна частина.* Досить часто задачі геометричного моделювання об'єктів та систем включають в себе побудову деяких однопараметричних множин. І це особливо стосується екологічних, геологічних, гідрологічних, геоморфологічних, енергетичних тощо систем та середовищ, які, як відомо, є багатопараметричними. Зазначимо, що параметри таких систем є суттєво неоднорідними. Досить часто вони значно залежать від певних зовнішніх факторів, які інколи просто неможливо передбачити, і тому неможливо поєднати таку різноманітну компонентність у одній аналітичній (континуальній) математичній моделі.

Важливим фактором, що підтверджує оптимальність вибору дискретного підходу, є те, що певні параметри чи компоненти фактично вимірюються в деякий час і в деяких місцях. Це означає, що ця інформація носить яскраво виражений дискретний характер. І цілком логічним є дискретно-інтерполяційний підхід щодо моделювання багатопараметричних систем та середовищ, у якому передбачається побудова певних однопараметричних дискретних множин, що включають деяку сукупність різноякісних параметрів.

Отже, при моделюванні складних екологічних геологічних, гідрологічних, геоморфологічних, енергетичних тощо систем та середовищ, що не піддаються аналітичному опису доцільно використовувати дискретні чисельні масиви, як геометричні моделі.

Оригінальність запропонованого методу полягає у тому, що під вузлом інтерполяції розуміється не точка, а більш складний математичний об'єкт, наприклад масив, що містить певні параметри системи чи середовища, представлений у вигляді деякого функціонала, як сукупності їх параметрів та властивостей.

На основі поліномів Лагранжа можуть бути створені певні інтерполяційні схеми, що дозволяють отримати однопараметричну множину певних процесів та систем. А під схемою інтерполяції будемо розуміти схему розташування саме таких вузлів. Підкреслимо, що такий підхід щодо моделювання багатопараметричних систем та середовищ у літературі наразі відсутній.

Отже, однопараметричні множини, отримані таким чином, є дискретними математичними моделями процесів та середовищ. Елементом таких множин є деяка дискретна функція, що у загальному випадку може бути представлена, як дискретний чисельний масив, розмірність якого може варіюватись, а такий підхід дозволяє включати в однопараметричну множину параметри, що мають різну структуру і властивості, а ще й анізотропність, що саме й притаманно зазначеним вище системам.

Проте багатопараметричні системи та середовища – це складні багатокомпонентні об'єкти зі змінними параметрами, що мають різну векторну направленість. Геометрична модель таких систем є деяка гіперповерхня. Ось чому побудова моделей таких систем на основі дискретно-інтерполяційного підходу потребує використання nвимірної інтерполяції.

Отже, для функції *Φm,n(u,v)* степеня *m* по *u* і степеня *n* по *v* у довільній точці отримуємо таку формулу для двовимірної інтерполяції за Лагранжем:

$$
\Phi_{m,n}(u,v) = \sum_{i=0}^{m-1} \sum_{j=0}^{n-1} F_{i,j}(p_1, p_2, \cdots, p_k) \prod_{\substack{p=0 \ p \neq i}}^{m-1} \prod_{\substack{q=0 \ q \neq j}}^{n-1} \frac{(u-u_i)(v-v_j)}{(u_p-u_i)(v_q-v_j)}, (1)
$$

де *u* – параметр інтерполяції, *Fi,j(p1, p2, …, pk)* - вузлова функція, *p1, p2, …, p<sup>k</sup>* – різноякісні параметри вузлової функції, *n* – кількість вузлів інтерполяції. У випадку *n*-вимірної інтерполяції формула буде мати, відповідно, аналогічний вигляд.

Із виразу (1) отримуємо дискретно-інтерполяційну модель багатопараметричної системи чи середовища, підставивши у вузол інтерполяції дискретний чисельний масив  $F_{i,j}(p_1, p_2, ..., p_k)$  із сукупністю компонентів (різноякісних та анізотропних) цієї системи.

*Висновки.* Метод, що пропонується, дозволяє отримати дискретні математичні моделі складних багатопараметричних систем та середовищ, таких як, екологічні, геологічні, гідрологічні, геоморфологічні тощо, що характеризуються великою кількістю параметрів та властивостей, які можуть мати різноманітну структуру, певну анізотропність цих властивостей у часі й просторі.

### *Література*

- 1. Холковський Ю.Р. Дискретно-інтерполяційний підхід при моделюванні багатопараметричних об'єктів та процесів з використанням n-вимірної інтерполяції / Ю.Р. Холковский // Прикладна геометрія та комп'ютерна графіка. – К.: КДТУБА, 2012. – Вип.  $89. - C. 373-376.$
- 2. Холковский Ю.Р. Дискретно-интерполяционный подход при моделировании многопараметрических экологических систем / Ю.Р. Холковский // Сборник материалов 9-ой международной конференции «Социально-экономические и экологические проблемы горной промышленности, строительства и энергетики». – Минск, 2013. – C. 268-272.
- 3. Холковський Ю.Р. Моделювання багатопараметричних середовищ за допомогою дискретно-інтерполяційного методу / Ю.Р. Холковський // Науковий журнал: «Комп'ютерно-інтегровані технології: освіта, наука, виробництво». – Луцьк: Національний технічний університет, 2015. – С. 163-166.

### **ГЕОМЕТРИЧЕСКОЕ МОДЕЛИРОВАНИЕ МНОГОПАРАМЕТРИЧЕСКИХ СИСТЕМ И СРЕД С ИСПОЛЬЗОВАНИЕМ n-МЕРНОЙ ИНТЕРПОЛЯЦИИ**

#### Холковский Ю.Р.

*В работе рассматривается нетрадиционный подход с использованием n–мерной интерполяции, как метод геометрического моделирования многопараметрических систем и сред, имеющих разнообразную структуру, анизотропность свойств, которые в большинстве случаев невозможно объединить в континуальной математической модели.*

*Ключевые слова: однопараметрическое множество, n– мерная интерполяция, узел интерполяции, многопараметрическая система, среда.*

### **GEOMETRIC MODELING MULTIPARAMETER SYSTEMS AND ENVIRONMENTS WITH THE USE OF n-DIMENSIONAL INTERPOLATION**

### Kholkovsky Yu.

*In this paper we consider a non-traditional approach of using an n-dimensional interpolation in the creation of methods of geometrical modeling multiparameter systems and environments that have diverse structure, a pronounced anisotropy of properties, which in most cases can not be combined analytically in the continuum mathematical model.*

*Key words: set of one-parameter, n-dimensional interpolation, interpolation node, multi-parameter system, the environment.*

# **ВИЗНАЧЕННЯ ПОЛОЖЕНЬ І ШВИДКОСТЕЙ ЛАНОК ПЛОСКИХ МЕХАНІЗМІВ З ДОПОМОГОЮ ТРИГРАННИКА ФРЕНЕ**

Чепіжний А.В., аспірант *Сумський національний аграрний університет (Україна)*

*В роботі розглянуто спосіб визначення положення ланки плоского механізму та швидкості заданої точки. Для цього використовується супровідний тригранник траєкторії руху ведучої ланки. В його системі описується положення веденої ланки. За знайденими параметричними рівняннями абсолютної траєкторії руху точки веденої ланки визначається її абсолютна швидкість.*

*Ключові слова: ланка плоского механізму, абсолютна швидкість, кутова швидкість обертання ланки, супровідний тригранник Френе, абсолютна траєкторія.*

*Постановка проблеми.* Ланки плоского механізму зв'язані між собою, відповідно і їх швидкості в кожен момент часу теж перебувають у певній залежності. Якщо кінці прямолінійної ланки рухаються по певних траєкторіях і з певними швидкостями, то в кожен момент часу проекції швидкості кінців ланки на саму ланку є рівними. При аналітичному описі закону руху ланки плоского механізму саме цей факт є визначальним для перевірки правильності цього аналітичного опису. Тригранник і формули Френе можна з успіхом застосувати для знаходження швидкості будь-якої точки ланки плоского механізму.

*Аналіз останніх досліджень і публікацій.* Велике значення має дослідження траєкторних кривих руху окремих складових механізмів або точок їх ланок. До задач цієї групи відноситься створення механізмів, які змогли б відтворювати наперед задані криві. Деякі праці із прикладної геометрії присвячені саме цій тематиці [1-3]. Відшуканню множини траєкторних кривих, утворених за допомогою планетарних механізмів, присвячена монографія [4]. Кінематику руху відрізка у площині за заданими умовами розглянуто в праці [5]. Застосування тригранника Френе для визначення положень ланок плоского механізму показано у праці [6].

*Формулювання цілей статті.* Метою статті є відшукання

1

Науковий керівник – д.т.н., професор Пилипака С.Ф.

швидкостей окремих точок плоских механізмів з допомогою тригранника і формул Френе.

*Основна частина.* Розглянемо фрагмент плоского механізму, який складається із двох ланок: кривошипа *ОА* та прямолінійної ланки *АВ*. Точка *А* рухається по колу радіуса *r* із сталою швидкістю *VA*, тобто кривошип обертається навколо точки *О* із сталою кутовою швидкістю *ωА*. Ланка *АВ* в свою чергу обертається із сталою кутовою швидкістю *ω<sup>В</sup>* навколо рухомої точки *А* в одну або протилежну сторону (рис. 1,*а*). В такому випадку рух ланки *АВ* можна описати з допомогою супровідного тригранника кола – траєкторії точки *А*. При русі тригранника по колу його вершина збігатиметься із точкою *А*, орт буде дотичним до кола, орт головної нормалі *n* буде спрямований до центра кола, а орт бінормалі проекціюватиметься в точку (рис. 1,*а*).

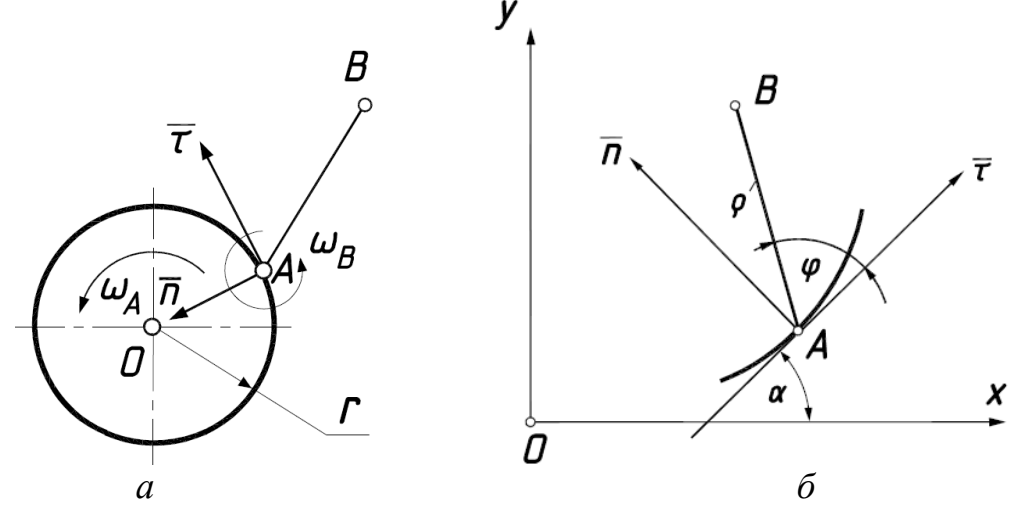

Рис. 1. Графічні ілюстрації до схеми роботи дволанкового плоского механізму: *а*) схема руху ланки *АВ*; *б*) ланка *АВ* в системі тригранника

Ланка *АВ* здійснюватиме відносний рух в системі тригранника, обертаючись навколо його вершини із сталою кутовою швидкістю *ωВ.* Положення точки *В* в системі тригранника опишеться параметричними рівняннями:

$$
\rho_{\tau} = \rho \cos \varphi; \qquad \rho_n = \rho \sin \varphi , \qquad (1)
$$

де *ρ=АВ – const*; *φ –* кут повороту ланки *АВ*, який відбувається за лінійним законом.

Для застосування формул Френе незалежною змінною, від якої залежить положення ланок, має бути довжина дуги кривої *s*, по якій рухається тригранник (в нашому випадку по колу радіуса *r=1/k,* де *k* – його кривина). При лінійній залежності *φ=аs*, кутові швидкості опишуться виразами [6]:

$$
\omega_A = V_A k; \qquad \qquad \omega_B = V_A \frac{d\varphi}{ds} = V_A a. \tag{2}
$$

В загальному випадку параметричні рівняння траєкторії точки *А* мають вигляд [6]:

$$
x_A = \int \cos(\int k \, ds) \, ds; \qquad y_A = \int \sin(\int k \, ds) \, ds \,, \tag{3}
$$

де  $\alpha = \int k ds$  - кут повороту ортів тригранника  $\bar{\tau}$  і  $\bar{n}$  по відношенню до осей *Ox* i *Oy* відповідно (рис. 1,а).

Якщо відомі залежності (1) і натуральне рівняння напрямної кривої (траєкторії точки *А*) *k=k(s)*, то абсолютна траєкторія руху точки *В* визначиться із параметричних рівнянь [6]:

$$
x_B = \rho \cos(\varphi + \int k \, ds) + \int \cos(\int k \, ds) \, ds;
$$
  
\n
$$
y_B = \rho \sin(\varphi + \int k \, ds) + \int \sin(\int k \, ds) \, ds.
$$
\n(4)

Для кола *k=1/r* рівняння (3) після інтегрування виразів набувають вигляду:

$$
x_A = r \sin \frac{s}{r}; \qquad y_A = -r \cos \frac{s}{r}.
$$
 (5)

Відповідно рівняння абсолютної траєкторії точки *В* запишуться:

$$
x_B = \rho \cos \left[ \left( a + \frac{1}{r} \right) s \right] + r \sin \frac{s}{r};
$$
  
\n
$$
y_B = \rho \sin \left[ \left( a + \frac{1}{r} \right) s \right] - r \cos \frac{s}{r}.
$$
\n(6)

Таким чином, за рівняннями (5) визначаються координати точки *А* – одного кінця прямолінійної ланки *АВ*, а за рівняннями (6) – координати точки *В* – протилежного її кінця. За координатами двох точок можна побудувати множину положень прямолінійної ланки із заданою щільністю в залежності від величини *Δs*. Побудуємо множину положень ланки *АВ* для заданого співвідношення кутових швидкостей *ωА*/*ωВ*=*k*/*a*. При побудові було з'ясовано, що прирізних співвідношеннях кутових швидкостей обертання ланок та їх довжин можна отримати множини положень ланок із різними властивостями. Наприклад, при однакових довжинах ланок і співвідношенні *ωА*./*ωВ*=- 2/3 (тобто кутові швидкості обертання мають протилежний напрям) абсолютною траєкторією точки *В* є крива, яка називається трьохпелюстковою трояндою (рис. 2,*а,в*). При першому оберті точки *А* по колу множина положень ланки *АВ* займає положення, яке зображено на рис. 2,*а*, а при другому оберті – таке, яке показано на рис. 2,*б*. Звідси можна зробити висновок, що в тій самій точці кола кінець ланки (точка *В*) при першому повороті знаходиться по одну його сторону, а при другому – на протилежній стороні. Звідси

випливає, що при продовженні ланки *АВ* в протилежну сторону від точки *А* кінці подовженої ланки рухатимуться по одній і тій же траєкторії – по трьохпелюстковій троянді.

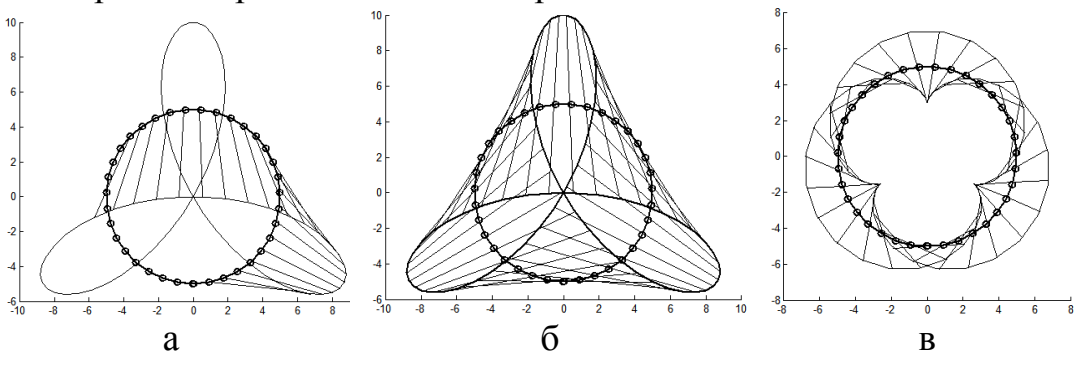

Рис. 2. Множина положень ланки *АВ* при *k=0,2* (*r=5*): *а*)  $\omega_A/\omega_B = -2/3$ ; *AB*= $\rho = 5$ ; один неповний оберт точки *A*; *б*) *ωА*./*ωВ*=-2/3; *АВ*=*ρ=5;* два повних оберти точки *А*; *в*) *ωА*./*ωВ*=2/3; *АВ*=*ρ=2;* два повних оберти точки *А*

Якщо взяти  $\omega_A/\omega_B = -1/3$  при  $\rho = 2.5$  *i r*=5, то множина положень ланки *АВ* розташується так, як показано на рис. 3,*а*, тобто при кожному новому оберті ланка займатиме ті ж самі положення, що і при попередньому. На рис. 3,*б* показано випадок, коли точка *А* ланки *АВ* рухається по колу, а точка *В* – по прямій лінії.

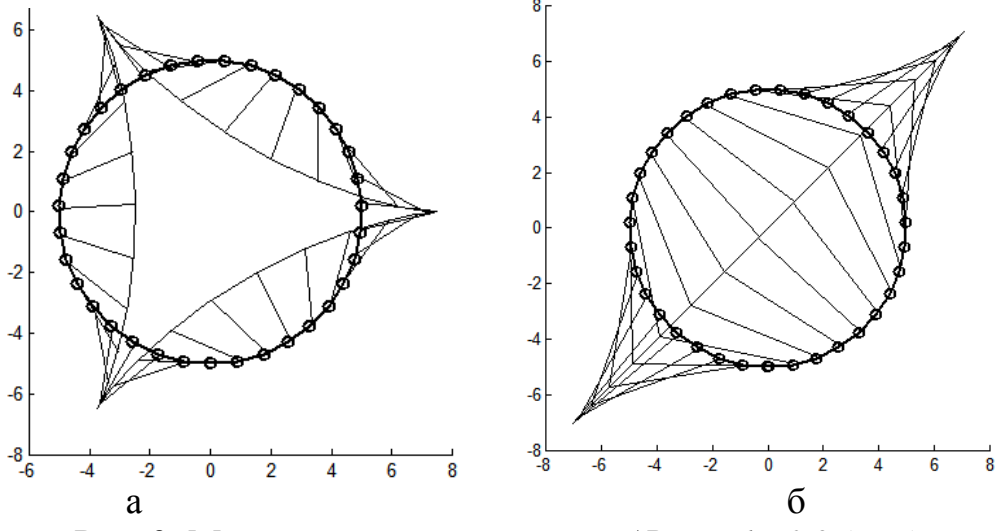

Рис. 3. Множина положень ланки *АВ* при *k=0,2* (*r=5*):  $a) \omega_A/\omega_B = -1/3; \quad \rho = 2.5; \quad \delta) \omega_A/\omega_B = -1/2; \quad \rho = 5$ 

Отже, при однакових довжинах ланок *ОА* і *АВ* і протилежних кутових швидкостях їх обертання точка *В* рухатиметься по прямій у тому випадку, коли швидкість обертання ланки *АВ* буде вдвічі меншою від швидкості обертання ланки *ОА*.

Абсолютну швидкість точки *В* можна отримати диференціюванням параметричних рівнянь абсолютної траєкторії (6) по параметру часу *t*. Оскільки вона описана у функції довжини дуги *s*

Після диференціювання рівнянь (6) отримаємо:

$$
\frac{dx_B}{ds} = -\rho \left( a + \frac{1}{r} \right) \sin \left[ \left( a + \frac{1}{r} \right) s \right] + \cos \frac{s}{r};
$$
\n
$$
\frac{dy_B}{ds} = \rho \left( a + \frac{1}{r} \right) \cos \left[ \left( a + \frac{1}{r} \right) s \right] + \sin \frac{s}{r}.
$$
\n(7)

Щоб отримати вектор абсолютної швидкості точки *В* потрібно вирази (7) помножити на сталу *ωА*/*k*. Модуль швидкості отримаємо множенням сталої *ωА*/*k* на корінь квадратний складових (7):

$$
V_B = \omega_A \sqrt{r^2 + \rho^2 (1 + ar)^2 - 2r\rho (1 + ar)\sin as}.
$$
 (8)

За формулою (8) можна знаходити величину швидкості будьякої точки ланки *АВ*. Для цього потрібно надати для *ρ* певного значення довжини, відлік якої починається від точки *А*. Наприклад, для  $\rho = 0$  is (8) знаходимо:  $V_B = \omega_A r$ , що відповідає швидкості точки *A*, що і слід було чекати.

*Висновки.* Для аналітичного опису множини положень прямолінійної ланки плоского механізму доцільно застосовувати тригранник Френе, вершина якого збігається з одним із його кінців. Тригранник в такому випадку є супровідним для заданої траєкторії цього кінця. Протилежний кінець описує відносну траєкторію по відношенню до тригранника, у якому ланка робить обертальний рух навколо вершини. Абсолютну траєкторію і швидкість знаходять за відомими формулами.

### *Література*

- 1. Бергер Э.Г. Способ геометрического и механического образования рациональных кривых 3-г и 4-го порядка / Э.Г. Бергер, В.П. Табацков // Прикл. геометрия и инж. графика. – К.: Будівельник, 1982. – Вып. 33. – С. 88 - 89.
- 2. Потишко А.В. Воспроизведение некоторых спиралей / А.В. Потишко, В.С. Кобезская // Прикл. геометрия и инж. графика. – К.: Будівельник, 1971. – Вып. 13. – С. 84 - 85.
- 3. Геометричні методи кінематичного аналізу плоских важільних механізмів вищих класів / [Г.П. Зубащенко, О.Г. Корченко, Т.В. Попкова, М.Г. Макаренко, В.П. Щербина] // Прикл. геометрія та інж. графіка. – К.: КНУБА, 2007. –Вип. 77. – С. 80-84.
- 4. Росоха С.В. Геометричне моделювання об'ємів робочих камер роторно-планетарних трохоїдних машин / С.В. Росоха, Л.М. Куценко. – Х.: УЦЗУ, 2007. – 176 с.
- 5. Пилипака С.Ф. Кінематика відрізка, кінці якого описують задані лінії у площині / С.Ф. Пилипака, В.М. Бабка, Т.С. Пилипака // Прикл. геометрія та інж. графіка. – К.: КНУБА, 2007. – Вип. 77. – С. 36–42.
- 6. Чепіжний А.В. Визначення положень ланок плоского механізму за допомогою системи тригранника Френе / А.В. Чепіжний, В.М. Бабка // Прикладна геометрія та інженерна графіка. – К.: КНУБА, 2012. – Вип. 90. – С. 20–26.

## **ОПРЕДЕЛЕНИЕ ПОЛОЖЕНИЙ И СКОРОСТЕЙ ЗВЕНЬЕВ ПЛОСКИХ МЕХАНИЗМОВ С ПОМОЩЬЮ ТРЕХГРАННИКА ФРЕНЕ**

Чепижный А.В.

*В работе рассмотрен способ определения положения звена плоского механизма и скорости заданной точки. Для этого используется сопровождающий трехгранник траектории движения ведущего звена. В его системе описывается положение ведомого звена. По найденным параметрическим уравнениям абсолютной траектории движения точки ведомого звена определяется ее абсолютная скорость.*

*Ключевые слова: звено плоского механизма, абсолютная скорость, угловая скорость вращения звена, сопровождающий трехгранник Френе, абсолютная траектория.*

## **DEFINITION OF POSITIONS AND SPEEDS OF PARTS OF FLAT MECHANISMS BY MEANS OF THREE – EDGE OF FRENET**

Chepyzhniy A.

*The way of definition of a position of a part of the flat mechanism and speed of the set point is in-process observed. The accompanying three – edge of a mechanical trajectory of the driving member is for this purpose used. In its system the driven member position is presented. On the found parametric equations of an absolute mechanical trajectory of a point of the driven member its absolute speed is defined.*

*Keywords: a part of the flat mechanism, absolute speed, angular speed of twirl of the part, an accompanying three – edge of Frenet, an absolute trajectory.*

УДК 514.18; 621.869

## **ПРИМЕНЕНИЕ СОВРЕМЕННЫХ ТЕХНОЛОГИЙ КОМПЬЮТЕРНОГО МОДЕЛИРОВАНИЯ В ИССЛЕДОВАНИИ ПОДВЕСКИ РАБОЧЕГО ОБОРУДОВАНИЯ АВТОГРЕЙДЕРА**

Черников А.В., д.т.н., Рагулин В.Н. *Харьковский национальный автомобильно-дорожный университет (Украина)*

*В работе рассматриваются вопросы повышения качества проектирования машин и механизмов на основе исследования режимов их работы с использованием компьютерного моделирования, в частности, особенности наложения зависимостей в среде сборки, с целью проведения виртуальных экспериментов.*

*Ключевые слова: компьютерное моделирование, зависимости, геометрические параметры, автогрейдер, Inventor.*

*Постановка проблемы.* Применение автогрейдера связано с выполнением большого объема планировочных работ в дорожном строительстве. Основные нагрузки при этих работах воздействуют на механизм подвески рабочего оборудования. В исследованиях режимов работы машины целесообразно использовать методы компьютерного моделирования, что позволит проводить виртуальные эксперименты, не всегда возможные в реальных условиях (по соображениям техники безопасности) и визуализировать результаты исследуемых процессов в табличном и графическом виде [1-2].

*Анализ последних исследований и публикаций.* Производство современной и конкурентной техники сейчас невозможно без компьютерного проектирования на основе использования общепризнанных пакетов инженерной и компьютерной графики. Если ранее их применение сводилось только к созданию трехмерных моделей деталей, узлов и агрегатов, и оформлению конструкторской документации, то в настоящий момент возникла необходимость применения различных систем моделирования прототипа будущего изделия, с проведением инженерного анализа – прочностных, силовых и кинематических расчетов – уже на стадии проектирования [3-7].

Одной из возможных программ для решения поставленных задач является Autodesk Inventor, включающий среды двумерного, трехмерного параметрического проектирования и инженерного

анализа конструкций. Инновационные технологии, заложенные в пакете – адаптивность, моделирование кинематики, достаточная производительность и др. – способствуют быстрому и успешному решению конструкторских и исследовательских задач, оптимизации с учетом динамических и кинематических характеристик.

*Формулирование целей статьи.* Разработать методику моделирования отдельных узлов и агрегатов машины, их сборки в единый механизм с заданием всех возможных движений элементов конструкции для использования в пакете Autodesk Inventor применительно к исследованиям в области строительной и дорожной техники.

*Основная часть.* Решить поставленные задачи, в частности, сократить временные затраты при выборе оптимальной конструкции, позволяют специальные инструменты проектирования, которые включены в Autodesk Inventor. Это, прежде всего, мастера проектирования для моделирования валов, рамных конструкций, зубчатых и шлицевых зацеплений, пружин, а также среды для динамического моделирования, анализа напряжений, работы со сварными конструкциями. Доступ к этим инструментам осуществляется при работе в среде «Сборка», с помощью вкладок ленты «Проектирование» и «Среды» (рис. 1).

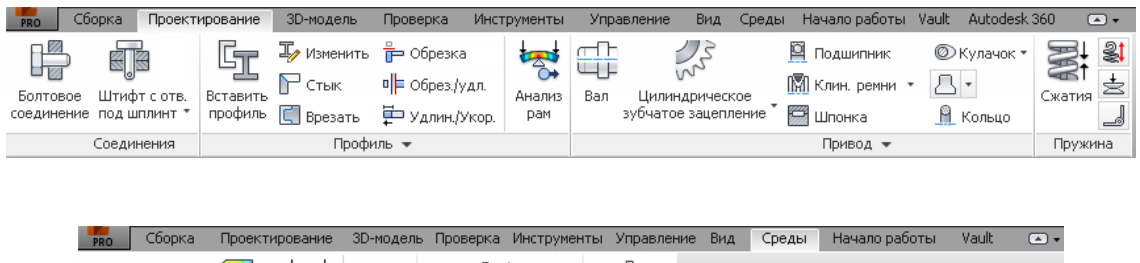

| <b>PRO</b>                               | Проектирование<br>Сборка |                      | ЗD-модель          | Проверка Инструменты Управление        |            | Вид | Среды | Начало работы | Vault | $\left( \frac{1}{2} \right)$ |
|------------------------------------------|--------------------------|----------------------|--------------------|----------------------------------------|------------|-----|-------|---------------|-------|------------------------------|
| +∏+<br>VY                                |                          |                      |                    |                                        |            |     |       |               |       |                              |
| Динамическое<br>моделирование напряжений | Анализ                   | Анализ<br><b>DaM</b> | Inventor<br>Studio | Преобразовать в<br>сварную конструкцию | Надстройки |     |       |               |       |                              |
|                                          | Начать                   |                      |                    | Преобразование ▼                       | Управление |     |       |               |       |                              |

Рис. 1. Вкладки «Проектирование» и «Среды»

Применение инструмента «Динамическое моделирование» позволяет задать в сборке соединения (шарниры) между деталями максимально соответствующие реальным перемещениям будущего механизма. Для готовой сборки возможно наложение связей, как в среде «Сборка», так и в среде «Динамическое моделирование», которое не распространяется на сборку вне данного моделирования (рис. 2). Если возникнет необходимость, размеры и форма элементов может быть оперативно скорректирована.

| Autodesk 360<br>3D-модель<br>Сборка Проектирование<br><b>Vauk</b><br>Проверка<br>Управление<br>Вид<br>Начало работы<br><b>Инструменты</b><br>Динамическое моделирование<br>Среды<br>PRO |                            |                                                           |                                                             |                                                                |                                 |              |                               |                   |                                            |
|----------------------------------------------------------------------------------------------------|----------------------------|-----------------------------------------------------------|-------------------------------------------------------------|----------------------------------------------------------------|---------------------------------|--------------|-------------------------------|-------------------|--------------------------------------------|
| 보기<br>∔ര<br>Состояние<br>مبرد<br>Вставить<br>механизма<br>соединение                                                                                                    | Крутящий<br>Сила<br>MOMEHT | 1V<br><del>.</del><br>Устройство<br>рафического<br>вывода | ⊸в• Динамическое<br>œ<br>движение<br>сила<br>∪• Трассировка | <b>Q</b> Публикация<br>фильма<br>Публикация<br><b>B</b> Studio | 与<br>Параметры<br>моделирования |              | $\sim$<br>Симулятор Параметры | Экспорт в FEA     | Завершить<br>Динамическое<br>моделирование |
| Соединение                                                                                                    | Нагрузка                   | Результаты                                                |                                                             | Анимация                                                       |                                 | Управление • |                               | Анализ напряжений | Выход                                      |

Рис. 2. Вкладка «Динамическое моделирование»

Применительно к модели рабочего оборудования автогрейдера ДЗк-251 (рис. 3) были использованы следующие соединения (шарниры): «Вращение», «Призматический», «Цилиндрический», «Точка-отрезок», «Сферический», «Сварной» (для неподвижного соединения). Следует помнить, что использование каждого соединения добавляет каждому элементу степени свободы, поэтому при их выборе необходимо обеспечивать минимальную избыточность степеней свободы механизма. Помимо шарниров использовались и «силовые» соединения, в частности, «3D-контакт» – с его помощью предотвращается «проникновение» одной детали в другую при моделировании работы механизма. Отдельной операцией было назначено «вынужденное движение» для отдельных соединений, что позволило моделировать работу всего исследуемого узла.

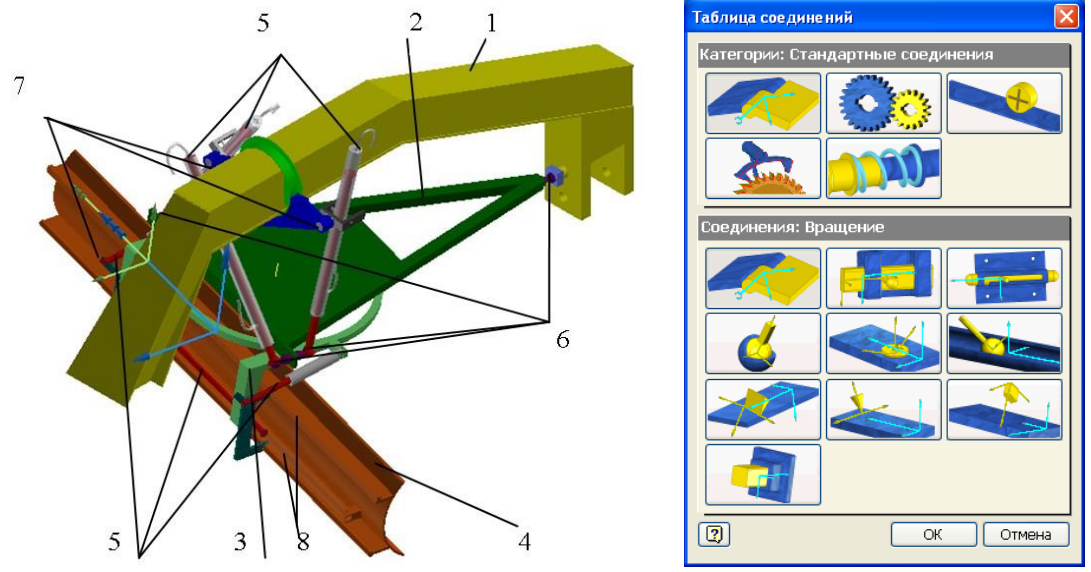

1 – хребтовая рама, 2 – тяговая рама, 3 – поворотный механизм с кронштейном, 4 – отвал, 5 – гидроцилиндры управления, 6 – шаровая опора, 7 – цапфа поворотная, 8 – тяга направляющая.

Рис. 3. Модель рабочего оборудования ДЗк-251 и таблица основных шарниров-соединений

В частности, в местах крепления шаровых опор было применено соединение «Сферический», которое имеет три степени свободы вращения вокруг осей *x, y* и *z*, и позволяет имитировать

работу шарового шарнира (см. рис. 3, поз. 6). Применение соединения «Вращение» позволяет имитировать работу поворотной цапфы. Для имитации работы гидроцилиндров – использовано соединение «Цилиндрический». При моделировании движения отвала по направляющим тягам использовано два типа соединений: «Призматический» и «Точка-отрезок». Все неподвижные соединения деталей обеспечиваются при помощи соединения «Сварной».

При задании скорости выдвижения штоков гидроцилиндров началось моделирование работы механизма. Были получены графики изменения углов наклона осей гидроцилиндров (рис. 4) в двух плоскостях для каждого соединения (см. рис. 3, поз. 7). Построения выполнены при пошаговой фиксации штоков в различных рабочих положениях. Больший диапазон изменения угла поворота относительно вертикальной оси координат соответствует изменению в поперечной плоскости, меньший – в продольной плоскости.

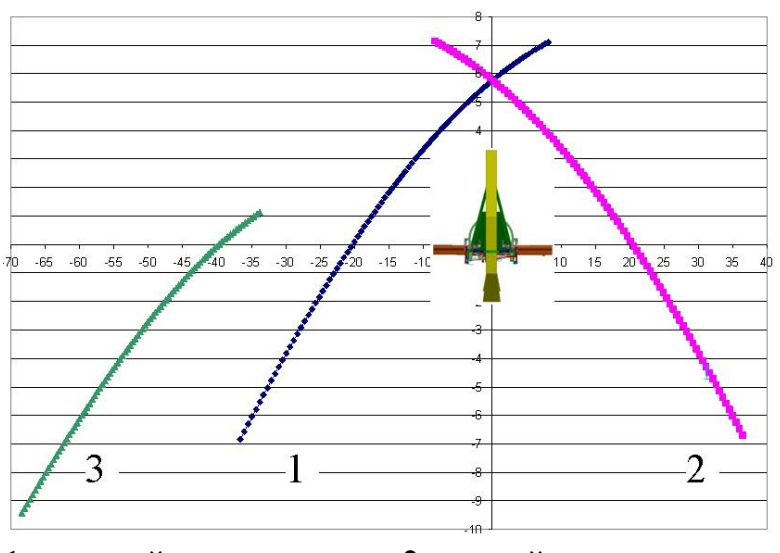

1 – правый гидроцилиндр, 2 – левый гидроцилиндр, 3 – гидроцилиндр выноса рамы

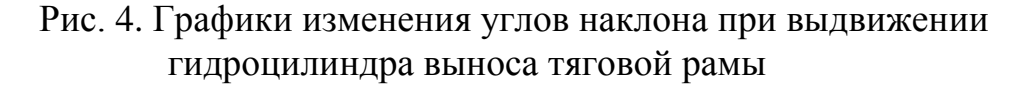

Использование среды «Динамическое моделирование» позволит улучшить проектирование и исследование техники отечественного производства на ранних этапах конструкторских работ, получить необходимые данные и выполнить оптимизационные задачи с целью повышения показателей эффективности.

*Выводы.* Рассмотренная методика виртуального трехмерного моделирования позволяет с высокой точностью и малыми затратами времени выполнять исследования кинематических особенностей движения и определять его характер при интерактивно изменяемых

геометрических параметрах и физических свойствах деталей. Данная методика позволила исследовать и предложить варианты конструкции подвески рабочего оборудования, которые позволят оптимизировать нагрузки на основные элементы автогрейдера.

Проанализированы диапазоны изменения углов наклона трех основных управляющих гидроцилиндров в поперечном и продольном (по ходу машины) направлениях. В частности, по результатам проведенного моделирования, предложено менять место крепления штока гидроцилиндра выноса тяговой рамы.

Разработанный на основе компьютерного моделирования механизм управления рабочим оборудованием автогрейдера позволил расширить его технологические возможности, упростить управление тяговой рамой и снизить асимметричность нагрузки на гидроцилиндры управления рабочим оборудованием.

# *Литература*

- 1. Шевченко В.А. Нагруженность гидропривода управления основным отвалом автогрейдера / В.А. Шевченко, В.Н. Розенфельд, В.Н. Рагулин // Проблеми розвитку дорожньо-транспортного і будівельного комплексів: матеріали міжнародної науковопрактичної конференції, 03–05 жовтня 2013 р. – Кіровоградський національний технічний університет, 2013. – С. 151-156.
- 2. Шевченко В.А. Исследование нагружения системы управления основным отвалом автогрейдера методом трехмерного виртуального моделирования / В.А. Шевченко, В.Н. Рагулин, Р.В. Фатеев // Вестник Харьковского национального автомобильно-дорожного университета.– Харьков: ХНАДУ, 2014. – Вып. 65–66. – С. 216-220.
- 3. Черніков О.В. Основні напрямки геометричного та комп'ютерного моделювання фізичних та технологічних процесів / О.В. Черніков // Геометричне та комп'ютерне моделювання: Зб. наук. праць – Харків: ХДУХТ, 2007. – Вип. 19. – С. 168-182.
- 4. Черніков О.В. Використання можливостей параметричного моделювання пакету Inventor в наукових дослідженнях та навчальному процесі / О.В. Черніков // Прикл. геометрія та інж. графіка. – К.: КНУБА, 2008. – Вип. 80. – С. 98-102.
- 5. Кириченко И.Г. Компьютерное и физическое моделирование строительных и дорожных машин / И.Г. Кириченко // Вестник ХНАДУ. – Вып. 65–66. – Харьков: ХНАДУ, 2014. – С. 16-20.
- 6. Кириченко И.Г. Анализ программных средств компьютерного проектирования строительных и дорожных машин / И.Г. Кириченко, А.В. Черников // Вестник ХНАДУ.– Харьков: ХНАДУ, 2014. – Вып.  $65-66. - C. 68-74.$

7. Шевченко В.А. Анализ подвески рабочего оборудования автогрейдера методом компьютерного моделирования В.А. Шевченко, В.Н. Рагулин // Вестник ХНАДУ.– Харьков: ХНАДУ, 2016. – Вып. 73. – С. 234-238.

## **ЗАСТОСУВАННЯ СУЧАСНИХ ТЕХНОЛОГІЙ КОМП'ЮТЕРНОГО МОДЕЛЮВАННЯ У ДОСЛІДЖЕННІ ПІДВІСКИ РОБОЧОГО УСТАТКУВАННЯ АВТОГРЕЙДЕРА**

Черніков О.В., Рагулін В.М.

*У роботі розглядаються питання підвищення якості проектування машин і механізмів на основі дослідження режимів їх роботи з використанням комп'ютерного моделювання, зокрема, особливості накладення залежностей в середовищі складання з метою проведення віртуальних експериментів.*

*Ключові слова: комп'ютерне моделювання, залежності, геометричні параметри, автогрейдер, Inventor.*

## **APPLICATION OF MODERN TECHNOLOGIES COMPUTER MODELING IN THE STUDY OF SUSPENSION EQUIPMENT OF THE MOTOR-GRADERS**

Chernikov A., Ragulin V.

*The paper deals with improving the quality of machines and mechanisms design based on the study of their operation mode with the use of computer modeling, in particular, feature imposing dependencies in the assembly environment, for the purpose of conducting virtual experiments.*

*Keywords: computer design, dependences, geometrical parameters, motor-grader, Inventor.*

УДК 514.18

## **ГЕОМЕТРИЧНЕ МОДЕЛЮВАННЯ ПРОФІЛЮ ВІДБИВАЧА ПОЖЕЖНОГО СПОВІЩУВАЧА ДИМУ**

Шевченко С.М.

*Національний університет цивільного захисту України ( м. Харків ),* Адашевська І.Ю., к.т.н.

*Національний технічний університет «Харківський політехнічний інститут» (Україна)*

*Розглянуто спосіб розрахунку відбивачів пожежних сповіщувачів диму, профіль чутливих елементів яких визначається фокальною лінією неточкового приймача променів.*

*Ключові слова: сповіщувач диму, нанокомпозиційні матеріали, відбивальна система, фокальна лінія.*

*Постановка проблеми.* Детекторні сповіщувачі диму бувають фото-електричні й іонізуючі. Під час роботи з оптичної частини

сповіщувача виходить промінь, який допомагає визначити [1] кількість диму в повітрі (рис. 1). Сучасні розробки сповіщувачів диму використовують нанокомпозиційні матеріали, що визначають основу нового типу хімічних сенсорів «електронний ніс» [2]. Принцип дії наносенсорних

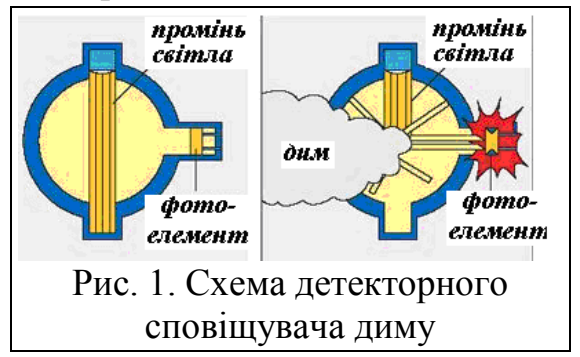

чутливих датчиків заснований на зміні електропровідності нанокомпозиційної плівки під дією парів різних речовин (рис. 2).

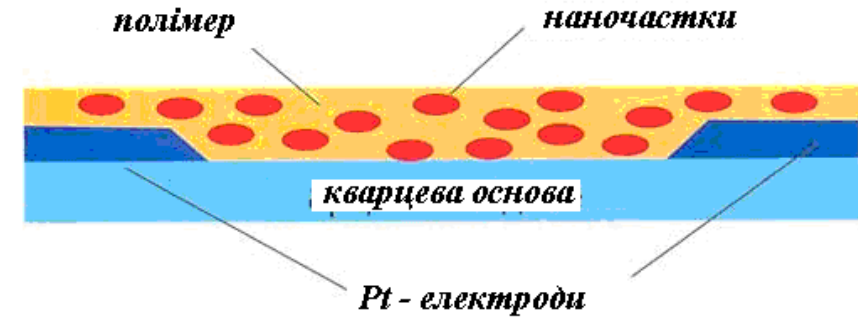

Рис. 2. Схема чутливої частини сповіщувача диму

Для підвищення ефективності дії сповіщувачів диму з нанокомпозиційними матеріалами доцільно доповнити їх конструкції пристроями для концентрування часток диму на чутливій поверхні наносенсорного датчика. На рис. 3 наведено можливу схему наносенсорного сповіщувача диму. Його дія полягає у такому.

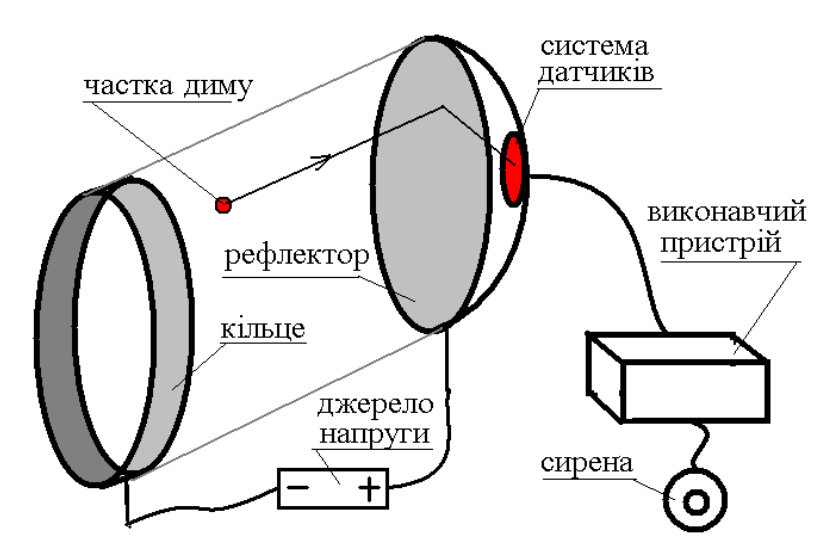

Рис. 3. Запропонована схема наносенсорного сповіщувача диму

Частка диму (розміром 5 – 10 мкм [3, 4]) розганяється в електричному полі, створеного різницею потенціалів між кільцем і відбивачем (діаметр кільця 50 – 70 мкм). Після механічного відбиття частка попадає до системи датчиків і реєструється виконавчим пристроєм. Звідси слідує актуальність геометричної проблеми – розрахувати форму відбивача так, щоб спрямований на неї паралельний потік часток диму сконцентрувався на активній поверхні датчика наперед обраної форми. Враховуючи, що відбивачем планується обирати поверхню обертання, то далі розглядається хід променів (траєкторій руху частки) у осевому перетині цієї поверхні.

*Аналіз останніх досліджень і публікацій.* У роботах [5,6] наведено метод розрахунку відбивача шляхом складання диференціальних рівнянь, розв'язком яких буде опис відбивача з неточковими фокусами.

Оберемо на площині  $Oxy$  дугу фокальної лінії  $x_s = X(t)$ ;  $y_s = Y(t)$  (наприклад, фрагмент дуги еліпса), де параметр *t* змінюється у межах  $t_1 \leq t \leq t_2$ . Нехай джерелом променів є кожна з точок {*S*} фокальної лінії. У роботі [7] наведено спосіб визначення форми такої кривої (квазіпараболи), для якої відбиті від неї промені  $\mu$ розташуються" паралельно у напрямі осі  $Ox$ . При цьому кожній точці фокальної лінії повинна відповідати точка на квазіпараболі. Для цього шукану відбивальну криву необхідно описати рівнянням *y = f(x).* Позначимо через *S(xS,yS)* точку джерела променів, через Q*(xQ, yQ)* – точку уявного джерела променів, що відповідає точці *M(x, y)* падіння променя, а через *Т(xT, yT)* – деяку точку на відбитому промені.

Для складання диференціального рівняння відносно функції *f(x),* було використано рівняння ортотоміки [8]:

$$
x_Q(x) = \frac{(2x - x_S) \left(\frac{df}{dx}\right)^2 - 2(f - y_S) \frac{df}{dx} + x_S}{1 + \left(\frac{df}{dx}\right)^2};
$$
(1)  

$$
y_Q(x) = \frac{y_S \left(\frac{df}{dx}\right)^2 - 2(x - x_S) \frac{df}{dx} - y_S + 2f}{1 + \left(\frac{df}{dx}\right)^2}.
$$

Розглянемо відрізок *QТ* прямої, що проходить через точку падіння променя *М*(*x, f(x)*), їй відповідну точку *Q*(*xQ*, *yQ*) на ортотоміці, та точку *Т(xT, yT)* на відбитому промені. Маємо рівняння відрізка *QТ*:

$$
(xT - xQ)(f(x) - yQ) - (yT - yQ)(x - xQ) = 0,
$$
 (2)

де значення *x<sup>Q</sup>* і *y<sup>Q</sup>* задано виразами (1). Вилучимо з (2) похідну:

$$
\frac{df}{dx} = \frac{U + \sqrt{W}}{V},\tag{3}
$$

де

$$
U = x^{2} - f^{2} - xx_{T} + y_{T}f + x_{T}x_{S} - y_{T}y_{S} + y_{S}f - xx_{S};
$$
  
\n
$$
V = x_{T}f + x_{S}f - y_{T}x_{S} + xy_{S} - 2xf - x_{T}y_{S} + xy_{T};
$$
  
\n
$$
W = ((y_{T} - f)^{2} + (y_{T} - x)^{2})(x - x_{S})^{2} + (f - y_{S})^{2}).
$$

Вираз (3) буде саме тим диференціальним рівнянням, що допоможе знайти функцію *y = f(x).*

*Формулювання цілей статті.* Навести спосіб розрахунку відбивачів пожежних сповіщувачів диму, профіль чутливих елементів яких визначається фокальною лінією неточкового приймача променів.

*Основна частина.* З диференціального рівняння (3) можна знайти функцію *y = f(x),* графік якої збігається з профілем відбивача, для якого промінь, що вийшов з точки *S (xS, yS)*, після відбиття від знайденого графіка має досягти точки *T(xT; yT*). Так як формула є «симетричною» відносно координат точок *S* і *T*, то має місце і «обернене» твердження: промінь, який вийшов з точки *T(xT; yT*), після відбиття від знайденого графіка досягне точки *S (xS, yS).*

У роботі [3] запропоновано визначення квазіпараболи – як кривої, яка за оптичними властивостями подібна традиційній
параболі, але фокус якої буде не точковим, а розосередженим вздовж фокальної лінії. Для складання диференціального рівняння квазіпараболи необхідно у рівнянні (3) врахувати, що при  $x_T = 0$   $y_T \rightarrow$ . В результаті граничного переходу одержимо рівняння

$$
\frac{df(x)}{dx} = \frac{f(x) - y_S + \sqrt{(x - x_S)^2 + (f(x) - y_S)^2}}{x - x_S}.
$$
 (4)

За умови  $t_1$  ≤  $t_2$  кожній точці  $A(x, f(x))$  квазіпараболи відповідатимуть точки фокальної лінії

$$
x_S = \varphi \bigg( t_2 - \frac{(t_2 - t_1)(b - x)}{b - a} \bigg); \quad y_S = \psi \bigg( t_2 - \frac{(t_2 - t_1)(b - x)}{b - a} \bigg). \tag{5}
$$

Для «прив'язки» точки  $S(x_S, y_S)$  до дуги "фокальної" лінії достатньо врахувати її опис  $x_S = \varphi(t)$ ;  $y_S = \psi(t)$ , де *t* змінюється у межах  $t_1$  ≤  $t_2$ , а також те, що при цьому головним керуючим параметром буде *х* з інтервалу [*a х b*]. Співставити змінній *х* у відповідність точки дуги фокальної лінії можна за формулою:  $b - a$  $t_2 - t_1$ )  $(b - x)$  $t = t$  $\overline{\phantom{a}}$  $-t_1$ ) (b- $= t_2 - \frac{(t_2 - t_1)(b - x)}{2}$  $\frac{2}{2} - \frac{(\frac{1}{2} - 1)(\frac{1}{2})}{1}$ . Тоді, коли змінна *х* пробігатиме точки інтервалу  $[a...b]$ , то точка  $S(x_S, y_S)$  пробігатиме відповідні точки дуги фокальної кривої. Якщо джерело променів розташоване у точці *T(xT; yT*), то з рівняння (3) можна знайти опис *y = f(x)* відбивальної кривої, яка б проходила через точку *K(xК; yК)* так, щоб відбиті від неї промені перетнули всі точки кривої (5) за умови  $a \le x \le b$ . Координати точки  $K(x_k; y_k)$  визначатимуть початкові умови розв'язання рівняння (4).

В якості прикладу розглянемо на площині *Oxy* фокальну криву з рівнянням  $x = x_0 + c \cos t$ ;  $y = y_0 + d \sin t$ , де параметр *t* змінюється у межах  $t_1 \leq t \leq t_2$ . Прив'язку до фокальної кривої здійснимо виразами  $x_s = x_0 + c \cos(t)$ ;  $y_s = y_0 + d \sin(t)$ , ge  $t = t_2 - \frac{(t_2 - t_1)}{b}$  $(t<sub>2</sub>-t<sub>1</sub>)(b-x)$  $t = t$  $\frac{1}{b-a}$  $-t_1$ )(b-x)  $=t_2 - \frac{(t_1 + t_2)}{2}$  $\overline{a}$ .

В наведених далі прикладах вважається, що падаючі промені будуть паралельними, і направленими «назустріч» осі *Ох* (на рисунках не показано).

*Приклад 1.* Нехай профіль чутливого елементу має вигляд відрізка. На рис. 4 наведено варіант розрахунків для параметрів:  $a = -66$ ;  $b = 45$ ;  $xk = 40$ ;  $vk = 100$ ;  $t1 = -\pi$ ;  $t2 = 0$ ;  $c = 0.1$ ;  $d = -60$ ; **x0 = -40; y0 = 0.** Зображено відбивальну криву на полі ізоклін (*а*), а також сім'ю променів, що нею відбиті на чутливий датчик (*б*).

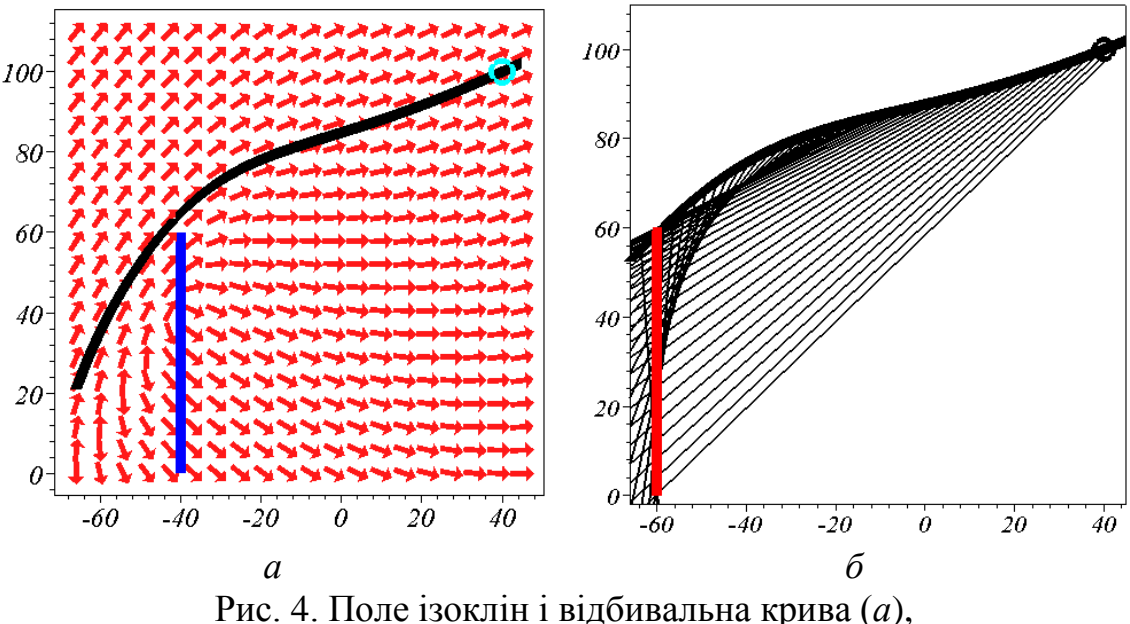

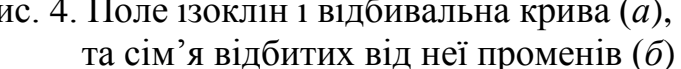

*Приклад 2.* Нехай профіль чутливого елементу має вигляд півкола. На рис. 5 наведено варіант розрахунків для параметрів:  $a = -66$ ;  $b = 44$ ;  $xk = 40$ ;  $yk = 100$ ;  $t1 = -\pi$ ;  $t2 = 0$ ;  $c = 40$ ;  $d = -40$ ; **x0 = -40; y0 = 0.** Зображено відбивальну криву на полі ізоклін (*а*), а також промені (*б*), що нею відбиті на півколо (чутливий датчик).

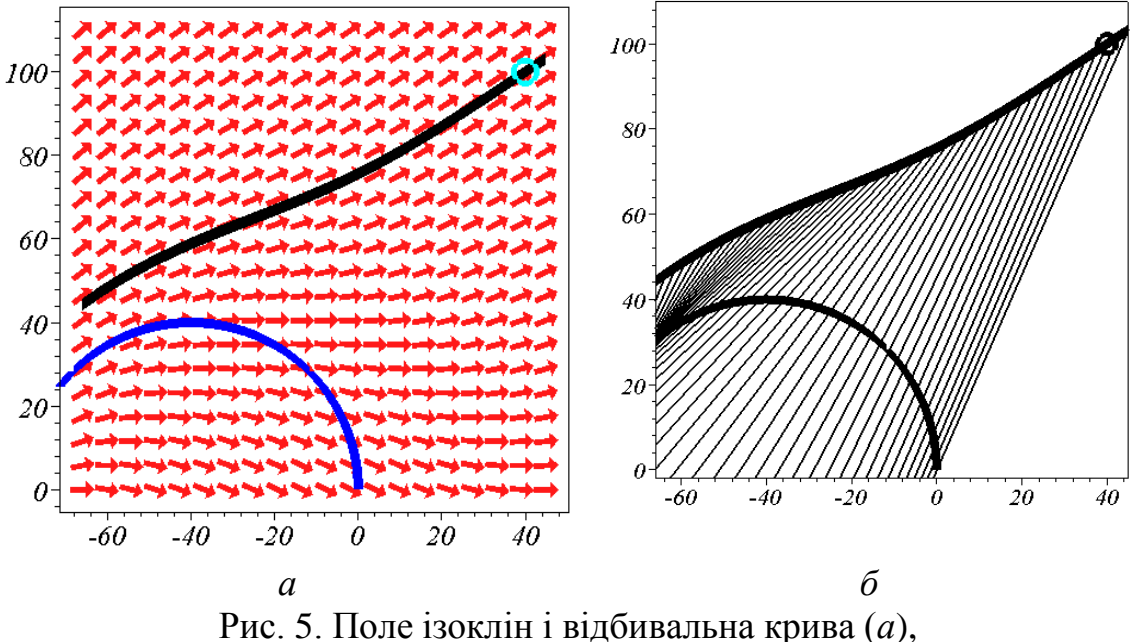

та сім'я відбитих від неї променів (*б*)

*Приклад 3.* Нехай профіль активного елементу має вигляд «півкаплі». На рис. 6 наведено варіант розрахунків для параметрів:  $a = -40$ ;  $b = 45$ ;  $x = 40$ ;  $y = 100$ ;  $t1 = -\pi$ ;  $t2 = 0$ ;  $c = -40$ ;  $d = 40$ ;

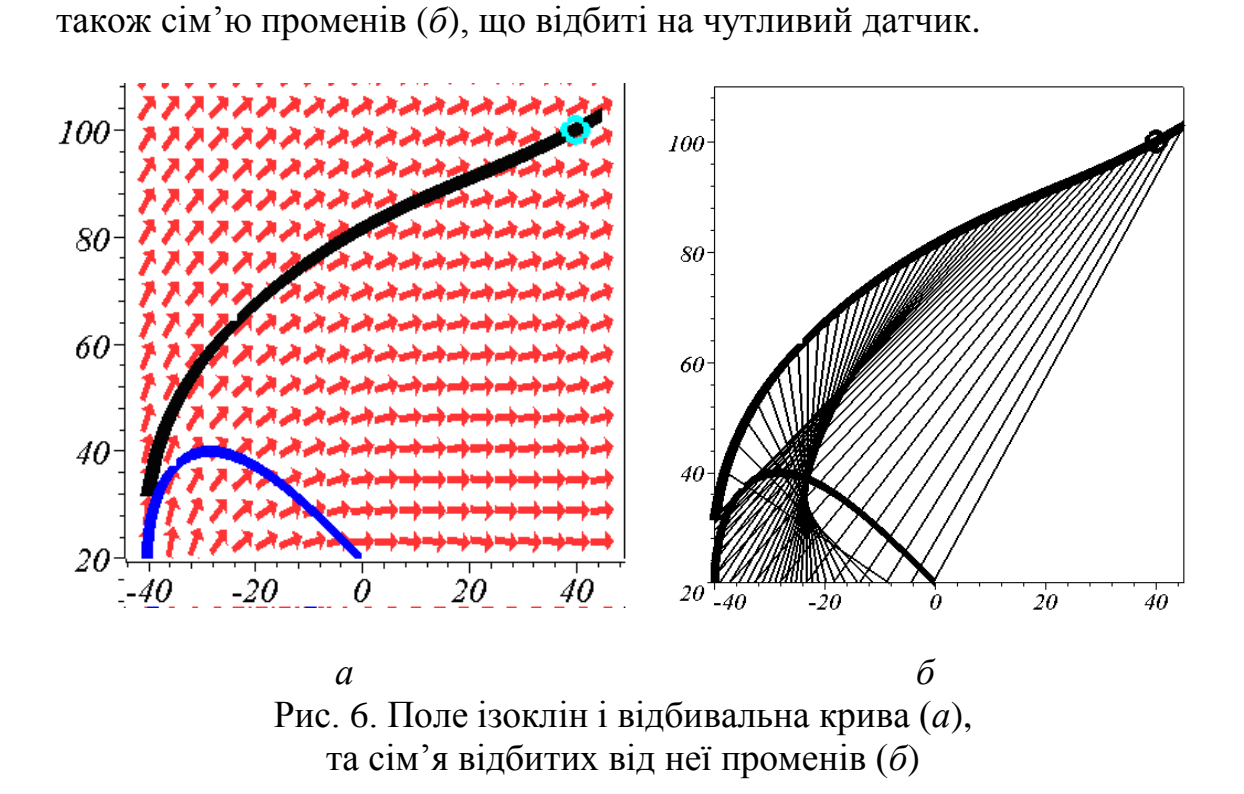

*Висновки.* Диференціальне рівняння (4) дозволяє визначити криву, здатну відбити направлені на неї паралельні промені так, що відбиті промені досягнуть фокальної лінії обраної форми. Рівняння (4) можна використати при розрахунку відбивачів пожежних сповіщувачів диму, чутливий профіль з нанокомпозиційного матеріалу якого визначається фокальною лінією неточкового приймача променів, а також при проектуванні освітлювальних приладів з врахуванням геометричної форми балонів криптонових ламп як джерел світла (за умови врахування перебігу променів у зворотному напрямку).

#### *Література*

- 1. Макаров Д. Детекторы дима / Д. Макаров // [Электронный ресурс]. Сайт «Автоматизация и електрика». Режим доступа: http://www.asutpp.ru/datchiki/datchik-pozharnoj-signalizacii.html.
- 1. Яблоков М. Комбинированный пожарный извещатель для сверхраннего обнаружения очагов возгорания / М. Яблоков // [Електронний ресурс]. Сайт «Магазин систем видеонаблюдения CCTVPRO». Режим доступу: http://house-control.org.ua/article/3500/ m--yablokov--kombinirovannyy-pojarnyy-izveshatel-dlya-sverhrann ego-obnarujeniya-ochagov-vozgoraniya-/.
- 2. Зайцев А.В. Размеры частиц дыма и корректность проведения огневых испытаний пожарных извещателей / А.В. Зайцев //

**x0 = 20; y0 = 0.** Зображено відбивальну криву на полі ізоклін (*а*), а

[Електронний ресурс]. Журнал [«Алгоритм безопасности» – №3,](http://avtoritet.net/library/press/245/9061/articles)  [2014.](http://avtoritet.net/library/press/245/9061/articles) Режим доступа: http://avtoritet.net/library/press/245/9061/ articles/10458.

- 3. Зайцев А. В. Чувствительность пожарных извещателей к различным типам дыма // А.В.Зайцев / Журнал «Алгоритм безопасности» – №3, 2012. Режим доступа: http://avtoritet.net/ library/ press/245/9061/articles/10458.
- 4. Сітабдієва О.Л. Геометричне моделювання квазіеліпсоїдів з неточковими фокусами // О.Л.Сітабдієва / Геометричне та комп'ютерне моделювання. – Харків: ХДУХТ, 2005. – Вип. 9. – С. 122-127.
- 5. Куценко Л.М. Квазіпарабола з неточковими фокусом як основа відбивача освітлювального приладу // Л.М.Куценко, А.Ф. Сухобоков / Прикладна геометрія та інженерна графіка. – Київ: КНУБА, 2005.– Вип. 75. – С.58-64.
- 6. Підгорний О.Л. Опис подери, ортотоміки і катакаустики як елементів відбивальної системи // О.Л.Підгорний, Л.М.Куценко / Труды / Таврическая гос. агротехн. академия. – Мелитополь: ТГАТА, 1999. – Вып. 4, том 10. – C. 14 - 18.
- 7. Ушаков Л.В. Проектування відбивача освітлювального приладу на основі квазіпараболи з неточковим фокусом // Л.В.Ушаков / Прикладна геометрія та інженерна графіка – Київ: КНУБА, 2006. – Вип. 76. – С. 137-142.

# **ГЕОМЕТРИЧЕСКОЕ МОДЕЛИРОВАНИЕ ПРОФИЛЯ ОТРАЖАТЕЛЯ ПОЖАРНОГО ИЗВЕЩЕТЕЛЯ ДЫМА**

Шевченко С.Н., Адашевская И.Ю.

*Рассмотрен способ расчета отражателей пожарных извещателей дыма, профиль чувствительных элементов которых определяется фокальной линией неточечного приемника лучей.*

*Ключевые слова: извещатель дыма, нанокомпозицонные материалы, отражательная система, фокальная линия.*

## **GEOMETRICAL MODEL OPERATION OF THE PROFILE REFLECTOR OF THE FIREFIGHTER IZVESHCHETEL OF SMOKE**

Shevchenko S., Adashevskaya I.

*The way of calculation of reflectors of fire announcers of smoke whose profile of sensing devices is defined by the focal line of not dot receiver of beams is considered.*

*Keywords: the announcer of smoke, nanokompozitsonny materials, reflective system, the focal line.*

# ЗМІСТ

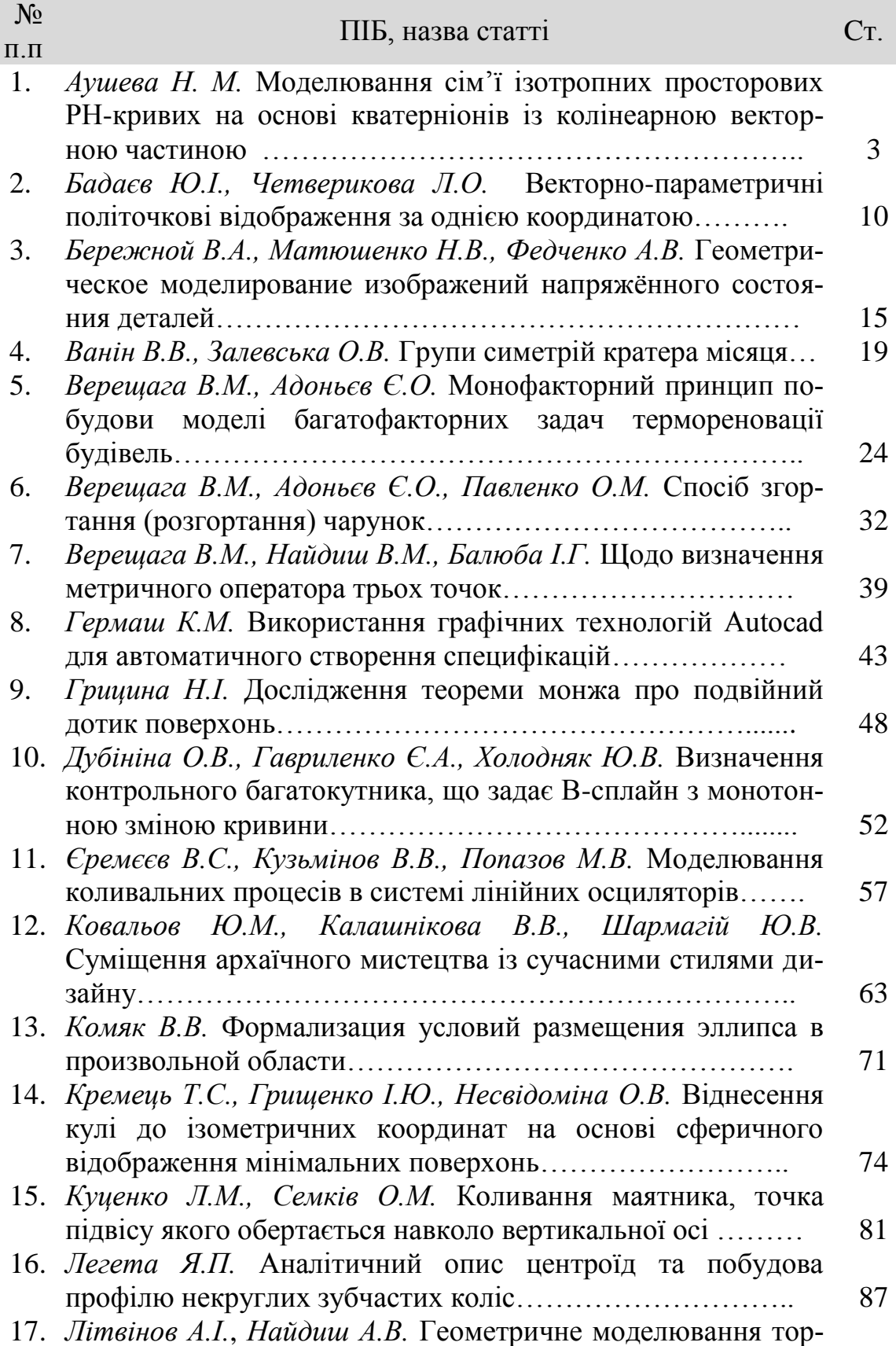

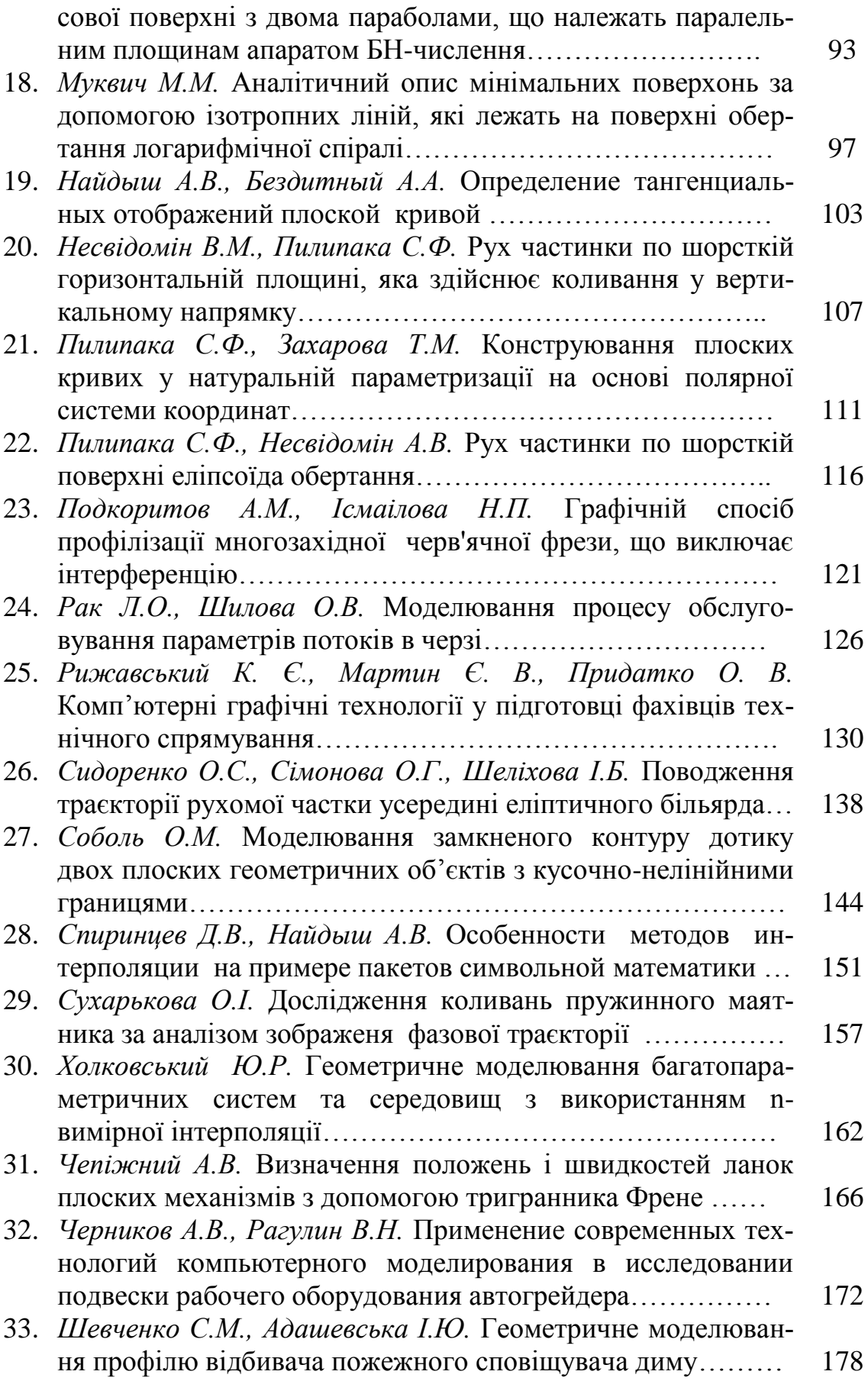

Наукове фахове видання

# СУЧАСНІ ПРОБЛЕМИ МОДЕЛЮВАННЯ

## Збірник наукових праць

## Випуск 7

#### Свідоцтво про державну реєстрацію друкованого засобу масової інформації: Серія КВ № 21030-10830P від 29.09.2014 р.

Збірник наукових праць включено до Переліку наукових фахових видань України з технічних наук (наказ Міністерства освіти і науки України № 241 від 09.03.2016)

> Підписано до друку 02.12.2016 р. Формат 60х84 1/16 Папір офсетний. Гарнітура Times New Roman Cyr. Друк цифровий. Ум. друк. арк. 10,87. Наклад 100 прим. Зам. № 1945

#### Видавець

Мелітопольський державний педагогічний університет імені Богдана Хмельницького Адреса: 72312, м. Мелітополь, вул. Гетьманська, 20 Тел. (0619) 44 04 64 Свідоцтво про внесення суб'єкта видавничої справи до Державного реєстру видавців, виробників і розповсюджувачів видавничої продукції від 16.05.2012 р. серія ДК № 4324

Надруковано ФО-П Однорог Т.В. 72313, м. Мелітополь, вул. Героїв Сталінграду, 3а Тел. (067) 61 20 700 Свідоцтво про внесення суб'єкта видавничої справи до Державного реєстру видавців, виробників і розповсюджувачів видавничої продукції від 29.01.2013 р. серія ДК № 4477